## UNIVERSIDAD CATÓLICA SEDES SAPIENTIAE

FACULTAD DE INGENIERÍA

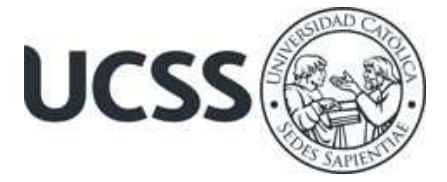

# Aplicación del sistema Last Planner para mejorar la planificación en la ejecución de los accesos a la infraestructura del Palacio Municipal en la localidad de Chiriaco, Imaza –Bagua, 2021

## TESIS PARA OPTAR EL TÍTULO PROFESIONAL DE INGENIERO CIVIL

## AUTORA Doy Litz Miranda Rubio

# ASESOR

Jorge Luis Canta Honores

Rioja, Perú

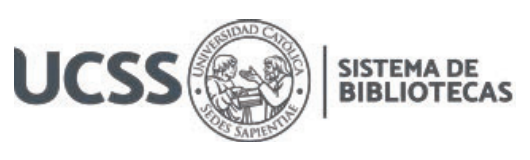

## **METADATOS COMPLEMENTARIOS**

#### **Datos del autor**

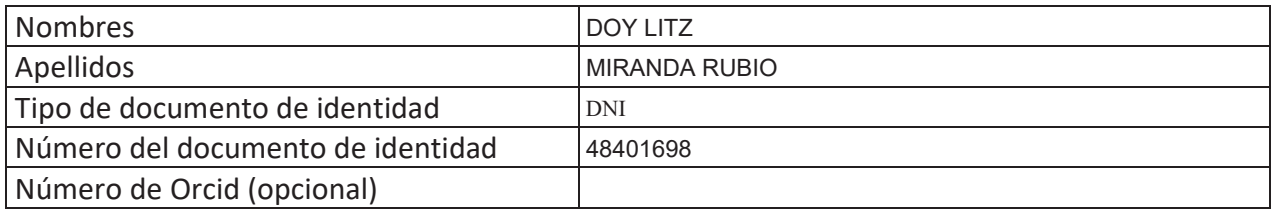

#### **Datos del asesor**

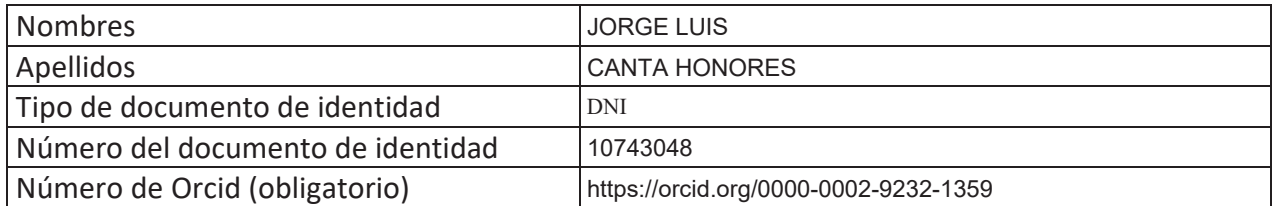

#### **Datos del Jurado**

#### **Datos del presidente del jurado**

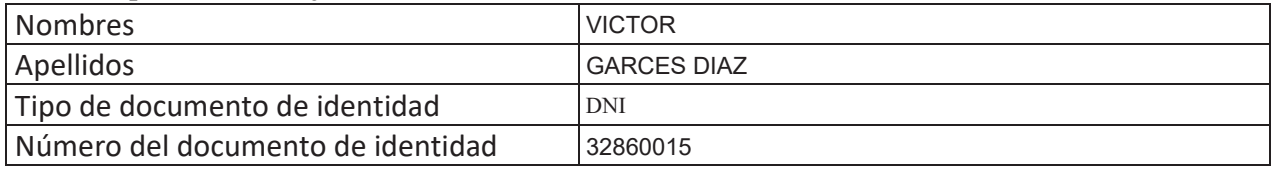

#### **Datos del segundo miembro**

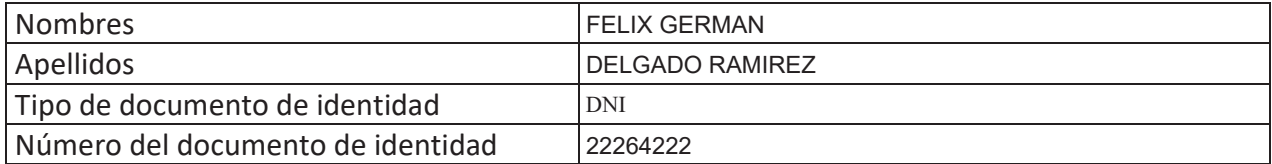

#### **Datos del tercer miembro**

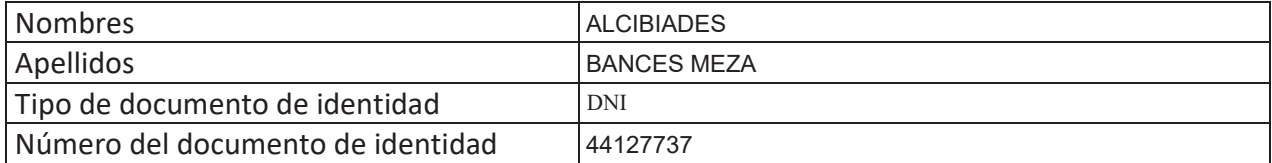

Repositorio Institucional

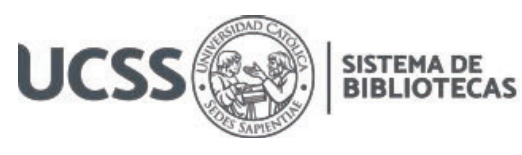

#### **Datos de la obra**

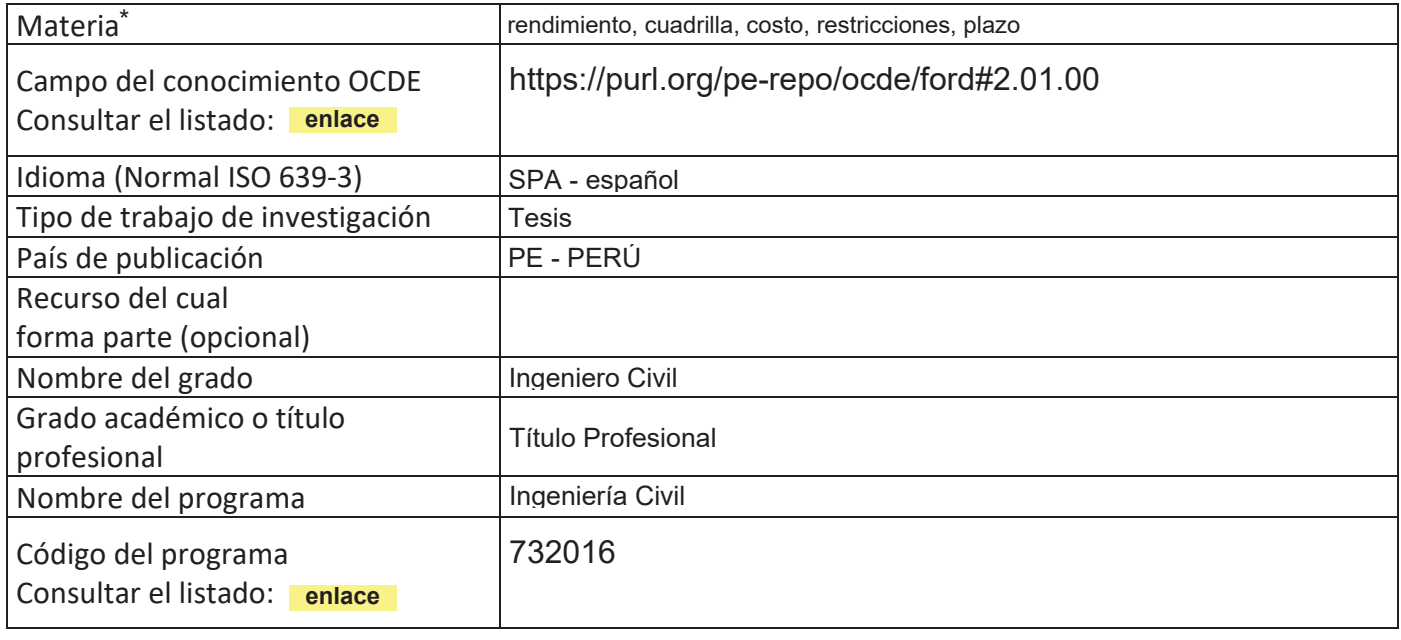

\*Ingresar las palabras clave o términos del lenguaje natural (no controladas por un vocabulario o tesauro).

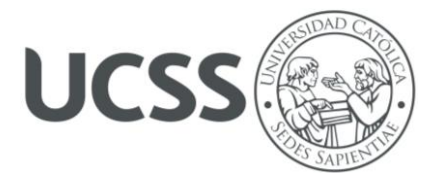

#### **FACULTAD DE INGENIERÍA**

#### **ACTA N° 052-2024-UCSS-FI/TPICIV**

#### **SUSTENTACION DE TESIS PARA OBTENER EL TÍTULO PROFESIONAL DE INGENIERO CIVIL FILIAL RIOJA: NUEVA CAJAMARCA**

#### **Los Olivos, 05 de marzo del 2024**

Siendo las 12:30 horas del 05 de marzo del 2024, utilizando los recursos para la videoconferencia disponibles en la Universidad Católica Sedes Sapientiae, se dio inicio a la sustentación de la Tesis:

**Aplicación del sistema Last Planner para mejorar la planificación en la ejecución de los accesos a la infraestructura del Palacio Municipal en la localidad de Chiriaco, Imaza –Bagua, 2021**

Por la Bachiller en Ciencias de la Ingeniería Civil:

#### **MIRANDA RUBIO, DOY LITZ**

Ante el Jurado calificador conformado por el:

Mgtr. GARCÉS DÍAZ, Víctor Presidente Dr. DELGADO RAMIREZ, Félix German Secretario Ing. BANCES MEZA, Alcibíades Miembro

Siendo las 13:55 horas, habiendo sustentado y atendido las preguntas realizadas por cada uno de los miembros del jurado; y luego de la respectiva deliberación, el jurado le otorgó la calificación de:

#### **APROBADO**

En mérito a la calificación obtenida se expide la presente acta con la finalidad que el Consejo de Facultad considere se le otorgue al Bachiller MIRANDA RUBIO, DOY LITZ el Título Profesional de:

#### **INGENIERO CIVIL**

En señal de conformidad firmamos,

 **Miembro Secretario**

**….…………………………………. …..……………..…...……………………. Ing. BANCES MEZA, Alcibíades Casa Contracts Dr. DELGADO RAMIREZ, Félix German** 

**…………………….……..…..…………… Mgtr. GARCÉS DÍAZ, Víctor Presidente**

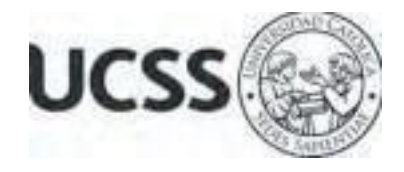

**Anexo 2**

#### CARTA DE CONFORMIDAD DEL ASESOR(A) DE TESIS / INFORME ACADÉMICO/ TRABAJO DE INVESTIGACIÓN/ TRABAJO DE SUFICIENCIA PROFESIONAL CON INFORME DE EVALUACIÓN DEL SOFTWARE ANTIPLAGIO

Lima, 21 de marzo de 2024

Señor VICTOR GARCES DIAZ Jefe del Departamento de Investigación Facultad Ingeniería UCSS

Reciba un cordial saludo.

Sirva el presente para informar que la tesis / informe académico/ trabajo de investigación/ trabajo de suficiencia profesional, bajo mi asesoría, con título: Aplicación del sistema Last Planner para mejorar la planificación en la ejecución de los accesos a la infraestructura del Palacio Municipal en la localidad de Chiriaco, Imaza –Bagua, 2021, presentado por Doy Litz Miranda Rubio código de estudiante 2012101457 y DNI 48401698 para optar el título profesional de Ingeniero Civil ha sido revisado en su totalidad por mi persona y **CONSIDERO** que el mismo se encuentra **APTO** para su publicación.

Asimismo, para garantizar la originalidad del documento en mención, se le ha sometido a los mecanismos de control y procedimientos antiplagio previstos en la normativa interna de la Universidad, **cuyo resultado alcanzó un porcentaje de similitud de 11 %** (poner el valor del porcentaje).\* Por tanto, en mi condición de asesor(a), firmo la presente carta en señal de conformidad y adjunto el informe de similitud del Sistema Antiplagio Turnitin, como evidencia de lo informado.

Sin otro particular, me despido de usted. Atentamente,

JORGE LUIS CANTA HONORES CIP 74294 ORCID: 0000-0002-9232-1359 Facultad de Ingeniería - UCSS

\* De conformidad con el artículo 8°, del Capítulo 3 del Reglamento de Control Antiplagio e Integridad Académica para trabajos para optar grados y títulos, aplicación del software antiplagio en la UCSS, se establece lo siguiente:

Artículo 8°. Criterios de evaluación de originalidad de los trabajos y aplicación de filtros

El porcentaje de similitud aceptado en el informe del software antiplagio para trabajos para optar grados académicos y títulos profesionales, será máximo de veinte por ciento (20%) de su contenido, siempre y cuando no implique copia o indicio de copia.

#### **Dedicatoria**

Dedico esta tesis a mis hijos Leonardo y Mateo, lo seres que Dios me regaló para que sean mi vida y la motivación necesaria para salir adelante, porque no hay amor más puro que de una madre a sus hijos y les regalo este trabajo como una muestra de mi amor incondicional a ustedes mis pequeños. Los amo mucho.

Doy Litz.

#### Agradecimiento

Primeramente, a Dios, por permitirme llegar a este momento tan especial en mi vida, por los momentos felices y tristes que me han enseñado a valorar la vida cada día más. A mis mayores tesoros, mis hijos Leonardo y Mateo, que gracias a ellos estoy logrando todos mis objetivos porque son mi motor. Mi esposo Leandro por su comprensión y cariño. A mi madre Magdalena, por ser la persona que ha sido mi apoyo constante y me ha dado fortaleza para continuar y a mi padre Jorge Luis, por seguir su ejemplo y cumplir su sueño, a mis tíos Nelly y Danilo quienes han velado por mí durante este arduo camino para convertirme en una profesional. A mi mejor amigo Max que, dentro de las risas y tristezas, siempre ha estado ahí para motivarme a ser mejor. A mis profesores de pregrado, gracias por su tiempo y dedicación, así como también mis asesores Ing. Jorge Canta e Ing. Roberto Pineda por la sabiduría que me transmitieron en el desarrollo de esta tesis profesional.

Doy Litz.

#### Resumen

La presente investigación tuvo como objetivo determinar en qué medida la planificación con la aplicación del sistema Last Planner empleando PPC impacta en los factores de ejecución de los accesos a la infraestructura del palacio Municipal en la localidad de Chiriaco - Imaza – Bagua. Se planteó una metodología tipo aplicada de enfoque cuantitativo con diseño experimental y nivel descriptivo.

Como principales resultados de la investigación se determinó la influencia de LPS con el uso de PPC. Por lo cual, utilizó en primer lugar la herramienta de carta balance para establecer el rendimiento inicial de la cuadrilla. En segundo lugar, se capacitó al personal en el uso del sistema LPS con ayuda del PPC. Por tanto, se identificaron restricciones y se mejoró la productividad, obteniendo un aumento en el rendimiento de 20%. El costo de ejecución se redujo en 2,589.23 nuevos soles y se alcanzó un PPC de 92.63%. Se concluyó que el sistema LPS impacta de manera positiva en los alcances de la investigación.

Palabras clave: rendimiento, cuadrilla, costo, restricciones, plazo

#### **Abstract**

The objective of this research was to determine to what extent planning with the application of the Last Planner system using PPC impacts the execution factors of access to the infrastructure of the Municipal Palace in the town of Chiriaco - Imaza - Bagua. An applied methodology of a quantitative approach with pre-experimental design and descriptive level was proposed.

The main results of the research were the influence of LPS with the use of PPC. Therefore, he first used the balance chart tool to establish the initial performance of the crew. Secondly, staff were trained in the use of the LPS system with the help of the PPC. Therefore, restrictions were identified and productivity was improved, obtaining a 20% increase in performance. The execution cost was reduced by 2,589.23 nuevos soles and a PPC of 92.63% was achieved. It was concluded that the LPS system positively impacts the scope of the research.

Keywords: performance, crew, cost, constraints, deadline

## ÍNDICE

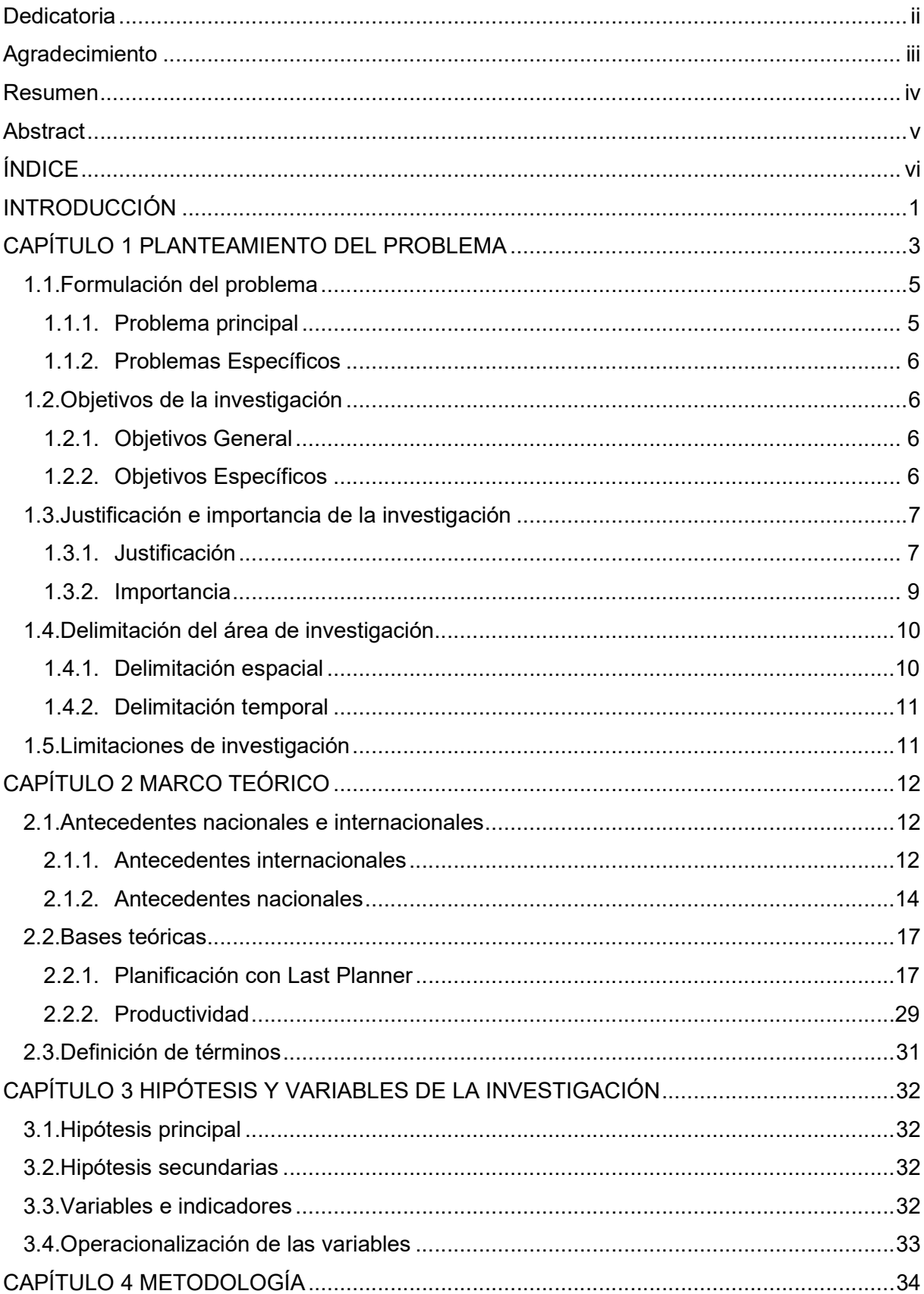

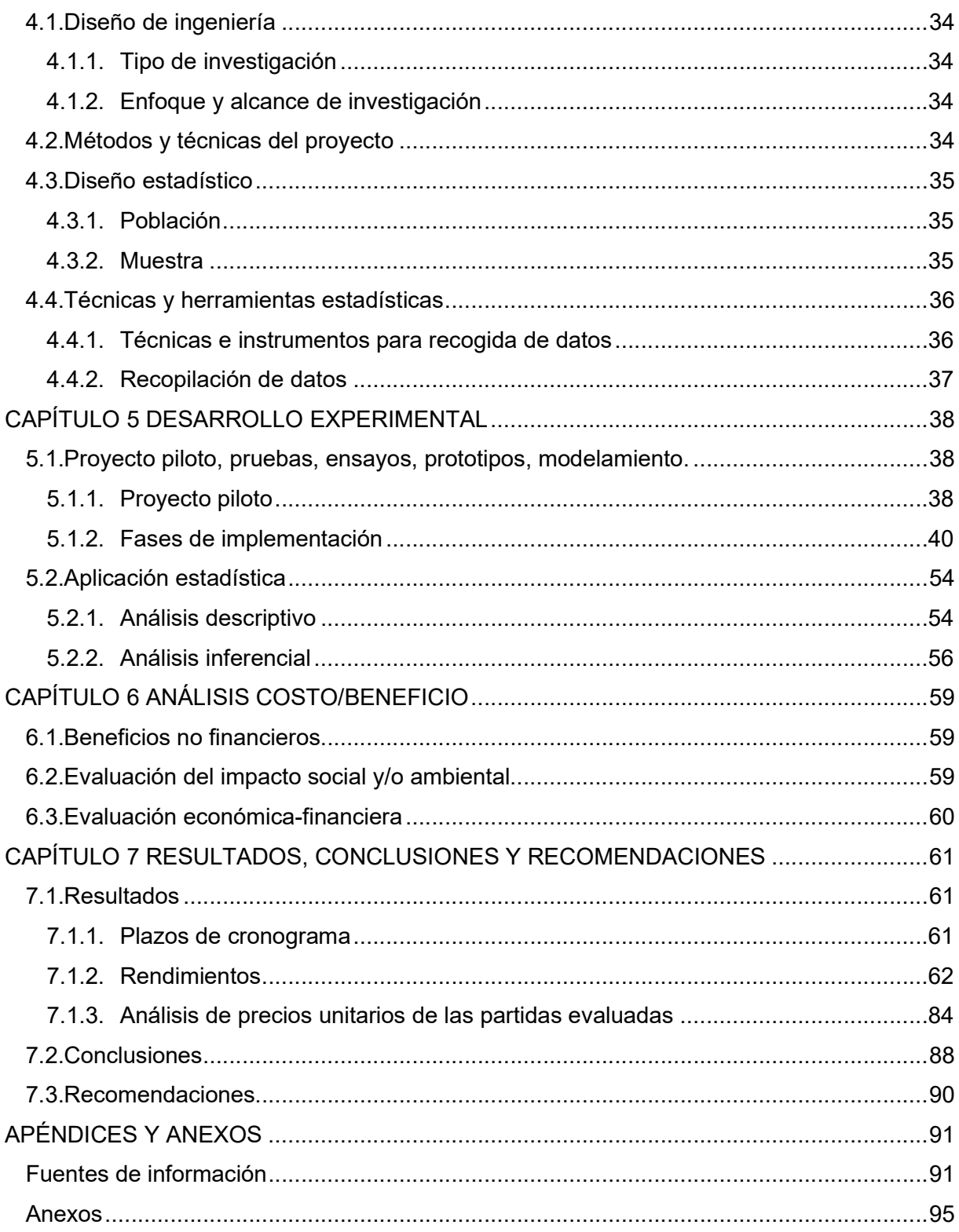

## ÍNDICE DE TABLAS

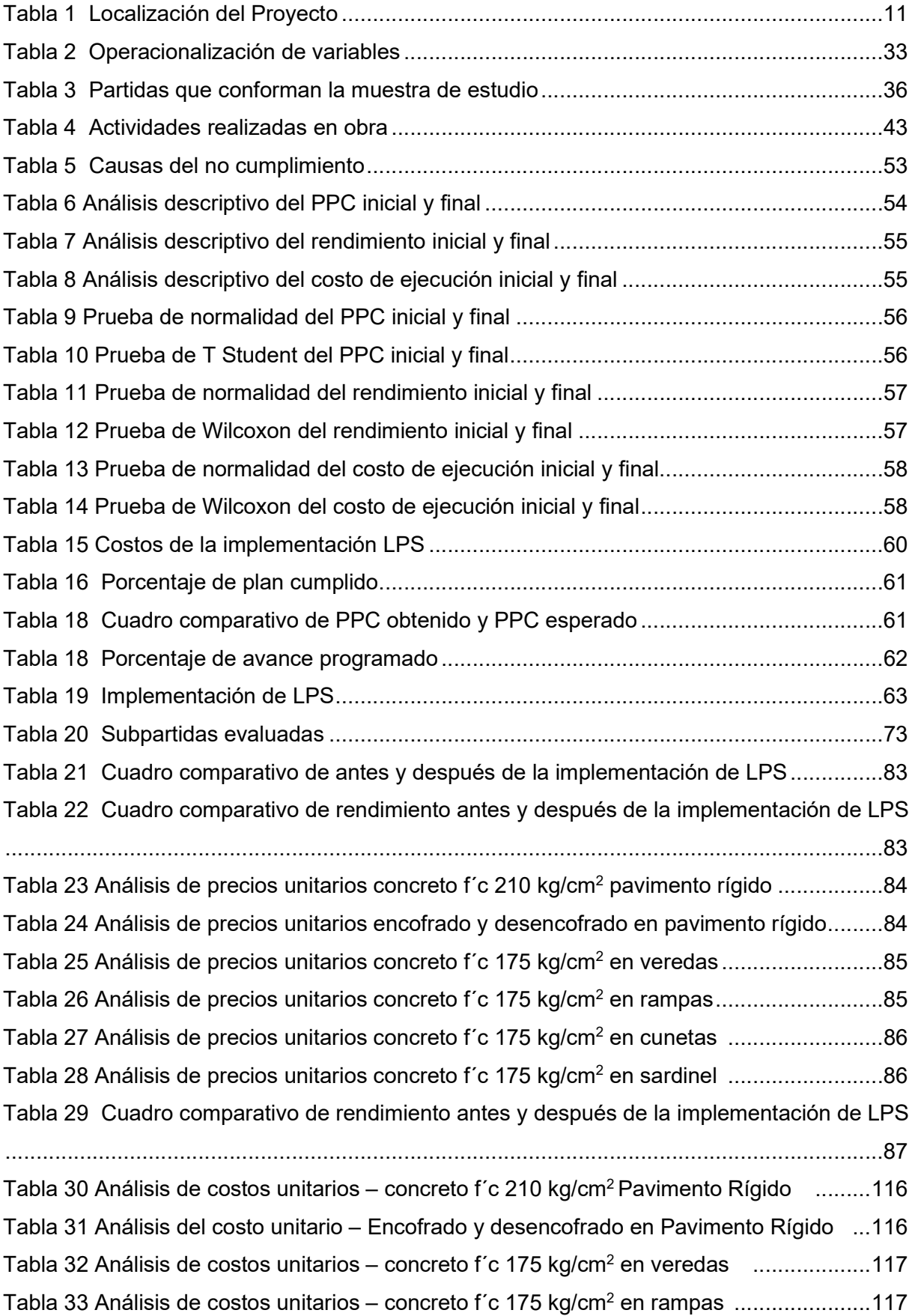

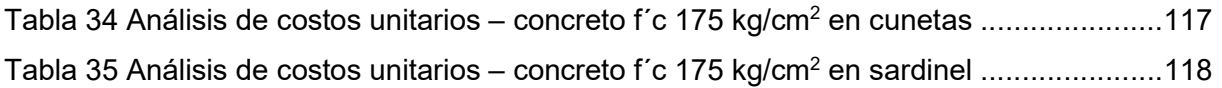

### ÍNDICE DE FIGURAS

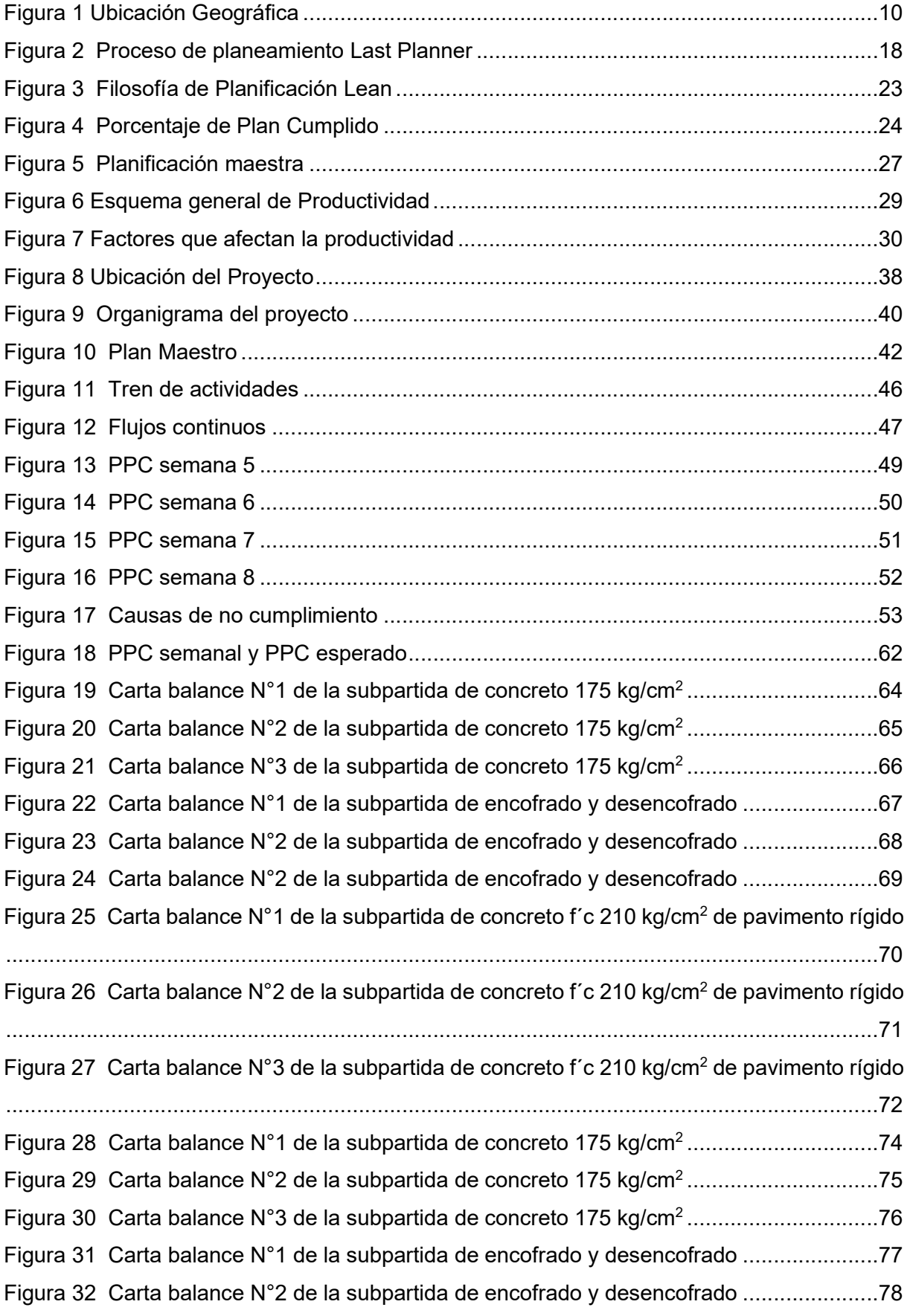

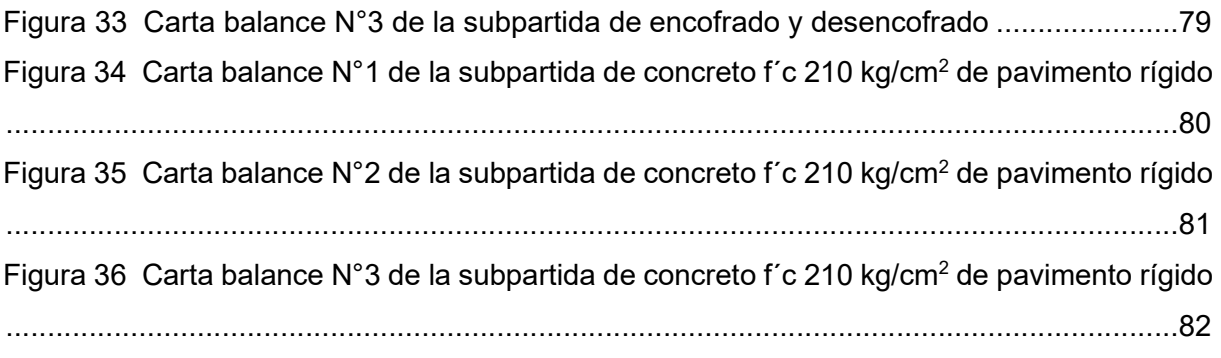

#### INTRODUCCIÓN

El motivo que llevan los problemas de los proyectos reside en la esquematización típica de plan de productividad, poco eficiente para luchar con la incertidumbre y la inestabilidad durante la ejecución ocasionando serias dificultades en los costos de la organización.

Este problema se produce en la gran mayoría de organizaciones a consecuencia de no planificar la producción mensual, semanal o diaria del proyecto. Se cree fielmente en algunos casos que realizan una planificación de la producción con una pérdida de tiempo o un formalismo debido a la gran variabilidad e incertidumbre que presentan los proyectos en su etapa de ejecución.

La incorporación del Sistema Last Planner (LPS), siendo una metodología que tiene por fin gestionar la productividad en el proyecto mejoramiento de los accesos a la infraestructura del Palacio Municipal localizado en Amazonas. El propósito de efectuar la demostración al implementarla llegará a tenerse altos impactos en el éxito del mismo.

La investigación está contemplada por diferentes acápites distribuidos a nivel y demostración de conocimientos habilidades del investigador. En el primer capítulo se ejecuta el planteamiento del problema, que ayuda a la identificación del problema, objetivos, hipótesis, justificación del tema. El propósito de generar la implementación y manifestación a la gerencia interna de la organización constructora y al cliente por medio del diseño de la propuesta que contribuye ampliamente en el éxito del proyecto constructivo. La investigación se lleva a cabo sobre un proyecto el cual está enmarcado dentro de la inversión pública, demostrando que el proyecto es aplicable en proyectos de inversión pública.

En el segundo capítulo, se ejecuta el marco teórico, el cual detalla toda la información relacionada al Sistema Last Planner. En el tercer capítulo, se explica y se especifican las hipótesis, así mismo se mencionan a las variables y su relación con sus indicadores y dimensiones. Del cuarto capítulo, se detalla la metodología del estudio, definiendo el tipo,

enfoque y alcance de la misma. También describe a la población, muestra y las diversas técnicas empleadas a fin de efectuar la recopilación y tratamiento de información.

En el quinto capítulo, se comienza a detallar el desarrollo experimental del estudio y el análisis estadístico descriptivo e inferencial. En el sexto capítulo, se detalla el costo de la implementación de Last Planner System, especificando la evaluación financiera y el impacto social y ambiental de la tesis. Por último, en el séptimo capítulo, se observan los resultados del estudio y se detallan las conclusiones a las que se llegó con la ejecución de la presente tesis.

#### CAPÍTULO 1 PLANTEAMIENTO DEL PROBLEMA

#### 1. Diagnóstico del problema

El sector de la Construcción, Ingeniería y Arquitectura afecta duramente la sociedad el medio ambiente y la economía en su totalidad. A pesar de ello, en comparación con otros sectores, su productividad y planificación ha sido baja en los últimos años (Heigermoser et al., 2019). La industria de la construcción afronta diversos desafíos relacionados con los procesos y actividades que de ningún modo adicionan valor a su cadena de abastecimiento resultando ineficiente y de baja productividad. Una de las deficiencias que se encuentra en el sector construcción, son los retrasos en la gestión de los cronogramas establecidos en cada proyecto, esta problemática proviene de una mala planificación del proyecto (Schimanski, et al., 2020).

Al mismo tiempo, existe un crecimiento considerable en la innovación de tecnologías para ser implementados al planificar proyectos de inversión en construcción civil. En este sentido, las empresas cada vez se ven obligadas a implementar la metodología Lean, IPD y BIM. En fin, métodos que facilitan la gestión de los proyectos y garantizan la optimización de los procesos de producción, sostenibilidad, automatización, estandarización e industrialización. Todo ello, permite alinear las herramientas tecnológicas a los requerimientos actuales y futuros en el sector construcción (Pons, 2021).

Asimismo, esta metodología se ha utilizado como una herramienta para la construcción, planificación y ejecución de proyectos dado que llegan a tener de fin lograr un alcance de flujo de trabajo confiable al alentar a la mano de obra a tener un dirección y enfoque del programa del proyecto e integrarlo en el compromiso (Schimanski et al., 2020).

El sector constructivo representa actualmente más del 11.00% del PIB mundial y se espera que supere el 13.20% en 2022, pero mientras que, otros sectores como la industria agricultura y manufacturera han crecido exponencialmente en los últimos 20 años. El sector constructivo es uno de los menos productivos de Perú, dado que ha disminuido drásticamente en solo un año (véase Figura 01) (Comex Perú, 2022).

#### Figura 1

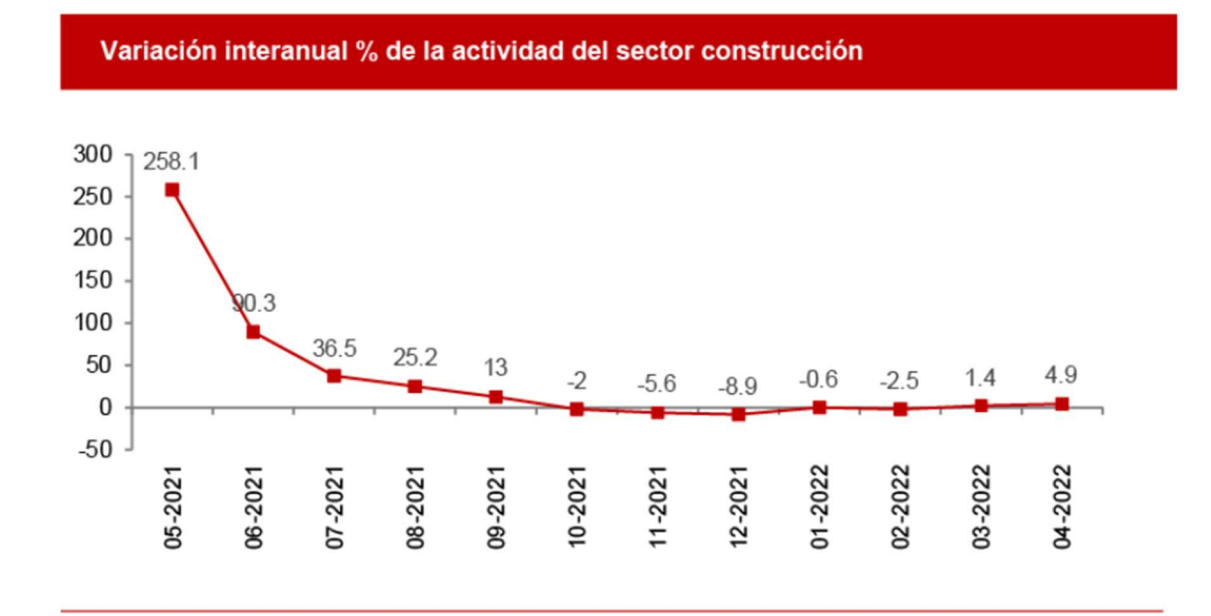

Crecimiento de productividad en el sector construcción

Nota. Obtenido de ComexPerú (2022).

El desencadenamiento de la pandemia COVID 19 afectó el progreso y los acuerdos contractuales de los proyectos de construcción. La pandemia del coronavirus (COVID-19) fue reconocida como una epidemia mundial y clasificada como de alto riesgo a principios de 2020, afectando considerablemente el bienestar de los usuarios, la economía y los sectores empresariales. Esta pandemia ha impactado en las formas de vida y procesos de trabajo de los usuarios en multitud de sectores. Donde este sector llega a ser uno de esos sectores que ha tenido una influencia sustancial en ella (Abusalem, 2022).

En términos de gestión de proyectos constructivos, que es una dificultad grave en la industria constructiva, diferentes estudios proporcionaron diferentes estrategias y procedimientos para ser utilizados para mejorar el desempeño y mitigación de las consecuencias de la pandemia de COVID-19. La incorrecta planificación podría afectar el desempeño de un proyecto de construcción, por lo que se recomienda implementar nuevas tecnologías que permitan trabajar de manera organizada. Eso daría por resultados una crecida de la productividad y se esperaría que los proyectos terminarán a tiempo (Heigermoser et al., 2019).

En el Perú, raramente las empresas de construcción implementan un sistema para gestionar, ya que están acostumbrados a trabajar en la forma tradicional por ser comunes, fáciles de comprender y de poca complejidad. Sin embargo, es de suma importancia hacer uso de herramientas innovadoras con la finalidad de alcanzar la mejora en el proyecto. Asimismo, para las naciones que alcancen un aumento económico, es importante que invierta en el desarrollo de infraestructuras de buena calidad (Oliva, 2019).

En el ámbito local, en la ejecución de la obra "Mejoramiento de los accesos a la infraestructura del palacio municipal" ubicada en Amazonas se presenta un retraso de tiempo, evidenciando deficiencias en su ejecución de cronograma de obra del expediente. Así como, la cantidad de desperdicios de construcción, poco control de actividades y paralizaciones por conflictos sociales.

Es por ello que, llega a plantearse la incorporación de la filosofía Lean Construction para la ejecución de los accesos a la infraestructura del palacio municipal en la localidad de Chiriaco, Imaza – Bagua para mejorar su planificación.

Last Planner System ayuda a tener una valoración y un estudio sistemático de la planificación en correspondencia a la productividad, asignaciones en la mano de obra y cuantificaciones del residuo considerando los procesos al planificar a corto plazo, promoviendo la optimización ininterrumpida del mismo en proyectos futuros. LPS llega a tener, de finalidad alcanzar el logro de flujos de trabajo confiables alentando a cada capataz a tener sentidos de propiedad de los programas en proyectos y su incorporación del mismo.

#### 1.1. Formulación del problema

#### 1.1.1. Problema principal

 ¿En qué medida la planificación con la aplicación del sistema Last Planner empleando el PPC impacta en los factores de ejecución de los accesos a la infraestructura del palacio Municipal en la localidad de Chiriaco - Imaza - Bagua, 2021?

#### 1.1.2. Problemas Específicos

- ¿En qué medida la planificación con la aplicación del sistema Last Planner empleando el PPC impacta en los plazos del cronograma de ejecución de los accesos a la infraestructura del palacio Municipal en la localidad de Chiriaco - Imaza - Bagua, 2021?
- ¿En qué medida la planificación con la aplicación del sistema Last Planner empleando el PPC impacta en los rendimientos de ejecución de los accesos a la infraestructura del palacio Municipal en la localidad de Chiriaco - Imaza - Bagua, 2021?
- ¿En qué medida la planificación con la aplicación del sistema Last Planner empleando el PPC impacta en los costos de ejecución de los accesos a la infraestructura del palacio Municipal en la localidad de Chiriaco - Imaza - Bagua, 2021?

#### 1.2. Objetivos de la investigación

#### 1.2.1. Objetivos General

 Determinar en qué medida la planificación con la aplicación del sistema Last Planner empleando PPC impacta en los factores de ejecución de los accesos a la infraestructura del palacio Municipal en la localidad de Chiriaco - Imaza - Bagua, 2021.

#### 1.2.2. Objetivos Específicos

- Determinar en qué medida la planificación con la aplicación del sistema Last Planner empleando el PCC impacta en los plazos del cronograma de ejecución de los accesos a la infraestructura del palacio Municipal en la localidad de Chiriaco - Imaza - Bagua, 2021.
- Determinar en qué medida la planificación con la aplicación del sistema Last Planner empleando el PCC impacta en los rendimientos de ejecución de los accesos a la infraestructura del palacio Municipal en la localidad de Chiriaco - Imaza - Bagua, 2021.
- Determinar en qué medida la planificación con la aplicación del sistema Last Planner empleando el PCC impacta en los costos de ejecución de los accesos a la infraestructura del palacio Municipal en la localidad de Chiriaco - Imaza - Bagua, 2021.

#### 1.3. Justificación e importancia de la investigación

#### 1.3.1. Justificación

#### Justificación Teórica

Con la actual investigación se busca cerrar la brecha de conocimiento de los procesos de gestión en la etapa de planificación en un contexto de COVID 19 y su relación con los factores de construcción, de lo cual hay limitadas investigaciones. Así mismo se proporcionan conceptos relacionados con la implementación de la herramienta de PPC para la medición de productividad dentro de la ejecución del proyecto.

Según Almohassen et al. (2022), el desencadenamiento de la pandemia COVID 19 afectó el progreso y los acuerdos contractuales de los proyectos de construcción. Por lo que se propone, la implementación de nuevas tecnologías tales como el PPC, el Lookahead, el análisis de restricciones y Carta Balance. Son herramientas que permiten la reincorporación de los procesos constructivos y que a su vez sea posible cumplir con el plazo de entrega de los mismos. Al mismo tiempo, existe un crecimiento considerable en la innovación de tecnologías para ser implementados al planificar proyectos de inversión en construcción civil, en este sentido las empresas cada vez se ven obligadas a implementar la metodología Lean, IPD y BIM; (Alvarez, 2020) por lo que se vuelve necesario la implementación de estudios teóricos que permitan generar una base para la gestión de los proyectos , abordando teorías sobre la optimización de los procesos de producción, sostenibilidad, automatización , estandarización e industrialización, lo cual permite tener un referente de como alinear las herramientas tecnológicas a los requerimientos actuales y futuros en el sector de construcción (Pons, 2021).

 Por lo que la justificación teórica de esta tesis radica en generar una base de datos que permita conocer para posteriormente implementar estas nuevas metodologías como parte de la planificación de un proyecto.

#### Justificación Metodológica

En el aspecto metodológico se justifica debido a que con la implementación del sistema Last Planner y sus diversas herramientas como el Cronograma Maestro se determinará lo qué se debe hacer a largo plazo, con la aplicación de Lookahead Planning, se realizó una planificación a mediano plazo de las actividades a realizar y se complementa con el Plan Semanal que es una herramienta a corto plazo. Esto sirvió para identificar los hitos importantes que ayudan a medir la producción en obra y estar seguros que los materiales, equipos e información sean los necesarios para cumplir con las partidas designadas en el cumplimiento de las obras.

#### Justificación Práctica

La aplicación práctica de la investigación reside en generar un modelo aplicable de la herramienta Plan semanal que permita facilitar los procesos para identificar las deficiencias, mejorando la planificación a mediano y largo plazo, teniendo por posibilidad reducir unas semanas el desarrollo de la obra proporcionando las actividades a realizar al personal, optimizando el tiempo, mediante la identificación técnica que puede ser llevado a un ámbito practico.

#### Justificación Social

La ejecución de la investigación genera un beneficio social desde la utilización del Last Planner como una herramienta que permitirá la optimización de la calidad y los tiempos de entrega de la obra, beneficiando a los trabajadores pertenecientes a la infraestructura del Palacio Municipal en la localidad de Chiriaco, Imaza al acortarse y realizarse de manera pertinente los procedimientos implicados en la ejecución del proyecto desde su gestión o planificación.

#### Justificación Económica

La investigación de justifica a nivel económico puesto que permite generar un conocimiento adquirido desde la implementación del Last Planner que permita ahorrar tiempo y costo, ya que se genera un modelo base que puede ser replicable o adecuado para la programación de actividades en un determinado tiempo. Siendo un sistema que optimiza los procesos generando una disminución de tiempo en un 20 % a 30 % o inclusive porcentajes mayores. Por lo cual este estudio permite identificar los problemas de manera inmediata y resolverlos de manera eficiente, ahorrando tiempo y un gasto extra en el desarrollo de determinadas tareas.

#### 1.3.2. Importancia

La investigación se considera de suma importancia, ya que se podría reducir el nivel de ineficiencia en la planificación y ejecución con el sistema Last Planner: El cual, ha demostrado ser una alternativa adecuada, obteniendo muy buenos resultados al usarla, Acosta (2018) expresa que, al incorporar el sistema Last Planner, consiguió optimizar los resultados en la ejecución de los diferentes proyectos, nacionales e internacionales, eliminando o disminuyendo el impacto de variabilidad.

Last Planner System, está basado en la filosofía Lean, para lograr un trabajo continuo con las mínimas pérdidas y conseguir mejor credibilidad en las planificaciones realizadas, disminución del plazo y costos, sin perder la buena calidad de la construcción y su seguridad, esto se logra mediante un esquema estratégico de la planificación como el Cronograma Maestro que es lo que se debe hacer a largo plazo, el Lookahead Planning es el plan a mediano plazo de lo que se realizará en obra y el Plan Semanal que es la proyección a corto plazo para el cumplimiento de las tareas diarias por una semana determinada, esta combinación de técnicas apoyan a poder identificar deficiencias, mejorarlas y poder cumplir con lo planeado en los 3 cronogramas.

El Last Planner System, entre los años 2021 y 2022, en el ámbito internacional o nacional, el uso de este sistema es importante porque brinda una mejora en la entrega de las obras, asimismo permite un trabajo seguro para las personas que están involucradas en la construcción y la seguridad para los usuarios ya que se puede obtener una construcción segura y en un tiempo corto (Diaz et al., 2019).

En el Perú la incorporación del Last Planner ha hecho que las obras mejoren en el tiempo de entrega, los gastos disminuyen, esto se muestra de manera más notoria en la capital (Lima), ya que en los diversos departamentos del país su empleo es relativamente

reciente, por lo que el poco uso que se tiene de este sistema en las provincias del país, permite que se considere de suma importancia el emplear este sistema, en específico en la selva del Perú, donde se encuentra diversas dificultades que hacen que las construcciones tengan un tiempo prolongado de la construcción, usualmente el tema del ambiente (territorio y clima) hacen difícil el cumplir con lo planificado, por lo que se considera que es una gran opción. El estudio permitirá optimizar las planificaciones, mediante el sistema Last Planner para la obra en específico y asimismo se pueda emplear en diversos proyectos de la zona.

#### 1.4. Delimitación del área de investigación

#### 1.4.1. Delimitación espacial

Se ubica en la obra "Mejoramiento de los accesos a la infraestructura del palacio municipal en la localidad" en la localidad de Chiriaco, Distrito de Imaza, provincia de Bagua y Departamento de Amazonas. En el lugar mencionado se aplicará el sistema Last Planner a fin de optimizar la planificación en la práctica de los accesos a la infraestructura del palacio municipal.

#### Figura 1

Ubicación Geográfica

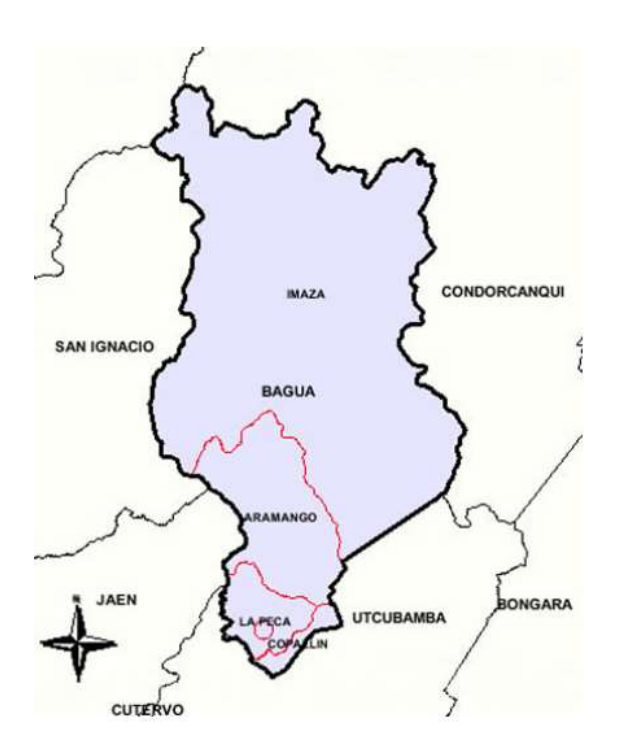

Nota. Tomado de Gualberto (2005)

#### Tabla 1

Localización del Proyecto

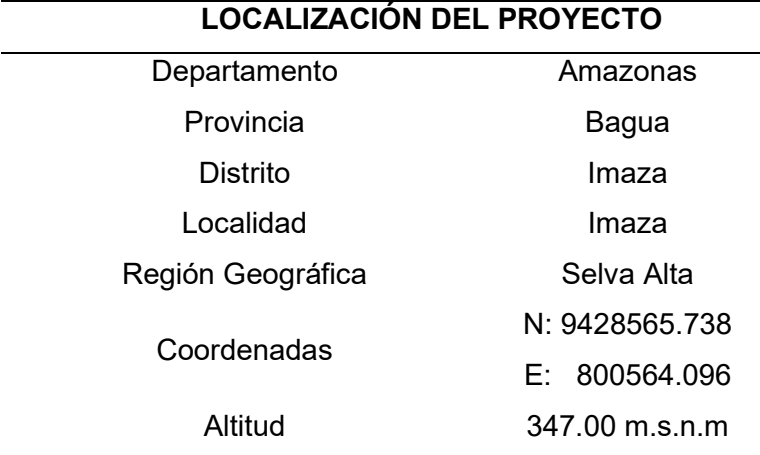

Nota. Elaboración Propia

#### 1.4.2. Delimitación temporal

El presente estudio llega a ejecutarse entre los meses de abril 2022- octubre 2022. Teniendo una duración un poco mayor de 6 meses puesto que compone el tiempo mínimo requerido para la implantación del Last Planner, siendo los primeros tres meses correspondientes al pre test y los posteriores 3 meses al post test.

#### 1.5. Limitaciones de investigación

La ejecución de la Metodología Last Planner se aplicará específicamente a en las partidas de la obra determinadas en la muestra durante el periodo de 3 meses puesto que compone el periodo de evaluación del post test, por tal motivo, no se podrá ver de qué manera influye en las demás partidas.

#### CAPÍTULO 2 MARCO TEÓRICO

#### 2.1. Antecedentes nacionales e internacionales

#### 2.1.1. Antecedentes internacionales

Referenciando el artículo de Limenih et al. (2022) titulado "The Usefulness of Adopting the Last Planner System in the Construction Process of Addis Ababa Road Projects" en Etiopía propusieron examinar la práctica actual de gestión del proceso de construcción en los proyectos constructivos para reconocer y priorizar las barreras esperadas de la última puesta en funcionamiento del sistema de planificación utilizando el modelo de súper decisión, investigación mixta, basándose en la autoobservación y entrevista, Los principales obstáculos previstos son la mala entrega y los retrasos en la entrega (4,02), el segundo es la considerable crecida de los precios respecto a la materia prima para construcción (3,70), la manipulación inadecuada de los materiales en tercer lugar (3,55); a nivel laboral, la falta de conocimiento y la ejecución del sistema de planificación (3,86), la insuficiente formación de los trabajadores (3,70), como factores exógenos está la ausencia de apoyo gubernamental, las dificultades gubernamentales, que incluyen la burocracia y la inestabilidad y la incertidumbre en el proceso de construcción. En conclusión, un extenso análisis bibliográfico reveló beneficios en función del tiempo, calidad, coste y siniestralidad, la cual mejoró la productividad en un 80%.

En el estudio de Hoyos y Botero et al. (2021) titulado "Implementación del sistema del último planificador en el sector constructor colombiano: Caso de estudio" en Colombia se propusieron estudiar el grado de la puesta en marcha del SUP teniendo de consideración las perspectivas de 16 compañías de construcción colombianas, modelo de trabajo en base al Last Planner System - LPS. La recolección se realiza por medio de 3 técnicas aplicadas en los estudios sociales cualitativos: las entrevistas semiestructuradas, las encuestas y la observación no participante. Donde este último llega a realizarse en los marcos de reunión de las planificaciones semanales de cada proyecto en cada compañía partícipe, las encuestas y la entrevista a cada representante de la zona Lean en cada compañía. Las compilaciones, triangulaciones y al analizar los datos, llega a mostrar por resultados diversas aplicaciones de la herramienta, cierto tipo de falla conceptual y práctica. Además, el 54.00% de las obras no llegaron a tener registros de asistencias y 39% no llegaron a firmar el compromiso, así como la falta de entrenamientos y retroalimentaciones permanentes llegan a limitar las apropiaciones del SUP siendo un componente cultural de las compañías. Se concluye que la estrategia es simple de innovación y que en el tiempo precisa muchas mejoras a nivel de gestión y control de procesos.

Del estudio de Kassab et al. (2020) titulado "Implementation of Last Planner System in an Infrastructure Project" en Noruega se proponen explorar la incorporación del LPS en el proyecto (Minnevika Bridge project), detectar los desafíos que nacen por medio de la incorporación, y eludir alguna medida a fin de superar estos desafíos; a nivel metodológico se utilizaron métodos de recolección en un enfoque de investigación-acción; un estudio de caso único, revisión bibliográfica, observaciones, entrevistas semiestructuradas y encuestas. Asimismo, llega a revelar que el proyecto ejecuta el mapa de procesos de óptimas prácticas a fin de efectuar la implementación mencionada; de igual forma. El proyecto llega a experimentar retos descritos en la literatura que suelen surgir al adoptar LPS, similares a los reportados de otros proyectos (la resistencia de los participantes al sistema madre). La indagación concluye con métodos sugeridos a fin de traspasar el desafío por medio de capacitaciones suficientes y aperturas con llega al LPS, representan desafíos como miedo a la responsabilidad, desfavorecido por una falta de compromiso y adaptación al cambio.

Pérez (2018) por medio de su investigación "Implementación de Lean Construction en la construcción argentina" llega a tener de propósito la incorporación del Lean Construction a fin de reducir las acciones que no aportan en la productividad de una obra e incrementar los trabajos productivos. La metodología aplica el modelo experimental de tipo aplicada, donde se usan las herramientas Lean Construction para medir la situación actual de lugar de estudio, Se afirma que, los porcentajes de obras culminadas fuera de los plazos fueron un 70.00%, asimismo la desviación en los costos llegan a superar el 50%, analizando ello, la industria manufacturera tuvo una crecida de la productividad últimamente, con la puesta en marcha de la metodología los índices productivos de las construcciones llegaron a descender en 25%, de igual forma la productividad en las industrias no agrícolas llegaron a tener una crecida de

200%. Concluye con los datos estadísticos que hay una gran diferencia, por lo que se podría incorporar herramientas de una industria a otra.

Hoyos (2018) en su investigación titulada "Last Planner en Colombia. Una revisión a la implementación y su impacto en el desempeño de proyectos de construcción" se plantea como finalidad de detectar las prácticas de Last Planner System (LPS) ejecutadas por organizaciones constructoras colombianas, hallando su resultado y la influencia en el desempeño final del proyecto de construcción. Realiza primeramente el estudio del nivel de incorporación de esta herramienta, el tipo de práctica manipulada y los detalles de cada empresa para crear un plan que optimice el tema práctico y la segunda fase mide el desempeño del proyecto conforme al procedimiento de planificación de las tres empresas constructoras. Asimismo, se empleó el software Ms Project o Gantt Project en la planeación maestra, obteniendo como resultados que en la mayoría de empresas no existe una articulación entre los tres niveles de planificación y esto se reflejaba en las restricciones existentes al momento de programar las actividades. Por último, se concluye que es sumamente importante ayudar a estas empresas constructoras a identificar y remediar las deficiencias mostradas.

#### 2.1.2. Antecedentes nacionales

Analizando el estudio de Prada (2022), titulado "Last Planner System para la construcción de viviendas modulares en zonas rurales de Ica-2021" tiene la finalidad especificar el efecto de aplicar esta metodología en proyectos de domicilios, indagación básica de nivel descriptivo, el diseño es una investigación-acción. De los resultados, las tareas del proyecto estaban bien definidas y todos los miembros del equipo estaban de acuerdo en que el uso de la técnica LPS; en la primera etapa de trabajo, de implicación prácticamente total en los apoyos al controlar las labores, se produjeron algunos errores en el 94% de las actividades; el proyecto se completó en 8 días menos de lo previsto, considerando que el proyecto se subdivide en 06 tipos de paquete similar, que representan el 11.600% del tiempo previsto y el 9,3% del coste total, logrando la ejecución de las LS en el 94% del coste total. Se concluye

que, se ha ahorrado un 9,3% del presupuesto previsto, lo que está dentro de los límites esperados, mejor planificación y optimización de tiempos y personal.

Según Suarez (2021) en su estudio titulado "Sistema Last Planner en la mejora de la supervisión de obras en la Empresa los portales, Lima-2021", tiene comor propósito conocer si este sistema optimiza la supervisión de obras en el lugar de estudio, mediante un tipo de investigación aplicada y diseño experimental. Llega a alcanzar por resultados que para el primer indicador (ejecución de obra) hubo un aumento de 25.3%, para el segundo indicador (producción de proyecto) hubo un aumento 66.70% y para el tercer indicador (programaciones de cumplimiento) hubo un aumento 12.2%. Concluye que, la incorporación del LP mejora de forma significativa la supervisión de obras en los indicadores antes mencionados.

Avalos (2021) en su investigación titulada "Last Planner en la mejora de ejecución de parques en la empresa León Contratista Generales SAC, Lima-2021" llega a tener de finalidad conocer en qué medida este sistema optimiza la realización de parques en el lugar de estudio, a partir de una metodología de tipo aplicada y de diseño experimental puro. Obtiene como hallazgo que el primer indicador (tiempos de cumplimiento) llega a optimizarse a 20.00%, el segundo (costos de cumplimiento) llega a optimizarse a 20.80% y el tercer indicador (penalidad) mejora en un 82.57%. Concluye que Last Planner ayuda a optimizar de manera significativa la ejecución de parques.

Sarmiento y Vega (2021) por medio de su estudio "Aplicación del Last Planner System para el mejoramiento del proyecto instalación del servicio de agua para el sistema de riego por aspersión, en el caserío peña colorada - Sanagoran - La Libertad" plantearon por medio de esta metodología mejorar las instalaciones de los servicios de agua para los sistemas de riegos por aspersiones, investigación mixta; por ello, se examina las programaciones de cumplimiento a fin de identificar la producción de la actividad y así optimizar los tiempos a lo largo de su ejecución, el enfoque estuvo en las estructuras y los sistemas de riego, comprobando el cumplimiento del campo, identificando los retrasos en las tareas programadas por la programación y a las dificultades logísticas. Finalmente, el efecto se decide en 4 a 6 semanas por los materiales y la previsión de la producción, modificando el

plan maestro por ocupaciones por ejecución de partidas. La indicación del porcentaje de planificación realizada fue del 75%, en función del número de actividades tratadas, los resultados de la empresa fueron excelentes porque el trabajo se realizó con antelación, esto fue factible por su variable y su cantidad: La planificación se basa en el expediente técnico, que llega a brindar por resultados un plazo de ejecución de 60 días.

Del estudio de Guevara y Loayza (2020) sobre "Aplicación de la metodología Last Planner System para mejorar la ejecución de los proyectos de infraestructura sanitaria en la región Tacna-2020."; se plantea conocer en qué medida esta metodología mejora la realización de provectos de infraestructuras sanitarias, indagación aplicada y explicativa. En cuanto a los resultados, respecto a la calidad infraestructural, el 59.30% de los encargados llega a calificarlo como bajo, el 37% como medio y el 3.70% llega a calificarlo como alto; en cuanto al grado de compromiso de la autoridad gubernamental, en referencia a obras sanitarias el 74.00% llegaron a calificarlo como bajo, además del 22% como medio y solo el 3.7 % lo califican como alto. Concluyendo que, se utiliza la noción de restricciones para minimizar el tiempo de ejecución (Lookahead), los factores más importantes para determinar este enfoque fueron las tareas críticas y la distribución de los trabajadores, el componente más difícil para determinar el proceso fue la programación.

Según Herrera (2018) en su investigación titulada "Implementación del sistema Last Planner para mejorar el proceso constructivo de encofrado de estructuras en la empresa GH3 Ingenieros Contratista Generales SAC, Pueblo Libre-2018", llega a contar como propósito conocer en qué medida implementar este sistema optimiza los procesos constructivos de encofrado de estructuras en la compañía de lugar de estudio, mediante un estudio con enfoque cuantitativo, de diseño cuasi experimental, tipo aplicada y nivel explicativo. Se obtiene como resultados que existe una crecida del 10.4% de los cumplimientos de lo programado en el proyecto y una crecida de 12.510% sobre los manejos racionales del recurso económico al momento de ejecutar la obra. Se concluye que, con la incorporación del Last Planner se optimiza el control de la producción, se obtiene una programación semanal confiable y una estabilización del flujo de trabajo.

LLanterhuay y Cancho (2018) en su investigación titulada "Planificación en Proyectos de Edificación Integrando el Sistema del Último Planificador y el EVM en el Edificio Multifamiliar Zaragoza, Los Olivos, Lima-2018" tiene como propósito conocer en qué medida este sistema con ayuda del EVM optimiza al planificar las actividades de la edificación multifamiliar del lugar de estudio, mediante la metodología de tipo aplicada, de enfoque cuantitativo y de nivel explicativo. Obtiene como resultado que en actividades cumplidas se alcanzan un 100% hasta un 80% demostrando confiabilidad y exigencia, obtiene un índice de desempeño del cronograma de 0.94 y de confiabilidad a 0.42. Concluye que la manipulación complementaria de las herramientas Last Planner y EVM permiten eficiente control en la parte de planificación.

Chokewanka y Sotomayor (2018) por medio de su estudio "Sistema Last Planner para mejorar la planificación en la obra civil del centro de Salud Picota - San Martín" propusieron conocer como el sistema de planificación reduce los tiempos de ejecución en proyectos, indagación aplicada, cuantitativa y descriptiva. Para ello se emplean la planificación general, la planificación Lookahead y el porcentaje del plan para la evaluación y finalización de las tareas programadas. Se utilizarán las reuniones semanales y la formación del personal de la obra para evaluar el progreso del proyecto y alcanzar sus objetivos; obteniendo como resultados un 72% y 74% de actividades cumplidas en los sectores en evaluación, así mismo logró el descenso de los atrasos en 3.60% en la treceava semana, concluyendo que la ejecución del sistema Last Planner minimiza los tiempos y el recurso de necesidad para la finalización de los proyectos, consintiendo que el proyecto cumpla sus plazos.

#### 2.2. Bases teóricas

#### 2.2.1. Planificación con Last Planner

#### Definición de Last Planner

El sistema Last Planner según Limenih et al. (2022) es una herramienta de planificación creada por Gregory A. Howell y Herman Glenn Ballard basada en el concepto de Lean Construction. El Porcentaje de Finalización del Plan (PPC) es una herramienta destinada a reducir la imprevisibilidad del trabajo e impulsar la productividad, así como la fiabilidad de la

planificación, este componente cubre cada área implicada en las partes de producción del proyecto, siendo uno de los principales responsables al jefe de la obra.

Referenciando a Prasad y Vasugi (2021) al igual que la planificación convencional, este sistema permite construir niveles de planificación teniendo por objetivo generar topes de producción, disminuir la imprevisibilidad del trabajo y dar cumplimiento a cada hito planificado, de igual forma al diseñar la planificación por medio de topes implica organizar las actividades productivas de lunes a viernes, utilizando los sábados como tope a fin de dar cumplimiento con lo planificado en la semana.

#### Figura 2

Proceso de planeamiento Last Planner

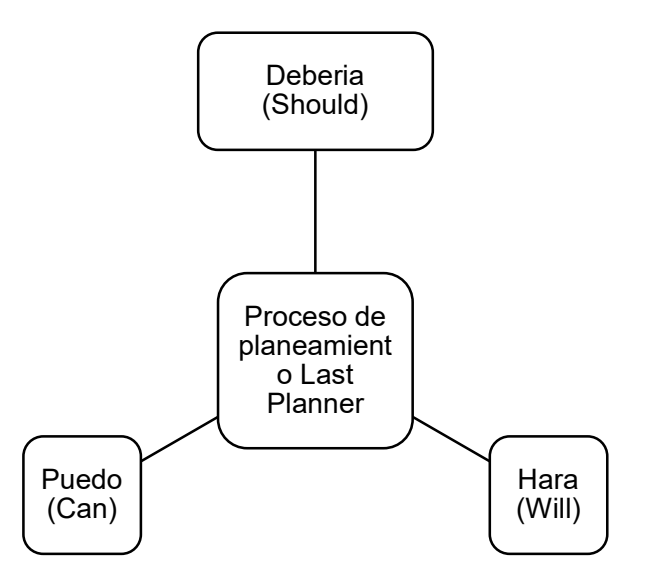

Nota. Tomado de Lean Construction México (2020).

#### **Características**

Debido a su importante influencia en los resultados, el sistema Last Planner de acuerdo con Schimanski et al. (2020) se está utilizando en muchas empresas a nivel mundial, el propósito primordial de este sistema es gestionar la disminución de la variabilidad de los parámetros en la industria de la construcción, indicando el progreso acumulado de la tarea v/s el tiempo del proyecto indicado, su nombre proviene del contorno de las curvas en proyectos constructivos, permitiendo la comparativa del progreso real con la del progreso previsto llegando a una determinada fecha de control y determinar si es necesario actuar, es un trabajo o requisito que está listo para ser incluido en el Plan de Trabajo Semanal, también debe ser una tarea de calidad incluyéndose en el Plan de Trabajo Semanal.

Según Abusalem (2022) la estrategia es una recopilación de documentación técnica y/o económica que permite completar una tarea, para iniciar la Planificación Intermedia, también conocida como Lookahead Planning, hay que definir el intervalo de tiempo, puede oscilar entre 3 y 8 semanas, al depender de las particularidades y la escala según el proyecto; siendo la corporación para la alta dirección, está comprometida con la implicación y promoción de programas involucrando voluntariamente a cada uno de los miembros de la organización.

#### Principios del Sistema Last Planner

El sistema Last Planner se basa en varios principios clave, los cuales se mencionan a continuación según Heigermoser et al. (2019)

Planificación colaborativa: Promueve la colaboración entre todas las partes involucradas en un proyecto de construcción, incluyendo al dueño del proyecto, el arquitecto, el contratista general, los subcontratistas y los proveedores.

Planificación a corto plazo: En lugar de crear un plan de proyecto detallado a largo plazo que puede volverse obsoleto rápidamente, el sistema Last Planner se enfoca en la planificación a corto plazo. Los equipos de proyecto desarrollan planes detallados para las próximas semanas o meses, lo que permite una mayor flexibilidad y adaptación a las condiciones cambiantes.

Compromiso de los equipos: Los equipos que trabajarán en las tareas específicas del proyecto se comprometen a cumplir los plazos y las entregas acordadas. Esto implica que los equipos participen en la planificación y se responsabilicen de su parte del proyecto.

Reuniones de coordinación: Se llevan a cabo reuniones regulares de coordinación para revisar el progreso del proyecto, identificar problemas y encontrar soluciones. Esto permite abordar los obstáculos de manera oportuna y ajustar los planes según sea necesario.

Medición y aprendizaje continuo: El sistema Last Planner se basa en la medición del desempeño y el aprendizaje continuo. Los equipos evalúan su rendimiento en relación con los compromisos de planificación y buscan formas de mejorar en futuros proyectos.

Reducción de pérdidas: Se busca eliminar actividades que no agreguen valor al proyecto y reducir el desperdicio de recursos, tiempo y dinero.

#### Beneficios del Sistema Last Planner:

Mayor visibilidad y control: El sistema Last Planner brinda una mayor visibilidad sobre el progreso del proyecto en tiempo real, lo que permite a los equipos tomar decisiones informadas y tomar medidas correctivas rápidamente cuando surgen problemas.

Reducción de retrasos y costos: Al involucrar a todas las partes interesadas en la planificación y la elección de decisiones, se reducen los retrasos y los costos adicionales debido a cambios de último minuto o problemas no resueltos.

Mayor calidad y seguridad: Al planificar con anticipación y coordinar de manera efectiva, se mejora la calidad del trabajo y se reduce el riesgo de incidentes de seguridad en el lugar de trabajo.

Mejora de la comunicación y colaboración: El sistema Last Planner fomenta una comunicación más efectiva y una colaboración más estrecha entre los integrantes del equipo, lo que permite evitar malentendidos y conflictos.

Aprendizaje continuo: Al medir y evaluar el desempeño del proyecto, los equipos pueden identificar áreas de mejora y aplicar lecciones aprendidas en proyectos futuros.

#### Software y Herramientas para el sistema Last Planner

Para implementar el sistema Last Planner de manera efectiva, es fundamental contar con herramientas y software que faciliten la planificación, el seguimiento y la comunicación en tiempo real. Aquí tienes algunas herramientas y software que se utilizan comúnmente en la implementación del sistema Last Planner (Heigermoser et al., 2019):

Microsoft Excel: Aunque es una herramienta básica, Excel se utiliza ampliamente para crear hojas de cálculo que ayudan en la planificación y seguimiento de tareas, así como en la creación de gráficos de Gantt y tablas de compromisos.

Software de Gestión de Proyectos: Herramientas como Microsoft Project, Primavera P6, Asana, Trello, Monday.com y otros softwares de gestión de proyectos permiten crear planes de proyectos detallados, asignar recursos y realizar un seguimiento de las actividades.

Software de Programación BIM (Building Information Modeling): Para proyectos de construcción, el software BIM, como Autodesk Revit o Trimble SketchUp, es esencial para la coordinación y la visualización en 3D de los diseños y la planificación de construcción.

Herramientas de Programación en Línea (SaaS): Existen soluciones en línea específicas para el desarrollo y ejecución del sistema Last Planner, como Touchplan y iFieldSmart, que están diseñadas para facilitar la planificación colaborativa, el seguimiento y la comunicación en tiempo real.

#### Factores que influyen

Respecto a la ejecución de la mecánica, según McHugh et al. (2021) se fijan como factores influyentes: la capacidad profesional, las herramientas usadas, el plan de obra, el esquema operativo para ejecutar las obras, los cronogramas, la estabilidad de cada proceso productivo y al analizar los factores ambientales.

Dicha planificación según Limenih et al. (2022) es elaborada por los responsables utilizando cada herramienta como CPM, PERT, diagrama de Gantt, MS Project y otras, no planificando adecuadamente el uso idóneo de cada recurso, los planeamientos de ataques al trabajo, la secuencia de actividades, los calendarios de adquisición de materiales, la liberación de restricciones, entre otros factores; es decir, el objetivo debe enmarcarse en eliminar la imprevisibilidad del trabajo y crear flujos consistentes; por lo que su estructura busca el perfeccionamiento del proceso constructivo, por medio de la identificación del factor que llega a afectar la productividad.

Es imprescindible de acuerdo con Prasad y Vasugi (2021) una buena planificación, conocimiento profesional, conocer a detalle el diagnóstico actualizado de las entidades, evaluar su capacidad logística, estudio de los factores de obra, el liderazgo, el compromiso
organizacional, los procesos o metodologías alternas de soporte como la 5S, estudio exigente de las condiciones ambientales para estar prevenidos y que los cronogramas de actividades figuren mucha solvencia.

#### Se debe – se puede – se hará

Respecto al "Se debe", según Schimanski et al. (2020) en este nivel de planificación deben visualizarse las labores, los recursos de necesidad, la definición del proceso y las limitaciones de las actividades; todos los implicados en la obra tendrán que ser partícipes de las planificaciones (capataces, encargados, subcontratista, ingenieros residentes, ingeniero de campo, ingenieros de calidad, SSOMA, etc.), al planificar la primera semana del Lookahead Planning (LAP), asegúrese de que todos los recursos pueden realizar las actividades programada.

En cuanto al "Se puede", de acuerdo con Abusalem (2022) se refiere a un flujo continuo de acciones, con el objetivo de reducir o eliminar posteriormente los residuos del proceso o algún elemento que bloquee la dinámica del circuito a trabajar, creyendo que es posible; en esta fase de la planificación, es vital visualizar las actividades, los recursos, los procedimientos y las limitaciones de cada actividad.

Si se habla de Producción se habla de "hacer", donde según Lühr et al. (2021) es uno de los grupos de operación de necesidad a fin de efectuar la modificación de la particularidad de cada materia prima en fase a la obtención o transformación, teniendo por propósito la obtención de productos destinados a un producto o servicio final.

Filosofía de Planificación Lean

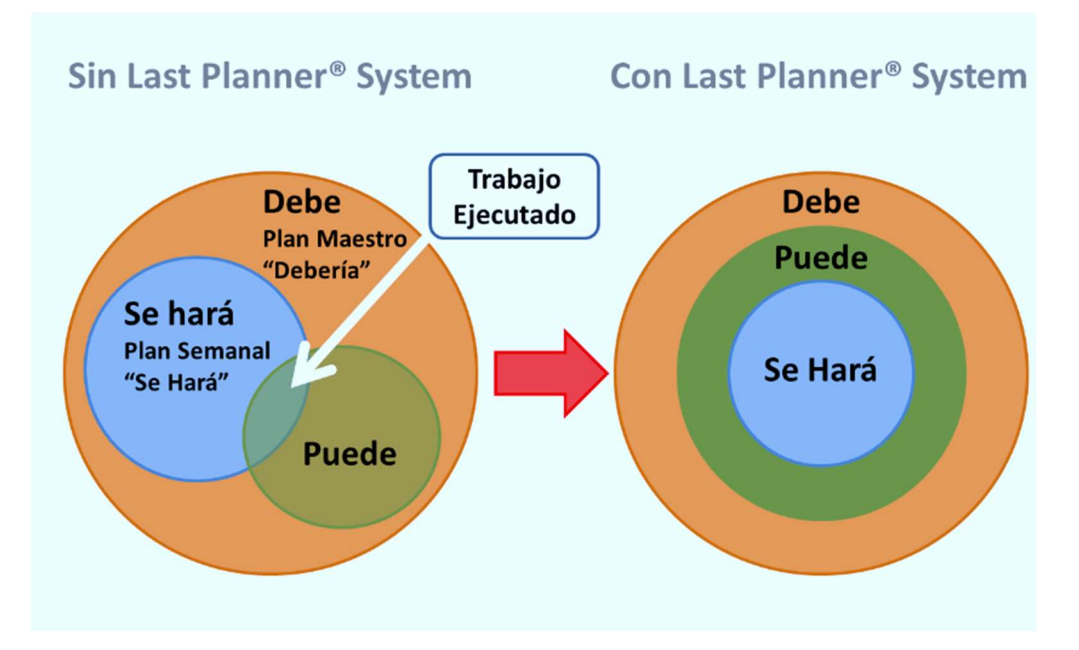

Nota. Tomado de Lean Construction México (2020).

### Elementos del sistema Last Planner

a) Porcentaje de Plan de Cumplimiento (PPC): Referenciando a Cossio y Salazar (2021), se trata de una herramienta que mide la eficacia de la programación mediante un indicador de PPC e identifica las causas del incumplimiento o porcentaje de falta, la causa raíz del problema se identifica y se aborda en las siguientes semanas (mejoras continuas), en la Reunión Semanal llega a analizarse cómo se relacionan los elementos completados y lo previsto.

# Porcentaje de Plan Cumplido

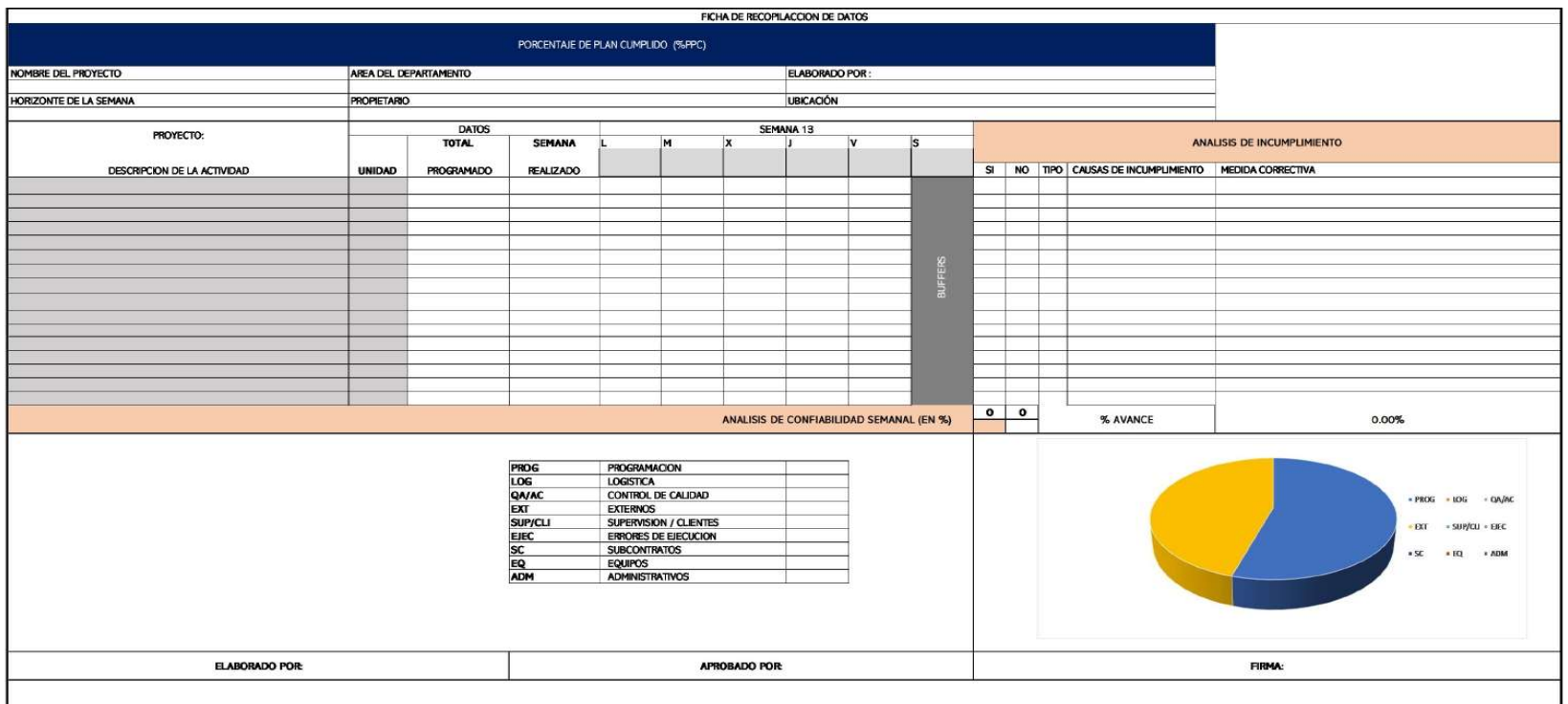

Nota. Elaboración propia

- b) Lookahead Planning: Como sistema de planificación de jerarquía media, Lookahead Planning según More y Fulse (2021) no es un sistema de planificación maestra de proyectos, su objetivo es identificar las actividades que deben completarse en un plazo de 3 a 6 semanas (según el proyecto), para hacer frente a las limitaciones de los elementos que deben completarse (EWI); si bien las causas externas obligan a parar los trabajos en la obra, el mayor factor que afecta a la productividad es el desorden de los expertos, al no liberar los límites en el momento adecuado, los ingenieros acaban perjudicando la planificación sin proporcionar flujos continuos.
- c) Just in Time: Concepto destinado a reducir el despilfarro, de acuerdo con Miranda-Mejía et al. (2020) la idea Pull se esfuerza por producir sólo lo necesario al instante oportuno y realizar la acción correctiva en el primer intento; en las construcciones, un equipo tendrá que concluir su trabajo en un sector diario a fin de efectuar la liberación del frente, y luego incorporarse a otra actividad con su equipo al día siguiente, estableciendo un tren de trabajo que tira de los lotes sucesivos, en resumen, comprende tres conceptos clave: unidades, cantidades y tiempos, se pueden evitar pérdidas innecesarias si se sincroniza con precisión el trabajo a realizar para cada partida.

#### Planificación

La técnica LPS comienza con una amplia gama de sesiones de planificación de los hitos del proyecto entre 2 y 4 meses antes de que comience la construcción, dado que esto no siempre es posible debido a la incertidumbre del equipo de subcontratistas, esta sesión suele celebrarse muy cerca de la obra o incluso durante la misma; la identificación de las etapas del proyecto es fundamental en este punto, ya que se requiere la planificación de las fases para cada una de ellas (Rubio & Pons, 2019).

El objetivo del sistema llega a ser la definición, al igual que validar el trabajo necesario con el fin de completar cada una de las fases, es fundamental que cada parte interesada según los proyectos participen para garantizar que los objetivos y las estrategias se entiendan para ejecutar la fase programada, la ventana de planificación de esta etapa suele ser de entre 3 y 6 meses, pero podrá ser más corta o larga conforme a las características del proyecto; al final de esta etapa, todas las partes habrán acordado un plan de trabajo que identifique las restricciones estructurales más relevantes, se reconocerán las principales restricciones estructurales del proyecto (Rubio & Pons, 2019).

La metodología en acción comprende y es explicada por las diferentes etapas.

#### Planificación a largo plazo

Es una de las etapas, según Ballard y Tomelein (2021) el cual se define como el "debe", en otros términos, será lo que debe acontecer en los proyectos; en este periodo se aclaran el alcance del proyecto, las expectativas y los hitos clave; es fundamental que todo el equipo comprenda la tarea a realizar, de igual forma cada interés y necesidad de los proyectos. Los equipos de trabajo a considerar llegarán a depender de los alcances al aplicar el Sistema Last Planner y a los periodos según los proyectos; por otro lado, el calendario a largo suele ir acompañado de un diagrama de Gantt constituido por el proyecto completo que se va a crear.

Desde el punto de vista de Yu et al. (2021) se requiere una visión unificada de las finalidades y los resultados según los proyectos para consentir seguimientos precisos de cómo está evolucionando, el diagrama de Gantt convencional es complicado para su interpretación en gran parte por los miembros del proyecto y las partes interesadas (ejecutivos, gerentes, supervisores, subcontratistas, trabajadores, etc.); por ello, se cree que es fundamental emplear formatos y diagramas que transmitan los principales hitos, resultados, contingencias y tácticas del plan del proyecto con sus debidas contingencias.

#### Planificación maestra

Según Lühr et al. (2021) trata de un horizonte de 4 a 6 semanas permitiendo efectuar un análisis de los próximos ítems a ejecutarse y liberarse según la restricción, y por último nivel llega a ser las planificaciones semanales el cual debe impedir la existencia de alguna restricción, los recursos son los adecuados, y se analizan cada nivel de productividad por medio de la aplicación de mejoras continuas, todas las obras de construcción cuentan con un

26

cronograma maestro que resume todos los objetivos principales del proyecto, es la primera planificación.

### Figura 5

Planificación maestra

Programa maestro

•Establecer hitos

Programa de fase

•Especificar entregables y fecha de cada equipo

Programa intermedio

•Prepara trabajo, identificando restricciones y gestionando su liberación

Programa semanal

•Establecer compromisos de avance para la semana

Aprendizaje

•Medir cumplimiento de compromisos semanales.

•Acturar sobre causas de no cumplimiento.

Nota. Tomado de Lean Construction México (2020)

Por otro lado, Cossio & Salazar (2021) los objetivos generales de la obra se describen mediante fechas en este calendario; en consecuencia, el calendario maestro identifica cada hito de control según el trabajo, el calendario maestro tendrá que basarse en datos reales, es decir, en el rendimiento real de nuestra empresa para la tarea a realizar; como resultado, el sistema de planificación de la última hora estará regulando cada tarea representativa de la forma y el rendimiento real de las entidades, siendo habitual utilizar aplicaciones informáticas como MS Project, Spring, Excel, etc., para crear el calendario maestro, para crear este cronograma, primero hay que determinar los hitos del proyecto y luego crear el presupuesto del mismo.

#### Planificación de Fases

La programación por fases de acuerdo con More y Fulse (2021) se utiliza para desarrollar un plan para finalizar una fase de trabajo, optimizar la producción de valor y garantizar que todas las partes implicadas entienden y apoyan la estrategia. Las actividades programadas se dividen en detalles operativos y se preparan para los planes de trabajo semanales. Las personas que tienen tareas que completar en la fase analizada se representan en la programación de la fase; se sugiere que el equipo de programación de la fase de construcción incluya al contratista, al subcontratista y, en ciertas ocasiones, a cada parte interesada, considerando al diseñador, cada cliente y las autoridades reguladoras. También se dice que cada participante tendrá que aportar los calendarios, los planos y, en ciertas ocasiones, los contratos necesarios.

Las redes de actividad necesaria para el cumplimiento de las fases según Miranda-Mejía et al., (2020) se desarrolla por medio del trabajo empezando por la fecha final, a través de la incorporación de cada hito intermedio. Se aplica conocer cuánto duran las actividades, sin contingencias ni aumentos de la estimación de duración, considerando utilizar los tiempos de espera, si llegan a sobrar tiempos posteriormente a la comparativa del periodo al iniciar y finalizar cada actividad en el muro, decida qué actividades de amortiguación se utilizarán para el tiempo adicional.

#### Planificación a medio plazo

La planificación intermedia según precisa Ballard y Tommelein (2021) se define siendo un periodo de tiempo a futuro, el cual llega a permitir el conocimiento de que diligencias se van a ejecutar y para las que hay que efectuar la coordinación y levantamiento de cada restricción u obstáculo, recordemos que el control del flujo de trabajo llega a emplearse a fin de controlar el flujo de trabajo (informaciones o material) entre las unidades industriales. También organiza el diseño, el aprovisionamiento y la instalación entre las unidades de producción, para explicarlo, "Lookahead" se refiere a una perspectiva de futuro o esperada dentro del calendario maestro, como resultado de la Planificación Lookahead, se crea el Calendario Lookahead, en el que se programan todas las tareas para un periodo de tiempo o ventana específica.

### Planificación colaborativa

Cada proceso tal como exponen Yu et al., (2021) tiene un grupo de trabajo con tareas secuenciales y paralelas. Las acciones del flujo de trabajo son valiosas y no valiosas, en el tiempo de ciclo completo crece, los períodos de cada actividad que no aportan valor deben reducirse a fin de generar un mantenimiento del tiempo de ciclo semejante al Lead Time. Se utiliza para agrupar las indicaciones semanales vinculadas a la mejora y gestión del periodo; no incluye los horarios ni los temas de las épocas siguientes, como se evidencia en las digitalizaciones de la documentación, el cuadro de mando se desarrolla para los ingenieros residentes de las obras, de igual forma se distribuye regularmente a la dirección y a la planificación y control.

### 2.2.2. Productividad

Abarca ser las relaciones que existe entre los volúmenes totales de producción y cada recurso empleado, a fin de lograr un nivel determinado de producción, en otros términos, son las razones existentes por medio de la salida y entrada. Por ello, la productividad es uno de los procesos en los cuales participan cada actividad y componente a fin de generar la obtención de los resultados, cuando existe optimizaciones en la actividad o se puede obtener los mismos resultados (Fontalvo et al., 2018).

## Figura 6

Esquema general de Productividad

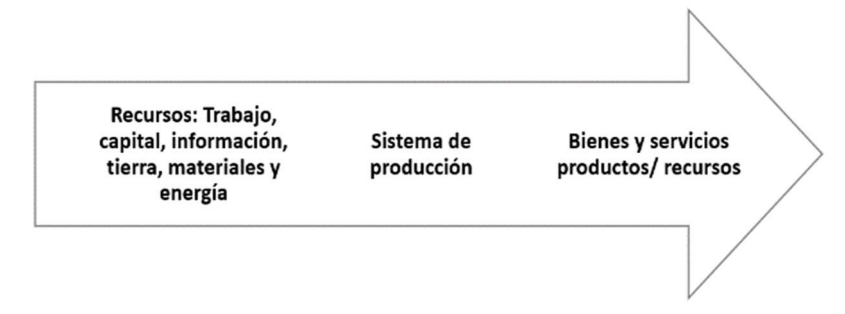

Nota. En esta figura se muestran recursos, sistema de producción, bienes y servicios. Tomado de Fontalvo et al. (2018).

### Factores que determinan la productividad

 En una empresa existen diversos componentes que intervienen en ella, algunos se pueden controlar, formando parte de las empresas y llegan a denominarse por un factor interno, otros llegan a ser complicados para su control y conforman ser un factor externo.

### Figura 7

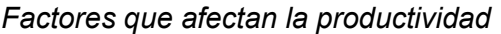

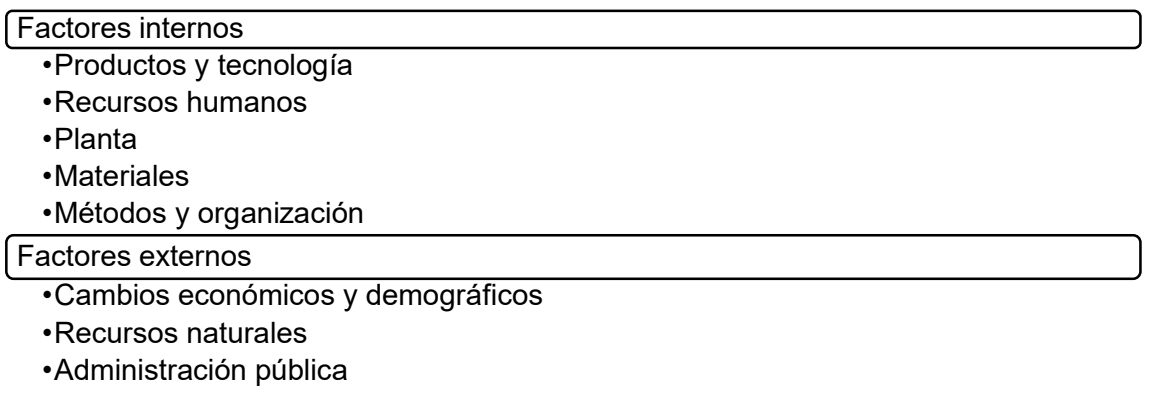

Nota. En esta figura se muestran los indicadores internos y externos de la productividad. Tomado de Fontalvo et al. (2018).

### Influencia del recurso humano sobre la productividad

 Debido a esta razón llegan a ser varios los componentes que logran afectar el desarrollo, donde los recursos humanos son determinantes a fin de efectuar la evaluación de la productividad de ciertas organizaciones, dado que los factores humanos llegan a presentarse en cada fase para la ejecución de procesos y llegan a requerir de una participación constante de grupos de usuarios (Fontalvo et al., 2018).

#### 2.3. Definición de términos

- Just in Time (justo a tiempo): Según Power et al. (2021) llega a denominarse "just in time", esta herramienta busca asegurar que cada actividad y recurso logren estar presentes en los momentos previstos, es decir accionar a tiempo.
- Lookahead Planning: de acuerdo con Cossio y Salazar (2021) es el instrumento empleado del sistema Last Planner, la cual planifica la realización de un proyecto durante 4-6 semanas, siendo actualizada la reunión semanal de producción.
- Porcentaje del Plan de Cumplimiento (PPC): Mide la culminación de cada operación semanal respecto a la producción.
- Movimientos: De acuerdo con Miranda et al. (2020) son los movimientos de materiales o datos de necesidad a fin de efectuar las operaciones.
- Esfuerzos: Referenciando a Cortés et al. (2020) es el movimiento de los usuarios, el cual incluye el traslado que no llega a relacionarse con el trabajo productivo.
- Diseño de operaciones: Estrategias elaboradas para cada persona según la realización de sus labores, siendo habitual el diagrama de proceso, gráficos de equilibrios de persona y un diagrama acotado del sector de trabajo ilustrando los flujos de trabajadores, materiales y equipos, la seguridad, la calidad, los tiempos y el dinero siendo requisito del diseño (Rubio & Pons, 2019).
- Reunión semanal de producción: Al analizar las restricciones y otros tipos de compromiso asumido por cada usuario en la reunión, llega a formarse la Planificación de la Visión, a fin de que las estrategias lleguen al éxito, siendo de importancia que cada participante cumpla con su compromiso, estos sistemas hacen seguimientos de cada obligación personal (Rubio & Pons, 2019).

## CAPÍTULO 3 HIPÓTESIS Y VARIABLES DE LA INVESTIGACIÓN

## 3.1. Hipótesis principal

 La planificación con la aplicación del sistema Last Planner empleando el PPC si impacta en los factores de ejecución de los accesos a la infraestructura del palacio Municipal en la localidad de Chiriaco - Imaza - Bagua, 2021.

### 3.2. Hipótesis secundarias

- La planificación con la aplicación del sistema Last Planner empleando el PPC si impacta en el cronograma de ejecución de los accesos a la infraestructura del palacio Municipal en la localidad de Chiriaco - Imaza - Bagua, 2021.
- La planificación con la aplicación del sistema Last Planner empleando el PPC si impacta en los rendimientos de ejecución de los accesos a la infraestructura del palacio Municipal en la localidad de Chiriaco - Imaza - Bagua, 2021.
- La planificación con la aplicación del sistema Last Planner empleando el PPC si impacta en los costos de ejecución de los accesos a la infraestructura del palacio Municipal en la localidad de Chiriaco - Imaza - Bagua, 2021.

## 3.3. Variables e indicadores

### Variable independiente

Planificación con el Sistema Last Planner

### Variable dependiente

Factores de ejecución

# 3.4. Operacionalización de las variables

## Tabla 2

Operacionalización de variables

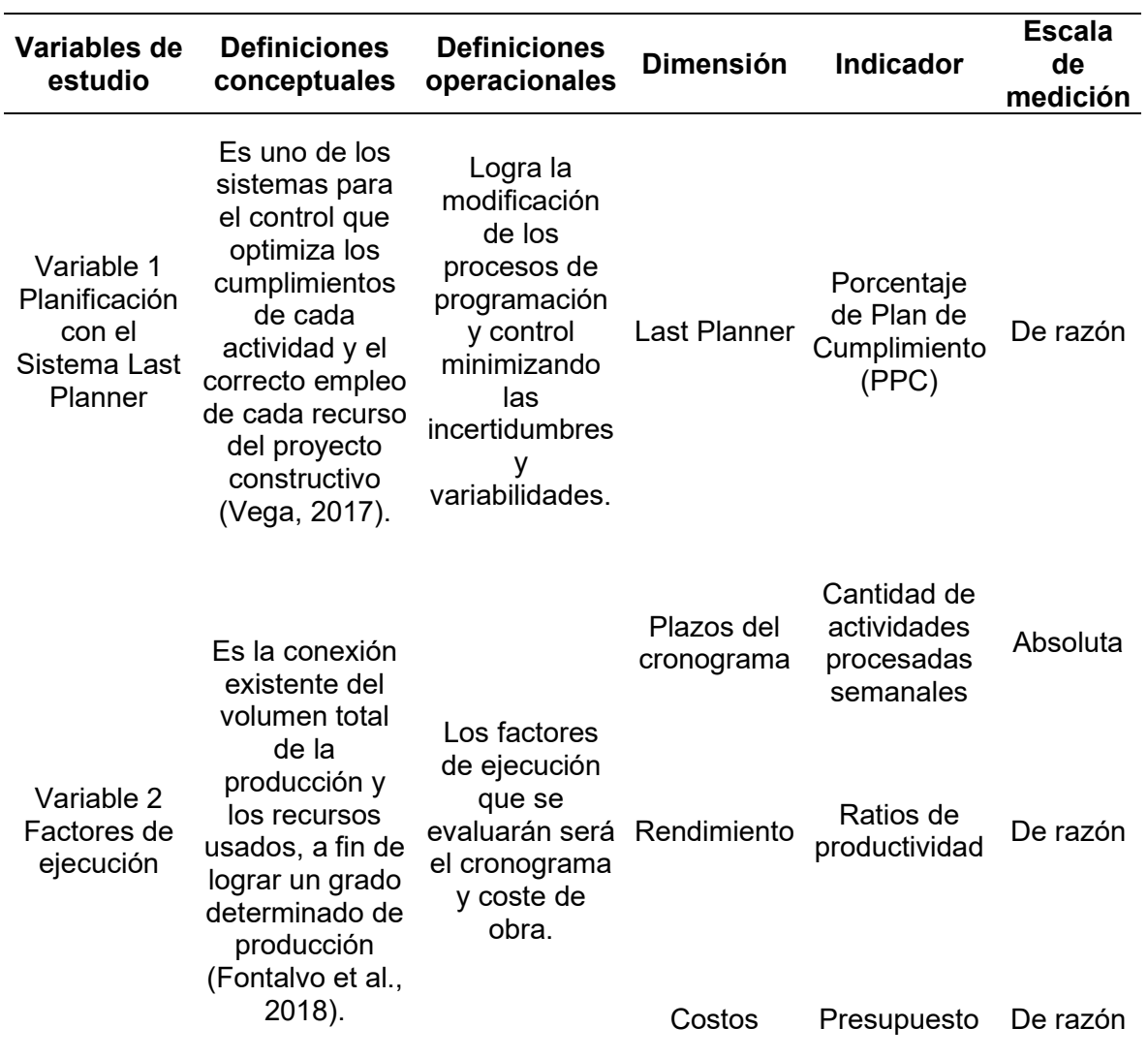

Nota. Elaboración propia

#### CAPÍTULO 4 METODOLOGÍA

#### 4.1. Diseño de ingeniería

#### 4.1.1. Tipo de investigación

Este estudio es de tipo aplicado puesto que evaluará la ejecución de Last Planner en la planificación de una obra para ver su influencia. Una investigación aplicada se considera a aquella que aplica un conocimiento ante un problema específico (Cabezas et al., 2018).

#### 4.1.2. Enfoque y alcance de investigación

El enfoque será cuantitativo pues se realizará la determinación de los porcentajes de variación en la planificación antes y después de emplear Last Planner. Según Ñaupas (2018) una investigación es cuantitativa cuando hace el uso de la medición, con lo cual analiza datos y resuelve preguntas de investigación.

Este estudio es de alcance descriptivo, debido a que en primer lugar se describieron las variables de estudio y, a continuación, la planificación y el desarrollo en su totalidad del proyecto con el fin de recopilar los datos que se van a medir y ofrecer así una interpretación estadística de los resultados mediante gráficos y por un cuadro comparativo.

El diseño es experimental puesto que, se manipula la variable dependiente que son los factores de ejecución en un periodo de pretest y postest. Asimismo, se manipula la variable y se somete a determinadas condiciones para obtener resultados (Cabezas et al., 2018).

#### 4.2. Métodos y técnicas del proyecto

Los procedimientos para la planificación con la aplicación del sistema Last Planner empleando PPC a fin de optimizar los factores en la ejecución de los accesos a la infraestructura del palacio Municipal en la localidad de Chiriaco son los siguientes:

Para el objetivo 1: Realizar el diagnóstico inicial a través de la técnica de observación y el método hipotético deductivo para determinar las deficiencias de la planificación en la ejecución de los accesos a la infraestructura del palacio Municipal en la localidad de Chiriaco.

Para el objetivo 2: Desarrollar uno de los sistemas de planificación basado en la metodología Last Planner, mediante la técnica de análisis documental y el método hipotético deductivo.

Para el objetivo 3: Comparar los avances semanales y mensuales elaborados en las fichas de planificación con los cronogramas emitidos sin el empleo de la metodología Last Planner, mediante la técnica de análisis documental y el método hipotético deductivo.

Para el objetivo 4: Determinar el costo de la implantación de Last Planner en la etapa de planificación del proyecto de ejecución de los accesos a la infraestructura del palacio municipal de la ciudad de Chiriaco, mediante la técnica de análisis documental y el método hipotético deductivo.

#### 4.3. Diseño estadístico

#### 4.3.1. Población

Según Hernández et al. (2017) una población se define por aquel grupo general de elementos que poseen un origen, propiedad o característica similar y que serán materia de análisis en el estudio. La población para esta investigación está constituida por el total de 41 partidas inmersas en la obra de construcción de la localidad de Chiriaco, Imaza-Bagua.

#### 4.3.2. Muestra

La muestra en este estudio estuvo conformada por 6 partidas de la obra de ejecución de los accesos de la infraestructura del palacio Municipal de Chiriaco, siendo el lugar exacto de donde se obtendrá los recursos que se emplearán. Según Hernández et al. (2017) una muestra llega a ser una de las partes representativas pertenecientes a la población, siendo esta misma la que posee las características más resaltantes de ella.

A continuación, se mencionan las 6 partidas que forman parte de este estudio:

### Tabla 3

Partidas que conforman la muestra de estudio

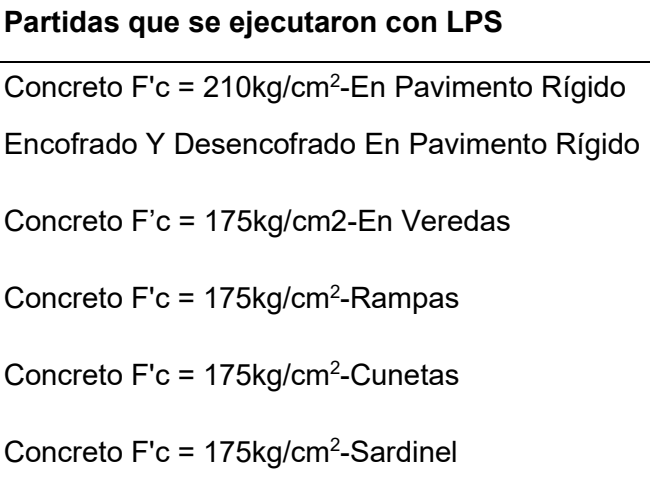

### 4.4. Técnicas y herramientas estadísticas

#### 4.4.1. Técnicas e instrumentos para recogida de datos

Las técnicas para la recopilación de información a emplearse en el estudio se presentan a continuación:

- Observación: es la inspección visual que se realiza para obtener información descriptiva, en este caso se utilizara para identificar las falencias que existan en la ejecución de la obra.
- Análisis de contenido: la técnica se utilizará para realizar y efectuar la determinación de la situación inicial de la obra en ejecución, así mismo esto permitirá identificar la debilidad en el proceso constructivo y la posterior aplicación de herramientas Last Planner.

Los instrumentos aplicados en la investigación son:

- Ficha de observación: se aplicará las fichas y demás formatos que integran las herramientas del Last Planner.
- Ficha de planificación: se detallarán las planificaciones semanales y mensuales.
- Guía bibliográfica: Es usada para la recopilación de información teórica.

# 4.4.2. Recopilación de datos

La presente investigación procesará y analizará la información a través de herramientas Last Planner, entre ellas el Pull Planning, Lookahead, Weekly plan y PPC; además se utilizará herramientas de Microsoft Office para la redacción del informe y datos correspondientes a la investigación.

## CAPÍTULO 5 DESARROLLO EXPERIMENTAL

### 5.1. Proyecto piloto, pruebas, ensayos, prototipos, modelamiento.

## 5.1.1. Proyecto piloto

Se realizó la implementación del sistema Last Planner en 6 partidas pertenecientes al proyecto de ejecución "Mejoramiento De Los Accesos A La Infraestructura Del Palacio Municipal" ubicado en Amazonas.

### A. Datos Generales del proyecto de construcción

Continuando con ello, llega a mostrarse los datos generales del proyecto:

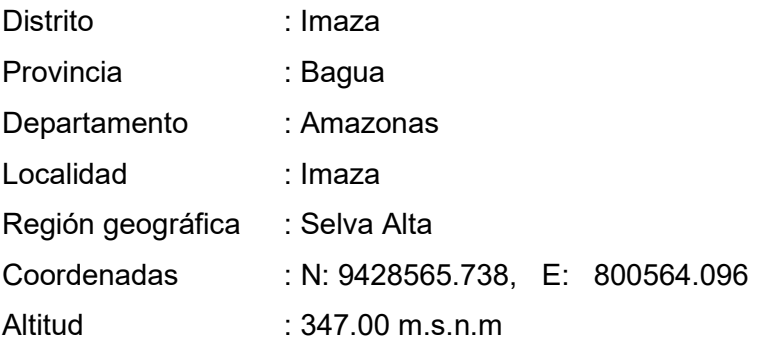

## Figura 8

Ubicación del Proyecto

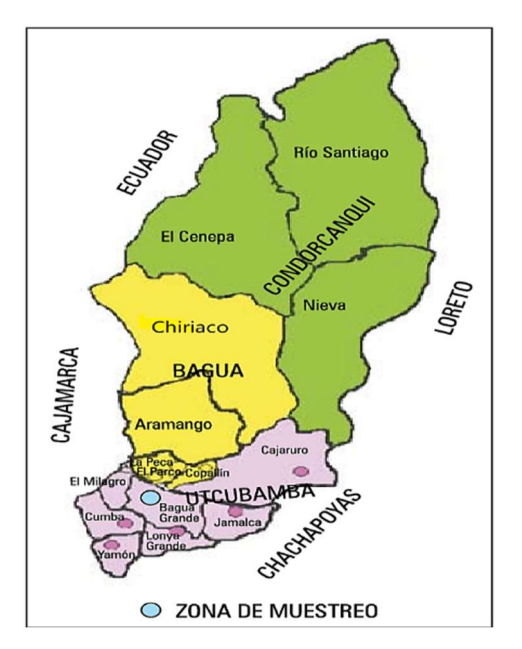

Nota. Extraído del expediente técnico

#### B. Descripción del proyecto

El proyecto constituye una necesidad primordial frente a la problemática de los accesos a la infraestructura del palacio municipal, se ha planteado un proyecto integral que ha tomado soluciones que permitan optimizar cada situación de transitabilidad de gran parte de los usuarios de la Localidad y que se beneficiarán de forma indirecta a toda la población del distrito. La solución que se plantea es el mejoramiento de mediante la construcción de un Pavimento Rígido, asimismo, debido a las constantes y fuertes precipitaciones pluviales en diferentes épocas del año, llega a ser de necesidad la realización de un sistema de Drenaje adecuado a fin de efectuar la conservación de las estructuras proyectadas, cuya función será evitar posibles inundaciones y socavaciones en el pavimento y las viviendas de los pobladores, con el fin de salvaguardar la integridad de los pobladores al trasladarse para realizar sus diferentes actividades cotidianas. Asimismo, se tuvo en consideración la creación de áreas verdes, con el fin de conservar el ornato de la localidad, y la plantación de plantones propios de la zona, que brindan oxígeno y sombra, sin dañar las obras proyectadas.

El propósito central del proyecto consiste en lograr las condiciones adecuadas de transitabilidad y de habitabilidad en los accesos de ingreso de la municipalidad distrital de Imaza – en la localidad de Chiriaco.

El proyecto consta de un presupuesto de S/. 247,350.71, la modalidad de su ejecución fue por administración directa y el proyecto consta de ciclo de vida de 20 años y tuvo un plazo de ejecución inicial de 60 días calendario.

## C. Organigrama

### Figura 9

Organigrama del proyecto

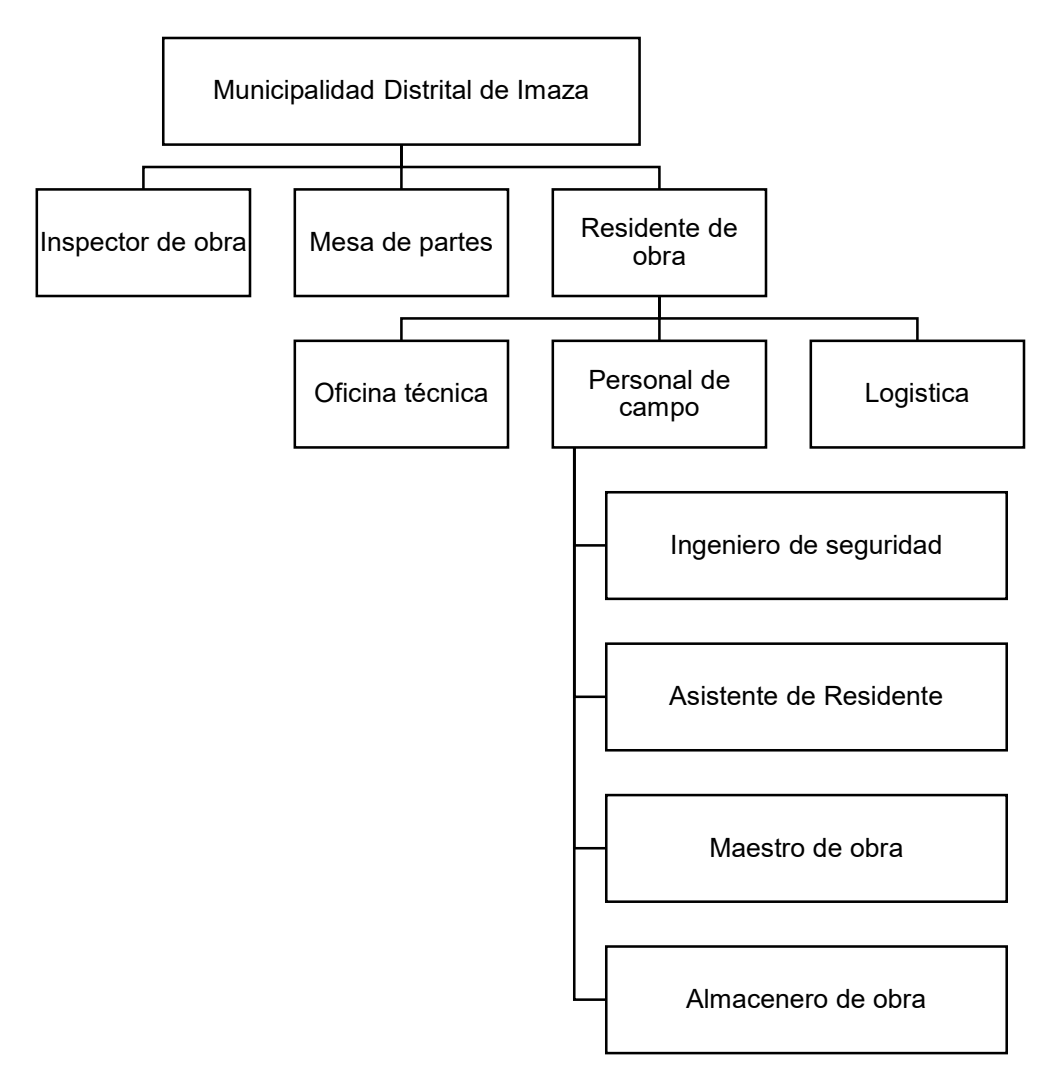

Nota. Obtenido del expediente técnico

## 5.1.2. Fases de implementación

Al implementarse el sistema Last Planner System se tienen que llevar a cabo 3 fases:

### Fase-1: Inducción

En esta fase se realizó la capacitación de los operarios, se identificaron las actividades que se llevarían a cabo, se realiza la revisión del organigrama de la obra para designar las responsabilidades a los respectivos especialistas y por último se elaboran los formatos del sistema Last Planner para ser posteriormente implementados.

#### Fase 2: Aplicación del LPS

En esta fase llegó a elaborarse el Plan Maestro del proyecto de "Mejoramiento de los accesos a la infraestructura del Palacio Municipal" y se realizaron las reuniones semanalmente a fin de evaluar el sistema. Así mismo se determinó el diagnóstico inicial de rendimiento de la cuadrilla a través del uso de las Cartas Balance.

Plan Maestro: Es uno de los puntos base del sistema, debiendo ser desarrollado por medio de la especificación de cada tarea, Metrado, duración de cada partida a ejecutarse y donde llegue a requerirse que participen cada usuario involucrado a la obra.

Continuando con ello, en la Figura 10 llega a mostrarse el Plan maestro del proyecto, en esta fase llegó a elaborarse el Plan Maestro del proyecto de "Mejoramiento de los accesos a la Infraestructura del Palacio Municipal"

# Plan Maestro

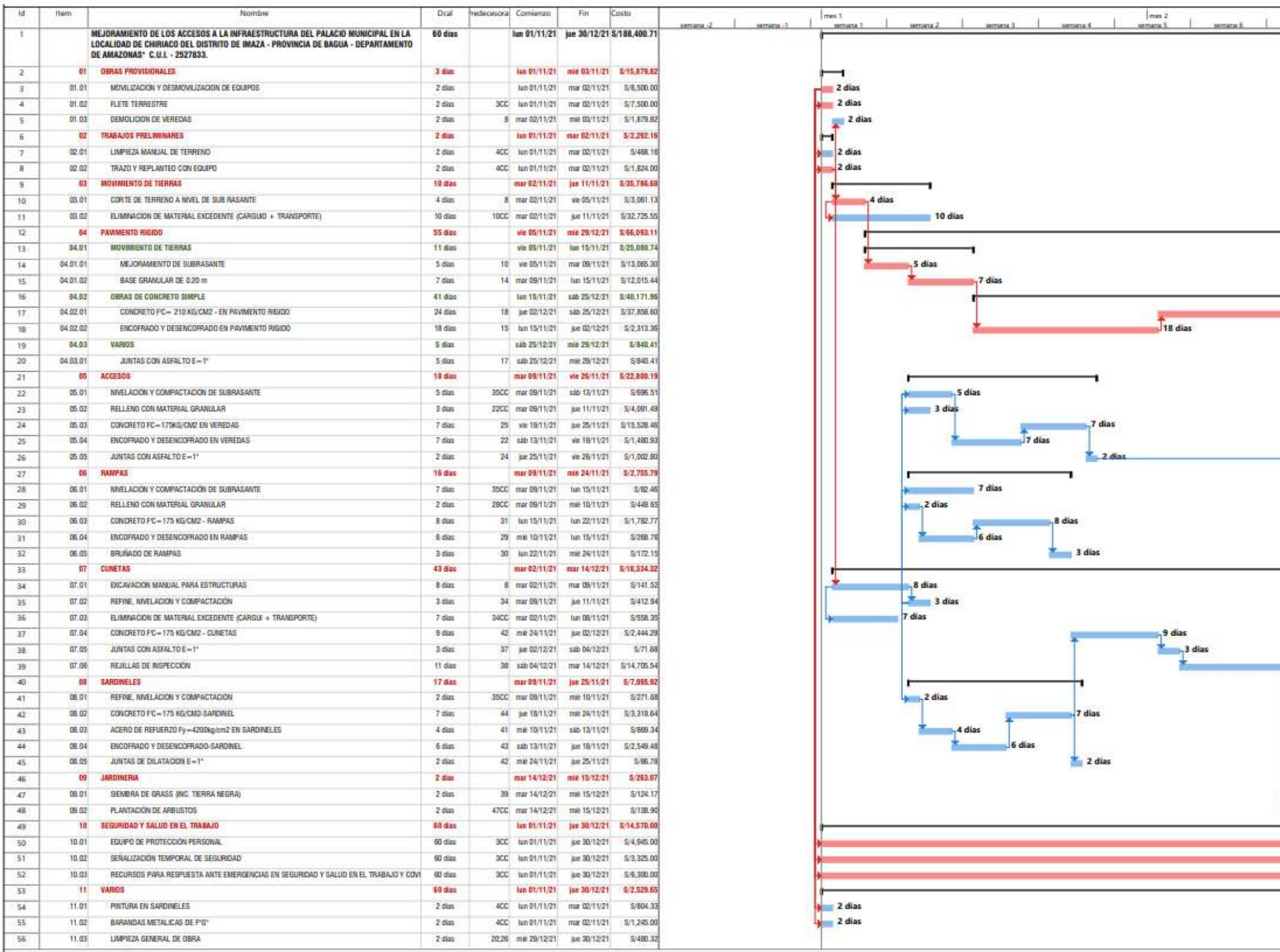

Nota. Elaboración propia

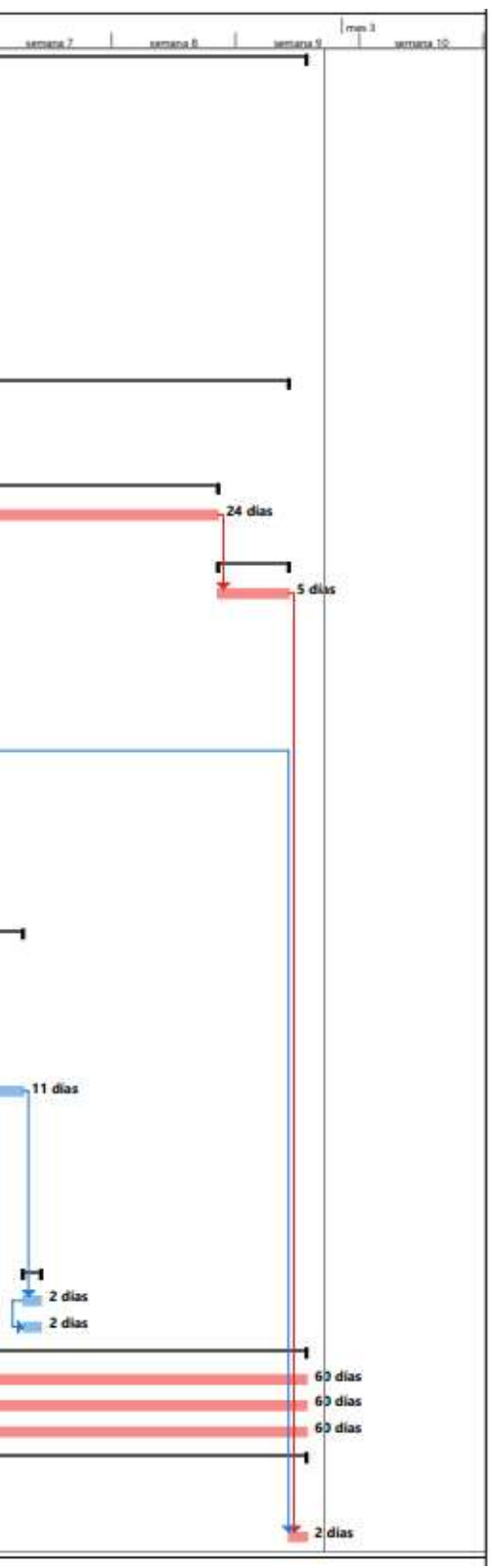

Pull Session: Este método, en otros términos, se conoce como planificación retrospectiva porque facilita desarrollar un plan maestro. En esta reunión, la dirección, cada contratista, supervisor y los residentes colaboran para determinar el calendario del proyecto y las actividades que deben realizarse in situ:

#### Tabla 4

### Actividades realizadas en obra

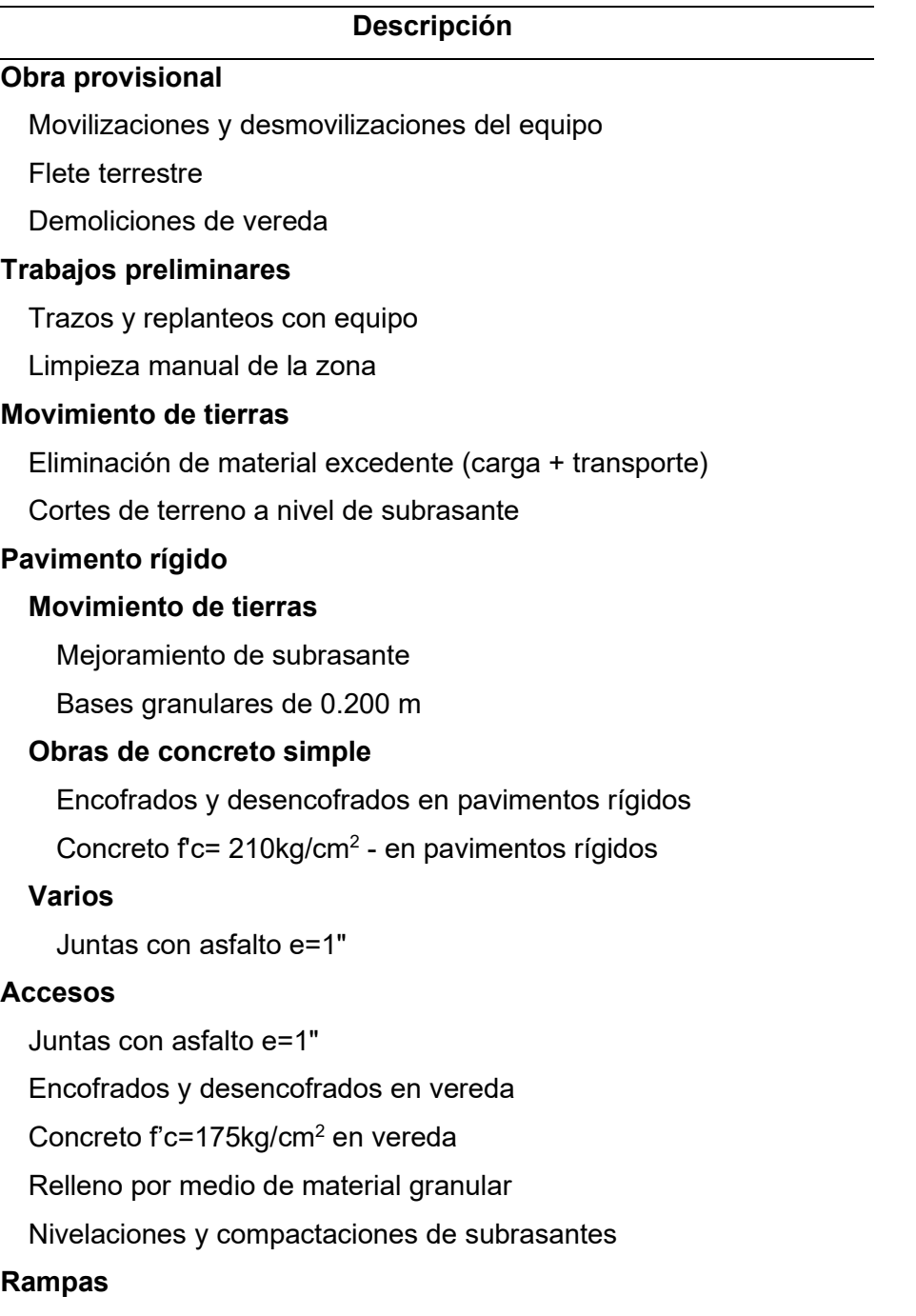

Nivelaciones y compactaciones de subrasantes

Relleno por medio de material granular Concreto f'c=175kg/cm<sup>2</sup> - rampa Encofrados y desencofrados en rampa Bruñado de rampas

### **Cunetas**

Excavaciones manuales para estructura Refines, nivelación y compactación Eliminación de materiales excedentes (carga + transporte) Concreto  $fc = 175kg/cm<sup>2</sup>$  - cunetas Junta con asfalto e=1" Rejillas de inspección

### Sardineles

Refine, nivelación y compactación

Concreto  $fc = 175$  kg/cm<sup>2</sup>-sardinel

Aceros de refuerzo fy=4200 kg/cm $^2$  en sardineles

Encofrados y desencofrados-sardinel

Juntas de dilatación e=1"

### Jardinería

Siembra de Grass (inc. Tierra negra)

Plantación de arbustos

## Seguridad y salud en el trabajo

Equipo de PP

Señalizaciones temporales de seguridad

Recursos para respuesta ante emergencias en seguridad y salud

en el trabajo y covid 19

### Varios

Pintura en sardineles

Barandas metálicas de f°g°

Limpieza general de obra

Nota. De todas las actividades realizadas, las partidas con mayor incidencia fueron las de concreto y encofrado en pavimento rígido, rampas, cunetas y sardineles.

Asimismo, el análisis de costo unitario permitió tener conocimiento de las valorizaciones del equipo, material, herramienta, mano de obra, y demás factores. (Ver anexo Sectorización: Para el desarrollo de la obra "Mejoramiento De los Accesos a la infraestructura del Palacio Municipal en la localidad de Chiriaco", se ha sectorizado en relación al km del pavimento rígido. Llegará a trabajarse de esta forma teniendo por propósito generar un balance de cada labor diaria, a su vez cada actividad llegará a desarrollarse en menor tiempo consintiendo los trabajos según la cuadrilla de mayor productividad y eficiencia, llegando a ser obtenidas por mayores prácticas al repetir cada actividad. Se proponen 3 sectores, el sector 1 corresponde al km 0+00 al km 0+200, el sector 2 corresponde del km 0+200 al km 0+400, por último, el sector 3 corresponde del km 0+400 al km 0+600

LOOK AHEAD PLANNING: En base al programa maestro, se identificaron las actividades que debían llevarse a cabo y se elaboró

un programa de cuatro semanas por medio del trabajo de 3 sectores.

# Figura 11

Tren de actividades

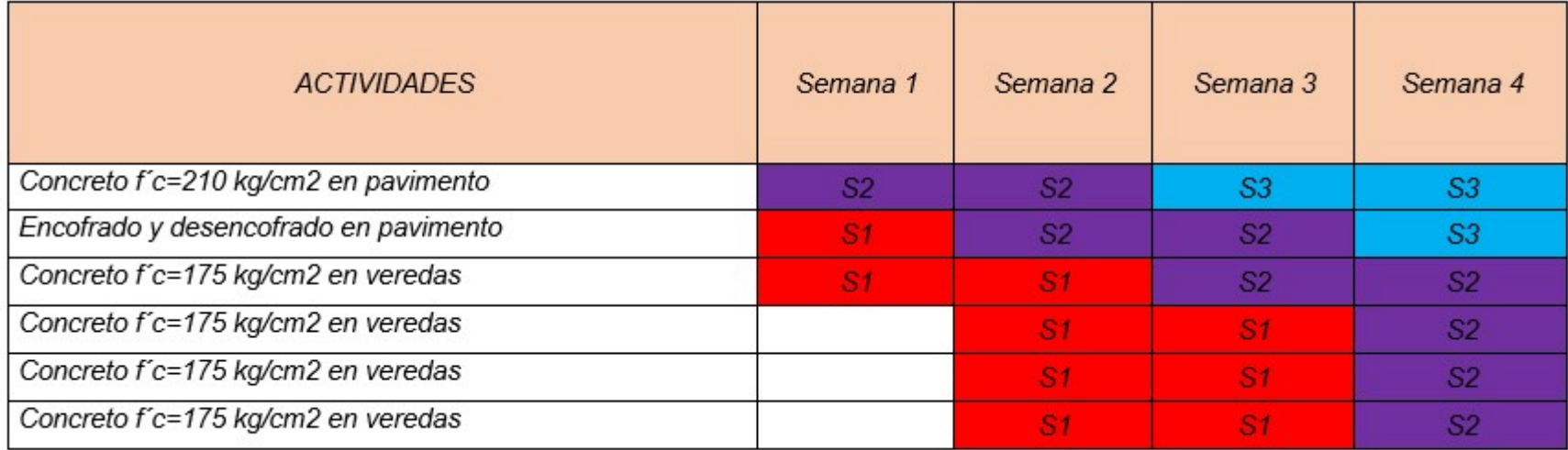

Nota. Actividades realizadas a partir de la semana 5 a la semana 8.

# Flujos continuos

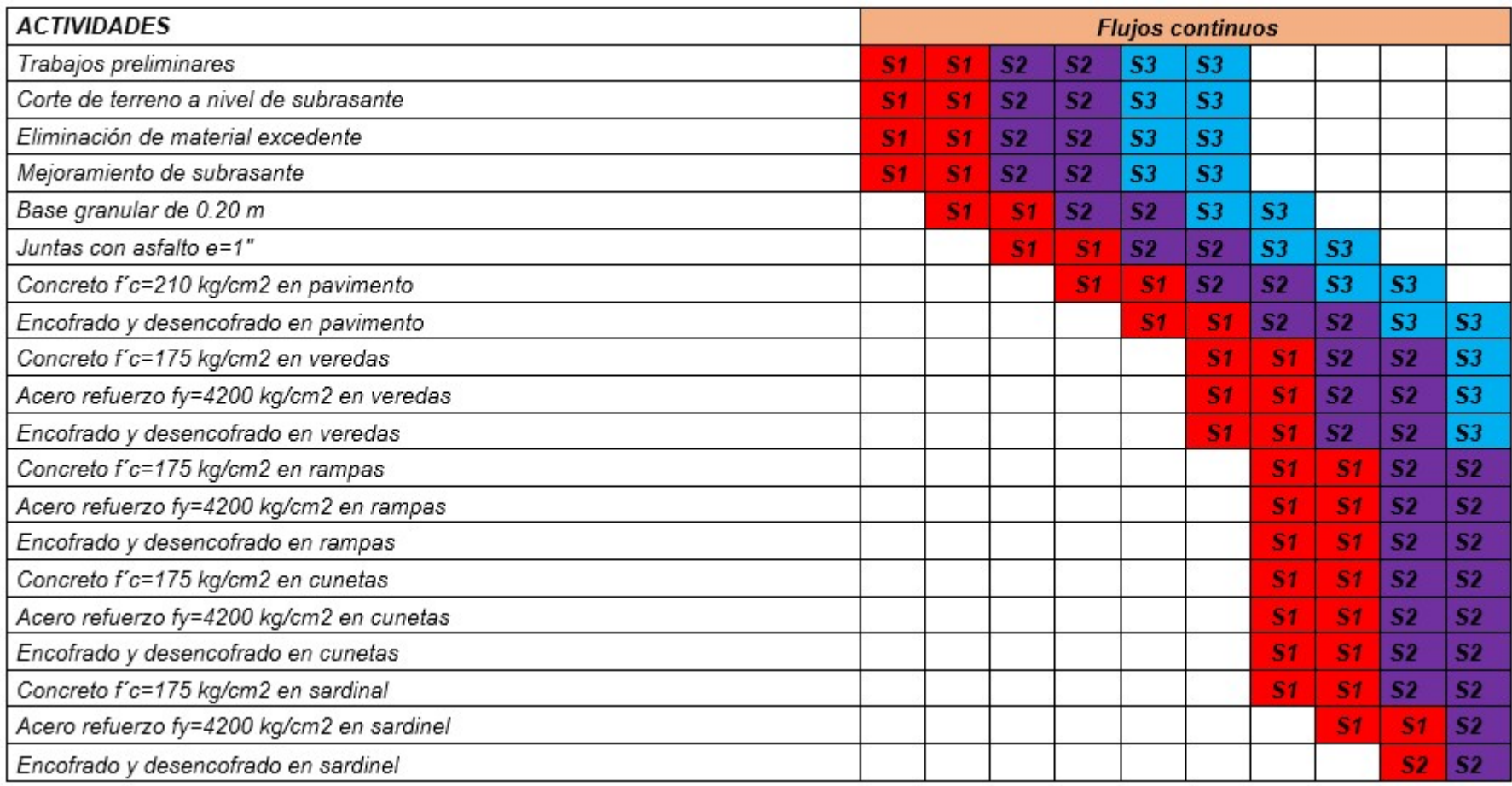

Nota. Actividades realizas durante toda la realización de la obra

#### Fase 3: Evaluación

Se evaluó los resultados por medio de la herramienta de PPC, así mismo se evaluó cada restricción y las cogniciones de no cumplimiento, así como cada curva de producción y la apreciación del avance de obra.

#### 1) Análisis de restricciones

Se determinó y analizó cada restricción perteneciente a la obra de estudio, las restricciones se clasifican en 2 tipos, restricción asociada al cumplimiento de obra, destacando la mano de obra, cada material empleado y lo asociado a la RDI, hallándose en ello información en conflictos, insuficientes, erróneos o discutibles. Este tipo de restricción llega a impedir la realización de tareas que llegaron a programarse en las 4 semanas mencionadas en el tren de actividades.

#### 2) Porcentaje de Plan Cumplido

Continuando con ello, llega a mostrarse las fichas de recolección de datos del porcentaje de actividades completadas en el transcurso de las 4 semanas evaluadas después de la implementación de LPS.

## PPC semana 5

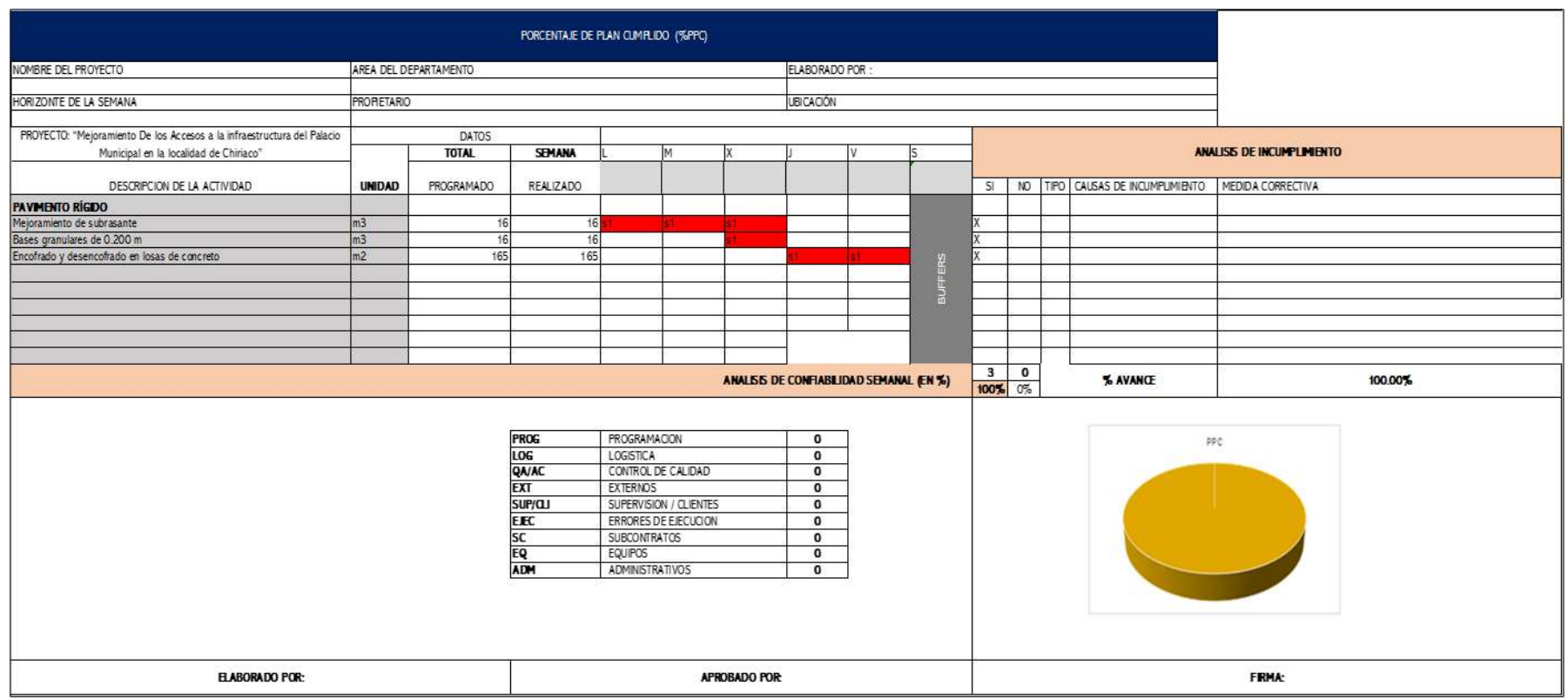

Nota. En la semana 5 no se presentó ningún incumplimiento.Por lo que se logró llegar al avance programado.

## PPC semana 6

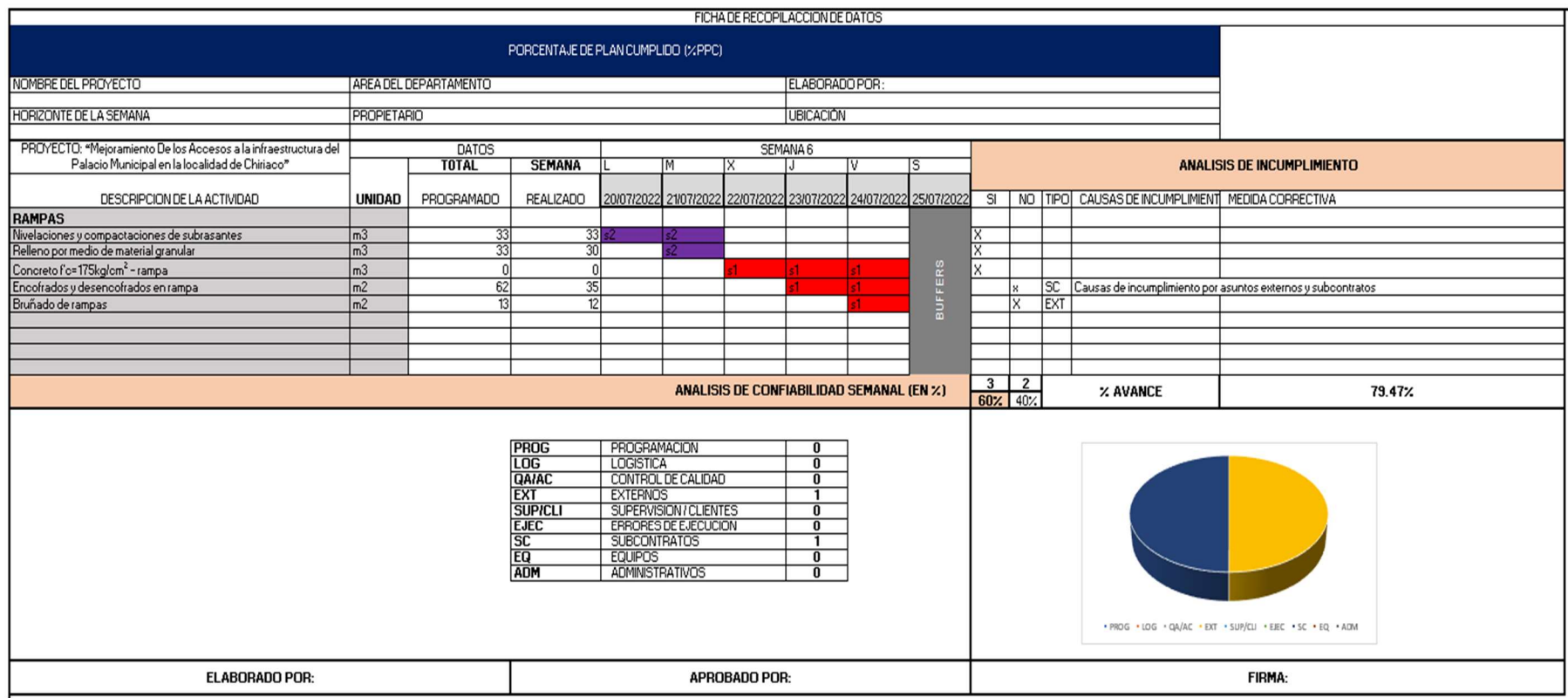

Nota. En la semana 6 se presentaron como causas de incumplimiento asuntos externos y subcobtratos necesarios para la ejecución de las actividades. Logrando el 79.47 % del avance programado.

## PPC semana 7

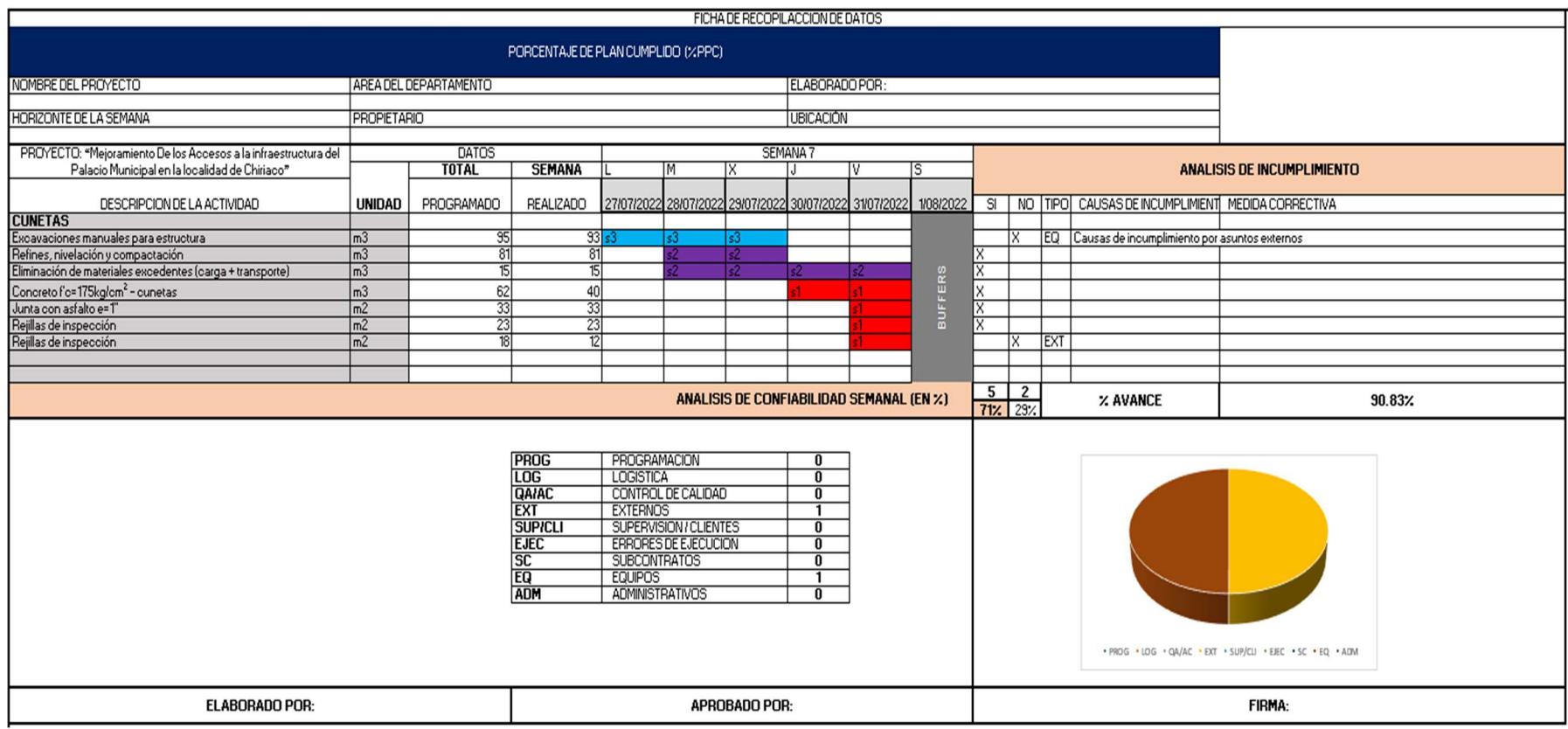

Nota. En la semana 7 se presentan como causas de incumplimiento asuntos externos y la falta de equipo necesario para la ejecución de

las actividades. Logrando el 90.83 % del avance programado.

# PPC semana 8

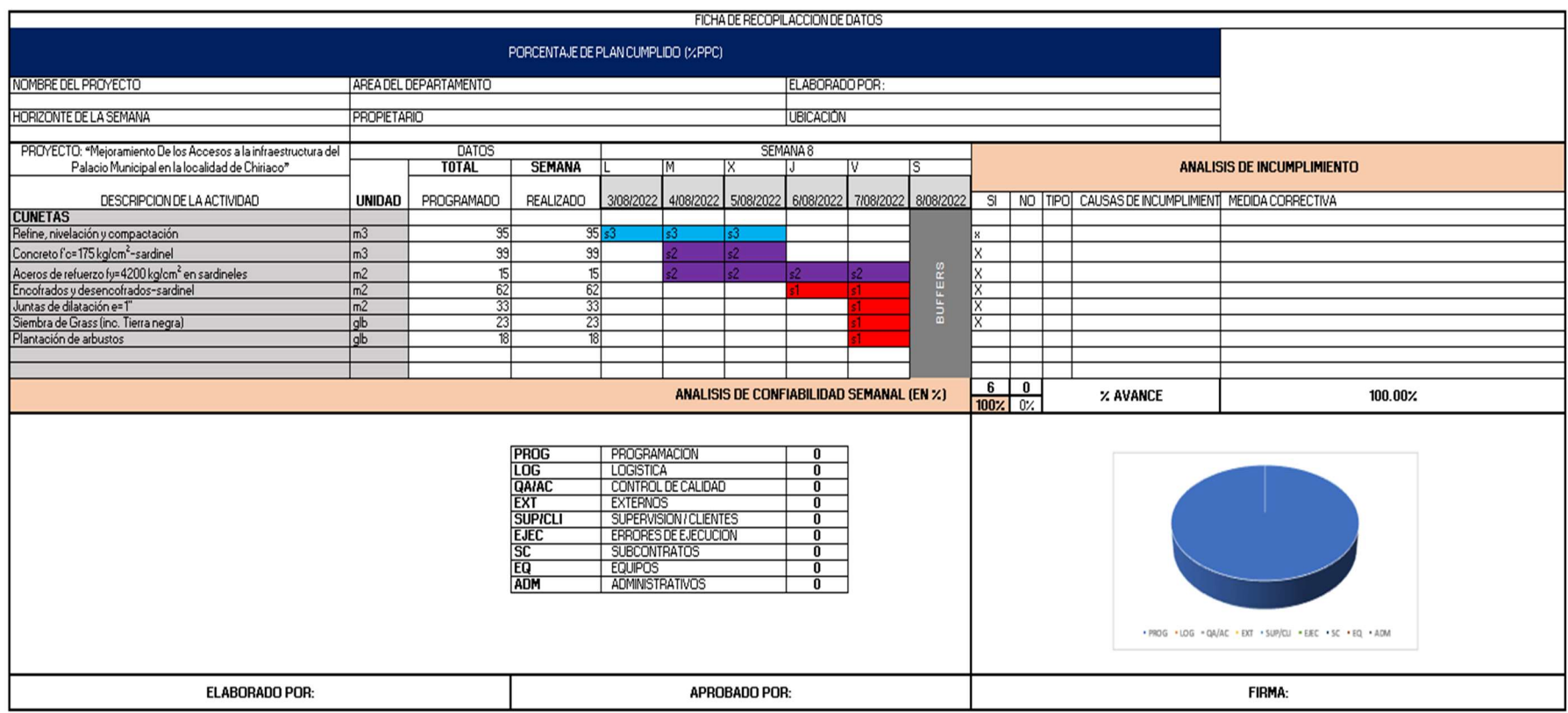

Nota. En la semana 8 no se presentó ningún incumplimiento.Por lo que se logró llegar al avance programado.

# 3) Causas de no cumplimiento

# Tabla 5

| <b>CAUSAS</b>   |             | <b>CÓDIGO FRECUENCIAS</b> | $\%$  | <b>ACUMULADO</b> | % ACUMULADO |
|-----------------|-------------|---------------------------|-------|------------------|-------------|
| Externos        | EXT         | $\overline{2}$            | 50%   | $\overline{2}$   | 50%         |
| Subcontratos    | <b>SC</b>   | 1                         | 25%   | 3                | 75%         |
| Equipos         | EQ          | 1                         | 25%   | 4                | 100%        |
| Ejecución       | <b>EJEC</b> | $\overline{0}$            | $0\%$ | 4                | 100%        |
| Logística       | <b>LOG</b>  | $\overline{0}$            | $0\%$ | 4                | 100%        |
| <b>Clientes</b> | <b>CLI</b>  | $\overline{0}$            | 0%    | 4                | 100%        |
| Administrativos | <b>ADM</b>  | $\overline{0}$            | $0\%$ | 4                | 100%        |
| <b>TOTAL</b>    | TOTAL       | 4                         | 100%  |                  |             |

Causas del no cumplimiento

Nota. Los motivos de no cumplimiento fueron por falta de equipo, subcontratos y asuntos externos

# Figura 17

### Causas de no cumplimiento

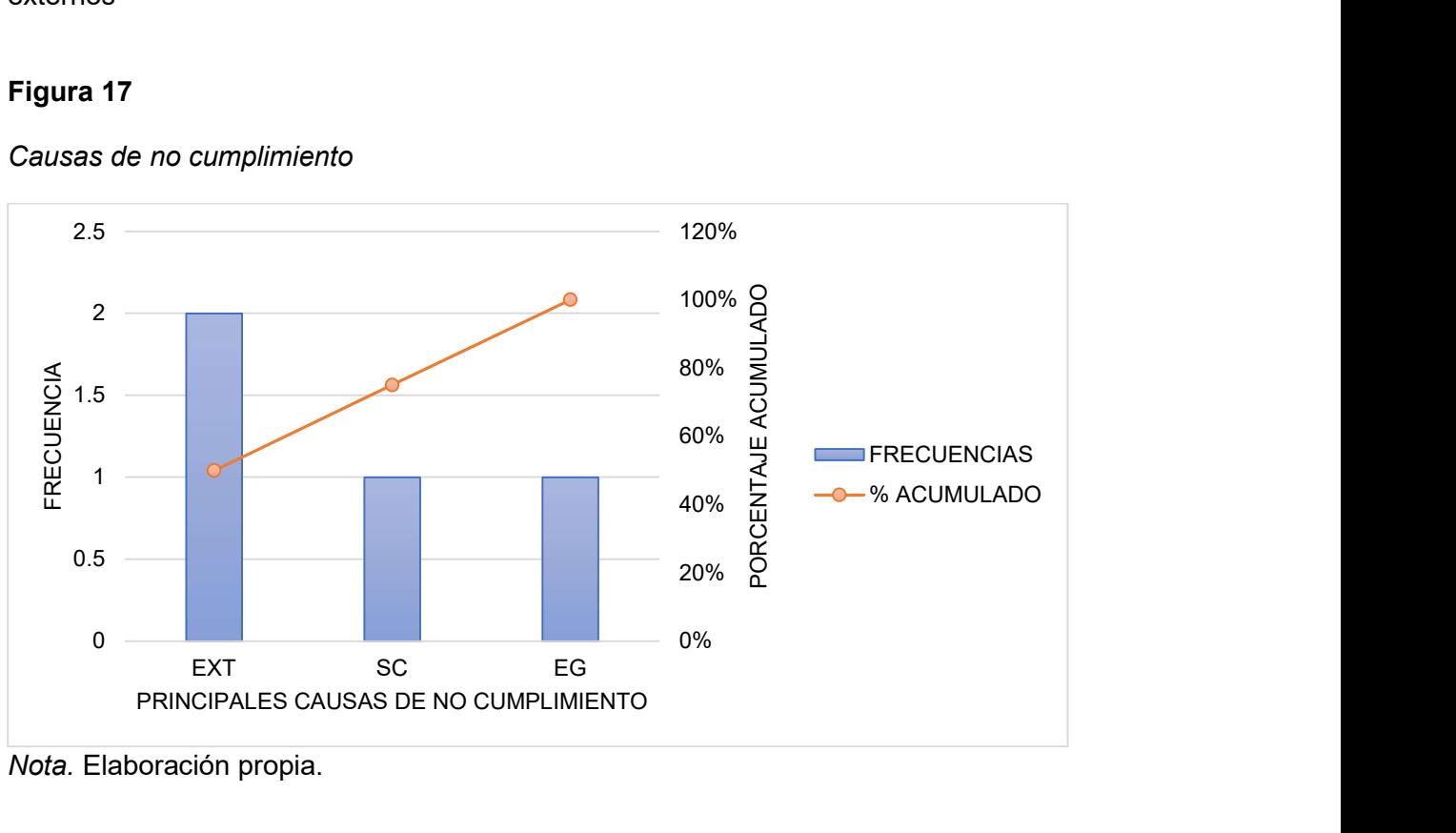

Nota. Elaboración propia.

#### 5.2. Aplicación estadística

Se efectúa un planteamiento estadístico el cual llegará a conformarse por medio del análisis del pre – post test del rendimiento y costo del proyecto "Mejoramiento de los accesos a la infraestructura del Palacio Municipal" ubicado en Amazonas.

#### 5.2.1. Análisis descriptivo

El análisis estadístico descriptivo del rendimiento pretest y postest se muestra en la Tabla 11, donde el porcentaje de plan cumplido inicial promedio fue de 70% y el porcentaje de plan cumplido final promedio de 92.82%, indicando una mejora de 22.82% en esta variable esto se debe a la aplicación del Sistema Last Planner. Además, se encontró una desviación estándar de 3.50 y 4.64 en el pre test y post test respectivamente, lo que indica que los datos llegan a mostrar una ligera crecida en la cantidad de dispersión.

#### Tabla 6

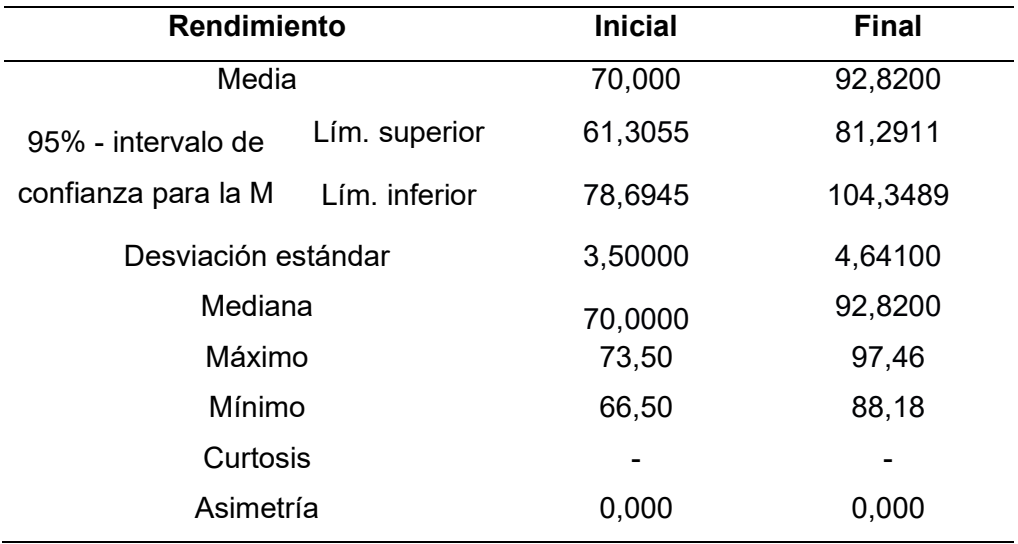

Análisis descriptivo del PPC inicial y final

Nota. Tomado del análisis del SPSS versión 26

El análisis estadístico descriptivo del rendimiento pretest y postest se muestra en la Tabla 12, donde el rendimiento inicial promedio fue de 12.50 um/hh y el rendimiento final promedio de 15.06 um/hh, indicando una mejora de 20.48% en esta variable esto se debe a la aplicación del Sistema Last Planner. Además, se encontró una desviación estándar de 1,22 y 1,46 en el pretest y postest respectivamente, lo que indica que los datos alcanzados llegan a mostrar una ligera crecida de la cantidad de dispersión. De manera similar, la curtosis y la asimetría es positiva al principio y al final, lo que indica que hay una mayor acumulación de datos alrededor de la media.

#### Tabla 7

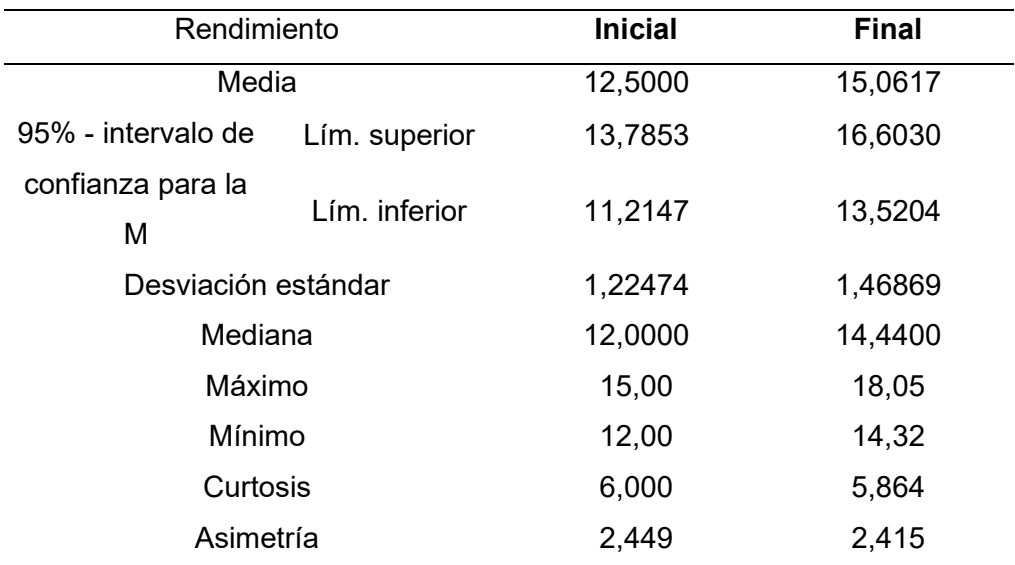

Análisis descriptivo del rendimiento inicial y final

Nota. Tomado del análisis del SPSS versión 26

El análisis estadístico descriptivo del costo de ejecución pretest y postest se muestra en la Tabla 13, donde el costo de ejecución inicial promedio fue de S/. 10,541.02 y el costo de ejecución final promedio de S/. 10,109.48, indicando una reducción del 4.09% en esta variable esto se debe a la aplicación del Sistema Last Planner. Además, se encontró una desviación estándar de 14,375.29 y 13,816.46 en el pretest y postest respectivamente, lo que indica que los resultados muestran un decrecimiento en la cantidad de dispersión. De manera similar, la curtosis y la asimetría es positiva al principio y al final, lo que indica que hay una mayor concetración de datos alrededor de la media.

### Tabla 8

Análisis descriptivo del costo de ejecución inicial y final

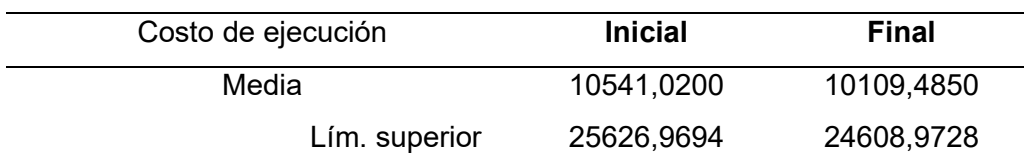

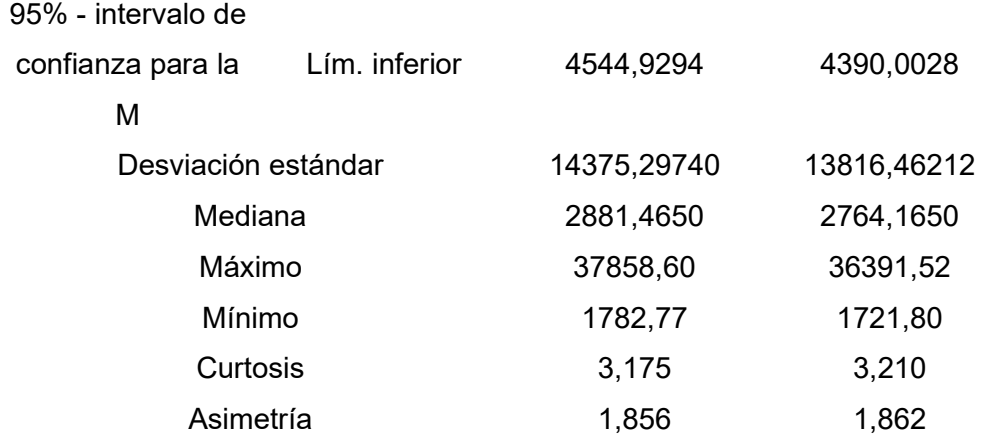

Nota. SPSS-26

### 5.2.2. Análisis inferencial

### 5.2.2.1. Plazos de cronograma

La prueba de normalidad de Shapiro Wilk se indica en la Tabla 14, la cual se eligió porque el número de muestras es menor a 30 datos; identificando una significancia del PPC inicial y final es mayor a 0.05, lo que significa que tiene una conducta paramétrica. Por lo que se realiza la prueba T Student.

#### Tabla 9

#### Prueba de normalidad del PPC inicial y final

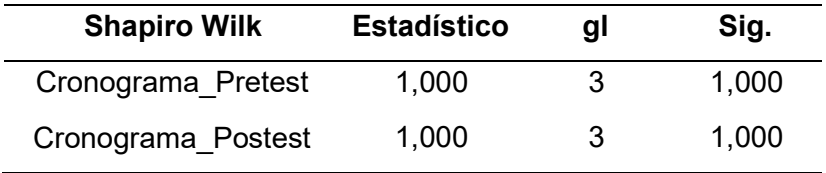

Nota. Tomado del análisis del SPSS versión 26

De acuerdo con la tabla 15, el nivel de significación después de completar la prueba T Student es 0.0010; por tanto, siendo menor a 0.050, llega a negarse la hipótesis nula y logra afirmarse la hipótesis alterna de:

La planificación con la aplicación del sistema Last Planner empleando el PPC si impacta en el cronograma de ejecución de los accesos a la infraestructura del palacio Municipal en la localidad de Chiriaco - Imaza - Bagua, 2021.

#### Tabla 10

Prueba de T Student del PPC inicial y final

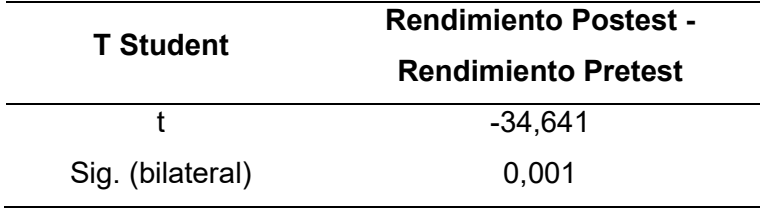

Nota. Tomado del análisis del SPSS versión 26

#### 5.2.2.2. Rendimiento

La prueba de normalidad de Shapiro Wilk se indica en la tabla 16, la cual se eligió porque la cantidad de muestras es menor a 30, y la significancia del rendimiento inicial y final es menor a 0.05, lo que significa que tiene una conducta no paramétrica. La hipótesis se contrasta mediante la prueba de Wilcoxon.

#### Tabla 11

Prueba de normalidad del rendimiento inicial y final

| <b>Shapiro Wilk</b>        | <b>Estadístico</b> | al | Sig.  |
|----------------------------|--------------------|----|-------|
| Rendimiento Pretest        | 0.496              | 6  | 0.000 |
| <b>Rendimiento Postest</b> | 0,564              | 6  | 0.000 |

Nota. Tomado del análisis del SPSS versión 26

De acuerdo con la tabla 17, el nivel de significación después de completar la prueba Wilcoxon es 0.026; por tanto, llegando a ser inferior a 0.050, llega a denegarse la hipótesis nula y logra afirmarse la hipótesis alterna de:

La planificación con la aplicación del sistema Last Planner empleando el PPC si impacta en los rendimientos de ejecución de los accesos a la infraestructura del palacio Municipal en la localidad de Chiriaco - Imaza - Bagua, 2021.

#### Tabla 12

Prueba de Wilcoxon del rendimiento inicial y final

| Wilcoxon                   | <b>Rendimiento Postest - Rendimiento Pretest</b> |
|----------------------------|--------------------------------------------------|
|                            | -2,226b                                          |
| Sig. asintótica(bilateral) | 0.026                                            |

Nota. Tomado del análisis del SPSS versión 26
## 5.2.2.3. Costo de ejecución

La prueba de normalidad de Shapiro Wilk se indica en la tabla 18, la cual se eligió porque el número de muestras es menor a 30, y la significancia del costo de ejecución inicial y final es menor a 0.05, lo que significa que tiene una conducta no paramétrica. La hipótesis se contrasta mediante la prueba de Wilcoxon.

# Tabla 13

Prueba de normalidad del costo de ejecución inicial y final

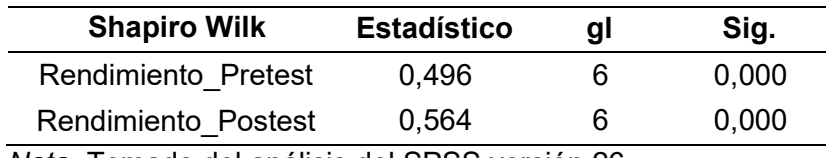

Nota. Tomado del análisis del SPSS versión 26

De acuerdo con la tabla 19, el nivel de significación después de completar la prueba Wilcoxon es 0.028; por tanto, llegando a ser menor a 0.050, llega a rechazarse la hipótesis nula y logra aceptarse la hipótesis alterna de:

La planificación con la aplicación del sistema Last Planner empleando el PPC si impacta en los costos de ejecución de los accesos a la infraestructura del palacio Municipal en la localidad de Chiriaco - Imaza - Bagua, 2021

# Tabla 14

Prueba de Wilcoxon del costo de ejecución inicial y final

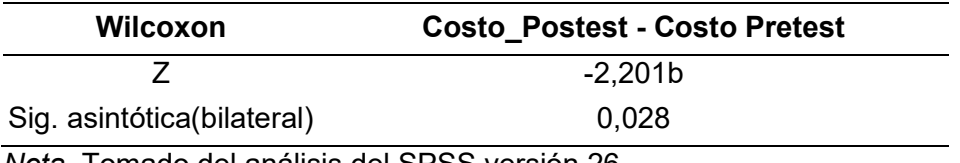

Nota. Tomado del análisis del SPSS versión 26

# CAPÍTULO 6 ANÁLISIS COSTO/BENEFICIO

#### 6.1. Beneficios no financieros

#### La capacitación al personal

Tiene importancia ya que no solo se ahorra dinero, sino que también ayuda a lograr una adecuada planificación y ejecución del proyecto, de esta manera se cumple con el avance programado de la obra. El beneficio para la organización contratista de la obra es que se promueve la productividad, se mejora la relación entre los especialistas y sus cuadrillas, disminuye el presupuesto del proyecto, se reduce la carencia de supervisión debido a que los participantes conocen las responsabilidades asignadas y mejora la persistencia. Los trabajadores mejoran su trabajo productivo, dado que cuentan con labores organizadas y alcanzan sus metas y objetivos, al mismo tiempo que mejoran sus habilidades.

#### Los reconocimientos no remunerativos:

A través de elogios y reconocimientos, se puede alentar a los trabajadores a trabajar más duro todos los días. Además, cada objetivo que alcanza un miembro del equipo hace que el proceso de porcentaje cumplido esté un paso más cerca de completarse la culminación de la obra. Los incentivos que no son monetarios incluyen cosas como darte un regalo por llegar a tiempo durante toda la jornada laboral, ofrecerte horarios flexibles si tienes una emergencia personal y darte un Certificado de Líder de Trabajo por mes.

#### El posicionamiento de la empresa:

A consecuencia de una adecuada planificación y ejecución del proyecto, la obra cumplirá con el tiempo establecido, por lo que no tendrá la necesidad de solicitar ampliaciones de plazo o adicionales de obra, de esta manera la empresa contratista garantiza confianza y calidad en el proyecto que ejecute, resultando en una lista de requerimiento de proyectos permanentes.

#### 6.2. Evaluación del impacto social y/o ambiental

El impacto social del presente proyecto de investigación es que los proyectos de construcción serán entregados a tiempo, para que la población pueda aprovechar de los

59

servicios que este ofrece. Así mismo el impacto ambiental del proyecto de investigación es que al implementar el sistema LPS los proyectos de construcción cumplirán con el plazo establecido o se reducirá el tiempo de ejecución, reduciendo de esta manera la contaminación provocada por la maquinaria y materiales usados en obra.

# 6.3. Evaluación económica-financiera

Las siguientes tablas detallan los costos a considerar:

# Tabla 15

Costos de la implementación LPS

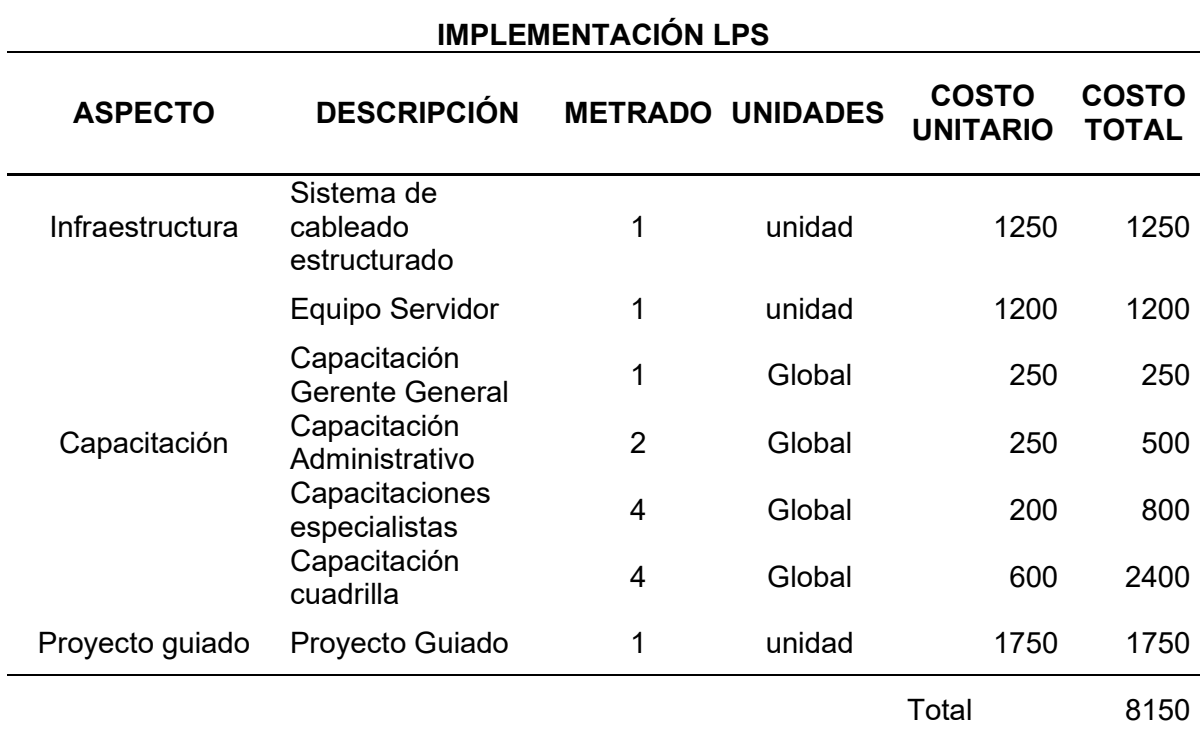

Nota. El costo de la implementación de LPS en los proyectos de construcción asciende a S/. 8,150.00 nuevos soles.

# CAPÍTULO 7 RESULTADOS, CONCLUSIONES Y RECOMENDACIONES

## 7.1. Resultados

## 7.1.1. Plazos de cronograma

En las primeras semanas de ejecución de las partidas en estudio se pudo verificar que el PPC promedio fue de 65% no llegando a cumplir con el porcentaje de plan cumplido esperado.

Después de la ejecución de LPS con el instrumento de Porcentaje de plan cumplido se logró cumplir con el PPC semanal esperado del 70%, obteniendo un promedio del 92.82% de porcentaje de PPC semanal.

# Tabla 16

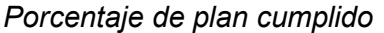

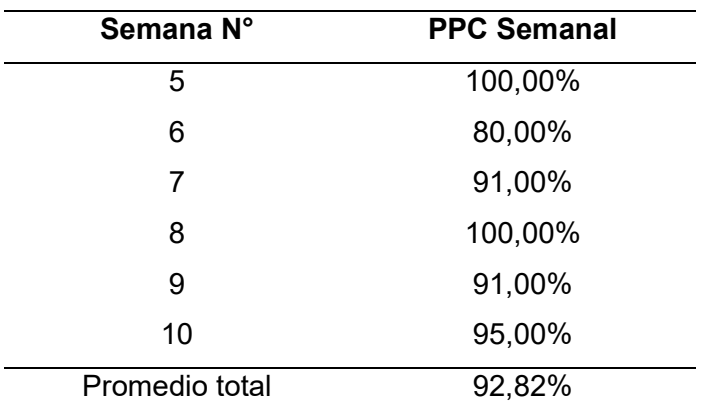

Nota. Elaboración propia

# Tabla 17

Cuadro comparativo de PPC obtenido y PPC esperado

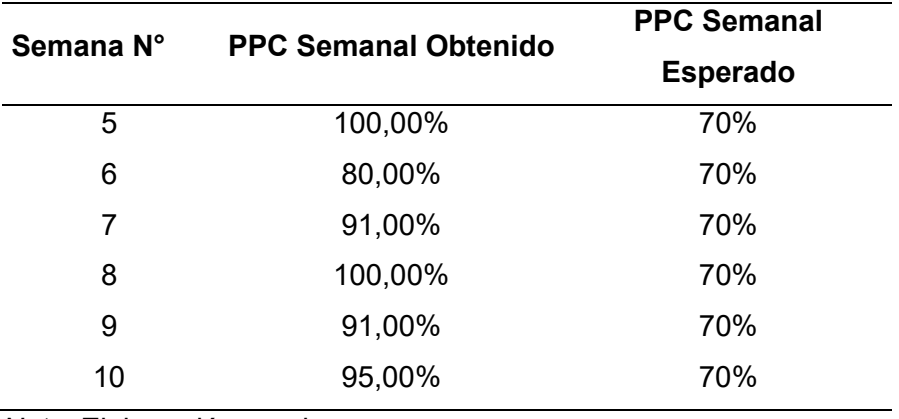

Nota. Elaboración propia

# Figura 18

PPC semanal y PPC esperado

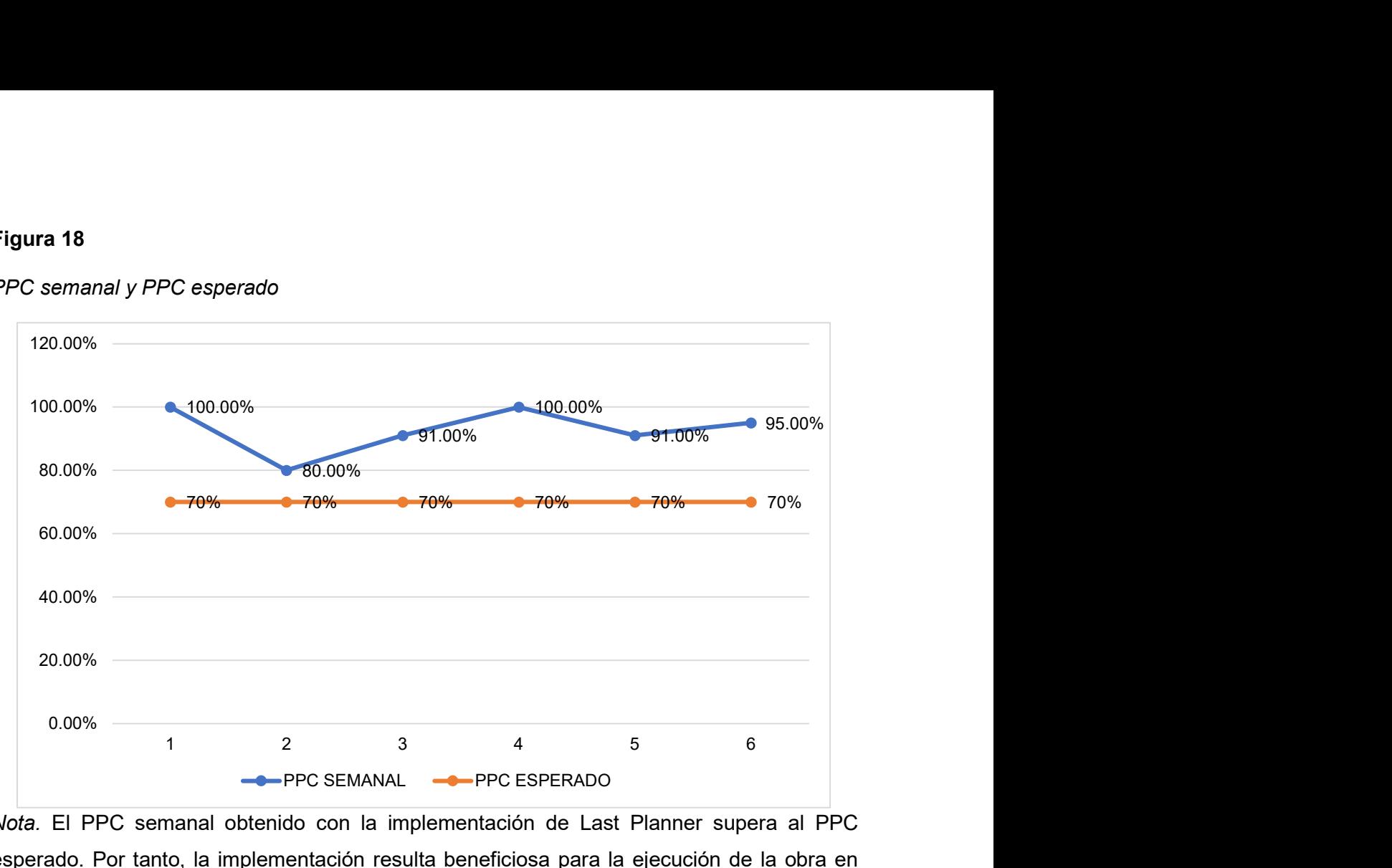

Nota. El PPC semanal obtenido con la implementación de Last Planner supera al PPC esperado. Por tanto, la implementación resulta beneficiosa para la ejecución de la obra en mención.

# Tabla 18

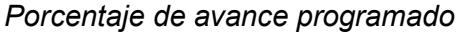

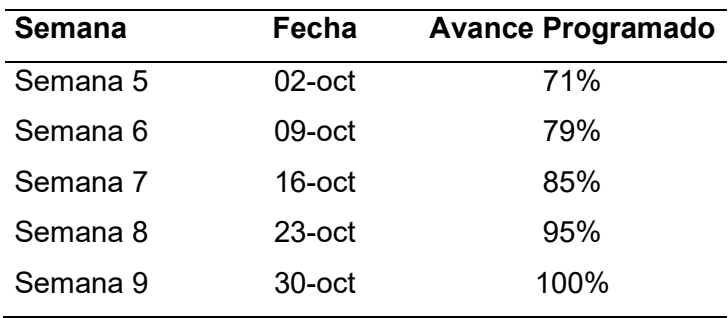

Nota. A partir de la semana 5 se cumplió con el avance programado.

# 7.1.2. Rendimientos

Para realizar el diagnóstico inicial y posterior a ello luego de implementar Last Planner System llegó a emplearse la herramienta Carta Balance, el diagnóstico abarcó las subpartidas que se mencionan a continuación:

# Implementación de LPS

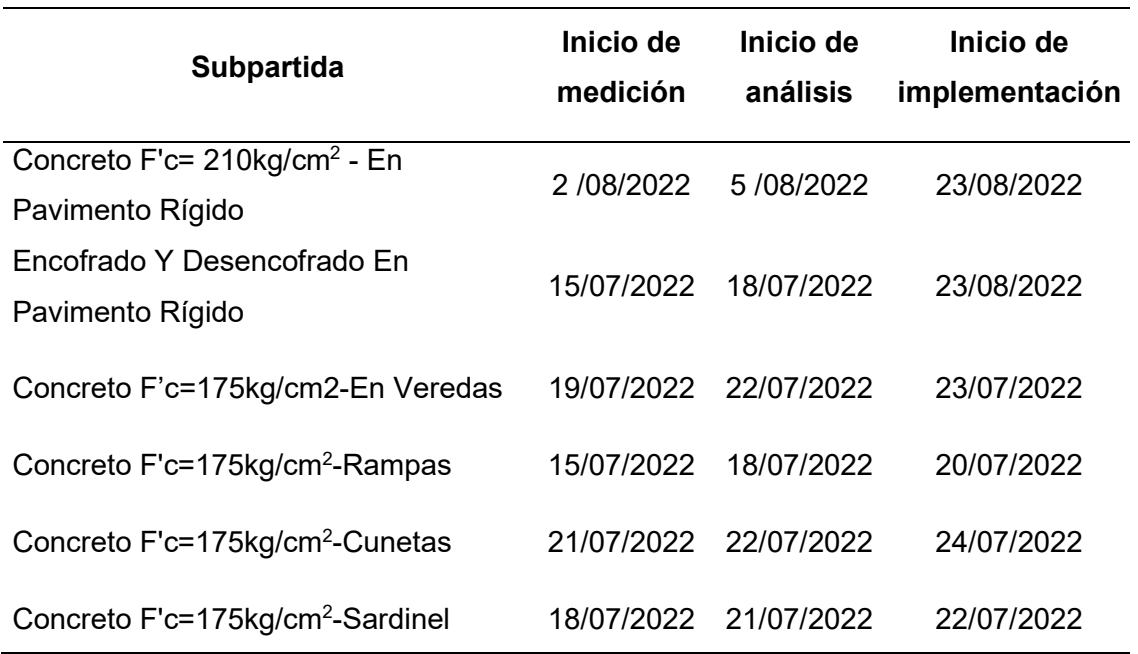

Nota. Solo se pudo realizar la medición de las subpartidas de concreto f'c=175kg/cm<sup>2</sup>, concreto  $f'c = 210$ kg/cm<sup>2</sup> y encofrado.

En la figura 19 se aprecia la carta balance de la subpartida de concreto de 175 kg/cm<sup>2</sup> el porcentaje de trabajo productivo es de 18%, trabajo contribuitorio del 31% y trabajo no contribuitorio del 51% en los 12 trabajadores en estudio, siendo la medición más relevante las esperas con el 23%, el vaciar concreto con el 11% y el tiempo ocio con el 9%.

#### Figura 19

Carta balance N°1 de la subpartida de concreto 175 kg/cm<sup>2</sup>

"APLICACIÓN DEL SISTEMA LAST PLANNER PARA MEJORAR LA PLANIFICACIÓN EN LA EJECUCIÓN DE LOS ACCESOS A LA INFRAESTRUCTURA DEL PALACIO MUNICIPAL EN LA LOCALIDAD DE CHIRIACO, IMAZA -**BAGUA, 2021"** 

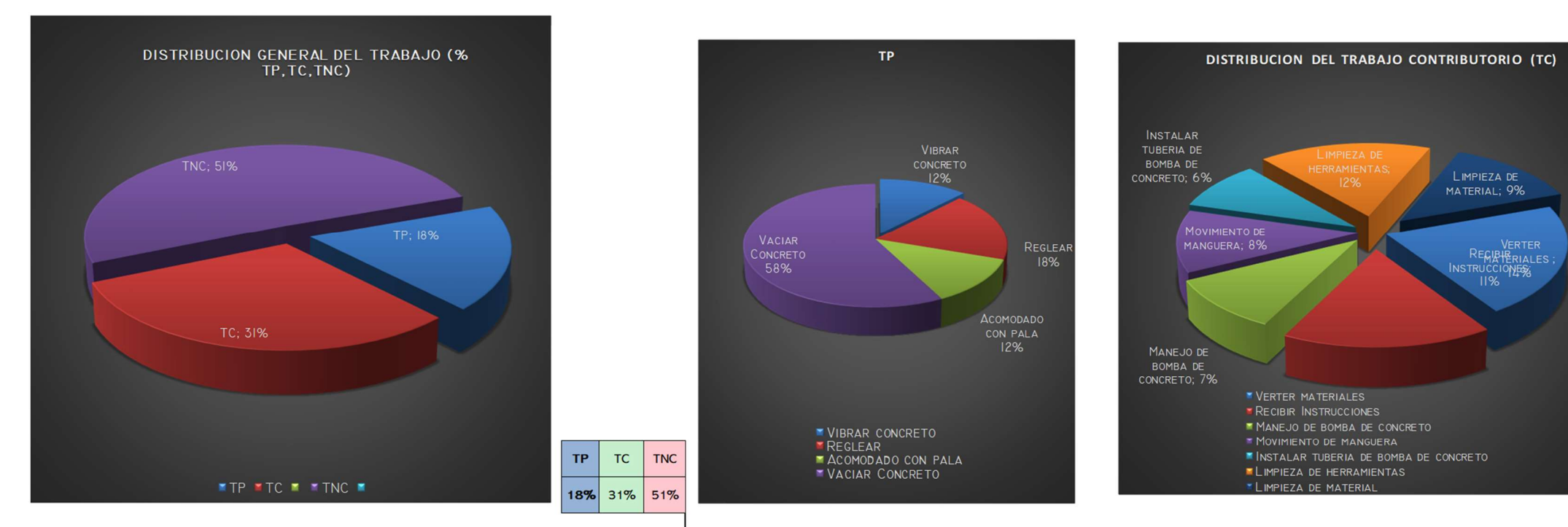

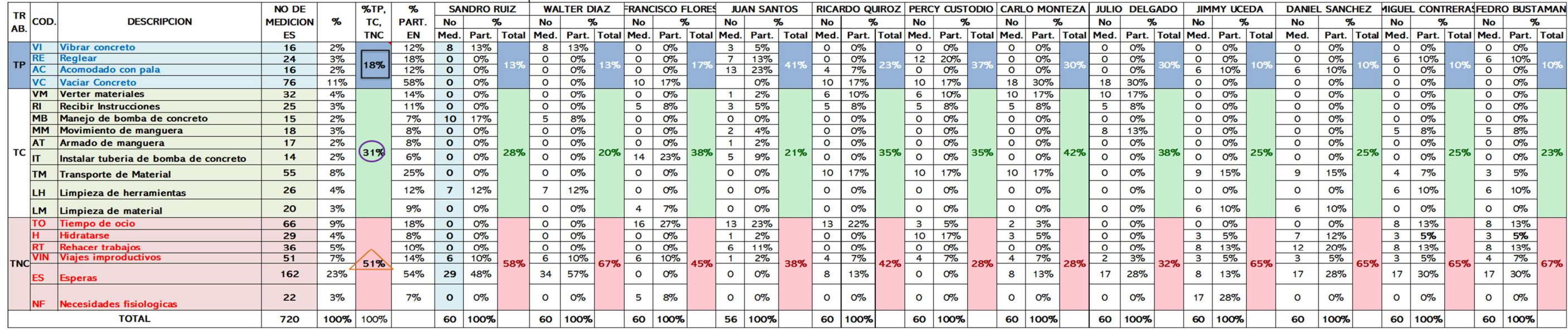

Nota. El trabajo productivo fue de 18%, el trabajo contributorio fue de 31% y el trabajo no contributorio fue de 51%.

Ubicación: LOCALIDAD CHIRIACO Fecha: 15/07/2022

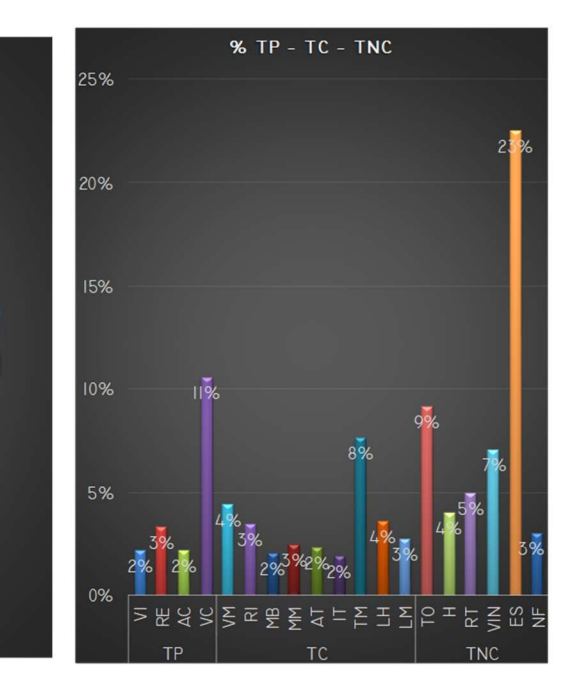

En la figura 20 se aprecia la carta balance de la subpartida de concreto de 175 kg/cm<sup>2</sup> el porcentaje de trabajo productivo es de 22%, trabajo contributorio del 33% y trabajo no contributorio del 45% en

los 12 trabajadores en estudio, siendo la medición más relevante las esperas con el 20%, el vaciar concreto con el 11% y el tiempo ocio con el 9%.

#### Figura 20

Carta balance N°2 de la subpartida de concreto 175 kg/cm<sup>2</sup>

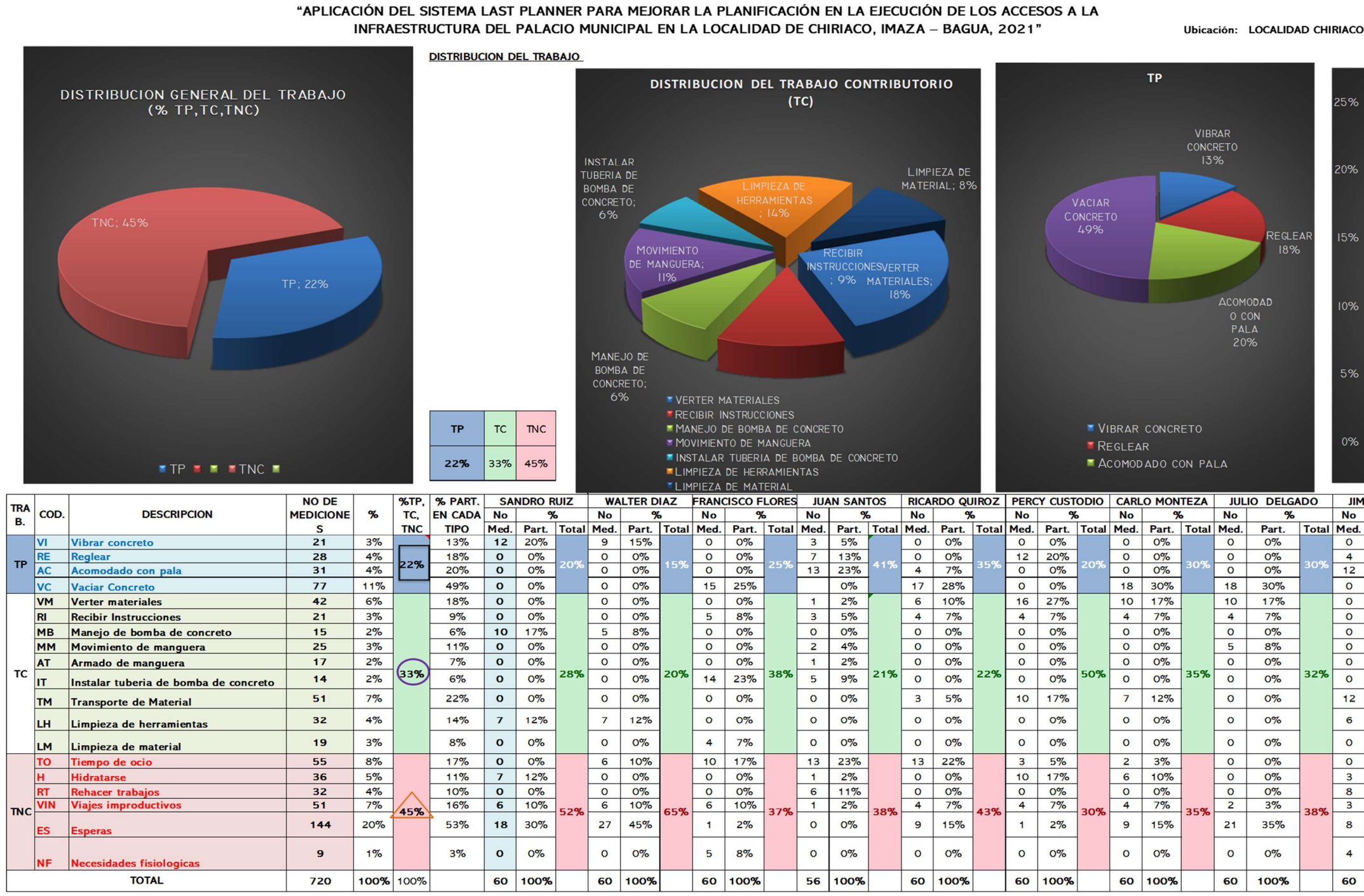

Nota. El trabajo productivo fue de 22%, el trabajo contributorio fue de 33% y el trabajo no contributorio fue de 45%.

Fecha: 16/07/2022

# % TP - TC - TNC VI REAC VC VM RIMBMM AT IT TM LH LM TO H RT VIN ES N

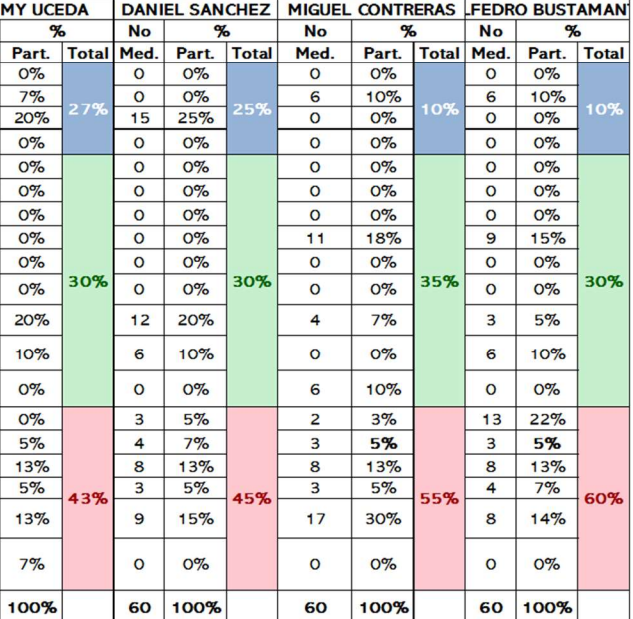

En la figura 21 se aprecia la carta balance de la subpartida de concreto de 175 kg/cm<sup>2</sup> el porcentaje de trabajo productivo es de 24%, trabajo contributorio del 34% y trabajo no contributorio del 42% en

los 12 trabajadores en estudio, siendo la medición más relevante las esperas con el 19%, el vaciar concreto con el 12%, verter materiales y necesidades fisiológicas con el 8%.

## Figura 21

Carta balance N°3 de la subpartida de concreto 175 kg/cm<sup>2</sup>

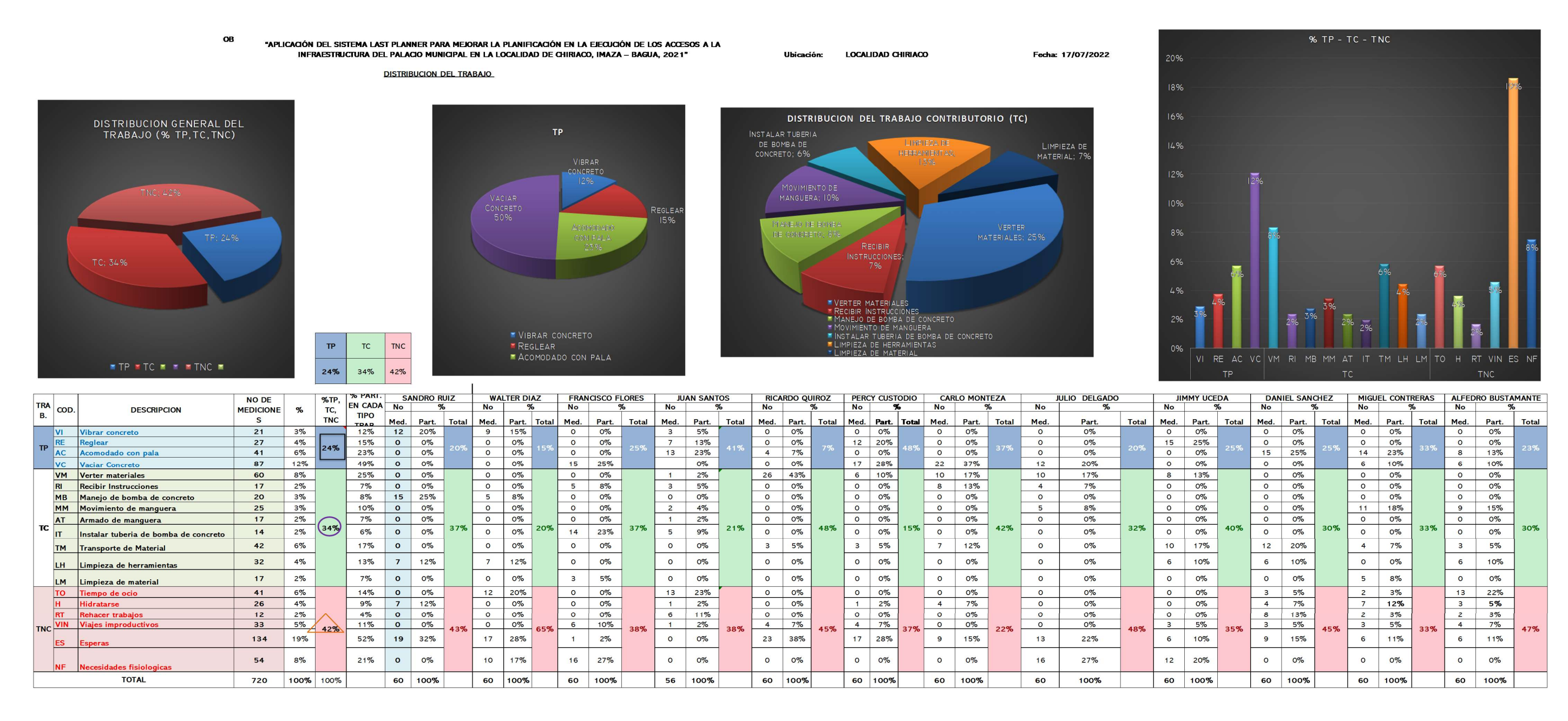

Nota. El trabajo productivo fue de 24%, el trabajo contributorio fue de 34% y el trabajo no contributorio fue de 42%.

En la figura 22, se aprecia la carta balance de la subpartida de encofrado y desencofrado donde el porcentaje de trabajo productivo es de 33%, trabajo contributario de 32% y trabajo no contributario del

36% en los 2 trabajadores de estudio. Asimismo, las medidas relevantes son colocación de plancha con 17%, viajes improductivos con 10% e hidratarse con 9%.

#### Figura 22

Carta balance N°1 de la subpartida de encofrado y desencofrado

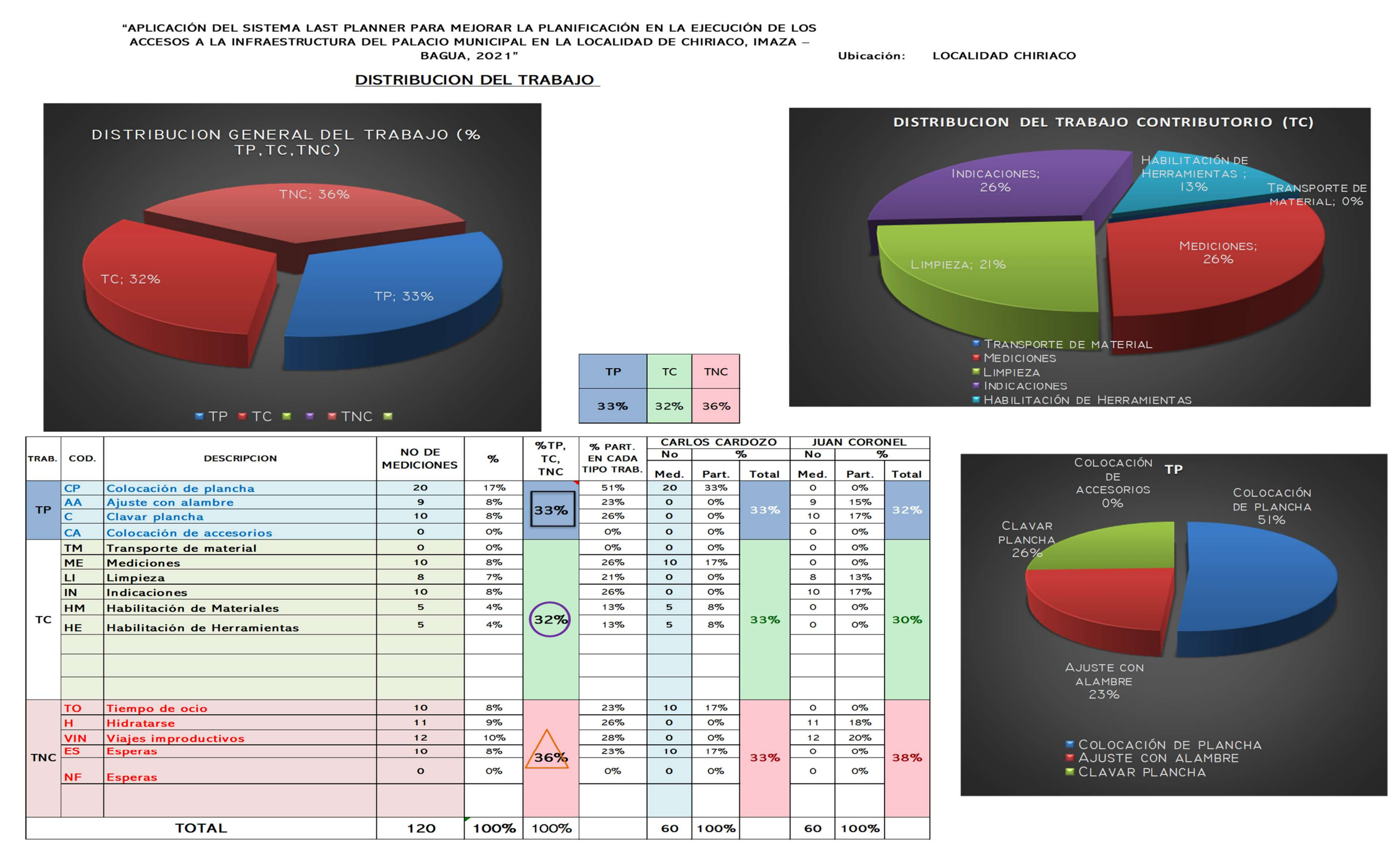

Nota. El trabajo productivo fue de 33%, el trabajo contributorio fue de 32% y el trabajo no contributorio fue de 36%.

En la figura 23, se aprecia la carta balance de la subpartida de encofrado y desencofrado donde el porcentaje de trabajo productivo es de 24%, trabajo contributario de 29% y trabajo no contributario del

"APLICACIÓN DEL SISTEMA LAST PLANNER PARA MEJORAR LA PLANIFICACIÓN EN LA EJECUCIÓN DE LOS ACCESOS A LA

47% en los 2 trabajadores de estudio. Asimismo, las medidas relevantes son hidratarse con 17%, colocación de plancha con 13% y viajes improductivos con 10%.

#### Figura 23

Carta balance N°2 de la subpartida de encofrado y desencofrado

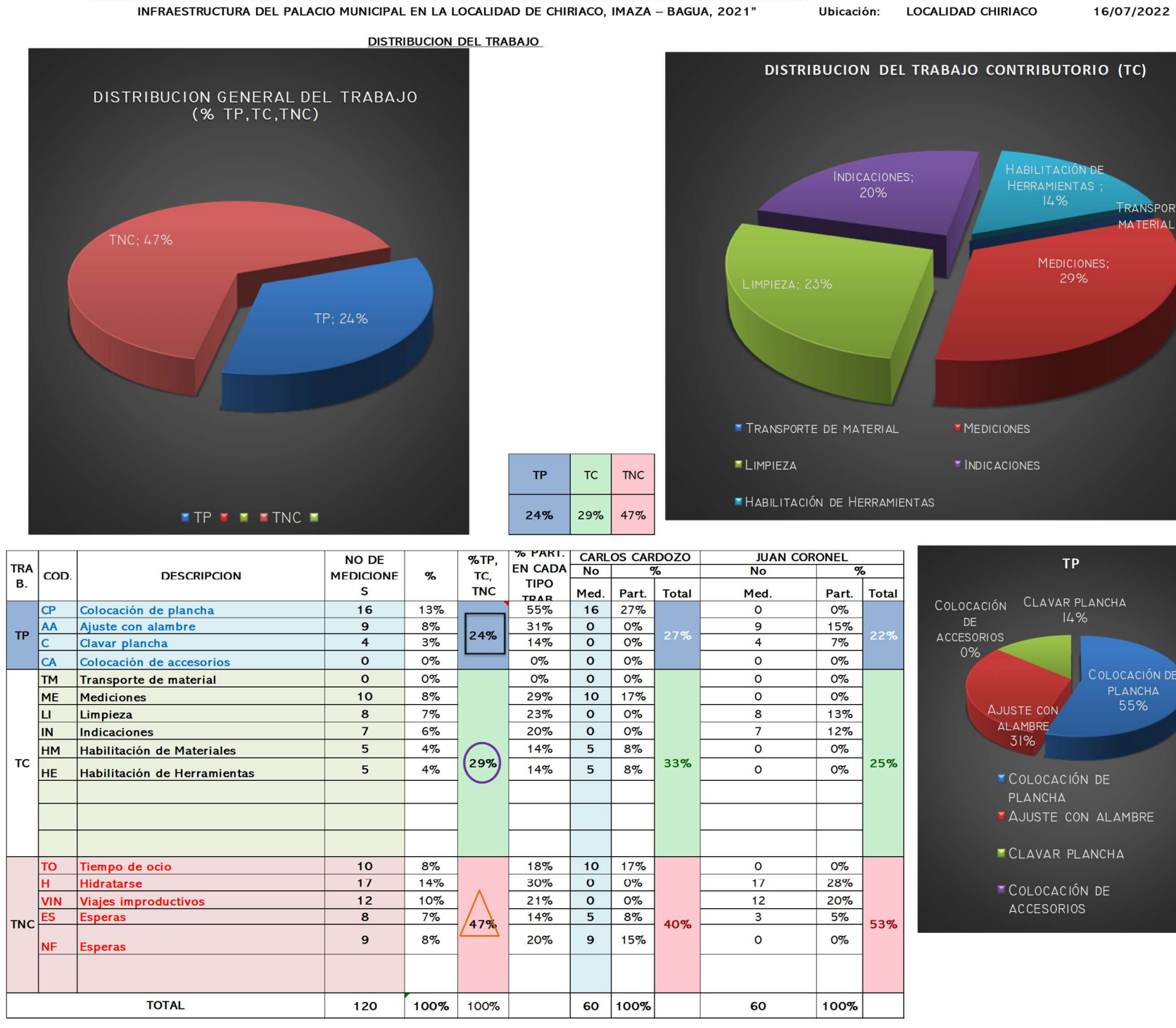

Nota. El trabajo productivo fue de 24%, el trabajo contributorio fue de 29% y el trabajo no contributorio fue de 47%.

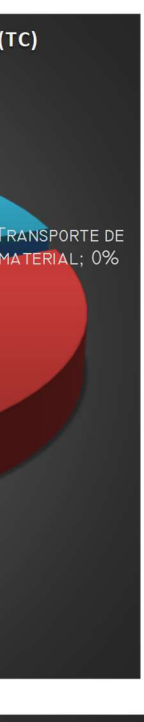

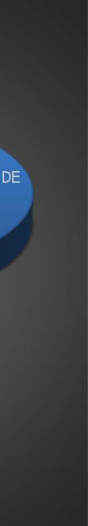

En la figura 24, se aprecia la carta balance de la subpartida de encofrado y desencofrado donde el porcentaje de trabajo productivo es de 37%, trabajo contributario de 23% y trabajo no contributario del

41% en los 2 trabajadores de estudio. Asimismo, las medidas relevantes son colocación de plancha con 21%, esperas con 13% y viajes improductivos con 10%.

## Figura 24

Carta balance N°2 de la subpartida de encofrado y desencofrado

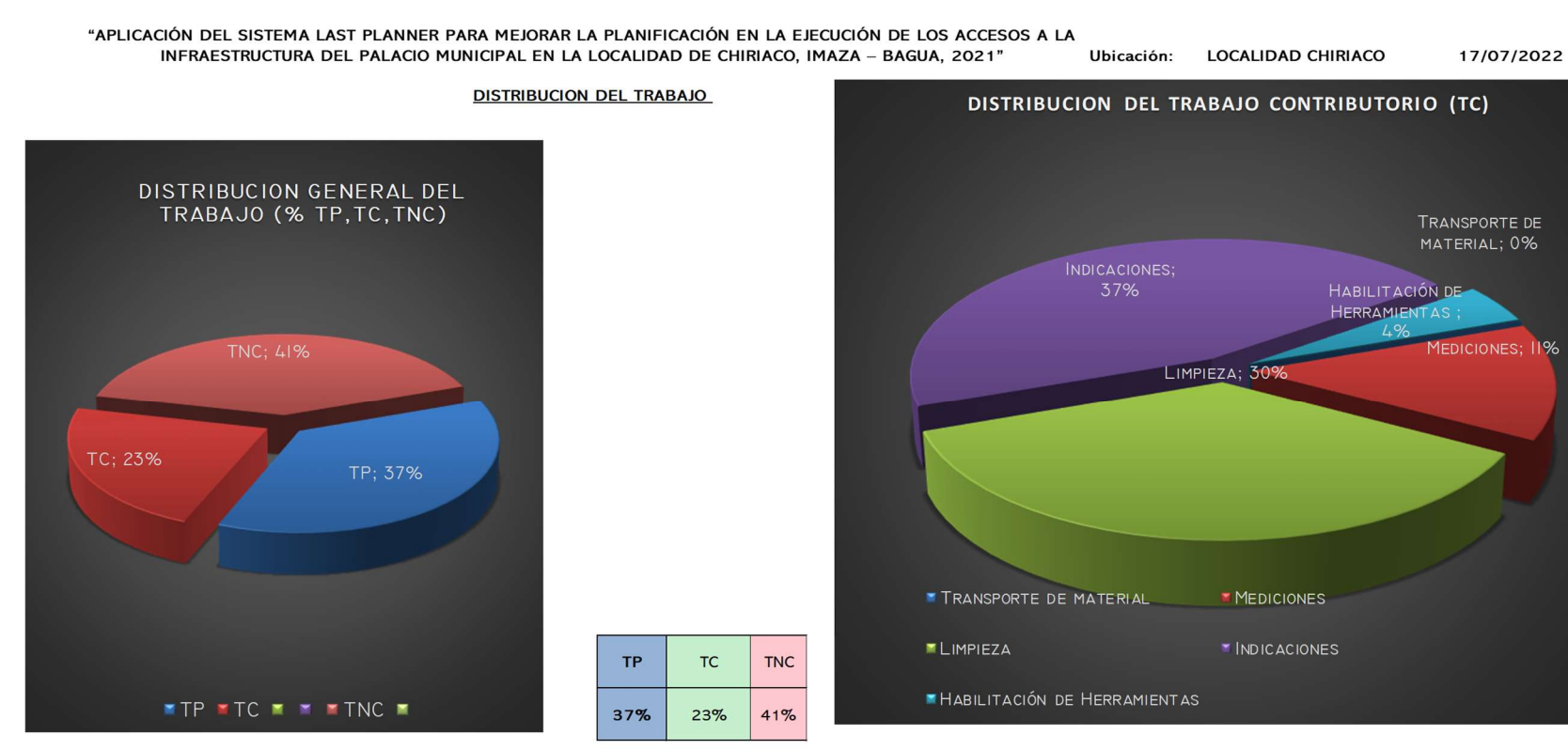

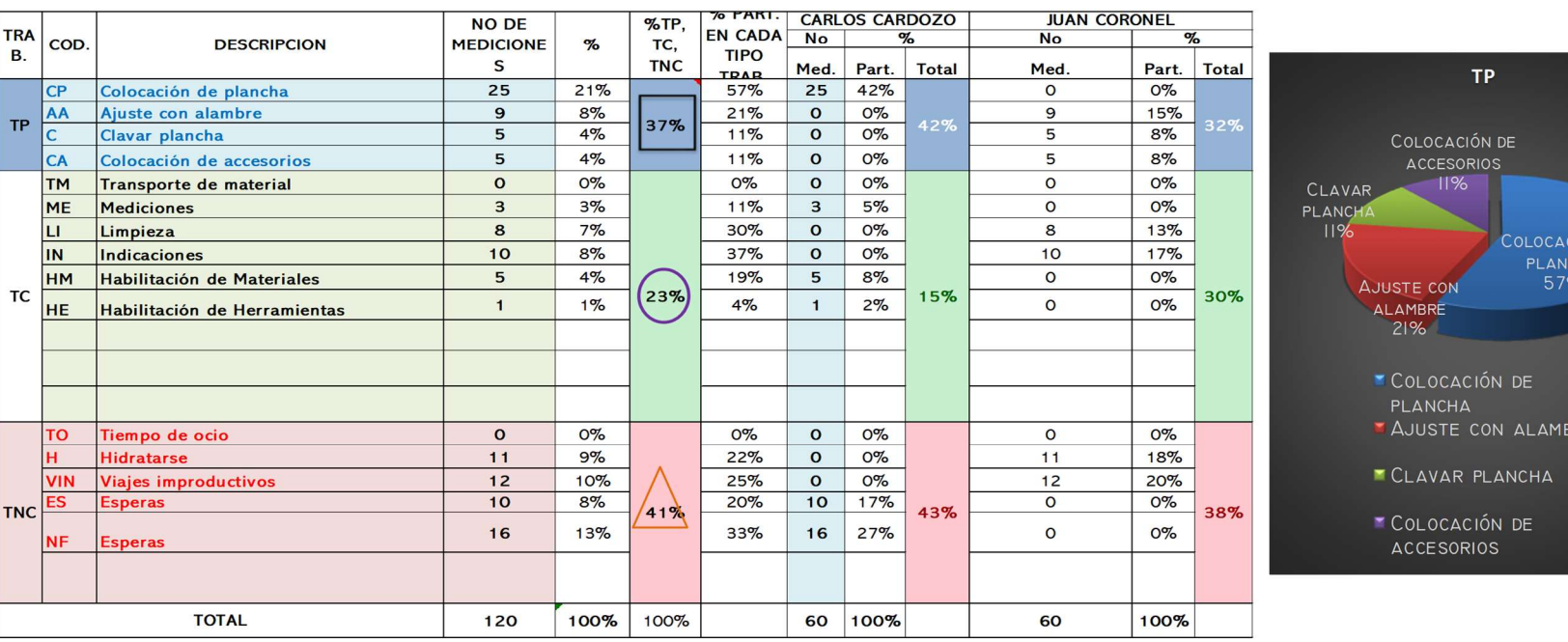

Nota. El trabajo productivo fue de 37%, el trabajo contributorio fue de 23% y el trabajo no contributorio fue de 41%.

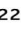

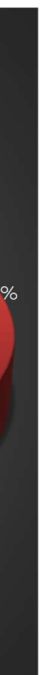

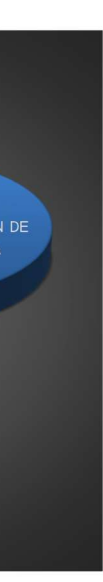

En la figura 25, se aprecia la carta balance de la subpartida de concreto f'c 210 kg/cm2 de pavimento rígido donde el porcentaje de trabajo productivo es de 23%, trabajo contributario de 35% y trabajo no contributario del 42% en los 12 trabajadores de estudio. Asimismo, las medidas relevantes son esperas con 20%, vaciar concreto con 15% y transporte de material con 7%.

# Figura 25

Carta balance N°1 de la subpartida de concreto f'c 210 kg/cm<sup>2</sup> de pavimento rígido

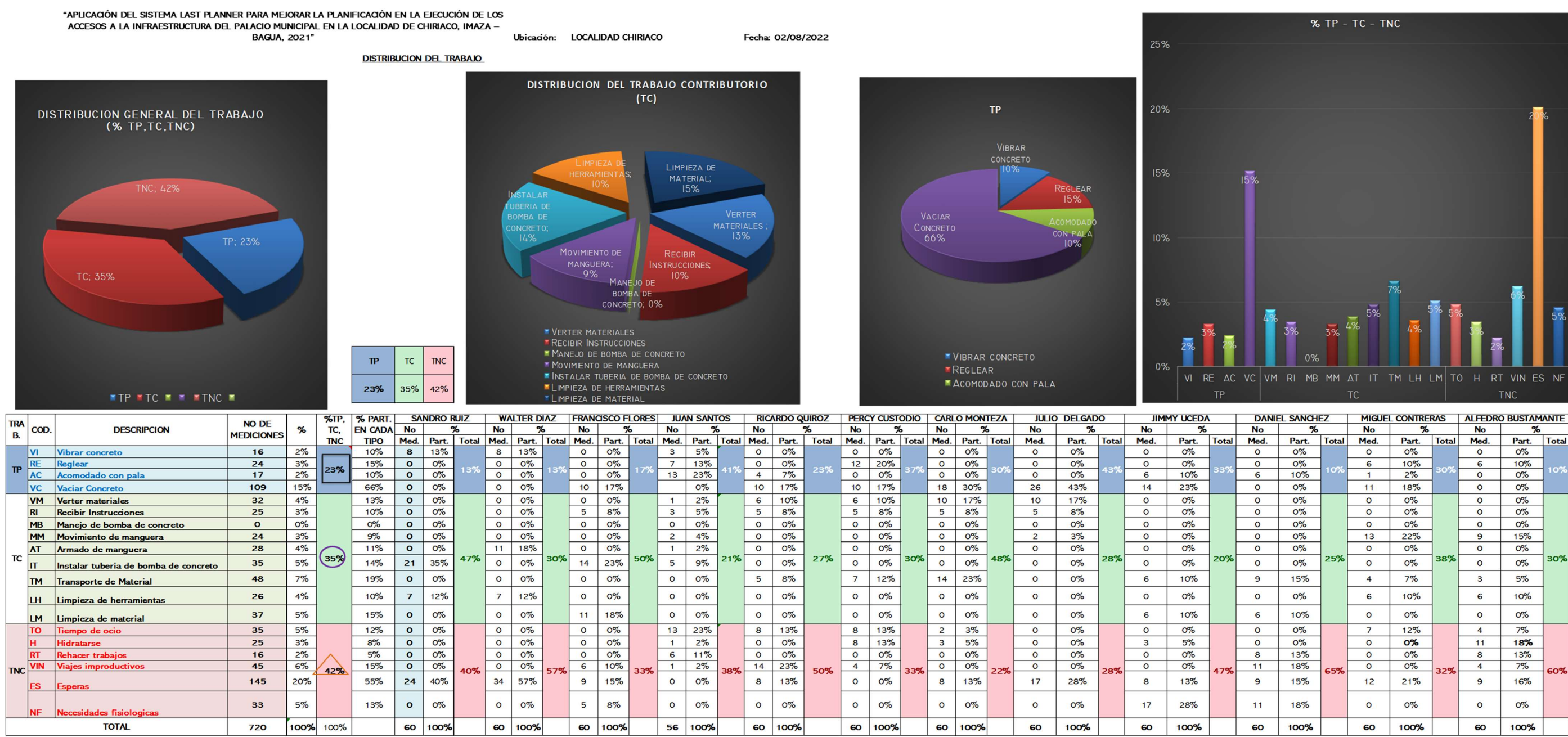

Nota. El trabajo productivo fue de 23%, el trabajo contributorio fue de 35% y el trabajo no contributorio fue de 42%.

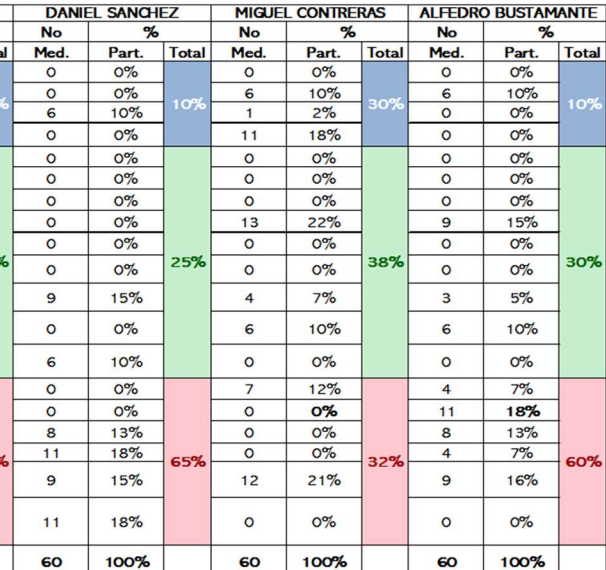

En la figura 26, se aprecia la carta balance de la subpartida de concreto f'c 210 kg/cm2 de pavimento rígido donde el porcentaje de trabajo productivo es de 24%, trabajo contributario de 38% y trabajo no contributario del 39% en los 12 trabajadores de estudio. Asimismo, las medidas relevantes son esperas con 18%, vaciar concreto con 12% y transporte de material con 7%.

# Figura 26

Carta balance N°2 de la subpartida de concreto f'c 210 kg/cm<sup>2</sup> de pavimento rígido

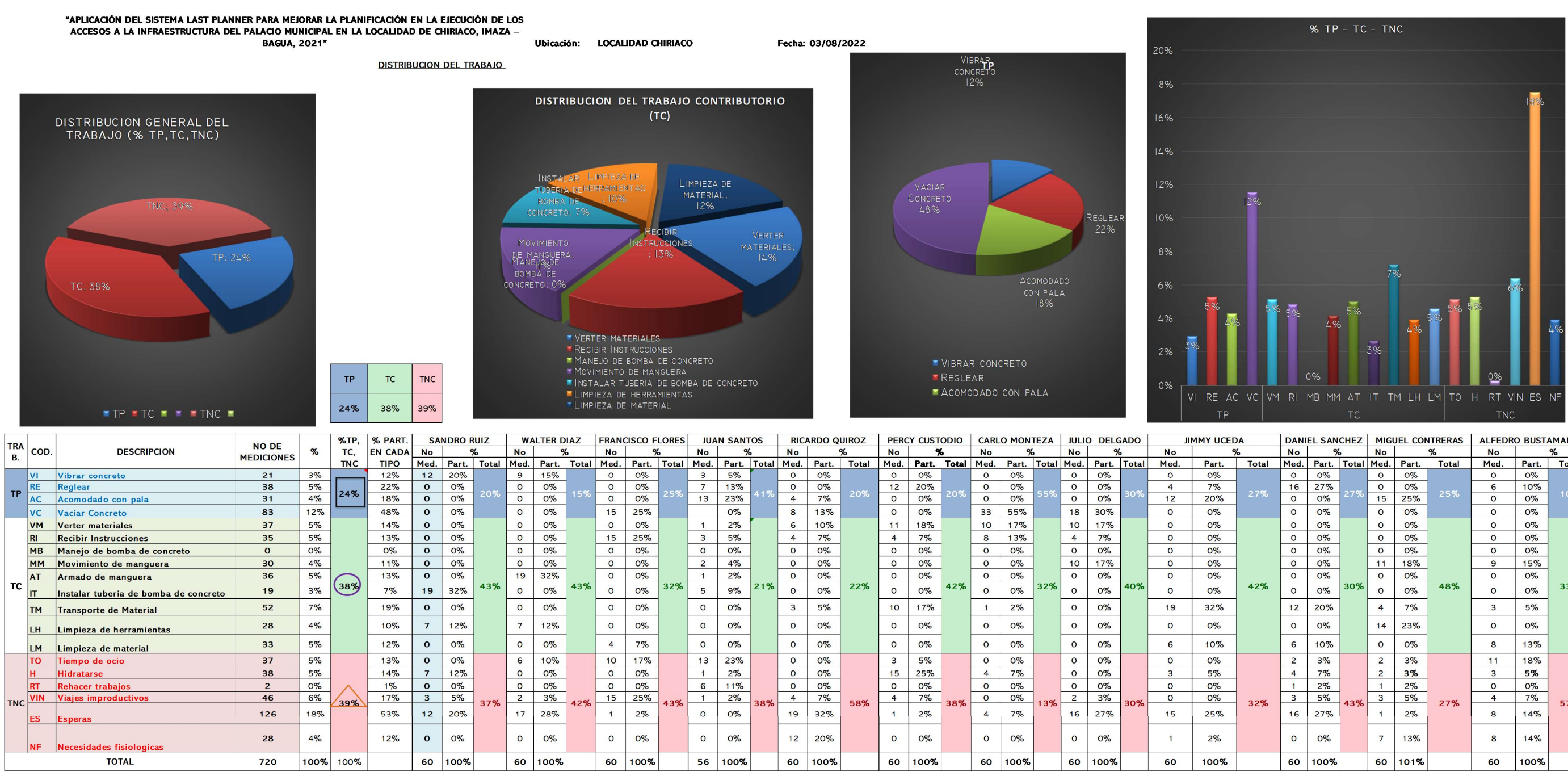

Nota. El trabajo productivo fue de 24%, el trabajo contributorio fue de 38% y el trabajo no contributorio fue de 39%.

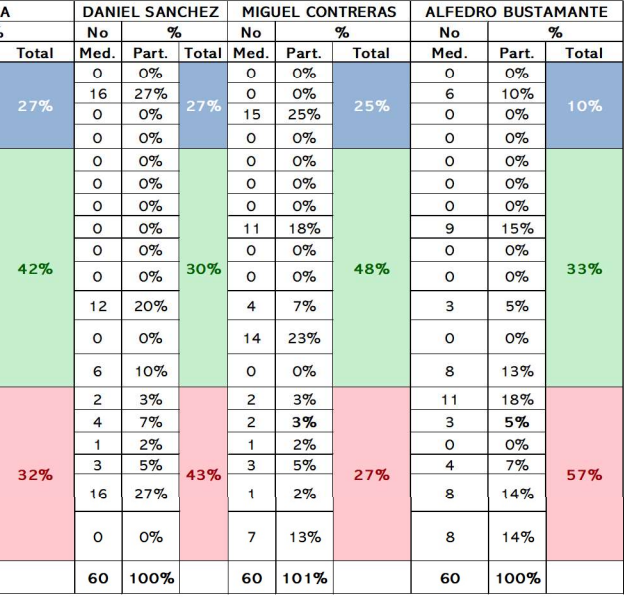

En la figura 27, se aprecia la carta balance de la subpartida de concreto f'c 210 kg/cm2 de pavimento rígido donde el porcentaje de trabajo productivo es de 24%, trabajo contributario de 42% y trabajo no contributario del 34% en los 12 trabajadores de estudio. Asimismo, las medidas relevantes son vaciar concreto y esperas con 14%, verter materiales con 10% y necesidades fisiológicas con 7%.

## Figura 27

Carta balance N°3 de la subpartida de concreto f'c 210 kg/cm<sup>2</sup> de pavimento rígido

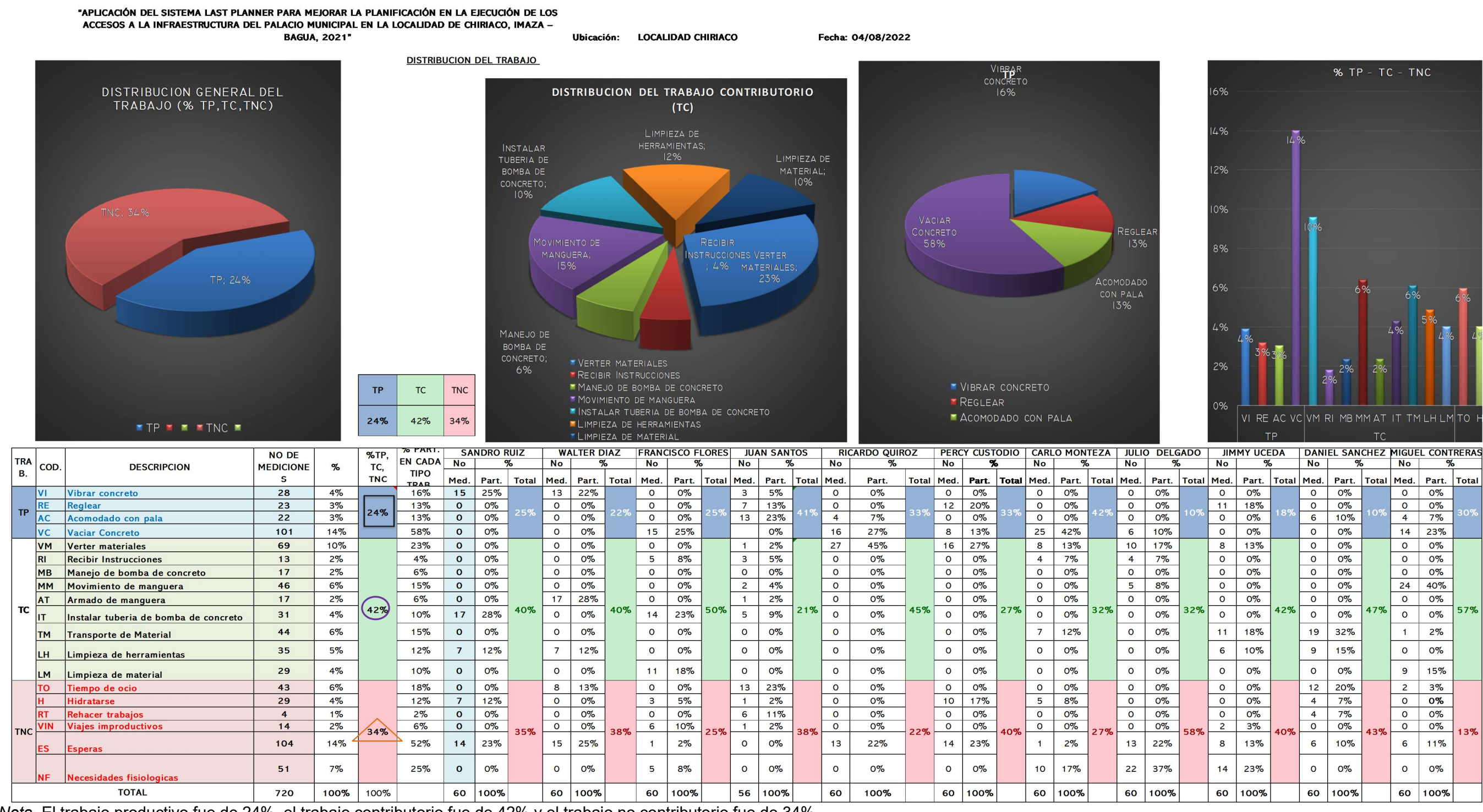

Nota. El trabajo productivo fue de 24%, el trabajo contributorio fue de 42% y el trabajo no contributorio fue de 34%.

Después de implementar Last Planner System con la herramienta de PPC se evaluó el trabajo productivo de la cuadrilla con la herramienta de Carta Balance, esto con la finalidad de determinar en qué porcentaje mejoraron los rendimientos.

A continuación, se detallan las partidas en las que se evaluó el post test. Con el periodo inicial de evaluación post implementación. Así mismo se elaboraron 3 muestras de carta balance por cada subpartida de concreto f´c=175kg/cm<sup>2</sup>, concreto f´c=210kg/cm<sup>2</sup> y encofrado.

# Tabla 20

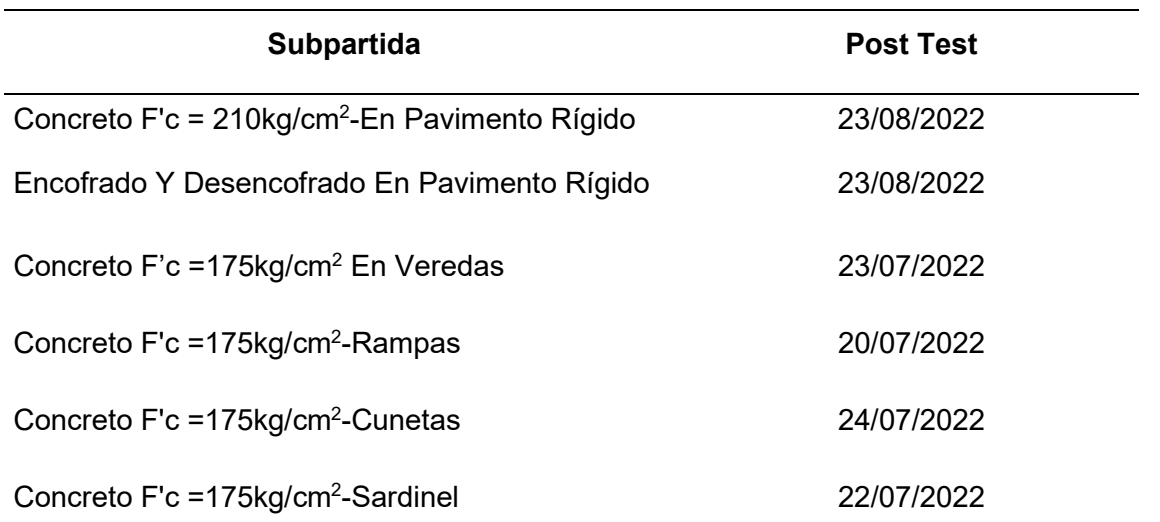

Subpartidas evaluadas

Nota. Solo se pudo realizar la medición de las subpartidas de concreto f'c =175kg/cm<sup>2</sup>, concreto f' c=210kg/cm<sup>2</sup> y encofrado.

En la figura 28, se aprecia la carta balance de la subpartida de concreto 175 kg/cm<sup>2</sup> donde el porcentaje de trabajo productivo es de 42%, trabajo contributario de 40% y trabajo no contributario del 18% en los 12 trabajadores de estudio. Asimismo, las medidas relevantes son vaciar concreto con 23%, reglear con 10% y verter materiales y esperas con 9%.

#### Figura 28

Carta balance N°1 de la subpartida de concreto 175 kg/cm<sup>2</sup>

plogica **TOTAL** 

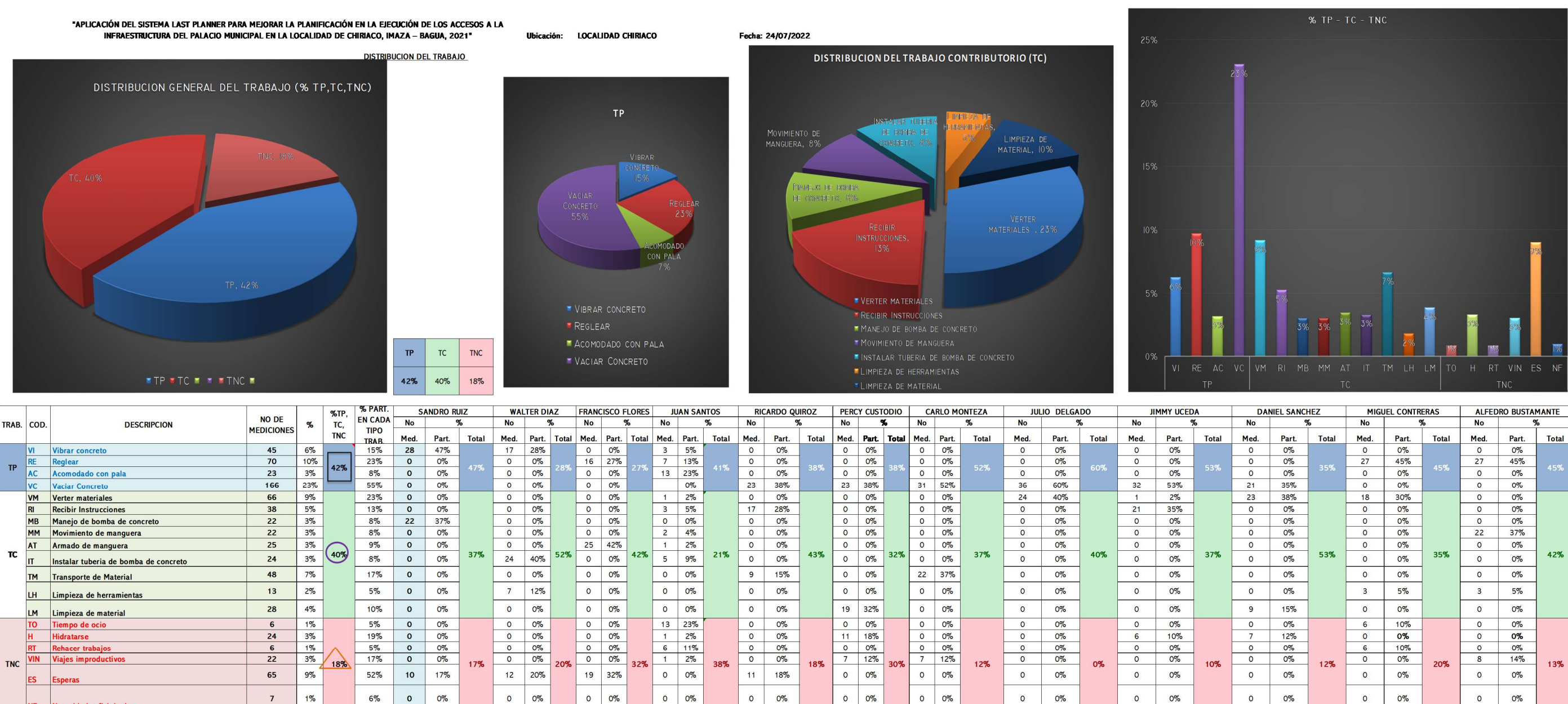

60 100%

60 100%

60 100%

60

100%

60

100%

Nota. El TP fue de 42%, el trabajo contributorio fue de 40% y el trabajo no contributorio fue de 18%.

60 100%

60 100%

60 100%

56 100%

720

100% 100%

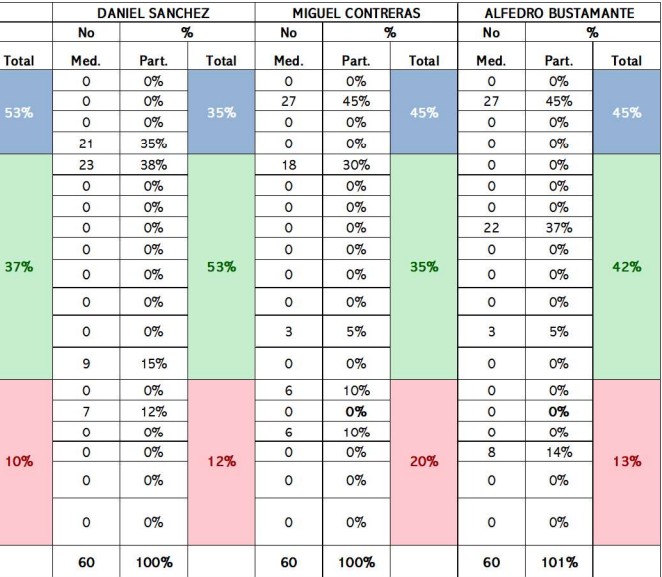

En la figura 29, se aprecia la carta balance de la subpartida de concreto 175 kg/cm<sup>2</sup> donde el porcentaje de trabajo productivo es de 44%, trabajo contributario de 32% y trabajo no contributario del 24% en los 12 trabajadores de estudio. Asimismo, las medidas relevantes son vaciar concreto con 16%, vibrar concreto con 12% y verter materiales y acomodado con pala con 8%.

# Figura 29

Carta balance N°2 de la subpartida de concreto 175 kg/cm<sup>2</sup>

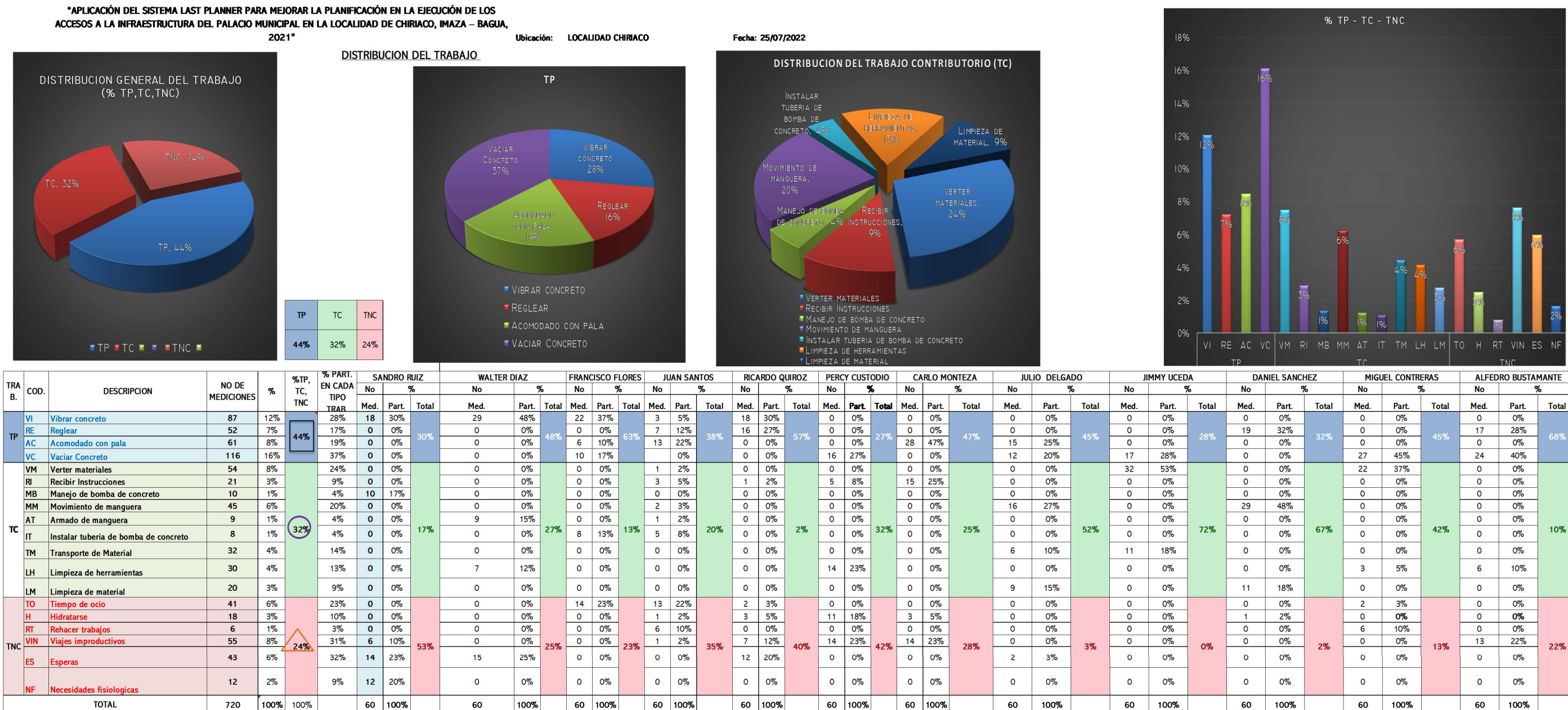

Nota. El TP fue de 44%, el trabajo contributorio fue de 32% y el trabajo no contributorio fue de 24%.

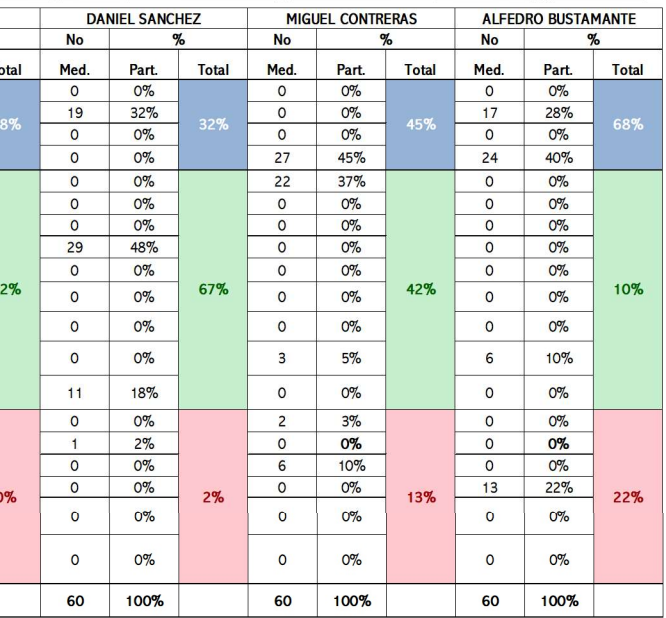

En la figura 30, se aprecia la carta balance de la subpartida de concreto 175 kg/cm<sup>2</sup> donde el porcentaje de trabajo productivo es de 39%, trabajo contributario de 37% y trabajo no contributario del 24% en los 12 trabajadores de estudio. Asimismo, las medidas relevantes son vaciar concreto con 20%, movimiento de manguera con 11% y recibir instrucciones con 9%.

## Figura 30

**TOTAL** 

720

100% 100%

#### Carta balance N°3 de la subpartida de concreto 175 kg/cm<sup>2</sup>

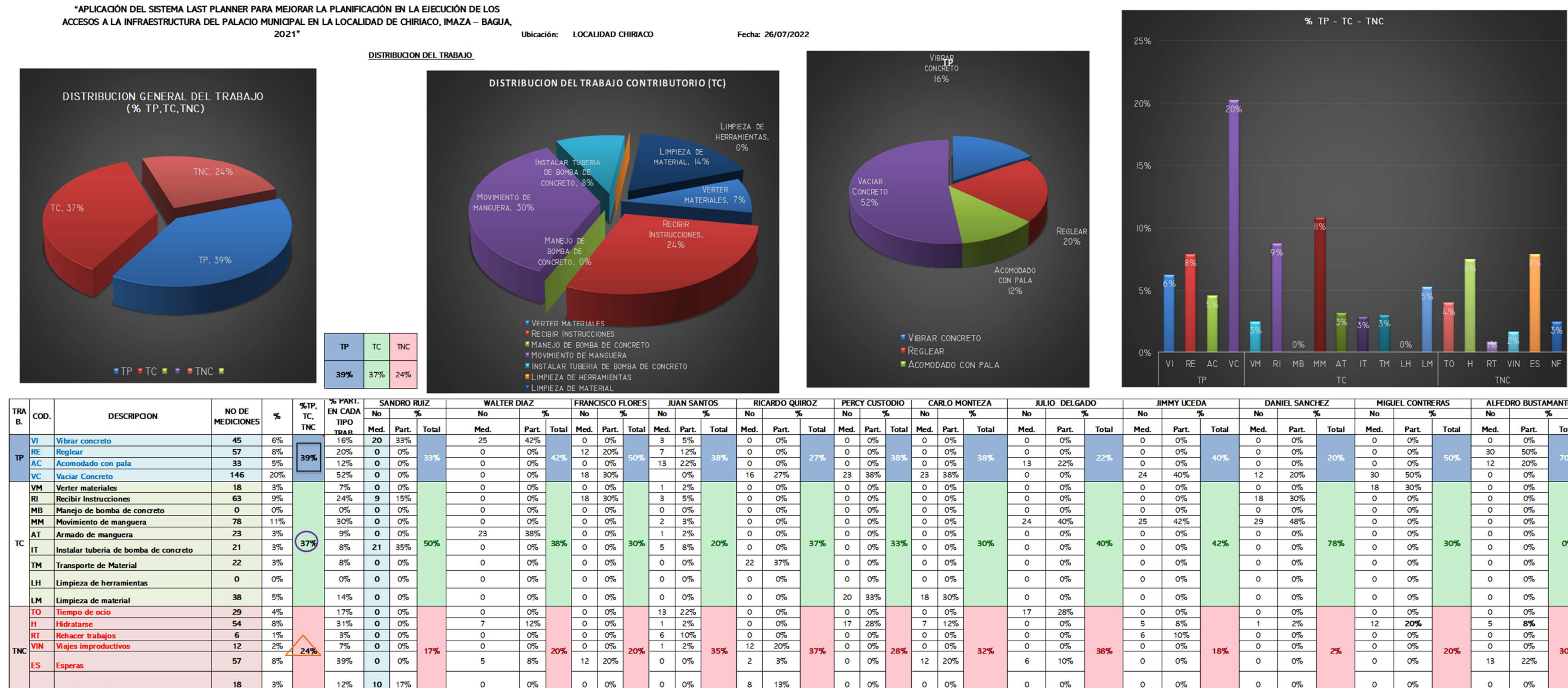

60 100%

60 100%

60 100%

60

100%

60

100%

Nota. El trabajo productivo fue de 39%, el trabajo contributorio fue de 37% y el trabajo no contributorio fue de 24%.

60

100%

60 100%

60 100%

60 100%

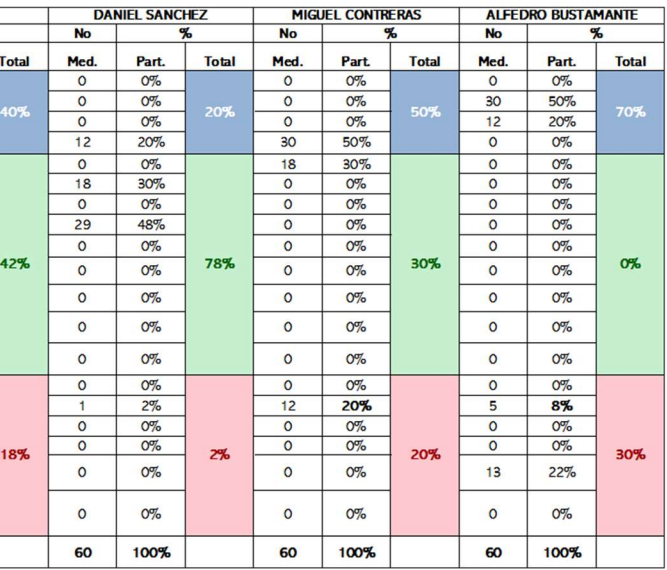

En la figura 31, se aprecia la carta balance de la subpartida de encofrado y desencofrado donde el porcentaje de trabajo productivo es de 51%, trabajo contributario de 25% y trabajo no contributario del 24% en los 2 trabajadores de estudio. Asimismo, las medidas relevantes son ajuste con alambre con 17%, clavar plancha con 13%, colocación de accesorios con 13% y esperas con 13%.

## Figura 31

Carta balance N°1 de la subpartida de encofrado y desencofrado

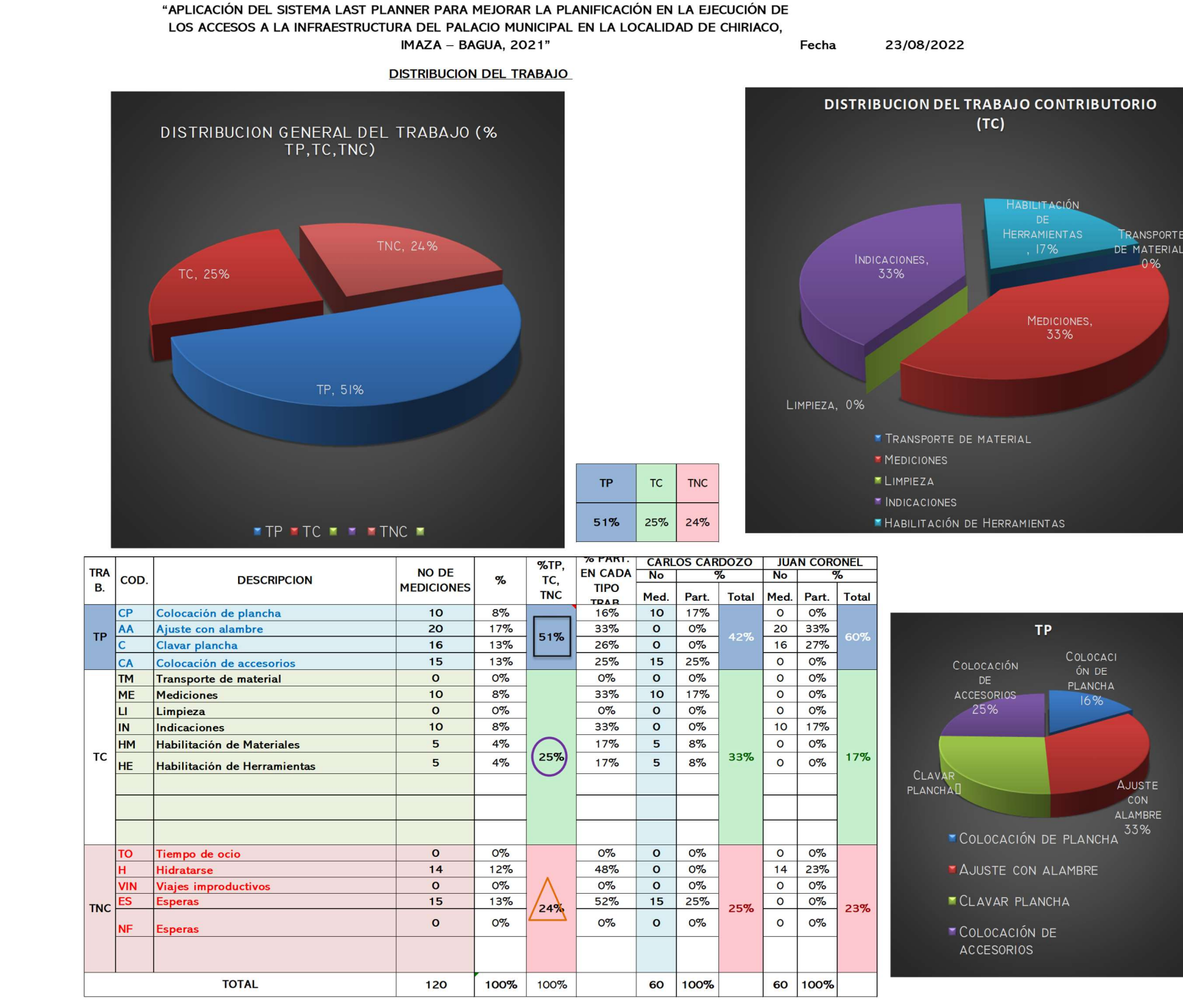

Nota. El trabajo productivo es de 51%, el trabajo contributorio es de 25% y el trabajo no contributorio es de 24%.

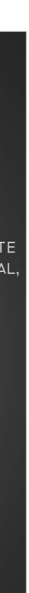

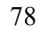

En la figura 32, se aprecia la carta balance de la subpartida de encofrado y desencofrado donde el porcentaje de trabajo productivo es de 46%, trabajo contributario de 21% y trabajo no contributario del

33% en los 2 trabajadores de estudio. Asimismo, las medidas relevantes son colocación de plancha con 23%, tiempo de ocio con 11%, clavar plancha con 10% y viajes improductivos con 10%.

## Figura 32

Carta balance N°2 de la subpartida de encofrado y desencofrado

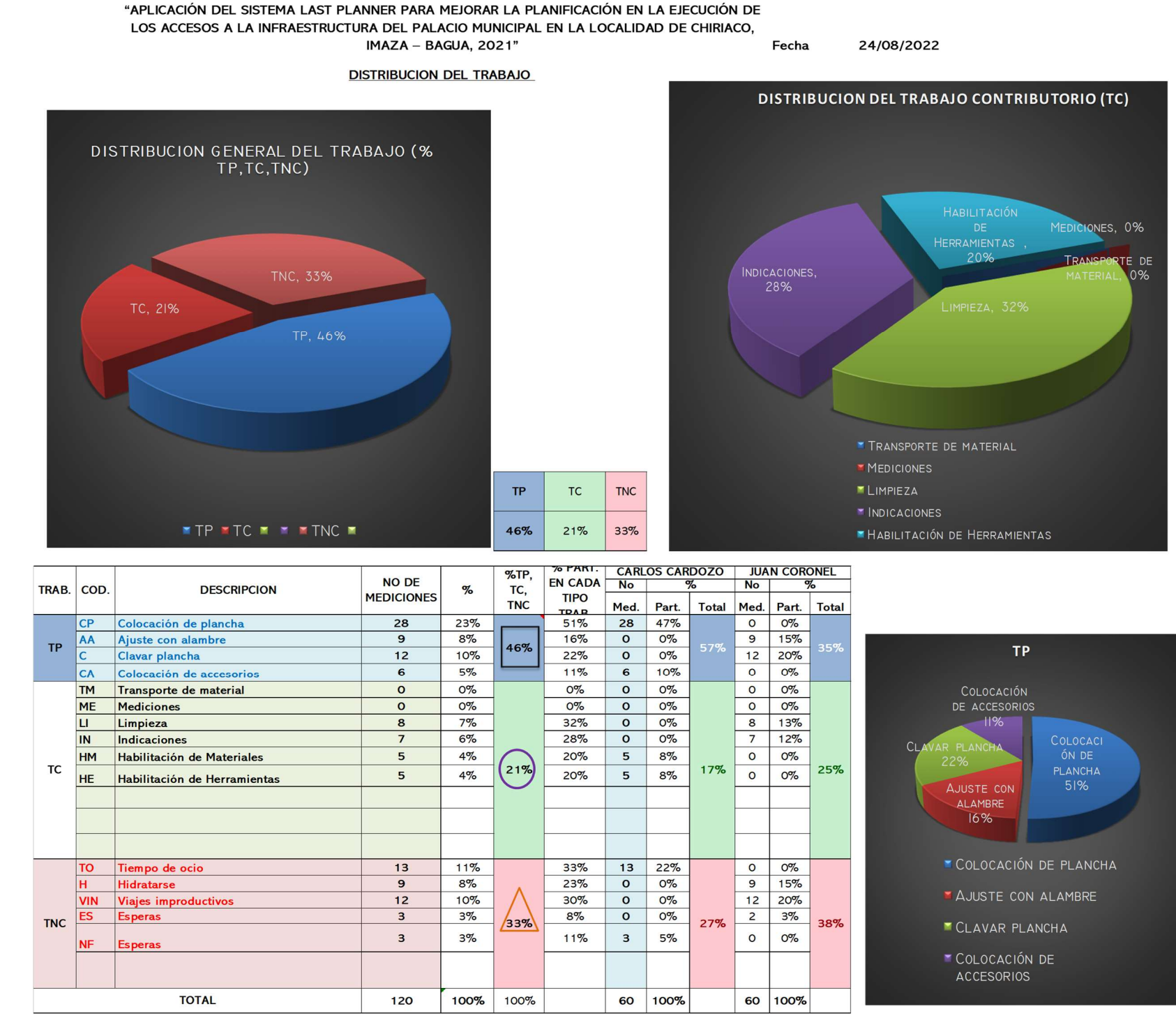

Nota. El trabajo productivo es de 46%, el trabajo contributorio es de 21% y el trabajo no contributorio es de 33%.

En la figura 33, se aprecia la carta balance de la subpartida de encofrado y desencofrado donde el porcentaje de trabajo productivo es de 55%, trabajo contributario de 28% y trabajo no contributario del

"APLICACIÓN DEL SISTEMA LAST PLANNER PARA MEJORAR LA PLANIFICACIÓN EN LA EJECUCIÓN

18% en los 2 trabajadores de estudio. Asimismo, las medidas relevantes son colocación de plancha con 29%, clavar plancha con 14% y limpieza con 11%.

### Figura 33

Carta balance N°3 de la subpartida de encofrado y desencofrado

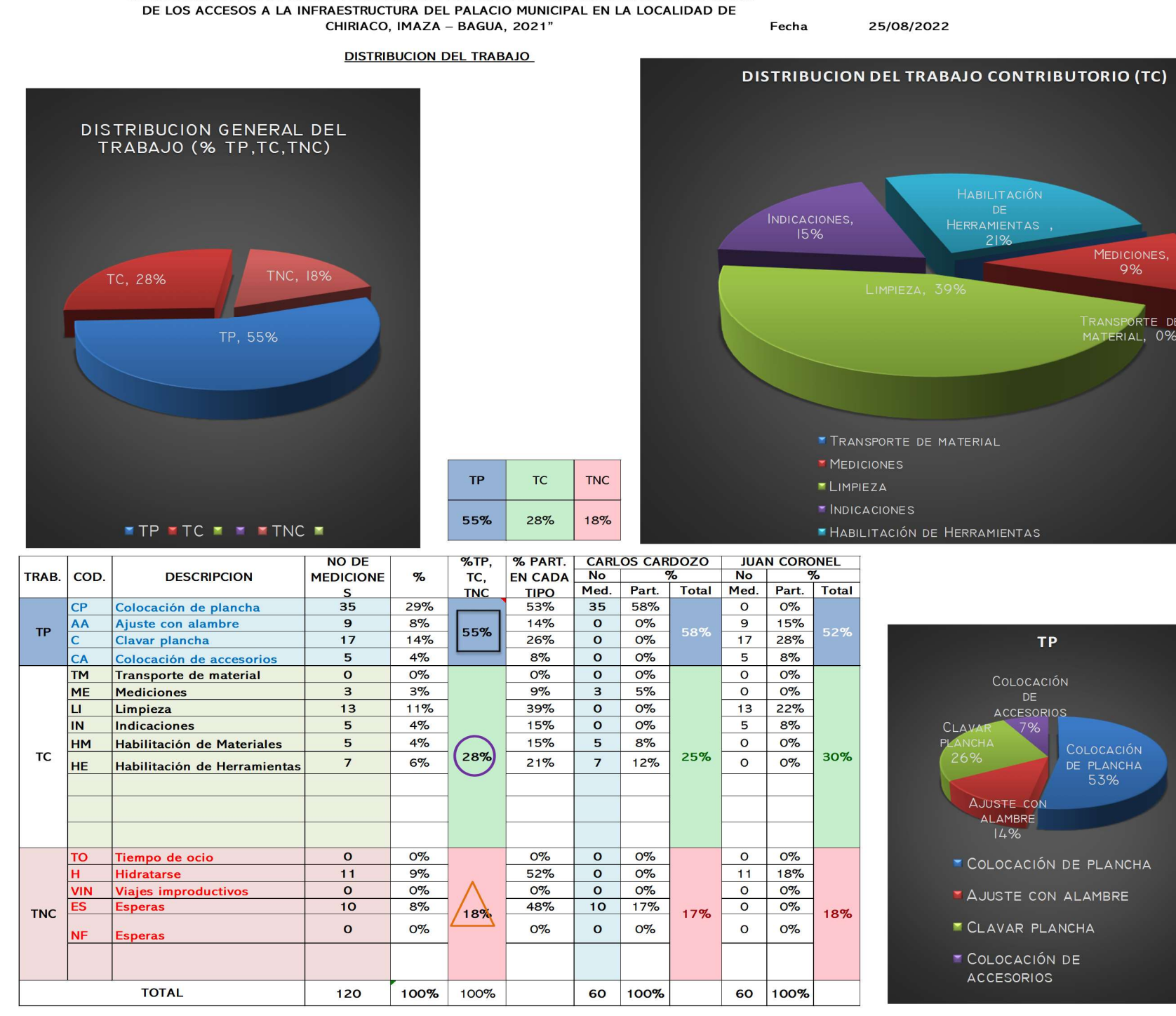

Nota. El trabajo productivo fue de 55%, el trabajo contributorio fue de 28% y el trabajo no contributorio fue de 18%.

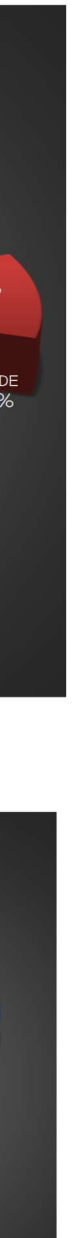

En la figura 34, se aprecia la carta balance de la subpartida de concreto f'c 210 kg/cm<sup>2</sup> de pavimento rígido donde el porcentaje de trabajo productivo es de 23%, trabajo contributario de 35% y trabajo no contributario del 42% en los 12 trabajadores de estudio. Asimismo, las medidas relevantes son esperas con 20%, vaciar concreto con 15% y transporte de material con 7%.

### Figura 34

Carta balance N°1 de la subpartida de concreto f'c 210 kg/cm<sup>2</sup> de pavimento rígido

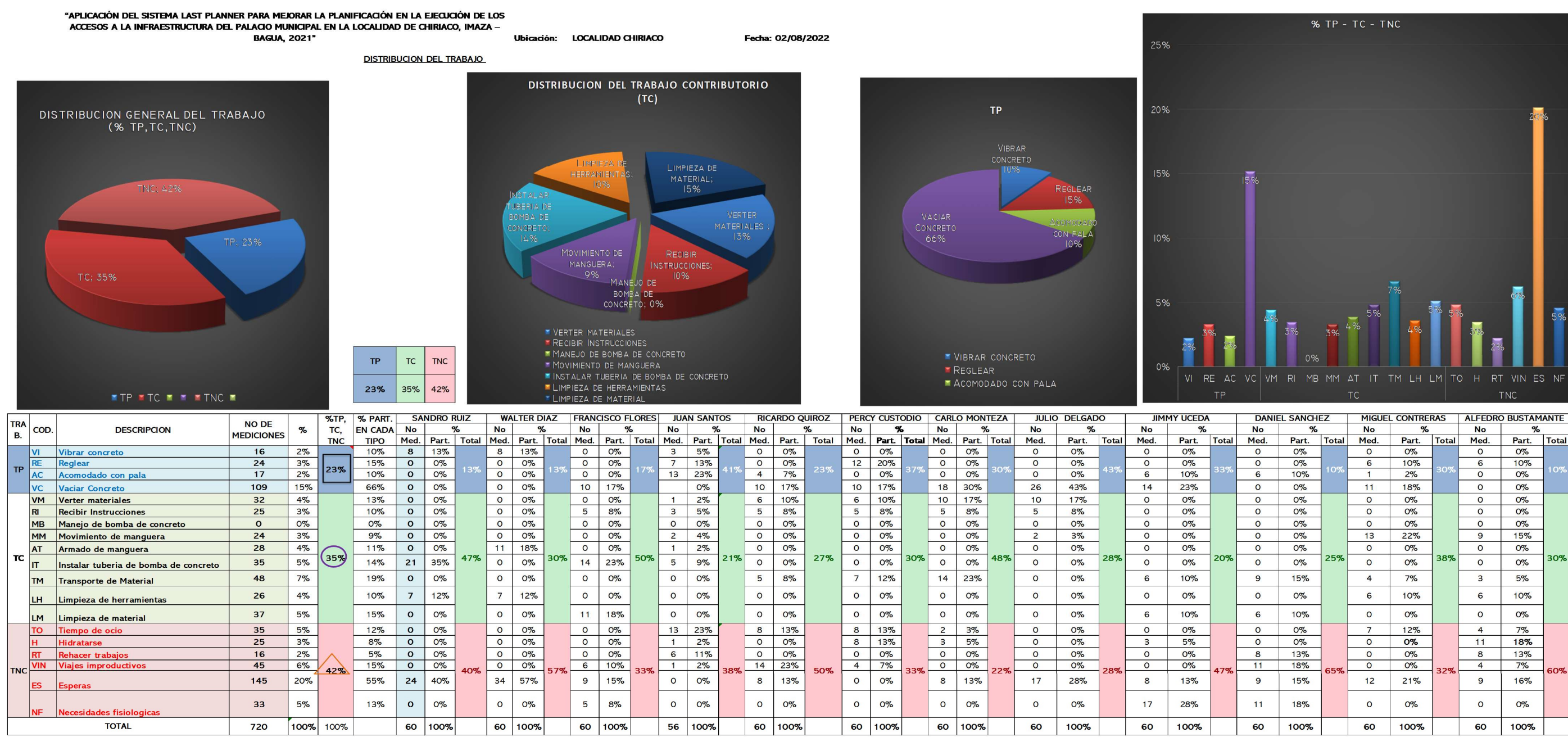

Nota. El trabajo productivo fue de 23%, el trabajo contributorio fue de 35% y el trabajo no contributorio fue de 42%.

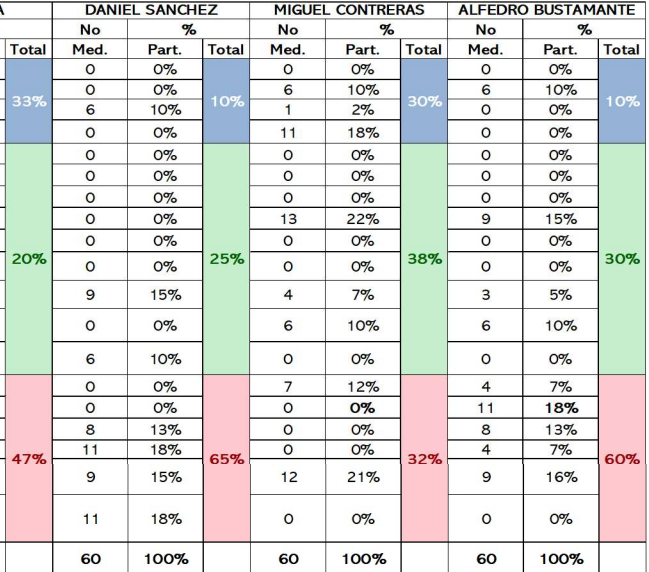

En la figura 35, se aprecia la carta balance de la subpartida de concreto f'c 210 kg/cm<sup>2</sup> de pavimento rígido donde el porcentaje de trabajo productivo es de 24%, trabajo contributario de 38% y trabajo no contributario del 39% en los 12 trabajadores de estudio. Asimismo, las medidas relevantes son esperas con 18%, vaciar concreto con 12% y transporte de material con 7%.

# Figura 35

Carta balance N°2 de la subpartida de concreto f'c 210 kg/cm<sup>2</sup> de pavimento rígido

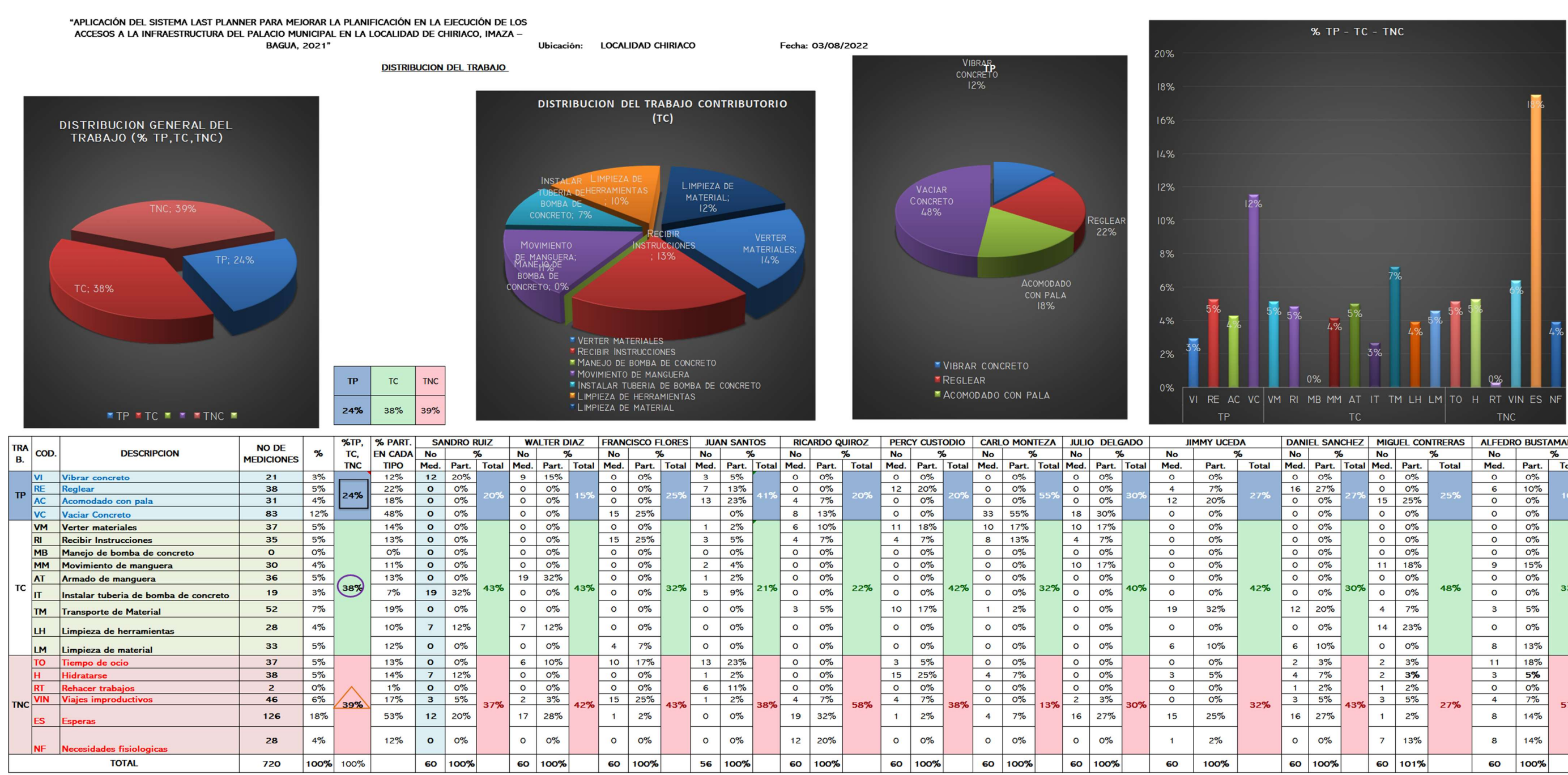

Nota. El trabajo productivo fue de 24%, el trabajo contributorio fue de 38% y el trabajo no contributorio fue de 39%.

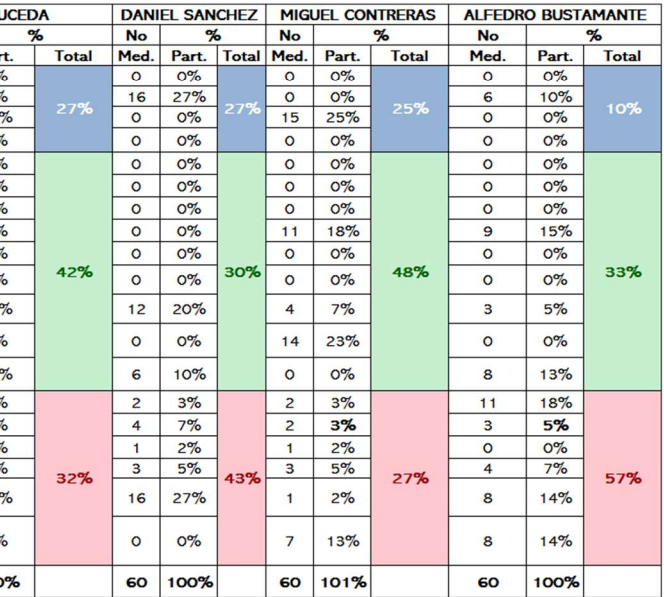

En la figura 36, se aprecia la carta balance de la subpartida de concreto f'c 210 kg/cm<sup>2</sup> de pavimento rígido donde el porcentaje de trabajo productivo es de 24%, trabajo contributario de 42% y trabajo no contributario del 34% en los 12 trabajadores de estudio. Asimismo, las medidas relevantes son esperas con 14%, vaciar concreto con 14%, verter materiales con 10% y necesidades fisiológicas con 7%.

#### Figura 36

Carta balance N°3 de la subpartida de concreto f'c 210 kg/cm<sup>2</sup> de pavimento rígido

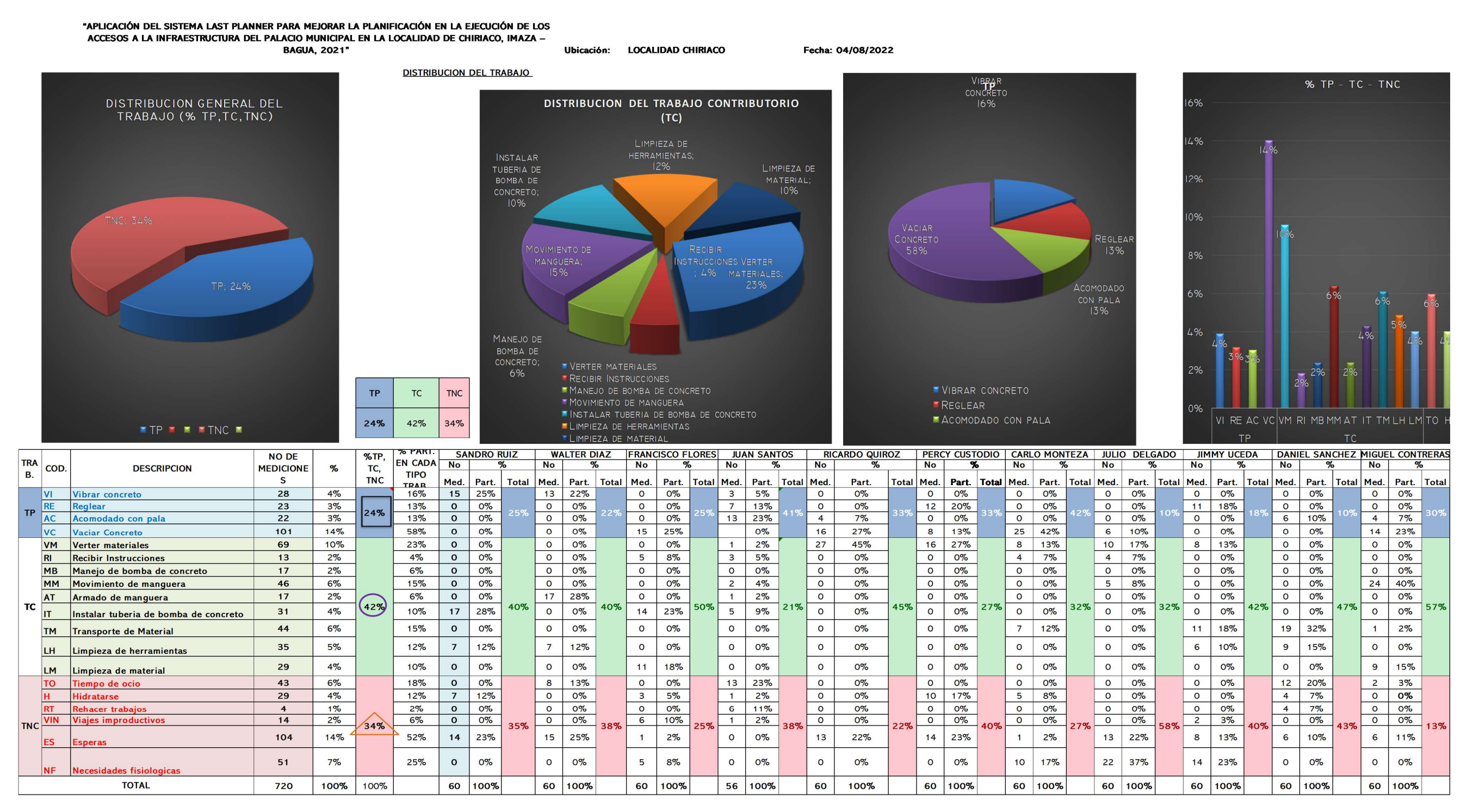

Nota. El trabajo productivo fue de 24%, el trabajo contributorio fue de 42% y el trabajo no contributorio fue de 34%.

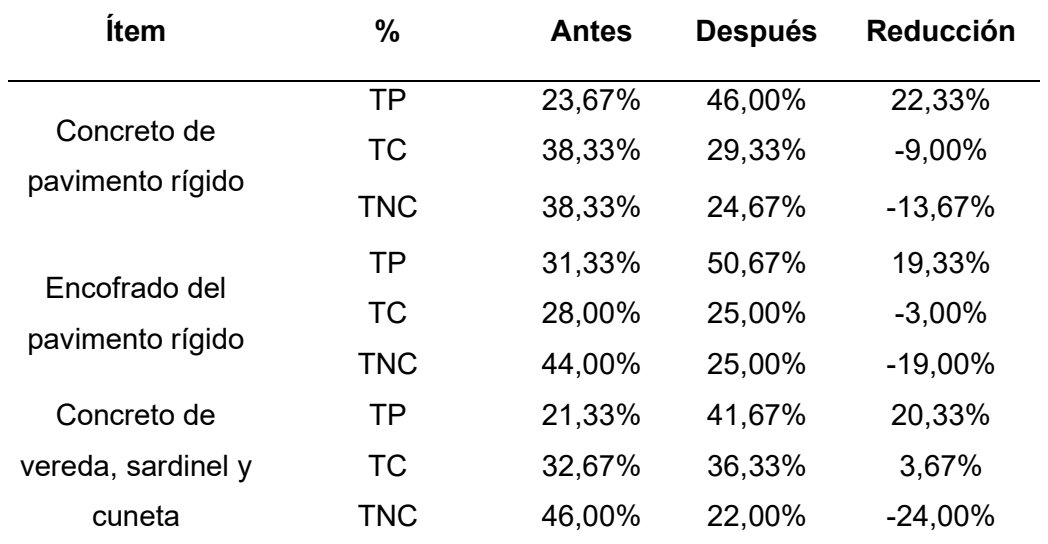

Cuadro comparativo de antes y después de la implementación de LPS

Nota. La tabla refleja el cuadro comparativo de trabajo productivo, trabajo contributorio y trabajo no contributorio antes y después de la implementación de LPS. Después de implementar LPS el TP aumentó en un promedio del 20% y el trabajo no contributorio ha disminuido en un promedio del 19%

# Tabla 22

Cuadro comparativo de rendimiento antes y después de la implementación de LPS

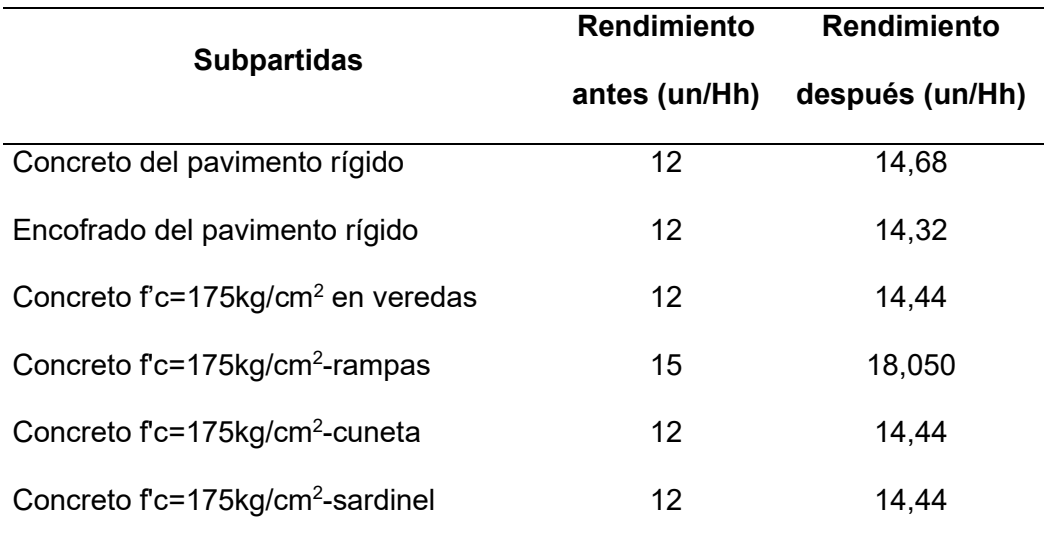

Nota. A partir de la semana 5 se cumplió con el avance programado.

# 7.1.3. Análisis de precios unitarios de las partidas evaluadas

El aumento del trabajo productivo aumenta el rendimiento de las cuadrillas, por consiguiente, el precio unitario de las partidas reduce su costo por m<sup>3</sup> o m<sup>2</sup>. A continuación se muestran los precios unitarios de las partidas que han sido objeto de investigación:

#### Tabla 23

Análisis de precios unitarios concreto f´c 210 kg/cm<sup>2</sup> pavimento rígido

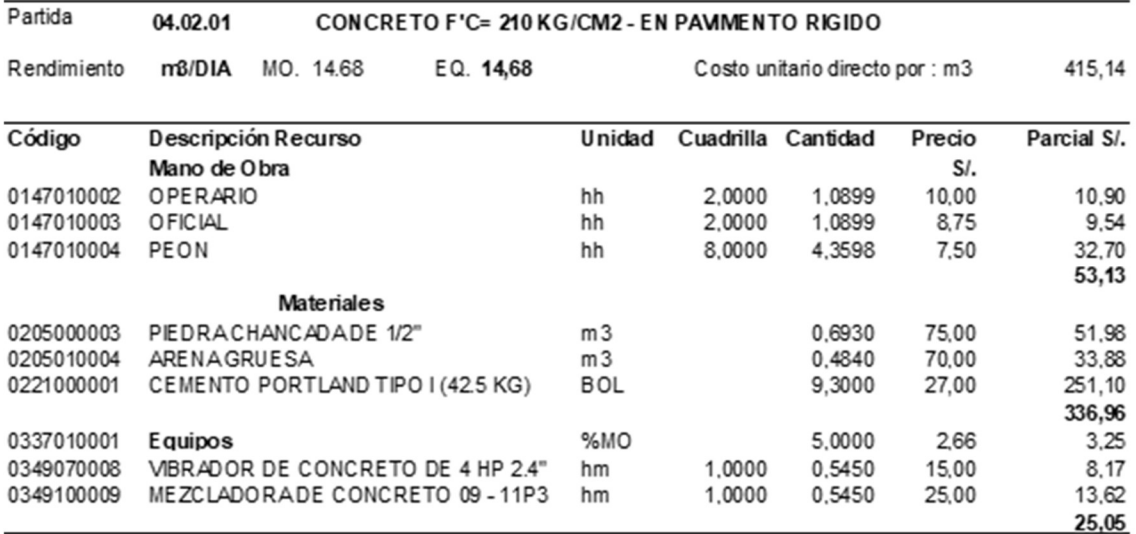

Nota. La tabla muestra el análisis de precios unitarios post implementación de LPS – concreto f´c 210 kg/cm2 Pavimento Rígido. Elaboración propia (2022).

#### Tabla 24

Análisis de precios unitarios encofrado y desencofrado en pavimento rígido

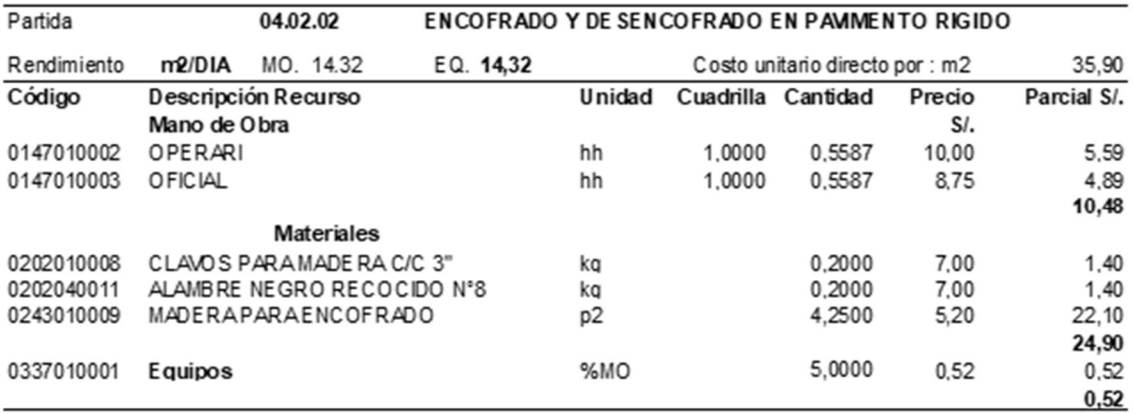

Nota. La tabla muestra el análisis de precios unitarios post implementación de LPS – Encofrado y desencofrado en Pavimento Rígido. Elaboración propia (2022)

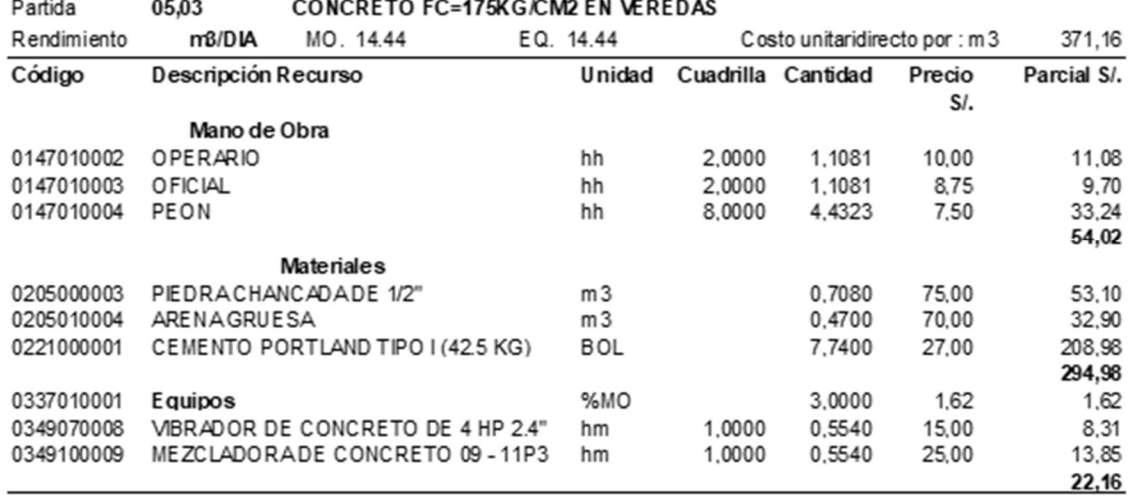

Análisis de precios unitarios concreto f´c 175 kg/cm<sup>2</sup> en veredas

Nota. La tabla muestra el análisis de precios unitarios post implementación de LPS – concreto f'c 175 kg/cm<sup>2</sup> en veredas, obtenido del expediente técnico del proyecto

# Tabla 26

Análisis de precios unitarios concreto f´c 175 kg/cm<sup>2</sup> en rampas

| Partida     | 06,03               | CONCRETO F'C=175 KG/CM2 - RAMPAS       |  |            |                                  |                    |        |             |  |  |
|-------------|---------------------|----------------------------------------|--|------------|----------------------------------|--------------------|--------|-------------|--|--|
| Rendimiento | m3/DIA              | MO. 18.05                              |  | EQ 18.05   | Cos to unitario directo por : m3 |                    |        | 357,22      |  |  |
| Código      | Descripción Recurso |                                        |  | Unidad     |                                  | Cuadrilla Cantidad | Precio | Parcial S/. |  |  |
|             |                     |                                        |  |            |                                  |                    | SI.    |             |  |  |
| 0147010002  | <b>OPERARI</b>      | Mano de Obra                           |  | hh         | 2,0000                           | 0,8865             | 10,00  | 8,86        |  |  |
| 0147010003  | OFICIAL             |                                        |  | hh         | 2,0000                           | 0.8865             | 8.75   | 7,76        |  |  |
| 0147010004  | <b>PEON</b>         |                                        |  | hh         | 8,0000                           | 3.5458             | 7,50   | 26,59       |  |  |
|             |                     |                                        |  |            |                                  |                    |        | 43,21       |  |  |
|             |                     | <b>Materiales</b>                      |  |            |                                  |                    |        |             |  |  |
| 0205000003  |                     | PIED RACHANCADA DE 1/2"                |  | m3         |                                  | 0.7080             | 75,00  | 53,10       |  |  |
| 0205010004  | AR ENA GRUESA       |                                        |  | m3         |                                  | 0.4700             | 70,00  | 32,90       |  |  |
| 0221000001  |                     | CEMENTO PORTLAND TIPO I (42.5 KG)      |  | <b>BOL</b> |                                  | 7.7400             | 27,00  | 208,98      |  |  |
|             |                     |                                        |  |            |                                  |                    |        | 294,98      |  |  |
| 0337010001  | Equipos             |                                        |  | 96MO       |                                  | 3,0000             | 1.30   | 1,30        |  |  |
| 0349070008  |                     | <b>MBRADOR DE CONCRETO DE 4HP 2.4"</b> |  | hm         | 1,0000                           | 0.4432             | 15,00  | 6,65        |  |  |
| 0349100009  |                     | MEZCLAD ORA DE CONCRETO 09 - 11P3      |  | hm         | 1,0000                           | 0.4432             | 25,00  | 11,08       |  |  |
|             |                     |                                        |  |            |                                  |                    |        | 19,03       |  |  |

Nota. La tabla muestra el análisis de precios unitarios post implementación de LPS – concreto f'c 175 kg/cm<sup>2</sup> en rampas, obtenido del expediente técnico del proyecto.

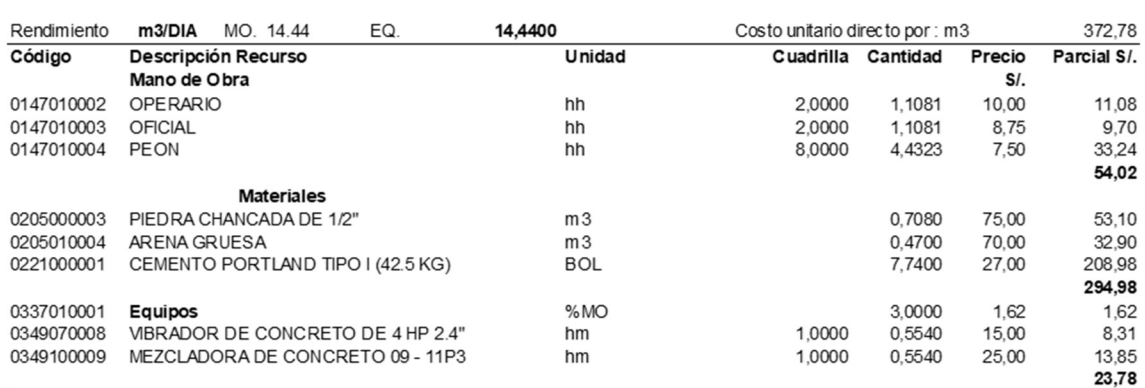

#### Análisis de precios unitarios concreto f´c 175 kg/cm<sup>2</sup> en cunetas

Nota. La tabla muestra el análisis de precios unitarios post implementación de LPS – concreto f'c 175 kg/cm<sup>2</sup> en cunetas, obtenido del expediente técnico del proyecto.

## Tabla 28

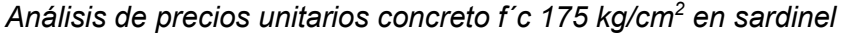

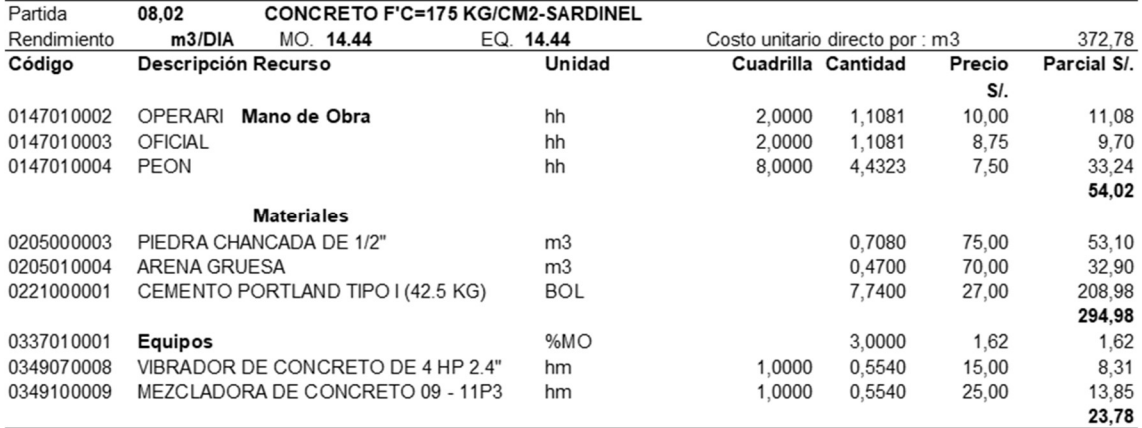

Nota. La tabla muestra el análisis de precios unitarios post implementación de LPS – concreto f'c 175 kg/cm<sup>2</sup> en sardinel Obtenido del expediente técnico del proyecto

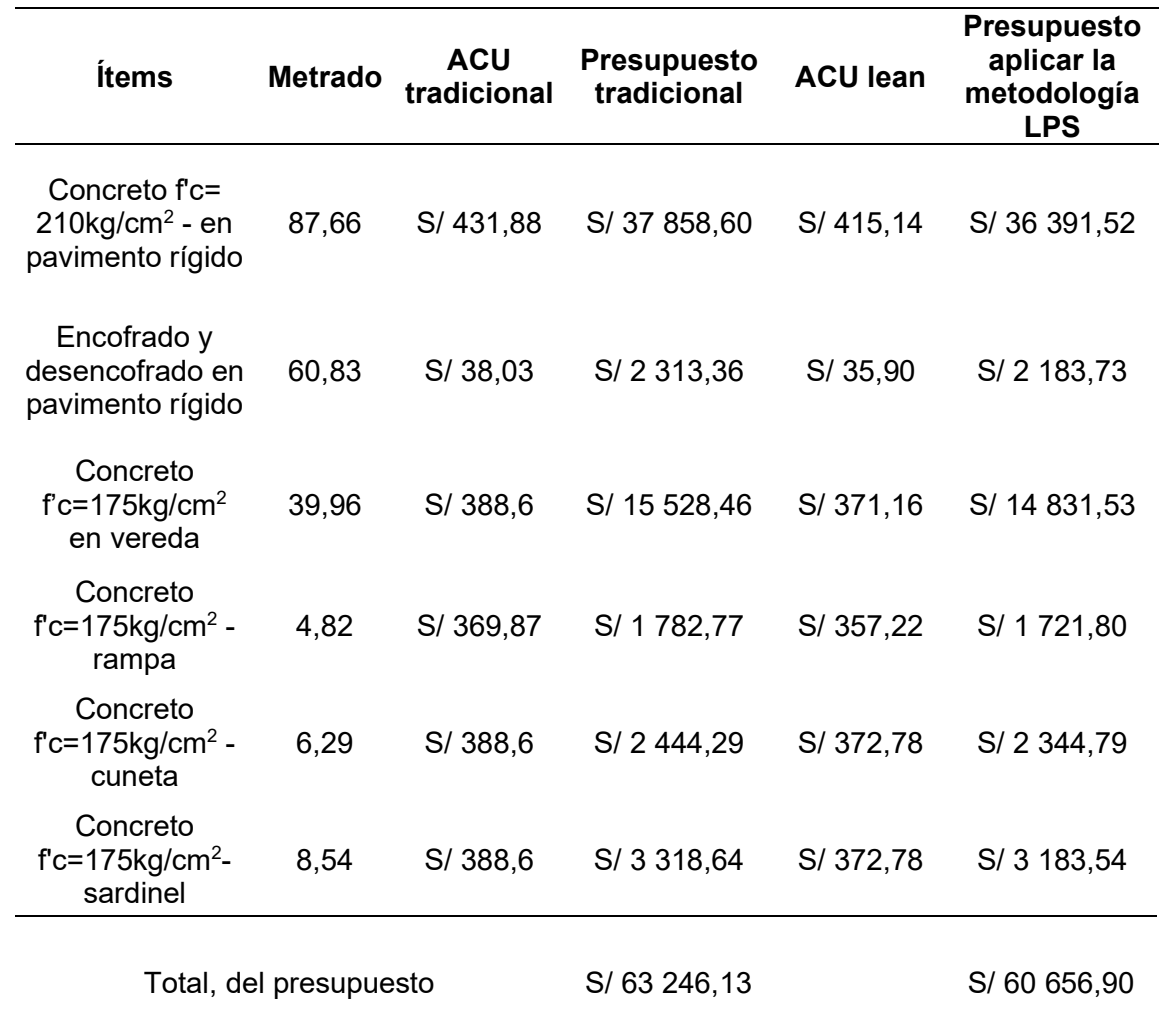

Cuadro comparativo de rendimiento antes y después de la implementación de LPS

Nota. El presupuesto después de la implementación de LPS empleando el PPC se redujo en S/2,589.23.

#### 7.2. Conclusiones

- 1. La implementación de Last Planner System empleando la herramienta PPC impactó de manera positiva en la obra "Mejoramiento De Los Accesos A La Infraestructura Del Palacio Municipal En La Localidad De Chiriaco", aumentando su rendimiento, reduciendo costos y cumpliendo con el porcentaje de avance esperado.
- 2. Realizada la implementación de LPS con el instrumento de PPC, se concluyó que al cumplir con el PPC semanal esperado del 70% permitió obtener un promedio del 92.82% de porcentaje de PPC semanal. Se demostró que el análisis estadístico el nivel de significación después de completar la prueba T Student es 0.001; por tanto, llegando a ser inferior a 0.05, rechazando la hipótesis nula y logrando aceptarse la hipótesis alternativa. A consecuencia, la planificación con el sistema Last Planner empleando el PPC si impacta en el cronograma de ejecución de los accesos a la infraestructura del palacio Municipal en la localidad de Chiriaco - Imaza – Bagua.
- 3. Se expone que al implementar LPS el rendimiento en la partida de concreto de pavimento rígido aumentó en 20.33%. En la partida de encofrado y desencofrado de pavimento rígido el rendimiento acrecentó en 19.33% y en la partida de concreto en vereda, sardinel y cuneta, el rendimiento creció en 20.33%. Se analizó el análisis estadístico mediante la prueba Wilcoxon que alcanzó un valor de 0.026 de significación después de completarse, llegando a ser inferior a 0.05. Por tanto, se rechaza la hipótesis nula y se acepta la hipótesis alternativa. En efecto, la planificación con la aplicación del sistema Last Planner empleando el PPC si impacta en los rendimientos de ejecución de los accesos a la infraestructura del palacio Municipal en la localidad de Chiriaco - Imaza - Bagua.
- 4. Se verificó que posterior a implementar LPS empleando PPC, los costos de ejecución en las partidas de concreto en pavimento rígido, concreto en cunetas, vereda y sardinel y encofrado y desencofrado de pavimento rígido se redujeron en S/2,589.23. De acuerdo con el análisis estadístico, el nivel de significación después de completar la prueba Wilcoxon fue de 0.028. Por tanto, llegando a ser inferior a 0.05, siendo

rechazada la hipótesis nula y logrando aceptarse la hipótesis alternativa. Por ende, la planificación con la aplicación del sistema Last Planner empleando el PPC si impacta en los costos de ejecución de los accesos a la infraestructura del palacio Municipal en la localidad de Chiriaco - Imaza – Bagua.

#### 7.3. Recomendaciones

- 1. Se recomienda la implementación del sistema Last Planner System, pero empleando otra herramienta tales como planificación semanal, planificación intermedia, Plan Do Check Act, con la finalidad de realizar un análisis comparativo respecto a la productividad obtenida con la herramienta PPC, debido a que en la presente investigación se empleó las cartas balance para medir el diagnóstico y posterior evaluación del rendimiento, más no la productividad.
- 2. Se recomienda que los proyectos de construcción plasmen un plan maestro al momento de iniciar la ejecución de los mismos. De esta manera, podrán tener una guía del porcentaje de avance cumplido en relación a los plazos de cronograma programados.
- 3. Se recomienda implementar el sistema Last Planner en todas las entidades ejecutoras con el propósito de mejorar el rendimiento de sus cuadrillas y de esta manera puedan realizar su entrega de obra a tiempo.
- 4. Se propone la elaboración de una guía de implementación de Last Planner System en edificaciones para que las entidades pequeñas puedan evitar gastos innecesarios provocados por las ampliaciones de plazo para la entrega de los proyectos de construcción.

# APÉNDICES Y ANEXOS

#### Fuentes de información

Abusalem, O. (2022). Valuation: A New Approach to Measure the Performance of Last Planner System. American Journal of Engineering and Technology Management, 7(1), 1-7. https://www.sciencepublishinggroup.com/journal/paperinfo?journalid=102&doi=10.11648/j.aj etm.20220701.11

Acosta, D. (2018). Aplicación de herramientas de control bajo el sistema Last Planner en dos proyectos de edificaciones de Lima Metropolitana. Lima: Universidad San Ignacio de Loyola. https://repositorio.usil.edu.pe/items/b33e9fed-0262-4b84-9434 e707a78a4c06

Almohassen, A., Alkhaldi, M., & Essam, M. (2022). The effects of COVID-19 on safety practices in in construction projects. https://doi.org/https://doi.org/10.1016/j.asej.2022.101834

- Alvarez, A. (2020). Lean Construction México. Una filosofía de gestión: Lean Construction: https://www.leanconstructionmexico.com.mx/post/una-filosof%C3%ADa-degesti%C3%B3n-lean-construction
- Avalos, M. (2021). Last planner en la mejora de ejecución de parques en la Empresa Leon Contratista Generales S.A.C. Lima 2021 [Tesis de maestría en Ingeniería Civil]. Lima: Universidad César Vallejo. https://repositorio.ucv.edu.pe/bitstream/handle/20.500.12692/74342/Avalos\_CMA-SD.pdf?sequence=1&isAllowed=y
- Ballard, G., & Tommelein, I. (2021). 2020 Currient process benchmark for the Last Planner System of project planning and control. California, Berkeley: Project Production Systems Laboratory. http://p2sl.berkeley.edu/wpcontent/uploads/2021/03/Ballard\_Tommelein-2021-LPS-Benchmark-2020-2.pdf
- Cabezas, E., Andrade, D., & Torres, J. (2018). Introducción a la metodología de la investigación científica. Comisión Editorial de la Universidad de las Fuerzas Armadas.
- Chokewanka, V., & Sotomayor, J. (2018). Sistema last planner para mejorar la planificación en la obra civil del centro de Salud Picota - San Martín [Tesis grado para el Título Ingeniero Civil]. San Martín: Universidad San Martín de Porres. https://repositorio.usmp.edu.pe/bitstream/handle/20.500.12727/4235/chokewanka\_so tomayor.pdf?sequence=3&isAllowed=y
- Cortés, M., Herrera, R., Muñoz-La Rivera, F., & Ávila, B. (2020). Principales requerimientos de una herramienta TI basada en last planner® system. Revista Ingenieria de Construccion, 35(2), 126-134. https://pure.pucv.cl/es/publications/key-requirementsof-an-it-tool-based-on-last-planner-system
- Cossio, N., & Salazar, L. (2021). Implementación de elementos del sistema Last Planner® en el método de la rueda de orquesta. En:, Proc. 29<sup>ª</sup> Conferencia Anual del Grupo Internacional para la Construcción Esbelta (IGLC), 1(1), 657-666. https://iglc.net/papers/Details/1899
- Guevara, L., & Loayza, J. (2020). Aplicación de la metodología Last Planner System para mejorar la ejecución de los proyectos de infraestructura sanitaria en la región Tacna – 2020 [Tesis de grado para obtener el Título profesional de Ingeniero Civil]. Tacna: Universidad privada de Tacna. https://repositorio.upt.edu.pe/handle/20.500.12969/1572
- Heigermoser, D., García, B., Leslie, E., & Kim, D. (2019). BIM-based Last Planner System tool for improving construction project management. 104, 246-254. https://doi.org/10.1016/j.autcon.2019.03.019
- Hernández, R., Fernández, C., & Baptista, P. (2017). Metodología de la investigación. México: McGraw Hill. https://www.uca.ac.cr/wp-content/uploads/2017/10/Investigacion.pdf
- Herrera, G. (2018). Implementación del sistema Last Planner para mejorar el proceso constructivo de encofrado de estructuras en la empresa GH3 Ingenieros Contratistas Generales S.A.C., Pueblo Libre, 2018. [Tesis de grado para obtener el Título profesional de Ingeniero Civil]. Lima: Universidad César Vallejo. https://repositorio.ucv.edu.pe/bitstream/handle/20.500.12692/36516/Herrera\_GGE.pd f?sequence=1&isAllowed=y
- Hoyos, M. (2018). Last planner en Colombia. Una revisión a la implementación y su impacto en el desempeño de proyectos de construcción. [Tesis de maestría en ingeniería]. Medellín: Universidad eafit. https://repository.eafit.edu.co/handle/10784/13024
- Hoyos, M., & Botero, L. (2021). Implementación del sistema del último planificador en el sector constructor colombiano: Caso de estudio. Ingeniare. Revista chilena de ingeniería, 29(4). https://www.scielo.cl/scielo.php?pid=S0718- 33052021000400601&script=sci\_arttext
- Instituto Nacional de Estadistica e Informatica. (15 de 04 de 2021). Producción nacional disminuyó 4.18% en febrero de 2021. Instituto Nacional de Estadistica e Informatica: https://www.inei.gob.pe/prensa/noticias/produccion-nacional-disminuyo-418-enfebrero-de-2021-

12834/#:~:text=El%20INEI%20inform%C3%B3%20que%2C%20en,proyectos%20in mobiliarios%20de%20tipo%20multifamiliar%2C

Kassab, O., Young, B., & Lsedre, O. (2020). Implementation of Last Planner System in an Infrastructure Project. Conference: 28th Annual Conference of the International Group for Lean Construction (IGLC), 1(1), 517-528.

https://www.researchgate.net/publication/345498796 Implementation of Last Plann erR\_System\_in\_an\_Infrastructure\_Project

- Limenih, Z., Demisse, B., & Haile, A. (2022). The Usefulness of Adopting the Last Planner System in the Construction Process of Addis Ababa Road Projects. Advances in Civil Engineering, 1(1). https://www.hindawi.com/journals/ace/2022/7846593/#conclusions
- Llanterhuay, C., & Cancho, G. (2018). Planificación en proyectos de edificación integrando el sistema del último planificador y el EVM en el edificio multifamiliar Zaragoza, Los Olivos - Lima 2018. [Tesis de grado para obtener el Título profesional de Ingeniero Civil]. Lima: Universidad César Vallejo. https://repositorio.ucv.edu.pe/bitstream/handle/20.500.12692/34346/Carlos\_LK.pdf?s equence=1&isAllowed=y
- Lühr, G., Bosch-Rekveldt, M., & Radujkovic, M. (2021). The Last-Planner-System's impact on project culture. Journal of Engineering Design and Technology, 1(1). https://www.researchgate.net/publication/354442734 The Last-Planner-System's impact on project culture
- McHugh, K., Patel, V., & Dave, B. (2021). Role of a Digital Last Planner® System to Ensuring Safe and Productive Workforce and Workflow in COVID-19 Pandemic. Proc. 29 Annual Conference of the International Group for Lean Construction (IGLC29), 1(1), 87-96. https://iglcstorage.blob.core.windows.net/papers/attachment-2021f329-0483-4180 bf3e-2977dfd667f6.pdf
- Miranda, M. M., Torobisco-Vilca, E., & Gómez-Minaya, R. (2020). Evaluación de la eficacia de la aplicación de Last Planner System en un proyecto de construcción en la etapa de acabados - arquitectura en Perú en el año 2019. Investigación & Desarrollo, 20(1), 1- 21. http://www.scielo.org.bo/scielo.php?script=sci\_arttext&pid=S2518- 44312020000100014
- More, N., & Fulse, Y. (2021). Study of last planner system in construction industry. Journal of Emerging Technologies and Innovative Research (JETIR), 8(8), 1-9. https://www.jetir.org/papers/JETIR2108064.pdf
- Ñaupas, H., & Valdivia, M. (2018). Metodología de la Investigación. Bogota: Ediciones U. https://corladancash.com/wp-content/uploads/2020/01/Metodologia-de-la-inv-cuantiy-cuali-Humberto-Naupas-Paitan.pdf

Oliva, C. (2019). Plan Nacional de infraestructura para la competitividad. https://bit.ly/2K0agqn

- Perez, G. (2018). Implementación de Lean Construction en la construcción argentina [Tesis de grado en Ingeniería Civil]. Argentina: Universidad Católica Argentina. https://repositorio.uca.edu.ar/handle/123456789/11442
- Pons, J. (2021). Lean Construction Las 10 clavs del exito para su implantación. Consejo General de la Arquitectura Técnica de España. https://bit.ly/3bO5bSD
- Power, W., Sinnott, D., P., L., & Solorz C. (2021). Last Planner® System Implementation Health Check. Proc. 29 Annual Conference of the International Group for Lean Construction (IGLC29), 1(1), 687-696. https://iglcstorage.blob.core.windows.net/papers/attachment-98514aaa-bc58-4c63- 8830-b9a2f4f30dbd.pdf
- Prada, E. (2022). Last planner system para la construcción de viviendas modulares en zonas rurales de Ica - 2021. [Tesis de maestría en Ingeniería Civil]]. Universidad César Vallejo. https://repositorio.ucv.edu.pe/handle/20.500.12692/86072
- Prasad, K., & Vasugi, V. (2021). Experiences from the implementation of Last Planner System® in construction project. Indian Journal of Engineering and Materials Sciences, 28(2), 125-141.

https://www.researchgate.net/publication/353070433 Experiences from the implem entation of Last Planner SystemR in construction project

- Rubio, I., & Pons, J. (2019). Lean Construction y la planifiación colaborativa. Metodología de Last Planner System. España: Consejo General de la Arquitectura Técnica de España. https://www.cgate.es/pdf/LEAN%20CONSTRUCTION%20PDF%20Web.pdf
- Sarmiento, E., & Vega, G. (2021). Aplicación del Last Planner System para el mejoramiento del proyecto instalación del servicio de agua para el sistema de riego por aspersión, en el caserío peña colorada - Sanagoran - La Libertad [Tesis de grado para obtener el Título de Ingeniero Civil]. Trujillo: Universidad Privada Antenor Orrego. https://repositorio.upao.edu.pe/handle/20.500.12759/7262
- Schimanski, C., Marcher, C., Pasetti, G., & Matt, D. (2020). The Last Planner® System and Building Information Modeling in Construction Execution: From an Integrative Review to a Conceptual Model for Integration. Applied sciences, 18(3). https://www.mdpi.com/2076-3417/10/3/821/htm
- Suarez, K. (2021). Sistema Last Planner en la mejora de la supervisión de obras en la Empresa Los Portales, Lima 2021. [Tesis de maestría en Ingeniería Civil]. Lima: Universidad César Vallejo. https://repositorio.ucv.edu.pe/bitstream/handle/20.500.12692/78259/Suarez\_CKC-SD.pdf?sequence=8&isAllowed=y
- Yu, Y., Gao, S., & Oraee, M. (2021). Development of A Framework for Successful Last Planner System Implementation: A Systematic Review. Proceedings of the 44th AUBEA Conference, 1(1), 27-39. https://rest.neptuneprod.its.unimelb.edu.au/server/api/core/bitstreams/c0c5819a-c075-55c0-917c-21401fd3ab45/content

#### Anexos

#### Anexo 01: Matriz de consistencia

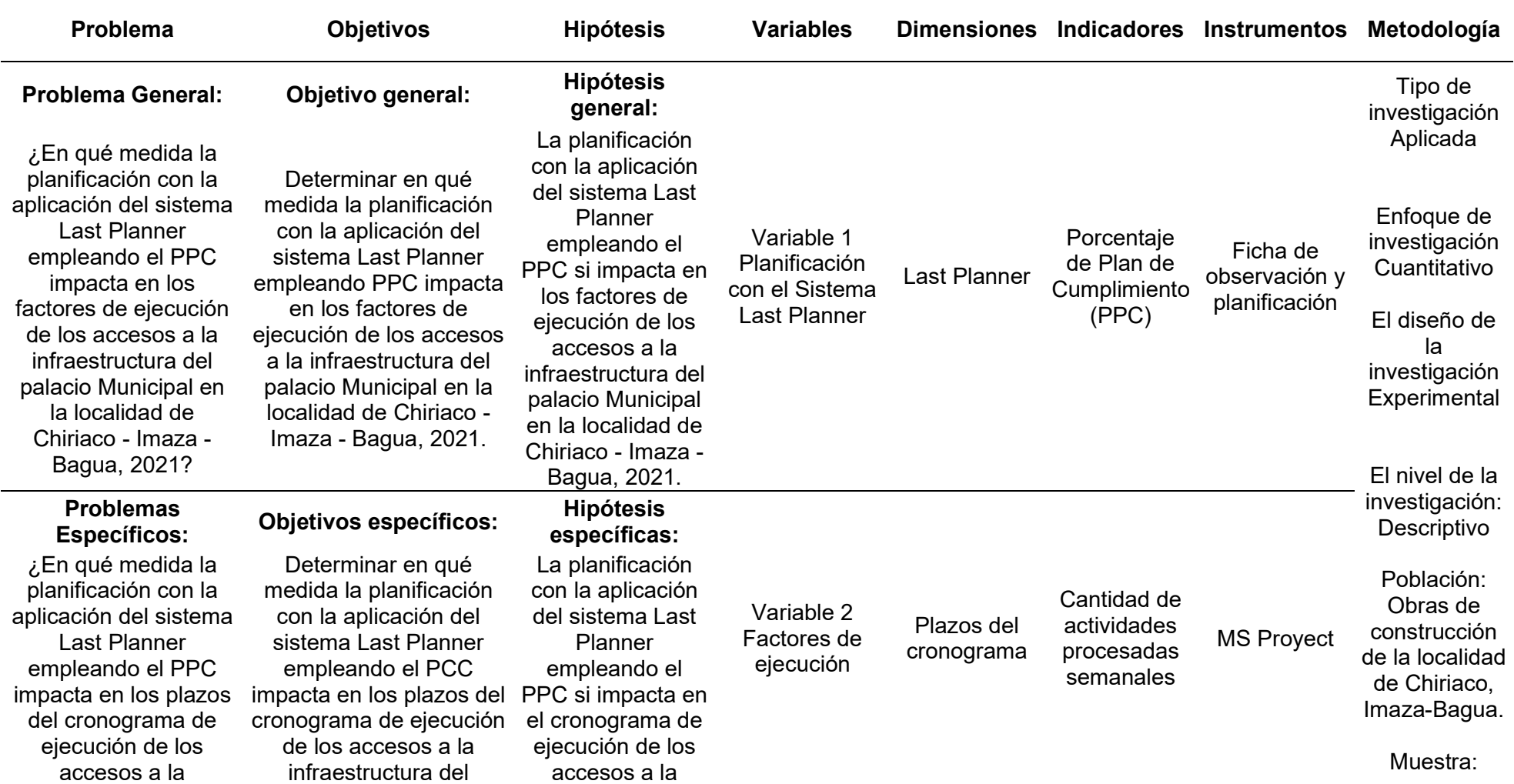

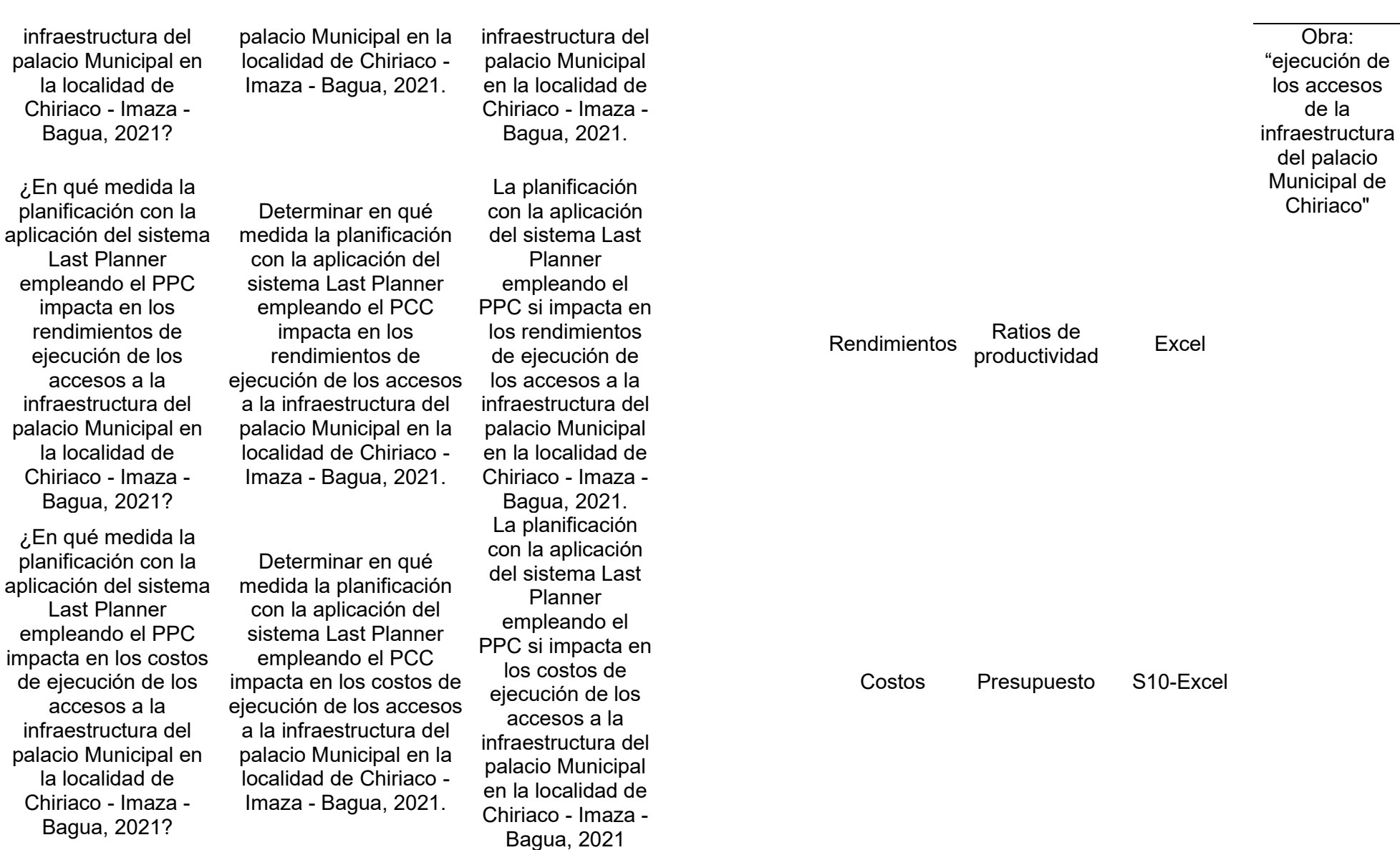

Anexo 02: Matriz de operacionalización de variables

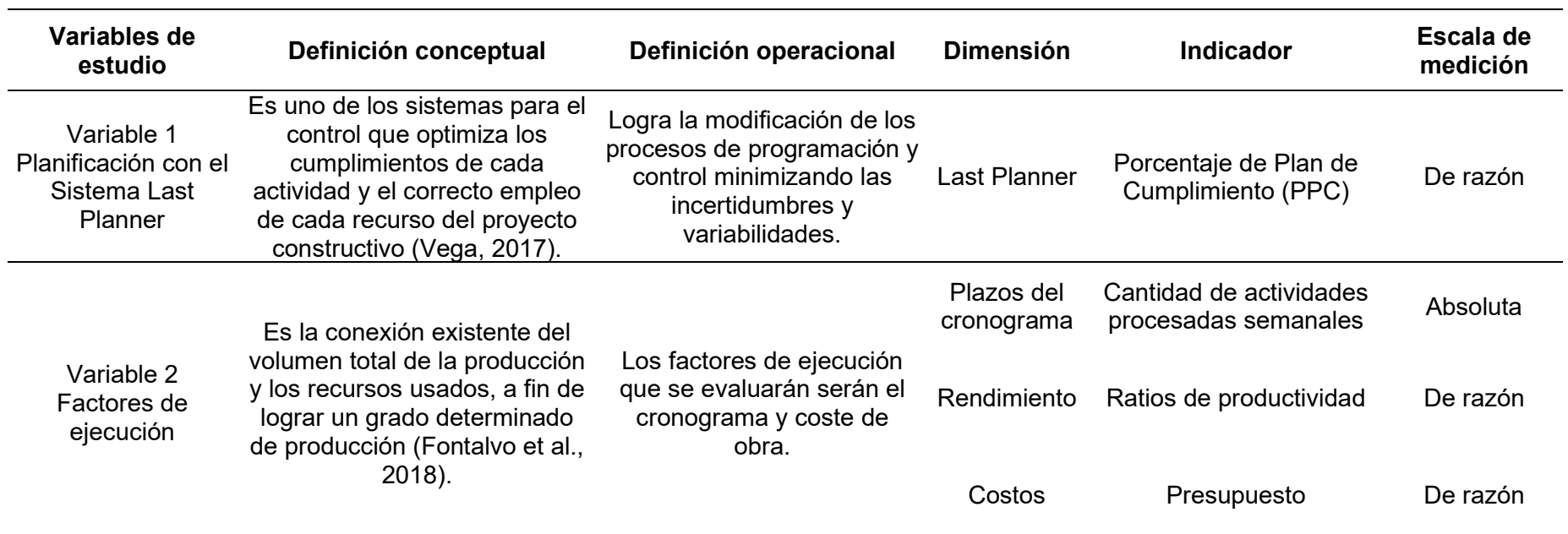

#### Anexo 2: Cartas Balance Pre Test

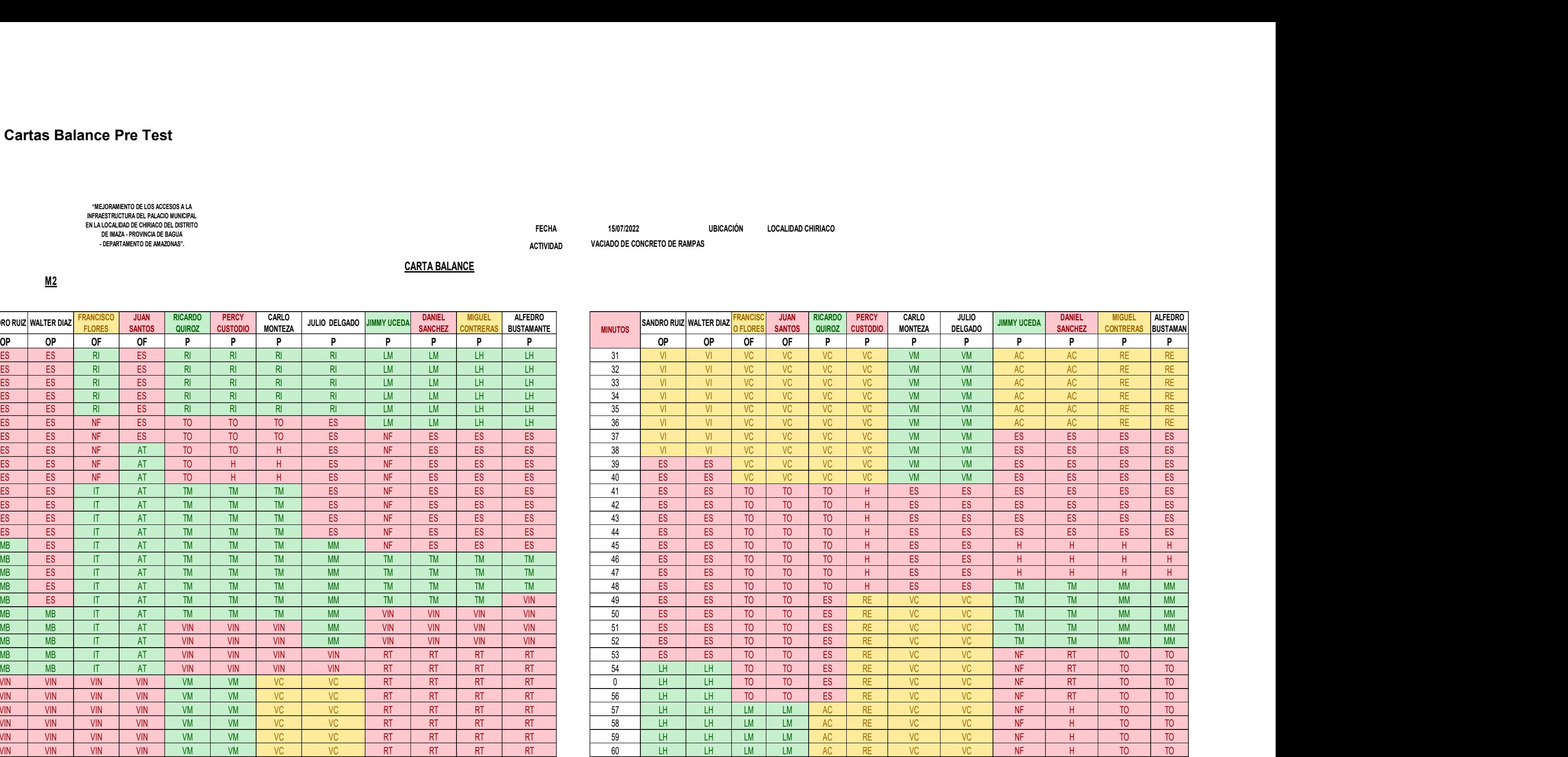

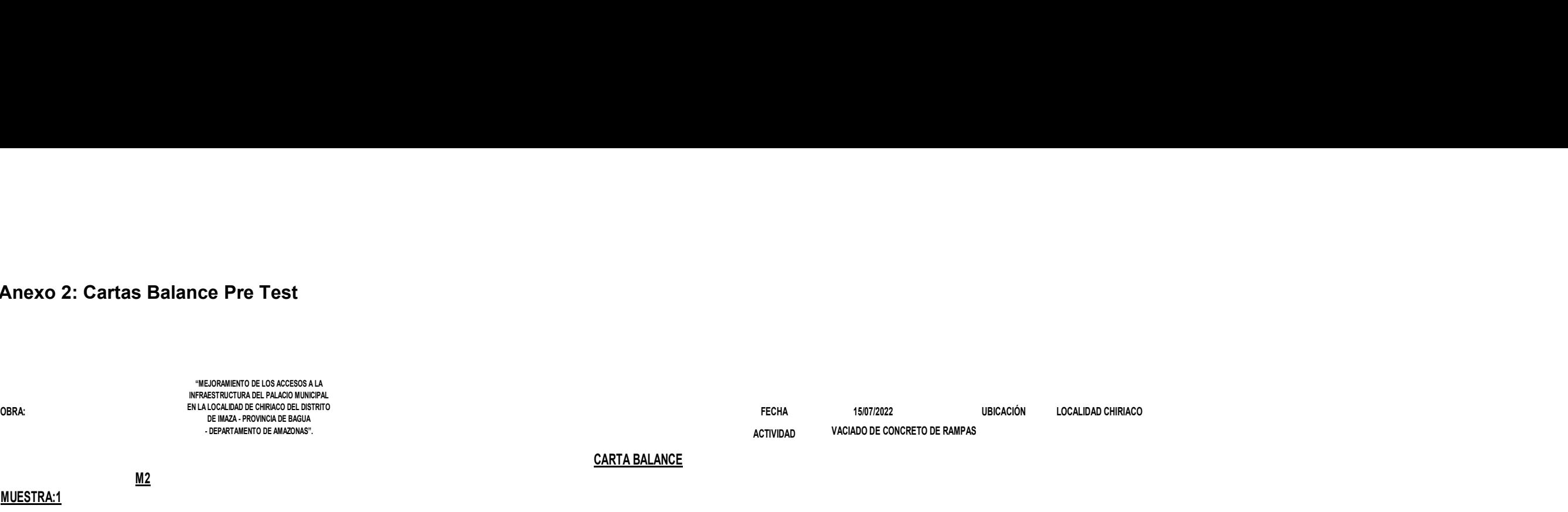

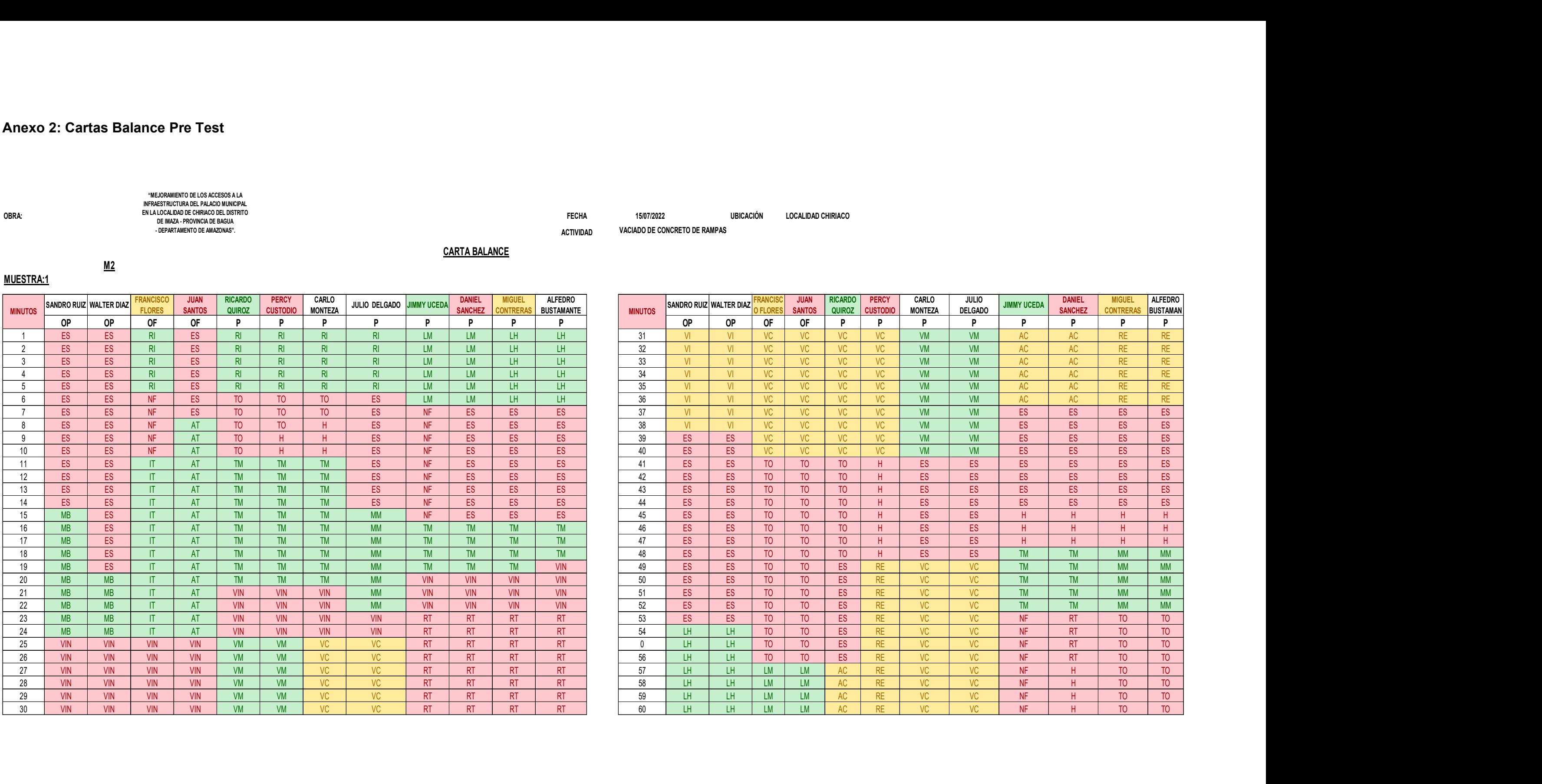

MUESTRA:1

CARTA BALANCE

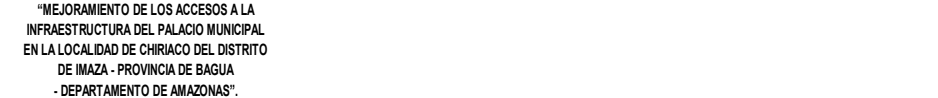

 $M2$ 

# OBRA: 16/07/2022 LOCALIDAD CHIRIACO "MEJORAMIENTO DE LOS ACCESOS A LA<br>INFRAESTRUCTURA DEL PALACIO MUNICIPAL<br>EN LA LOCALIDAD DE CHIRIACO DEL DISTRITO<br>DE IMAZA - PROVINCIA DE BAGUA<br>- DEPARTAMENTO DE AMAZONAS".

VACIADO DE CONCRETO DE RAMPAS ACTIVIDAD

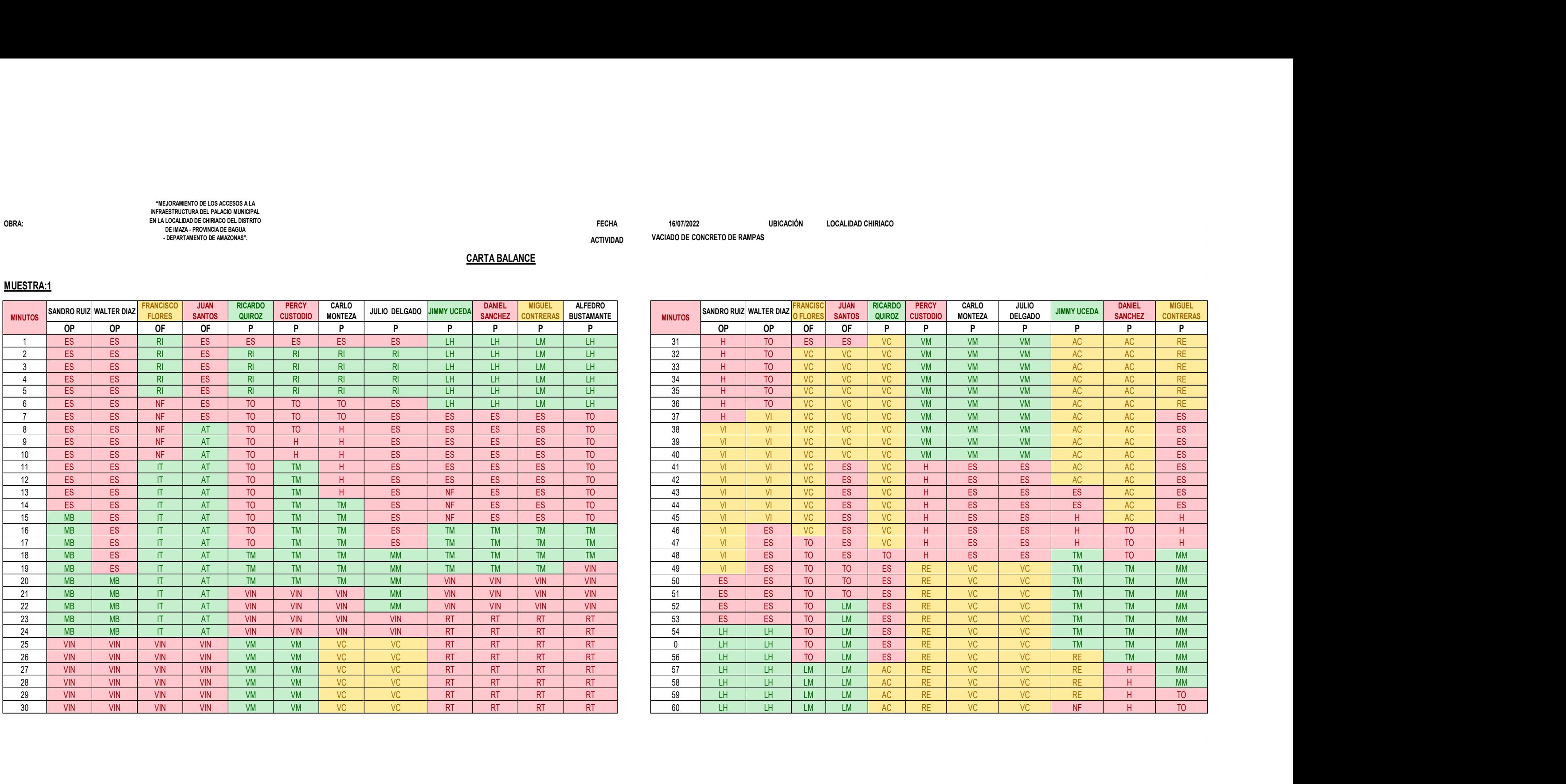

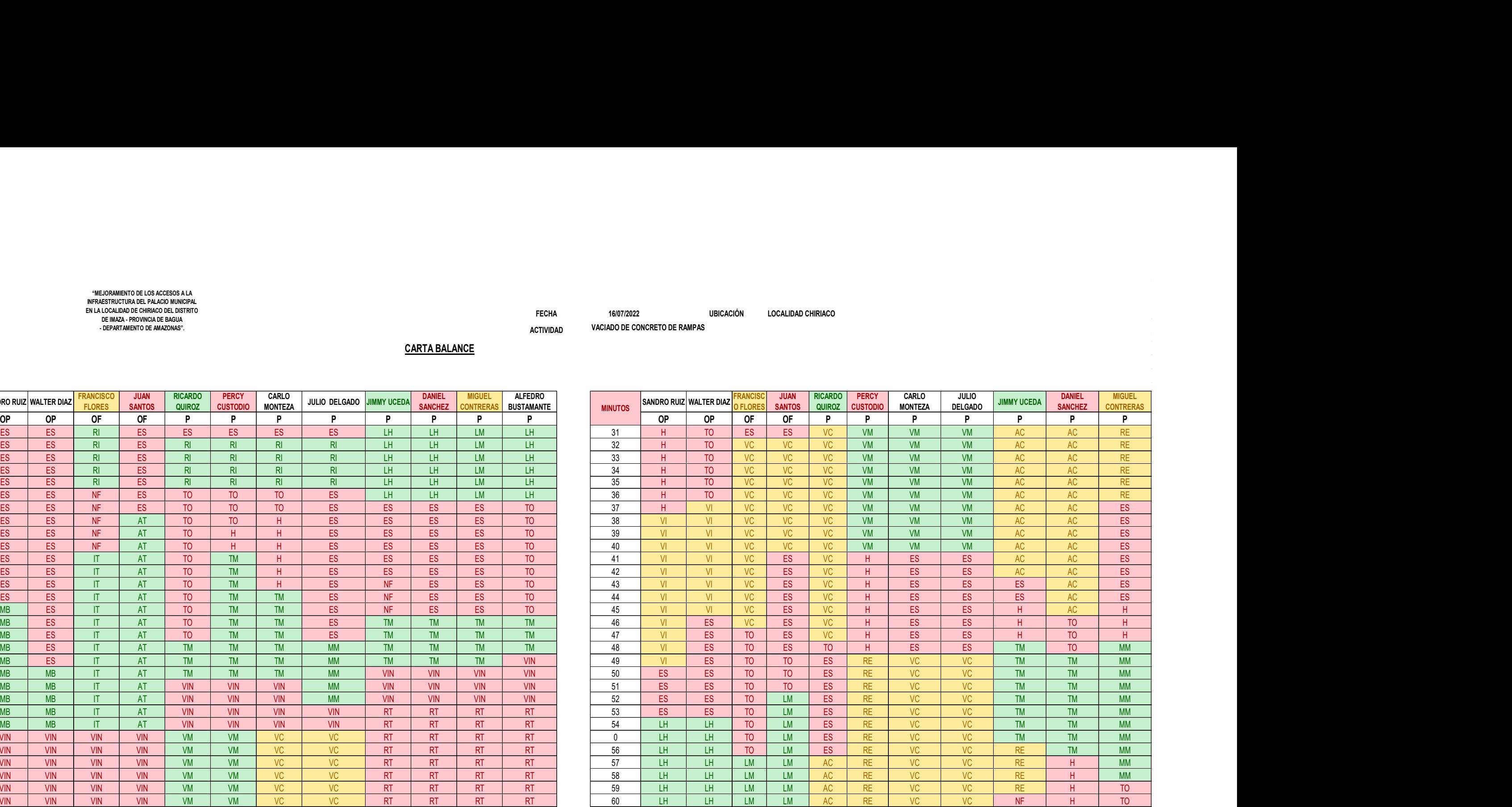

#### MUESTRA:1

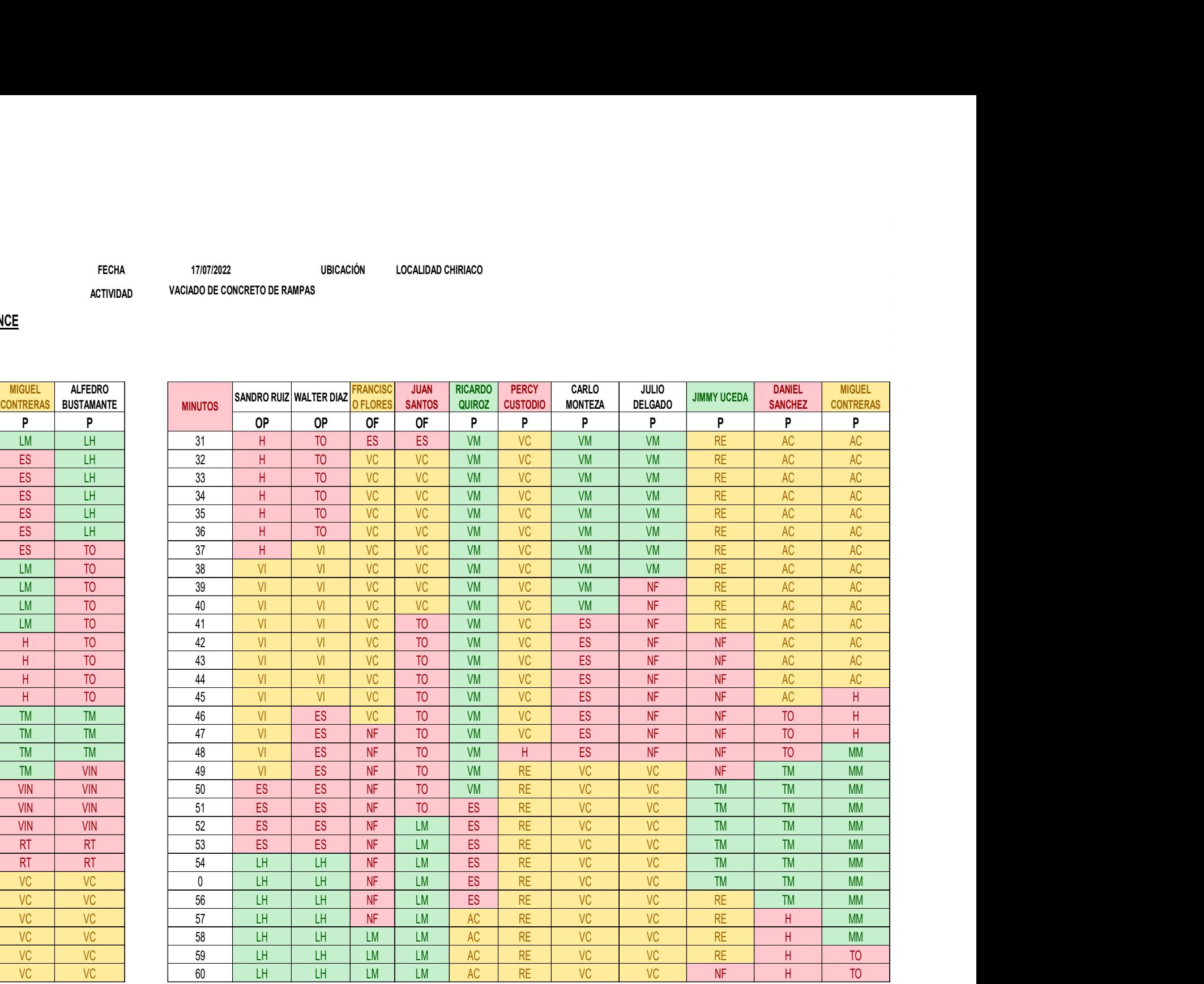

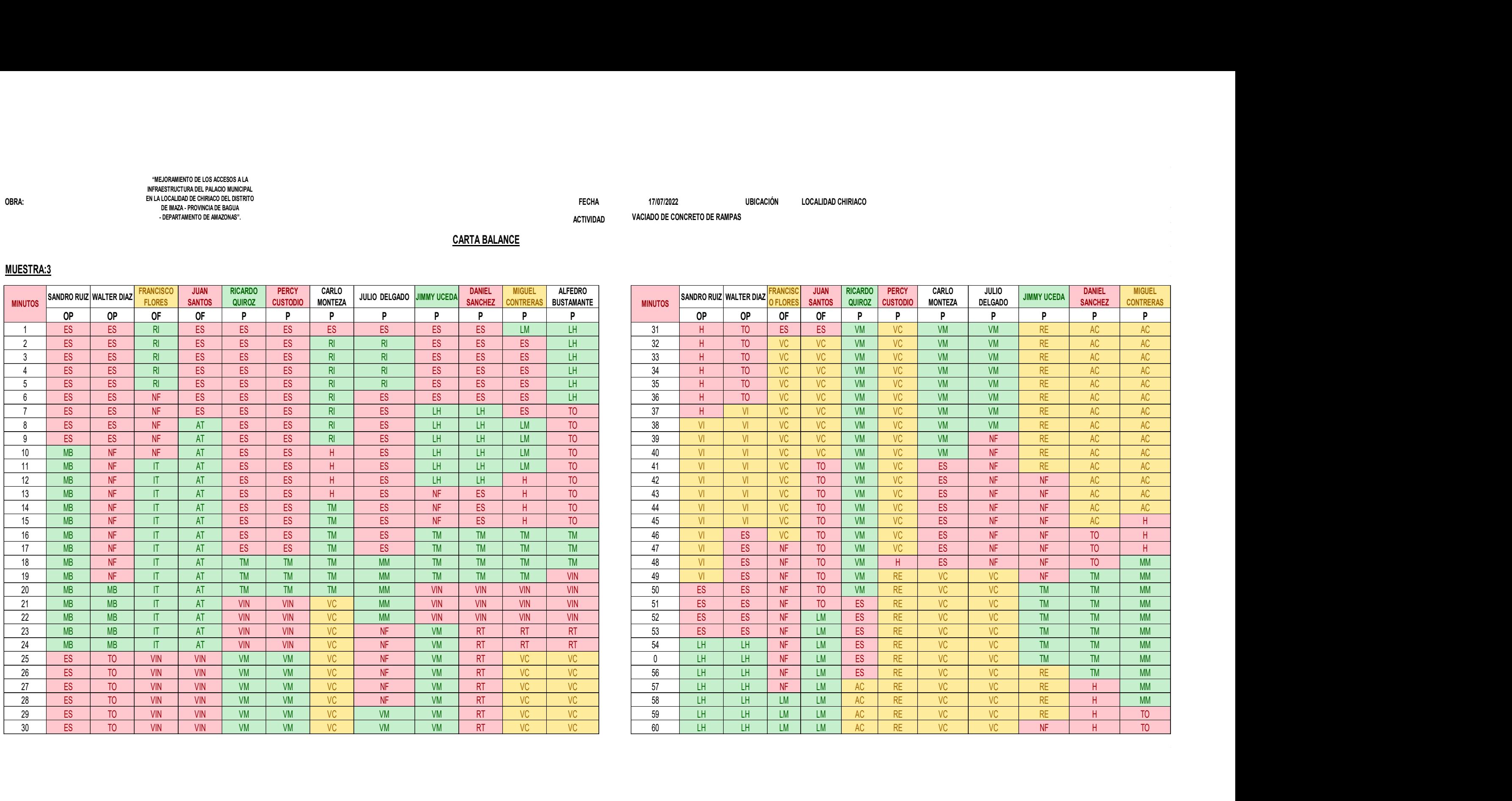

OBRA: 17/07/2022 LOCALIDAD CHIRIACO "MEJORAMIENTO DE LOS ACCESOS A LA INFRAESTRUCTURA DEL PALACIO MUNICIPAL EN LA LOCALIDAD DE CHIRIACO DEL DISTRITO DE IMAZA - PROVINCIA DE BAGUA - DEPARTAMENTO DE AMAZONAS".

#### MUESTRA:3

#### CARTA BALANCE

VACIADO DE CONCRETO DE R TECHA 17/07/2022<br>VACIADO DE CONCRETO DE RAMPAS<br>VACIADO DE CONCRETO DE RAMPAS

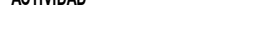

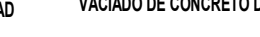

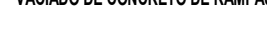

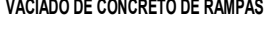

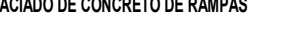

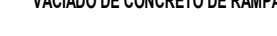

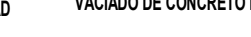

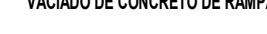

ACTIVIDAD

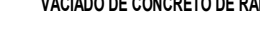

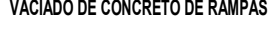

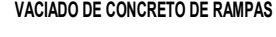

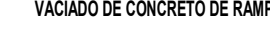

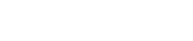

ENCOFRADO Y DESENCOFRADO DE PAVIMENTO EN LA LOCALIDAD DE CHIRIACO DEL DISTRITO  $\overline{15/07/2022}$  UBICACIÓN

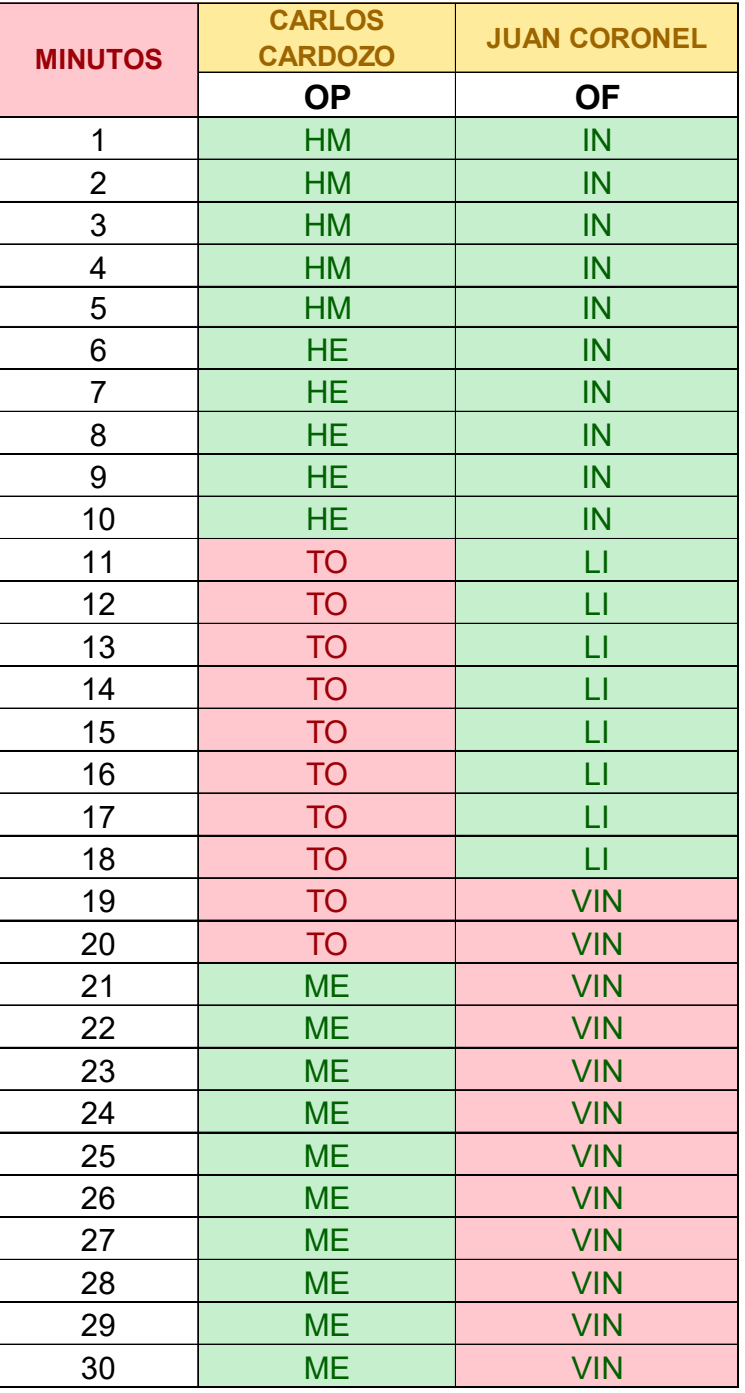

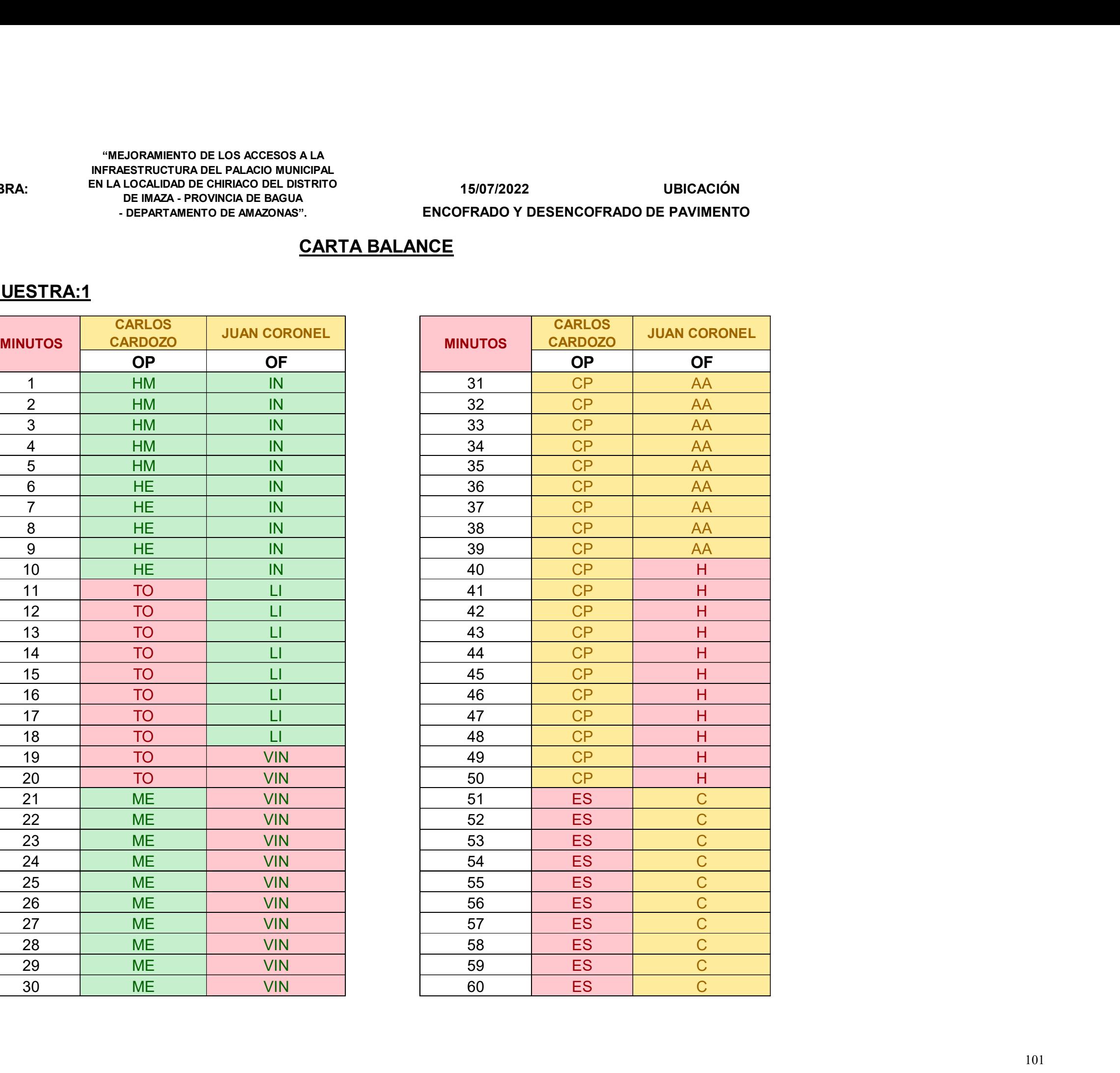

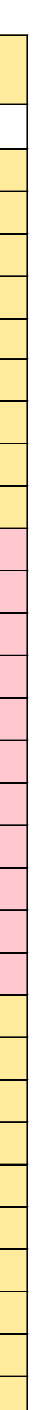

# "MEJORAMIENTO DE LOS ACCESOS A LA<br>
NFRAESTRUCTURA DEL PALACIÓ MUNICIPAL<br>
OBRA: DE MAZA - PROVINCIA DE BAGUA<br>
- DEPARTAMENTO DE AMAZONAS".<br>
- DEPARTAMENTO DE AMAZONAS".<br>
CARTA BALANCE<br>
CARTA BALANCE "MEJORAMIENTO DE LOS ACCESOS A LA INFRAESTRUCTURA DEL PALACIO MUNICIPAL DE IMAZA - PROVINCIA DE BAGUA - DEPARTAMENTO DE AMAZONAS".

#### MUESTRA:1

OBRA: DE IMAZA EROVINGIA DE BAGUA DE COLLA DE 16/07/2022 UBICACIÓN ENCOFRADO Y DESENCOFRADO DE PAVIMENTO

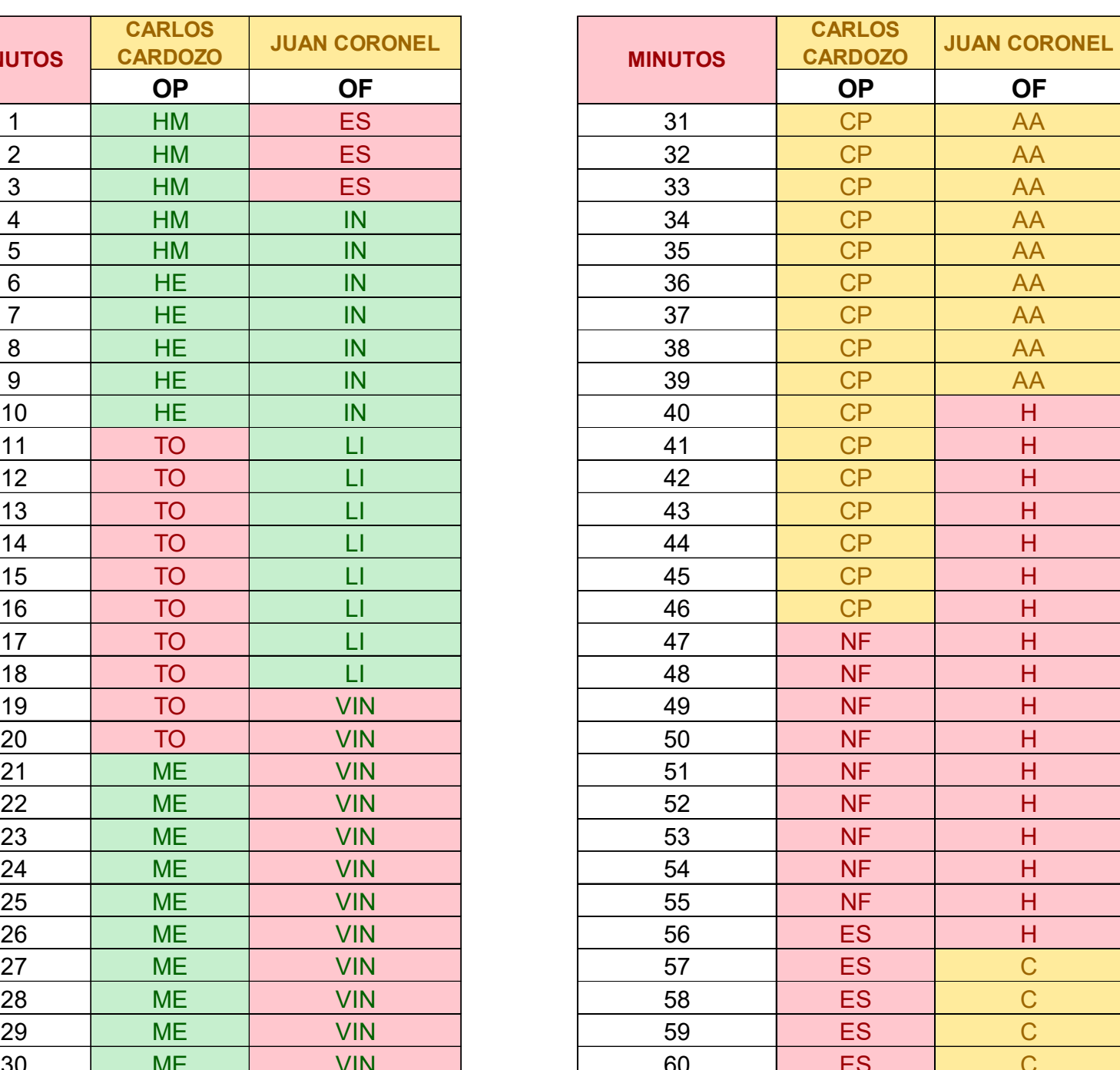

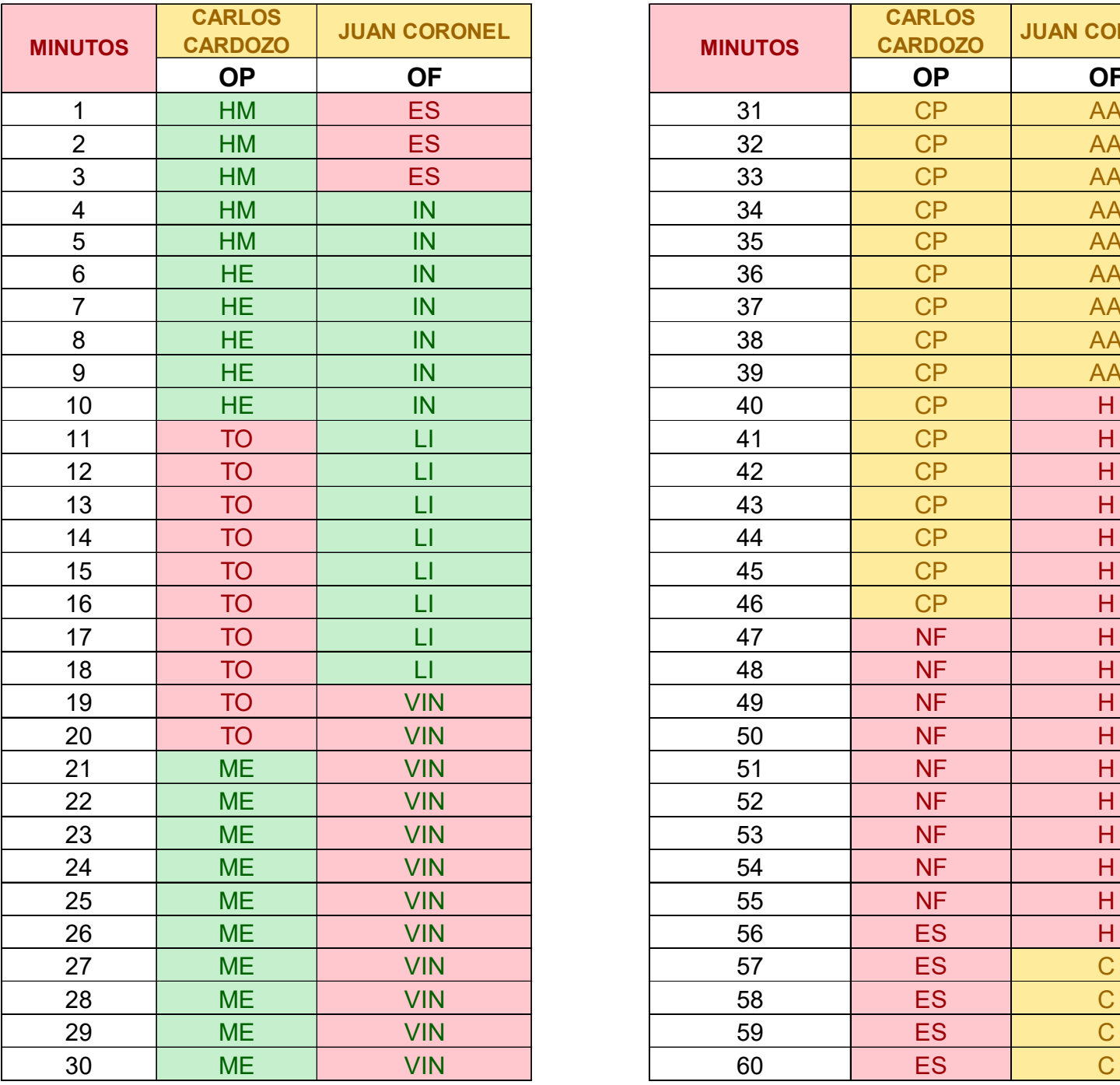

#### MUESTRA:2

#### CARTA BALANCE

#### INFRAESTRUCTURA DEL PALACIO MUNICIPAL EN LA LOCALIDAD DE CHIRIACO DEL DE IMAZA - PROVINCIA DE BAGUA - DEPARTAMENTO DE AMAZONAS".

ENCOFRADO Y DESENCOFRADO DE PAVIMENTO

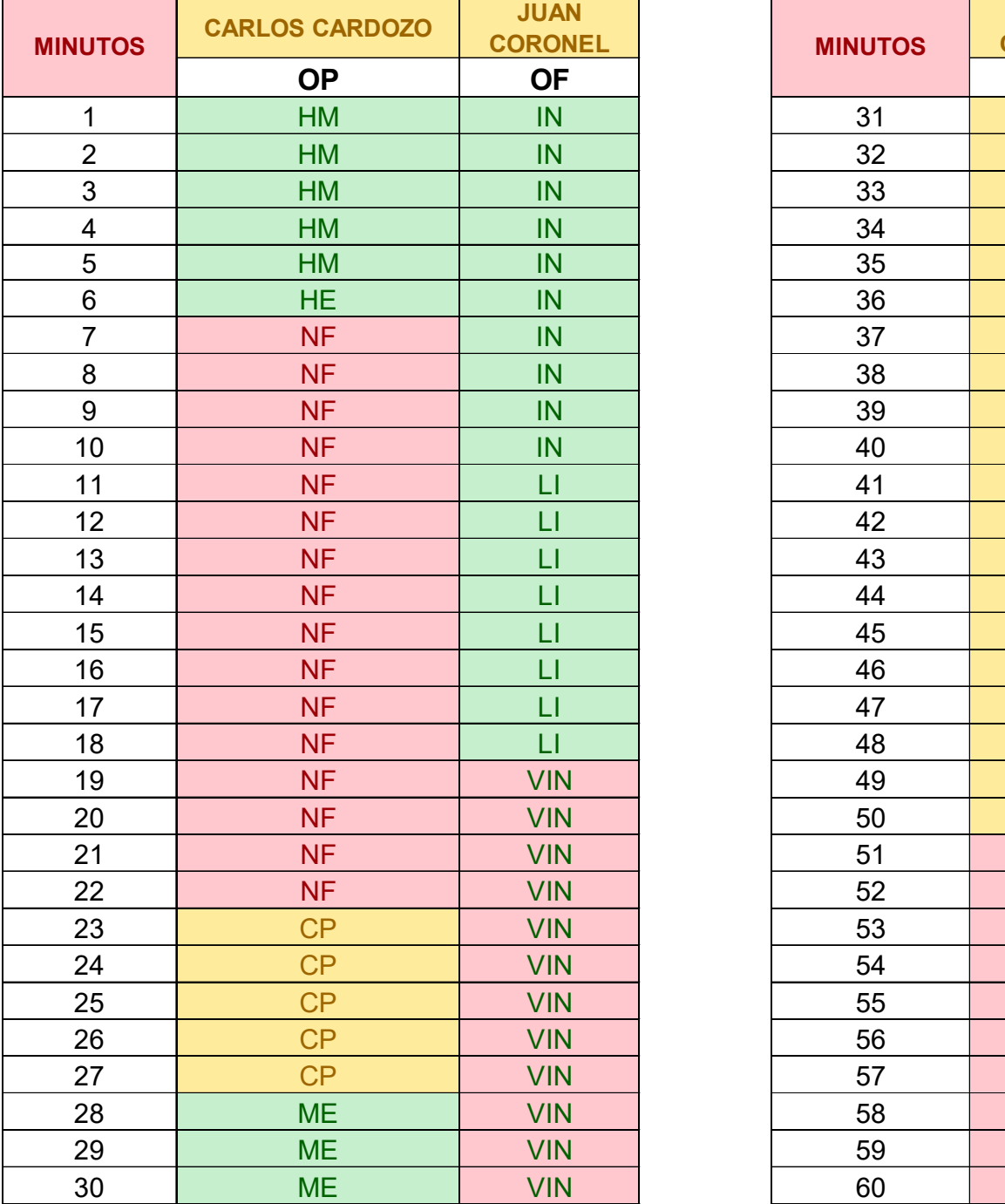

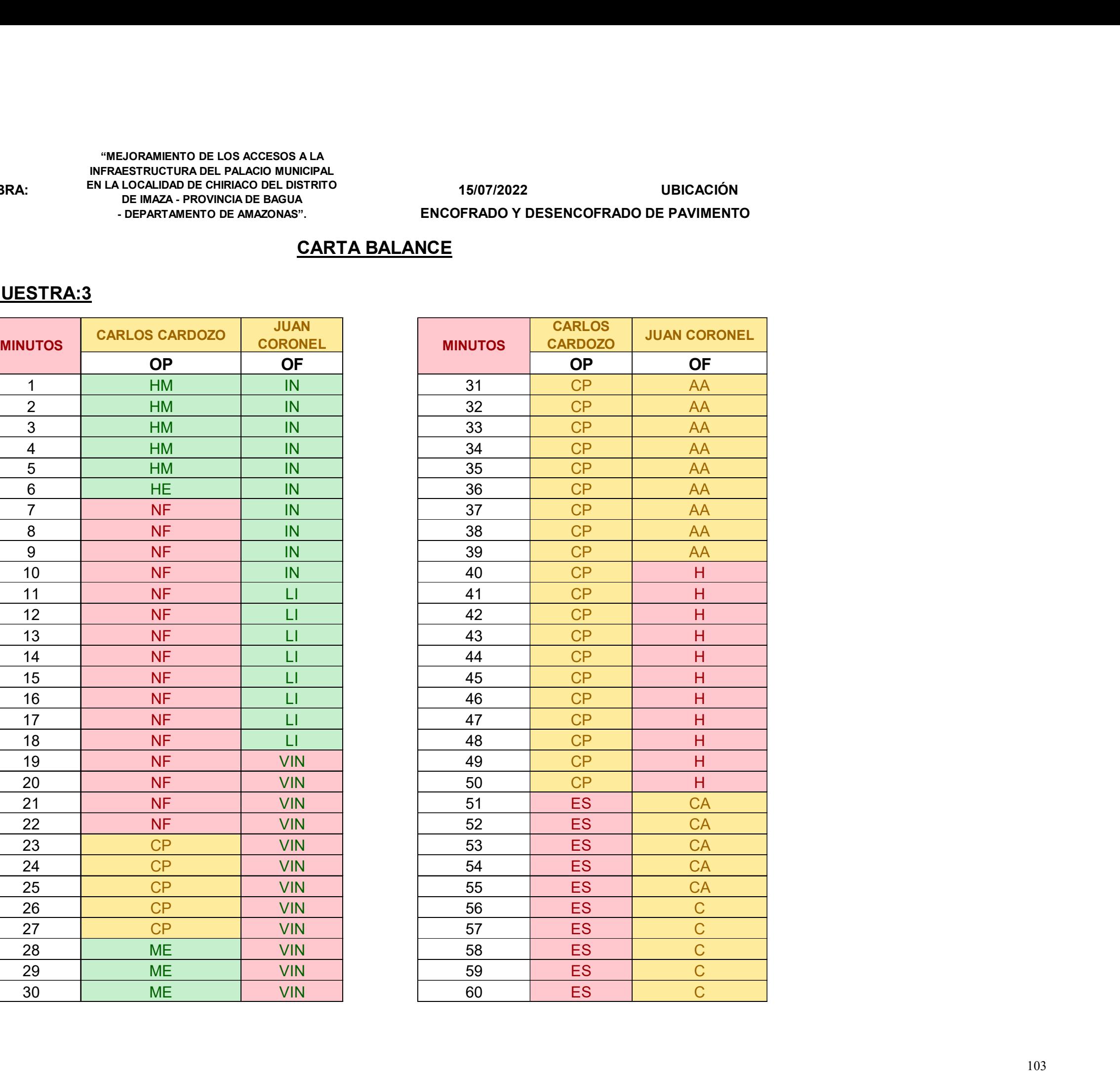

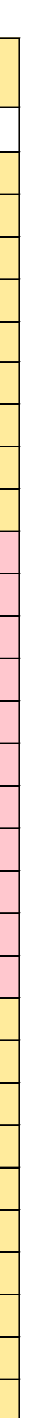

# WEJORAMIENTO DE LOS ACCESOS A LA<br>INFRAESTRUCTURA DE PALACIÓN MUNICIPAL<br>DE IMAZA - PROVINCIA DE BAGIJA<br>- DEPARTAMENTO DE AMAZONAS".<br>- DEPARTAMENTO DE AMAZONAS".<br>- CARTA BALANCE<br>- CARTA BALANCE "MEJORAMIENTO DE LOS ACCESOS A LA INFRAESTRUCTURA DEL PALACIO MUNICIPAL EN LA LOCALIDAD DE CHIRIACO DEL DISTRITO DE IMAZA - PROVINCIA DE BAGUA - DEPARTAMENTO DE AMAZONAS".

#### MUESTRA:3

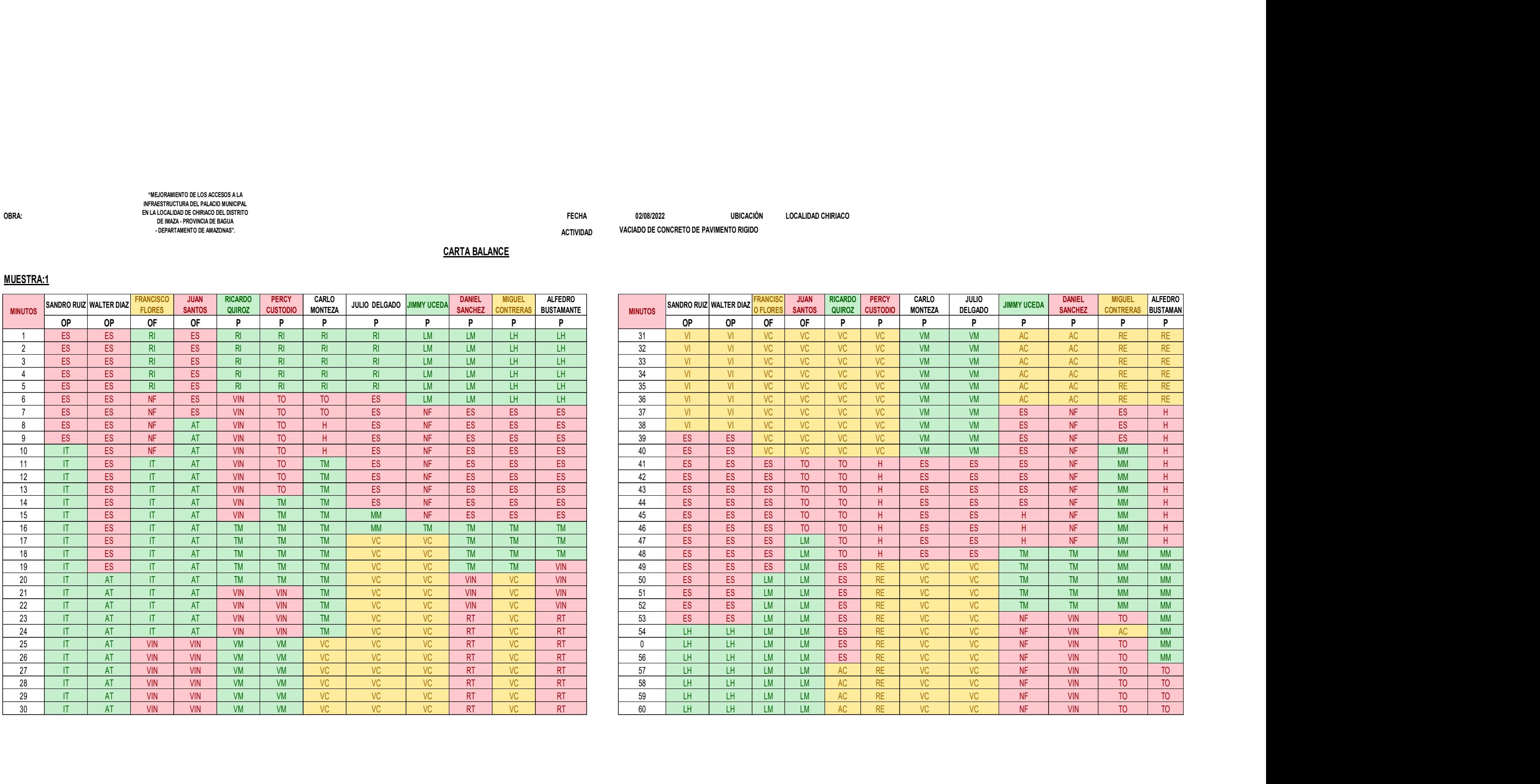

RICARDO | PERCY | CARLO | ..

PERCY CARLO I ........

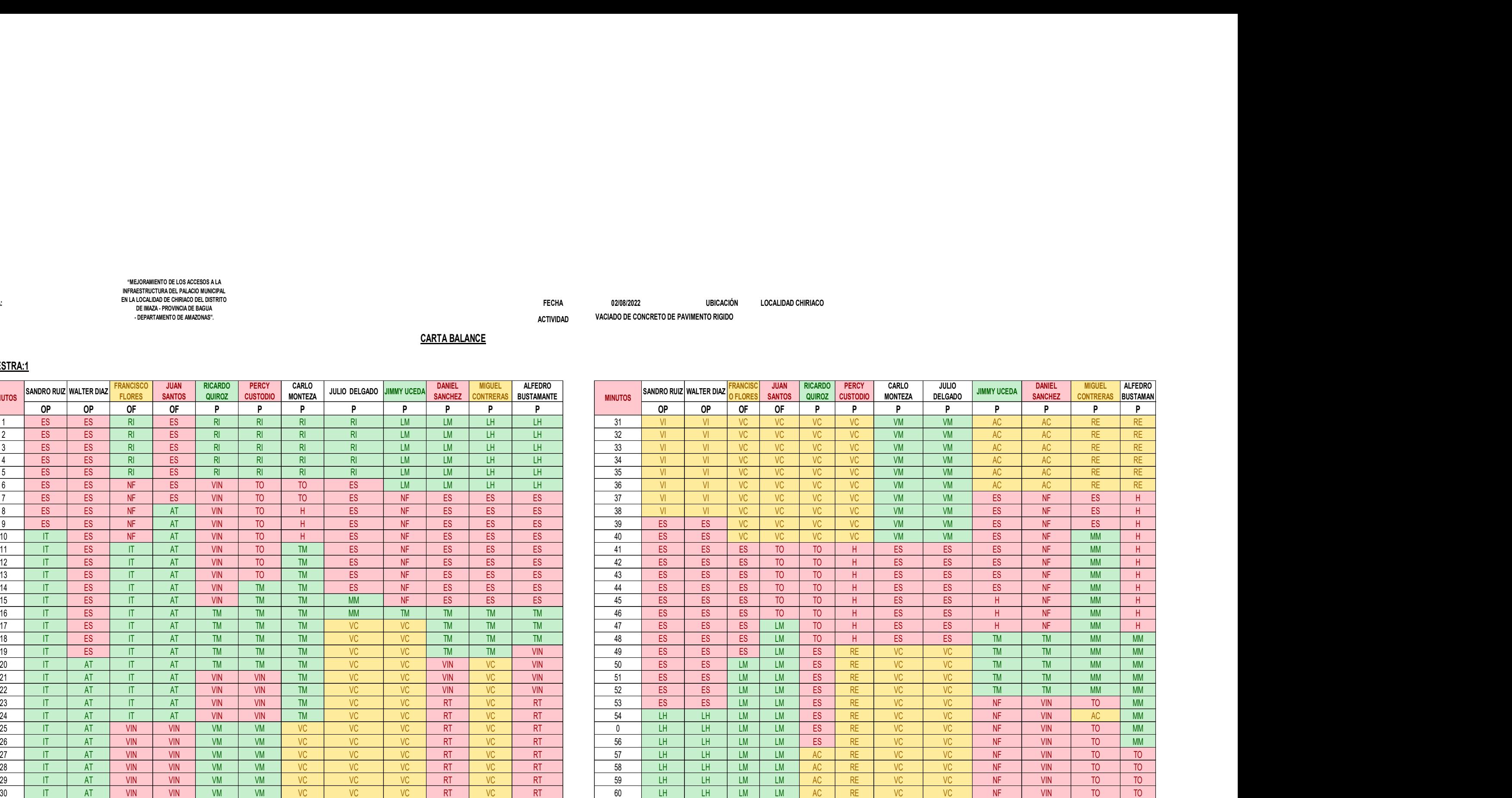

#### MUESTRA:1

#### CARTA BALANCE

ACTIVIDAD VACIADO DE CONCRETO DE PAVIMENTO RIGIDO DE CONSTANTENTE EN EL ANTIGO DE PORTUNAS DE CONCRETO DE PAVIMENTO

OBRA: 02/08/2022 UNIVERSITY OF THE CHIRICALIDAD COLLEGEORGY<br>
CHIRICALIDAD CHIRICALIDAD CHIRICALIDAD CHIRICALIDAD CHIRICALIDAD CHIRICALIDAD CHIRICALIDAD CHIRICALIDAD CHIRI<br>
- 2022 UNIVERSITY OF THE CHIRICAL CHIRICAL CHIRICA "MEJORAMIENTO DE LOS ACCESOS A LA<br>INFRAESTRUCTURA DEL PALACIO MUNICIPAL<br>EN LA LOCALIDAD DE CHIRIACO DEL DISTRITO<br>DE IMAZA - PROVINCIA DE BAGUA<br>- DEPARTAMENTO DE AMAZONAS".

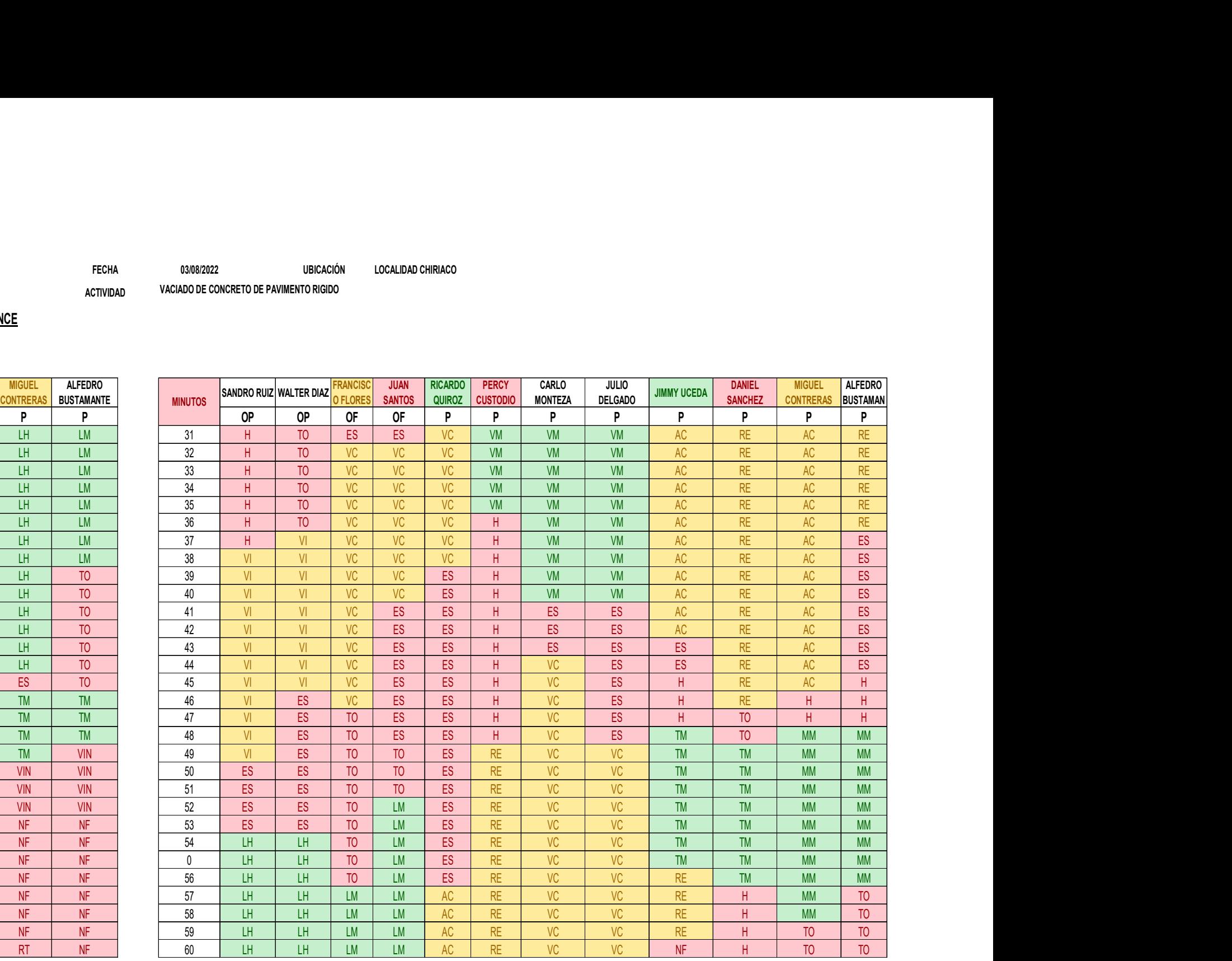

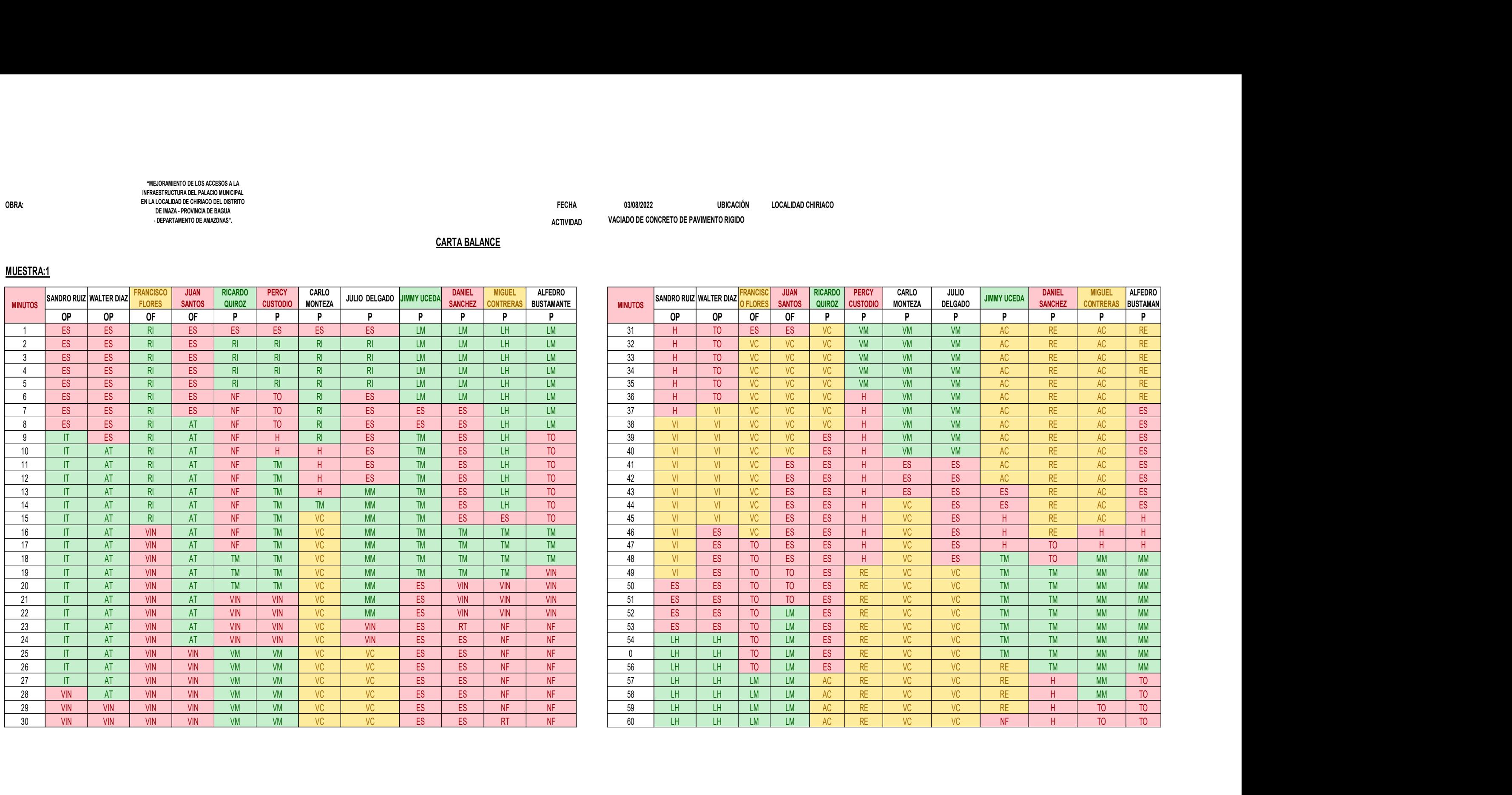

TECHN<br>
MINERATOR DIE DE CHIRIACO EN COLLEGADO CHIRIACO<br>
DIE CORRESTE DE CHIRIACO EN COLLEGADO CHIRIACO EN COLLEGADO CHIRIACO EN COLLEGADO CHIRIACO EN COLLEGADO CHIRIACO<br>
OBRA: → OBRAINED DIE CORRESTE DE CHIRIACO EN COLLEG "MEJORAMIENTO DE LOS ACCESOS A LA INFRAESTRUCTURA DEL PALACIO MUNICIPAL EN LA LOCALIDAD DE CHIRIACO DEL DISTRITO DE IMAZA - PROVINCIA DE BAGUA - DEPARTAMENTO DE AMAZONAS".

 ${\sf UBICACIÓN} {\sf UBCALIDAD CHIRACO}$ <br>  ${\sf VACIADO DE CONCRETO DE PAVIMENTO RIGIDO}$ 

ACTIVIDAD VACIADO DE CONCRETO DE PAVIMENTO RIGIDO DE CONSTANTENTE EN EL ANTIGO DE PAVIMENTO DE PAVIMENTO DE PA

MUESTRA:1

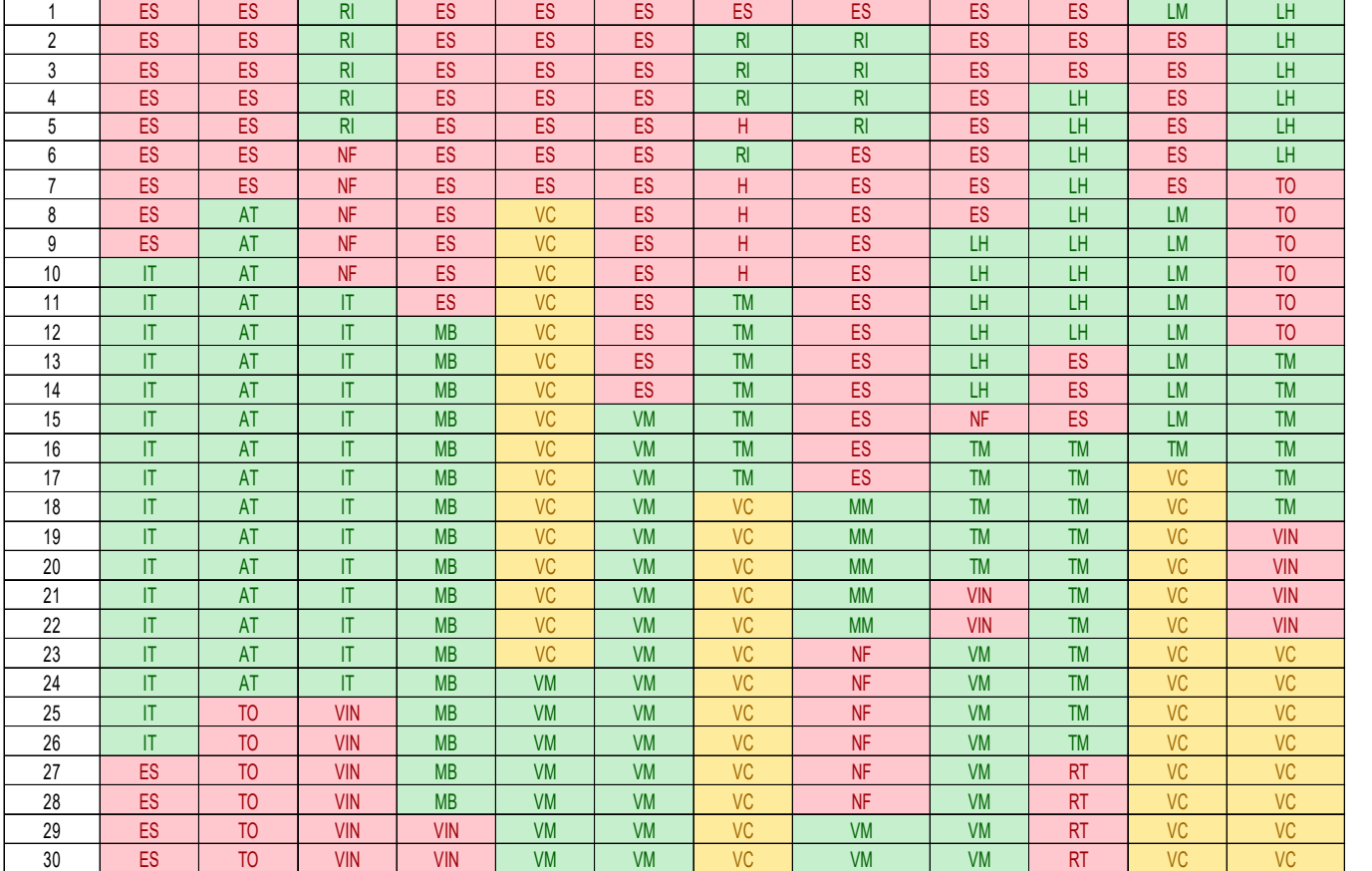

"MEJORAMIENTO DE LOS ACCESOS A LA<br>INFRAESTRUCTURA DEL PALACIO MUNICIPAL<br>EN LA LOCALIDAD DE CHIRIACO DEL DISTRITO

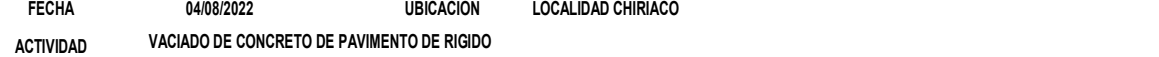

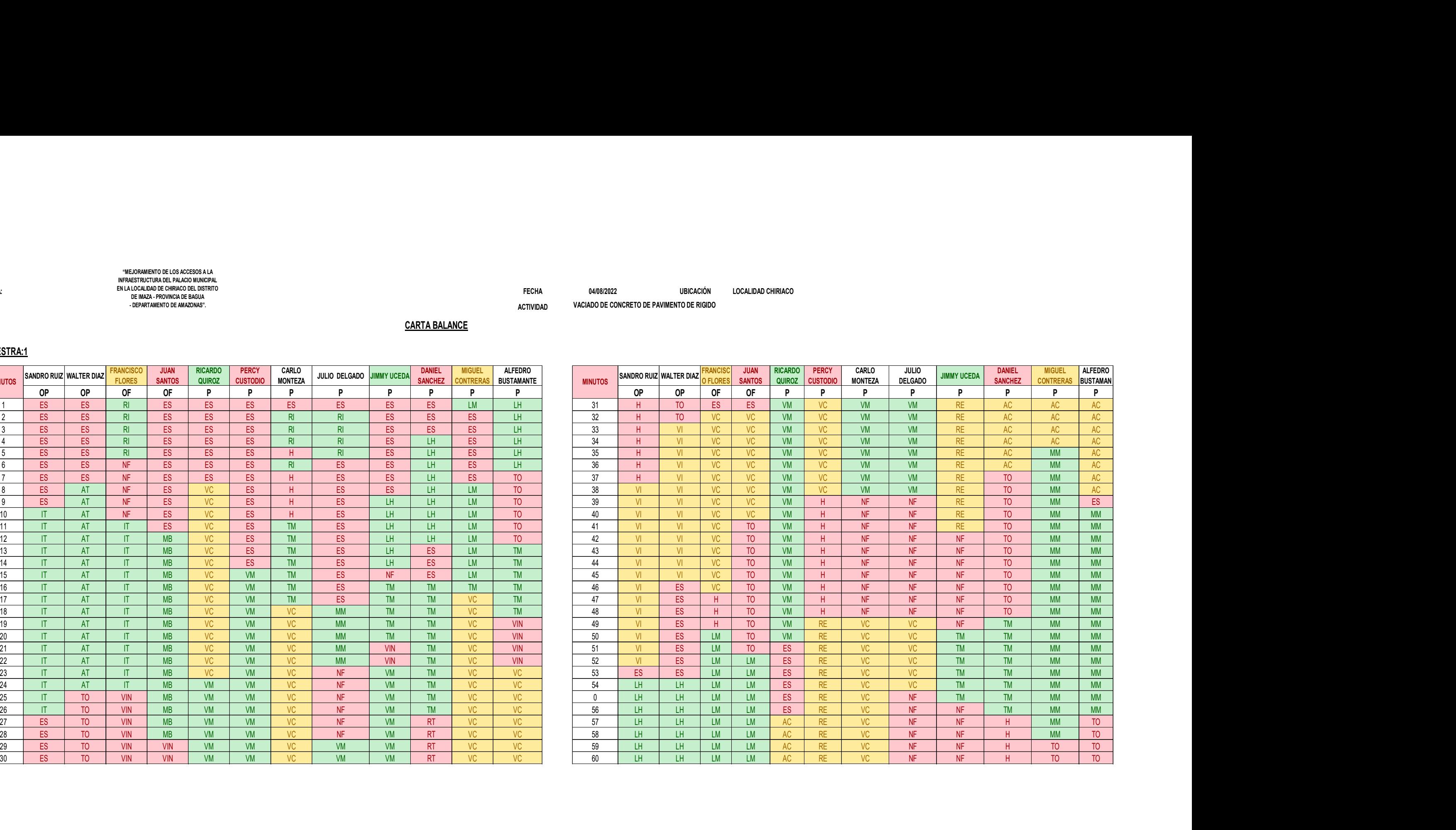

# WEDINITER-TERMIND RECEIVERANCE<br>
WEDINITERENT AN ANGELEMENT RECEIVER AN INTERNATIONAL PROPERTY AND AN INCORPORATION COMPUTER OR DESCRIPTION OF<br>
DEVELOPMENT CHIRIACO CHIRIACO CHIRIACO CONTROL CHIRIACO CONTROL CHIRIACO CONTRO WEXPANIENT OR DE DESCRIPTION OF DREAD<br>
NEWSTAPHING READ ANOTHER DIAZ FROM ANOTHER DIAZ FRANCISCO<br>
SENTIMBRO RUIZ WALTER DIAZ FRANCISCO<br>
SANDRO RUIZ WALTER DIAZ FRANCISCO<br>
OP OF OF DE S<br>
ES ES RI ES ES ES RI PI P P P P P P FRANCISCO JUAN RICARDO PERCY CARLO<br>FLORES SANTOS QUIROZ CUSTODIO MONTEZA RICARDO PERCY SANTOS QUIROZ CARLO PERCY CARLO JULIO DELGADO JIMMY UCEDA DANIEL MIGUEL ALFEDRO<br>USTODIO MONTEZA JULIO DELGADO JIMMY UCEDA SANCHEZ CONTRERAS BUSTAMANTE MINUTOS SANDRO RUIZ $|W$ MINUTOS MINUTOS DE IMAZA - PROVINCIA DE BAGUA - DEPARTAMENTO DE AMAZONAS".

#### MUESTRA:1

#### Anexo 2: Cartas Balance Post Test

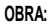

M2

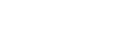

ACTIVIDAD VACIADO DE CONCRETO DE RAMPAS DE REGIONALISMENTO DE LA CONSTANTINACIÓN EN EL DESTRUIDAD DE LA CONSTA TECHA 1507/2022<br>
UBICACIÓN LOCALIDAD CHIRIACO<br>
VACIADO DE CONCRETO DE RAMPAS

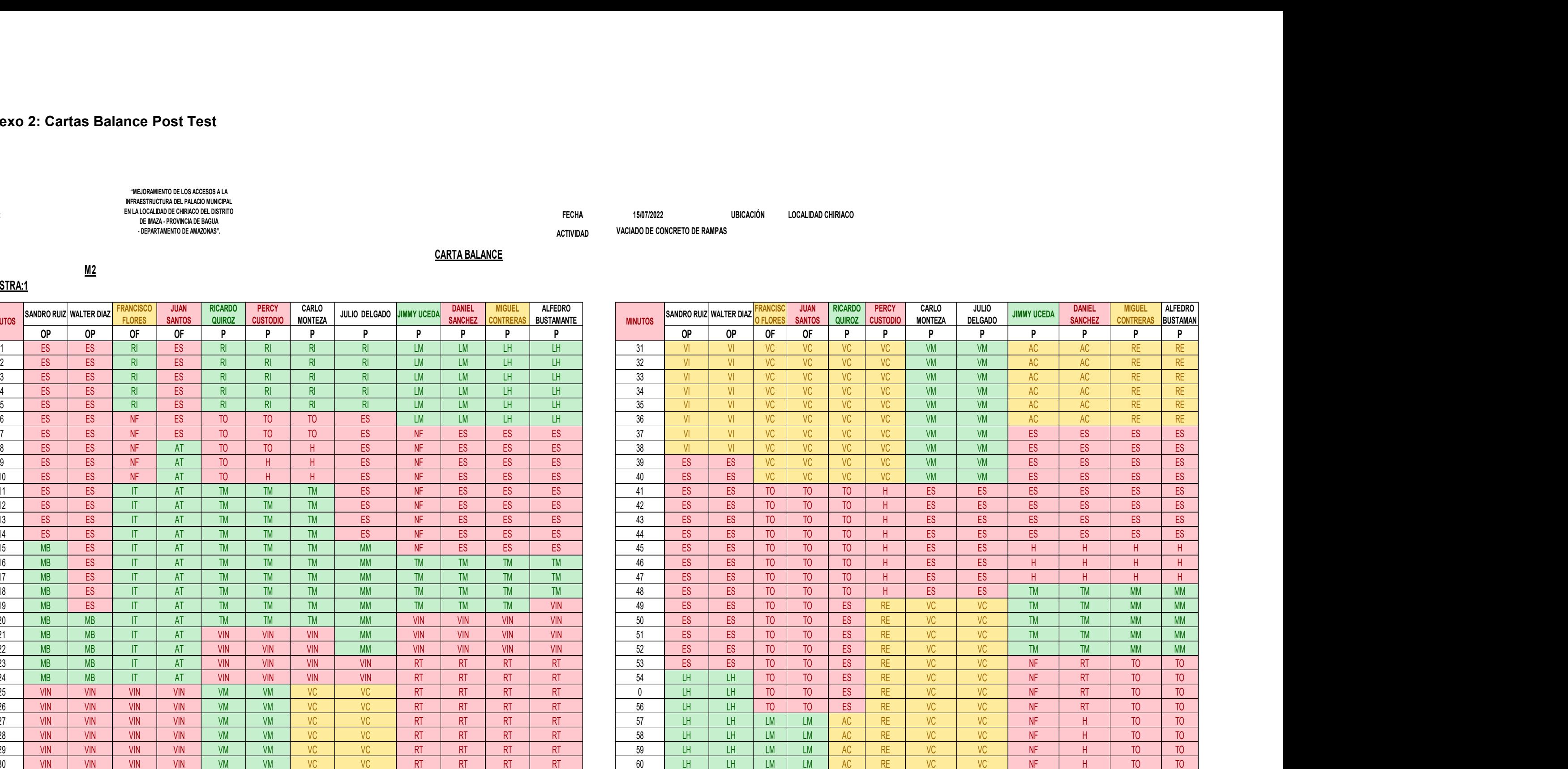

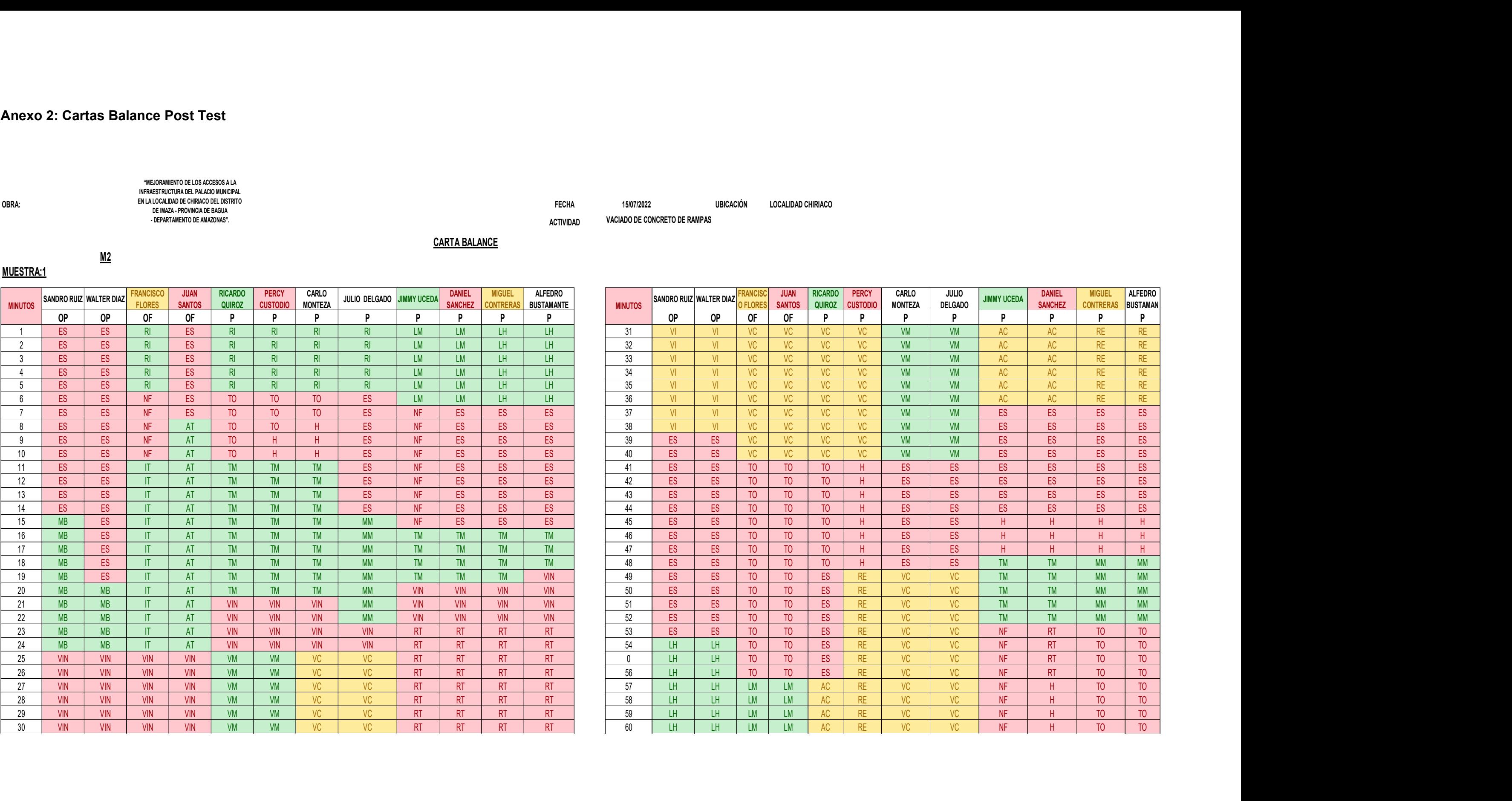

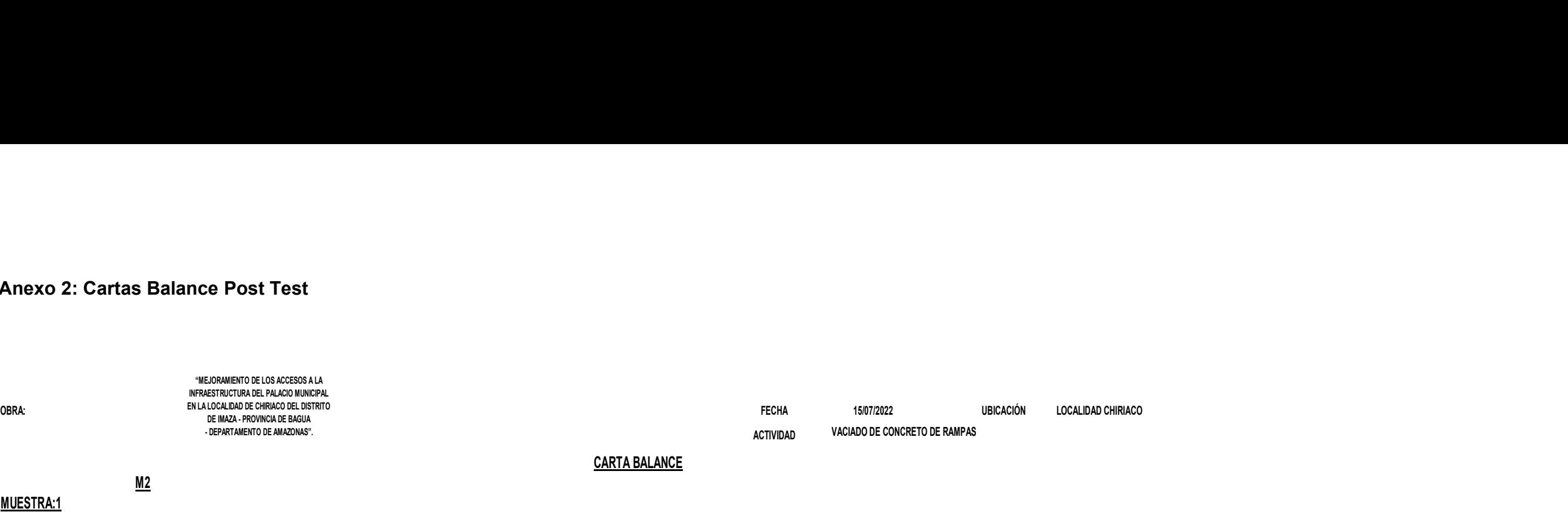

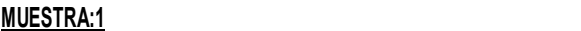

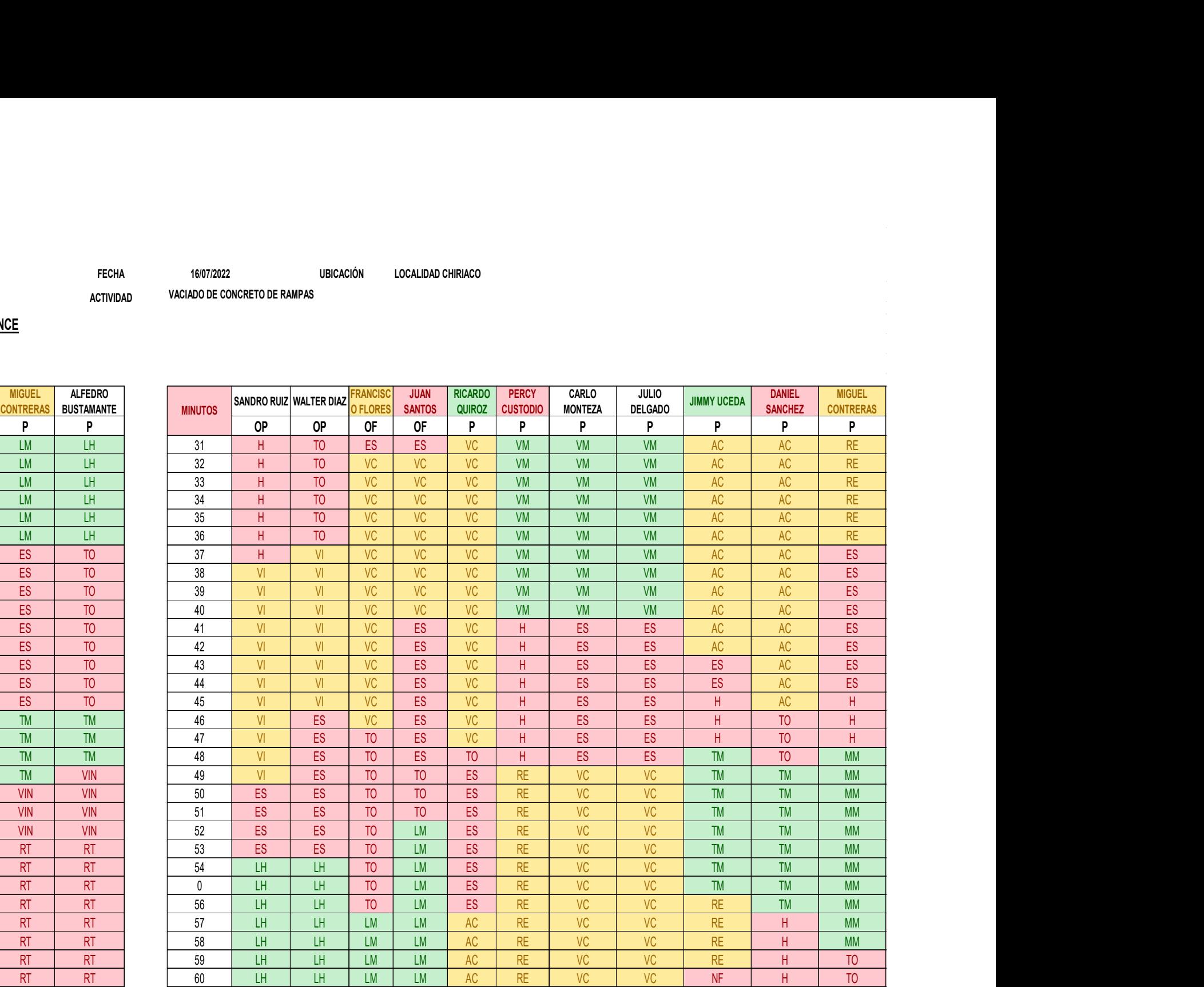

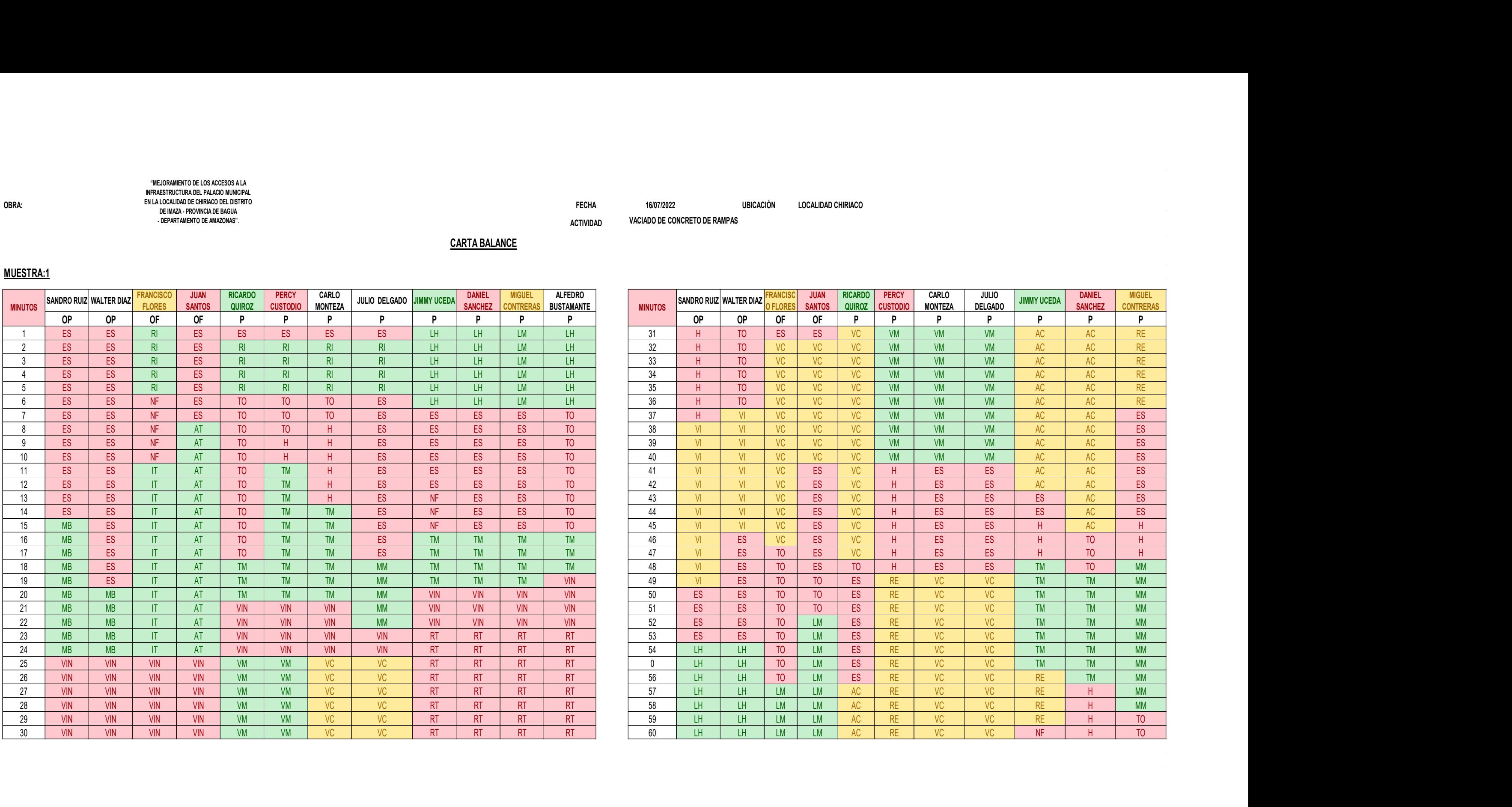

 $\begin{tabular}{l|c|c|c|c|c|c|c} \hline & $\mathsf{N}\mathsf{E}\mathsf{D}\mathsf{D}\mathsf{E}\mathsf{D}\mathsf{D}\mathsf{E}\mathsf{D}\mathsf{D}\mathsf{E}\mathsf{D}\mathsf{D}\mathsf{E}\mathsf{D}\mathsf{E}\mathsf{D}\mathsf{D}\mathsf{E}\mathsf{D}\mathsf{E}\mathsf{D}\mathsf{E}\mathsf{D}\mathsf{E}\mathsf{D}\mathsf{E}\mathsf{D}\mathsf{E}\mathsf{D}\mathsf{E}\mathsf{D}\mathsf{E}\mathsf{D}\mathsf{E}\mathsf{D}\mathsf{E}\mathsf{D}\mathsf{$ "MEJORAMIENTO DE LOS ACCESOS A LA INFRAESTRUCTURA DEL PALACIO MUNICIPAL EN LA LOCALIDAD DE CHIRIACO DEL DISTRITO DE IMAZA - PROVINCIA DE BAGUA - DEPARTAMENTO DE AMAZONAS".

ACTIVIDAD VACIADO DE CONCRETO DE RAMPAS **DE SECONDO DE SULTA EN 2000 EN 2000 DE SU** TECHA 16/07/2022<br>VACIADO DE CONCRETO DE RAMPAS<br>VACIADO DE CONCRETO DE RAMPAS

#### MUESTRA:1

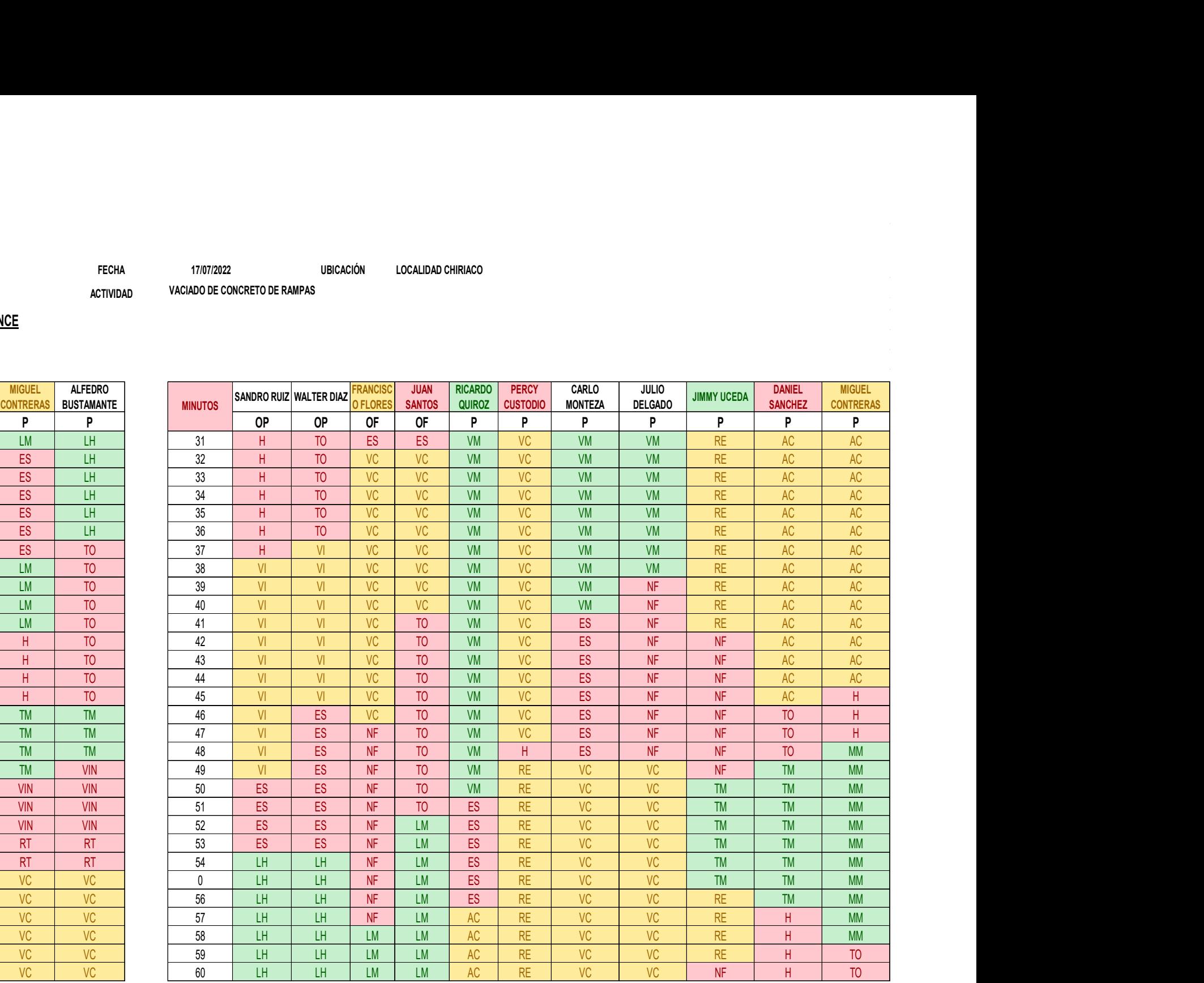

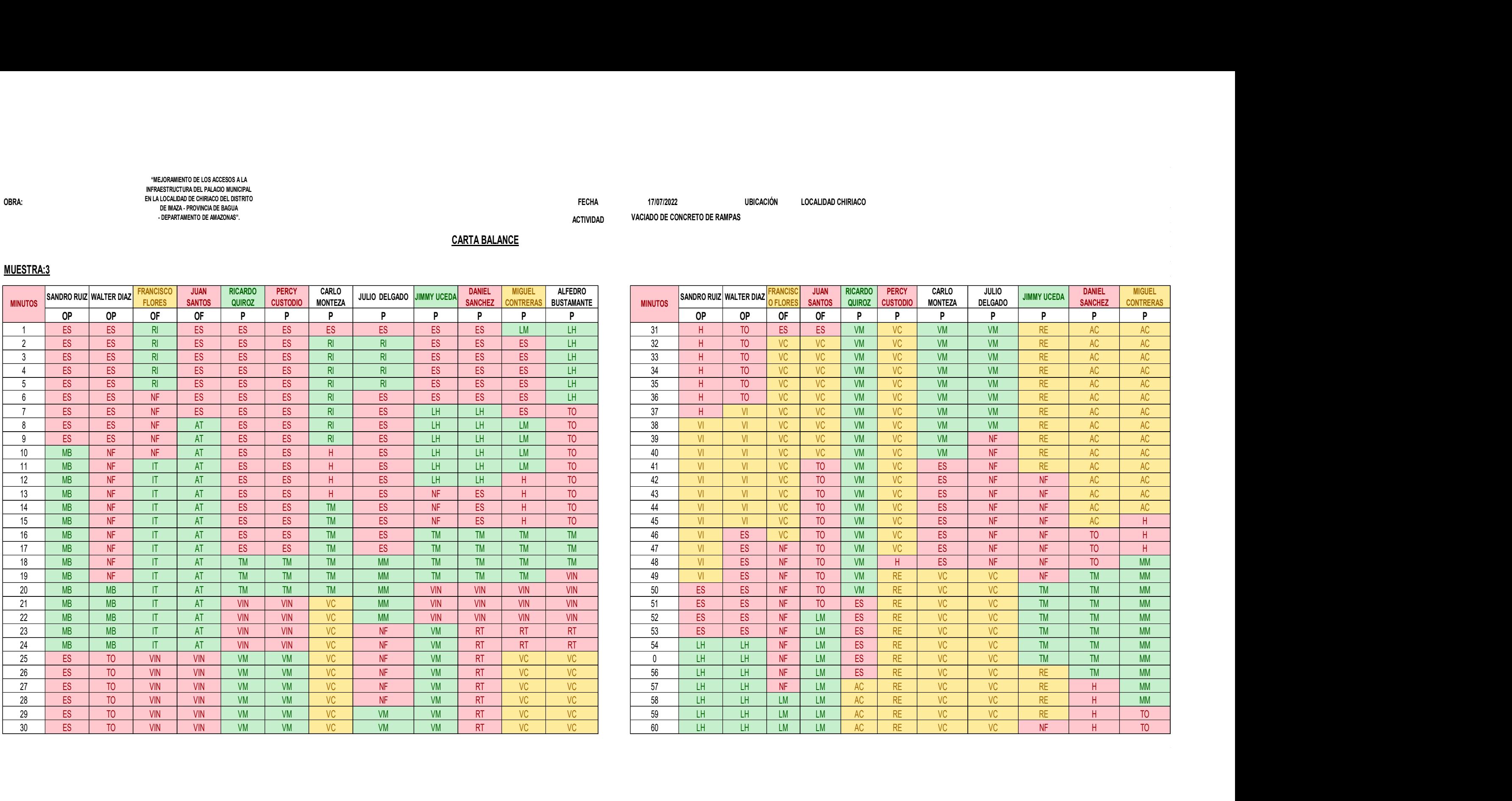

OBRA: 17/07/2022 LOCALIDAD CHIRIACO "MEJORAMIENTO DE LOS ACCESOS A LA INFRAESTRUCTURA DEL PALACIO MUNICIPAL EN LA LOCALIDAD DE CHIRIACO DEL DISTRITO DE IMAZA - PROVINCIA DE BAGUA - DEPARTAMENTO DE AMAZONAS".

ACTIVIDAD VACIADO DE CONCRETO DE RAMPAS **DE LA CONSTANTA DE LA CONSTANTA DE LA CONSTANTA DE LA CONSTANTA DE LA C** 

# TECHA 17/07/2022<br>VACIADO DE CONCRETO DE RAMPAS<br>VACIADO DE CONCRETO DE RAMPAS

#### MUESTRA:3

ENCOFRADO Y DESENCOFRADO DE PAVIMENTO EN LA LOCALIDAD DE CHIRIACO DEL DISTRITO  $\overline{15/07/2022}$  UBICACIÓN

![](_page_124_Picture_395.jpeg)

![](_page_124_Picture_396.jpeg)

![](_page_124_Figure_7.jpeg)

# "MEJORAMIENTO DE LOS ACCESOS A LA<br>
NFRAESTRUCTURA DEL PALACIÓ MUNICIPAL<br>
OBRA: DE MAZA - PROVINCIA DE BAGUA<br>
- DEPARTAMENTO DE AMAZONAS".<br>
- DEPARTAMENTO DE AMAZONAS".<br>
CARTA BALANCE<br>
CARTA BALANCE "MEJORAMIENTO DE LOS ACCESOS A LA INFRAESTRUCTURA DEL PALACIO MUNICIPAL DE IMAZA - PROVINCIA DE BAGUA - DEPARTAMENTO DE AMAZONAS".

#### MUESTRA:1

OBRA: DE IMAZA EROVINGIA DE BAGUA DE COLLA DE 16/07/2022 UBICACIÓN ENCOFRADO Y DESENCOFRADO DE PAVIMENTO

![](_page_125_Picture_378.jpeg)

![](_page_125_Picture_379.jpeg)

#### MUESTRA:2

#### CARTA BALANCE

#### INFRAESTRUCTURA DEL PALACIO MUNICIPAL EN LA LOCALIDAD DE CHIRIACO DEL DE IMAZA - PROVINCIA DE BAGUA - DEPARTAMENTO DE AMAZONAS".

ENCOFRADO Y DESENCOFRADO DE PAVIMENTO

![](_page_126_Picture_414.jpeg)

![](_page_126_Picture_415.jpeg)

![](_page_126_Figure_6.jpeg)

# WEJORAMIENTO DE LOS ACCESOS A LA<br>INFRAESTRUCTURA DE PALACIÓN MUNICIPAL<br>DE IMAZA - PROVINCIA DE BAGIJA<br>- DEPARTAMENTO DE AMAZONAS".<br>- DEPARTAMENTO DE AMAZONAS".<br>- CARTA BALANCE<br>- CARTA BALANCE "MEJORAMIENTO DE LOS ACCESOS A LA INFRAESTRUCTURA DEL PALACIO MUNICIPAL EN LA LOCALIDAD DE CHIRIACO DEL DISTRITO DE IMAZA - PROVINCIA DE BAGUA - DEPARTAMENTO DE AMAZONAS".

#### MUESTRA:3

"MEJORAMIENTO DE LOS ACCESOS A LA<br>INFRAESTRUCTURA DEL PALACIO MUNICIPAL<br>EN LA LOCALIDAD DE CHIRIACO DEL DISTRITO<br>- DE MAZA - PROVINCIA DE BAGUAS".<br>- DEPARTAMIENTO DE AMAZONAS".

OBRA: 2022<br>- 2022 - 2022 - 2022 - 2022 - 2022 - 2023 - 2023 - 2023 - 2023 - 2023 - 2023 - 2023 - 2023 - 2023 - 2023<br>- 2023 - 2023 - 2023 - 2023 - 2023 - 2023 - 2023 - 2023 - 2023 - 2023 - 2023 - 2023 - 2023 - 2023 - 2023 -ACTIVIDAD VACIADO DE CONCRETO DE PAVIMENTO RIGIDO DE SALIDADE EN EL ENTREGO DE PODE DE SALIDADE EN EL ENTREGO D FECHA DOBIO22<br>TIVIONS VACIADO DE CONCRETO DE PAVMIENTO RIGIDO<br>SO INCOLADO DE CONCRETO DE PAVMIENTO RIGIDO<br>SO INCOLADO DE CONCRETO DE PAVMIENTO RIGIDO DE INSURADO DE PAVAIS DE PAVAIS DE PAVAIS DE PAVAIS DE PAVAIS DE P

![](_page_127_Picture_853.jpeg)

![](_page_127_Picture_854.jpeg)

MUESTRA:1

![](_page_128_Picture_932.jpeg)

![](_page_128_Picture_933.jpeg)

![](_page_128_Picture_934.jpeg)

MUESTRA:1

CARTA BALANCE

SANDRO RUIZ WALTER DIAZ

"MEJORAMIENTO DE LOS ACCESOS A LA INFRAESTRUCTURA DEL PALACIO MUNICIPAL EN LA LOCALIDAD DE CHIRIACO DEL DISTRITO DE IMAZA - PROVINCIA DE BAGUA - DEPARTAMENTO DE AMAZONAS".

 $\begin{tabular}{c|c|c|c|c} \hline \textbf{W1} & \textbf{W2} & \textbf{W3} & \textbf{W2} & \textbf{W3} & \textbf{W2} & \textbf{W3} & \textbf{W3} & \textbf{W3} & \textbf{W3} & \textbf{W3} & \textbf{W3} & \textbf{W3} & \textbf{W3} & \textbf{W3} & \textbf{W3} & \textbf{W3} & \textbf{W3} & \textbf{W3} & \textbf{W3} & \textbf{W3} & \textbf{W3} & \textbf{W3} & \textbf{W3} & \textbf{W3} & \$ ACTIVIDAD VACIADO DE CONCRETO DE PAVIMENTO RIGIDO DE CONSTANTENTE EN EL ANTIGO DE PAVIMENTO DE PAVIMENTO DE PO ESCHA S300/2022<br>TIVIDAD VACADO DE CONCRETO DE PAVIMENTO RIGIDO<br>VACADO DE CONCRETO DE PAVIMENTO RIGIDO

![](_page_129_Picture_1055.jpeg)

VACIADO DE CONCRETO DE PAVIMENTO DE RIGIDO ACTIVIDAD

![](_page_129_Picture_1056.jpeg)

OBRA: 04/08/2022 LOCALIDAD CHIRIACO "MEJORAMIENTO DE LOS ACCESOS A LA INFRAESTRUCTURA DEL PALACIO MUNICIPAL - DEPARTAMENTO DE AMAZONAS".

MUESTRA:1

CARTA BALANCE

EN LA LOCALIDAD DE CHIRIACO DEL DISTRITO DE IMAZA - PROVINCIA DE BAGUA

FECHA 040820222 UBICACIÓN LOCALIDAD CHIRIACO<br>VACIADO DE CONCRETO DE PAVIMENTO DE RIGIDO

#### Anexo 3: Costos unitarios

#### Tabla 30

Análisis de costos unitarios – concreto f´c 210 kg/cm<sup>2</sup>Pavimento Rígido

![](_page_130_Picture_39.jpeg)

Nota. Obtenido del expediente técnico del proyecto

#### Tabla 31

Análisis del costo unitario – Encofrado y desencofrado en Pavimento Rígido

![](_page_130_Picture_40.jpeg)

Nota. Obtenido del expediente técnico del proyecto

#### Tabla 32

![](_page_131_Picture_52.jpeg)

Análisis de costos unitarios – concreto f´c 175 kg/cm<sup>2</sup> en veredas

Nota. Obtenido del expediente técnico del proyecto

#### Tabla 33

#### Análisis de costos unitarios – concreto f´c 175 kg/cm<sup>2</sup> en rampas

![](_page_131_Picture_53.jpeg)

#### Nota. Obtenido del expediente técnico del proyecto

#### Tabla 34

Análisis de costos unitarios – concreto f´c 175 kg/cm² en cunetas

![](_page_132_Picture_35.jpeg)

Nota. Obtenido del expediente técnico del proyecto.

#### Tabla 35

Análisis de costos unitarios – concreto f´c 175 kg/cm<sup>2</sup> en sardinel

![](_page_132_Picture_36.jpeg)

Nota. Obtenido del expediente técnico del proyecto

#### Anexo 4: Validación de los instrumentos

3.1. Evaluación por parte del Ing. Christian Edward Ríos Paredes

#### **EVALUACIÓN DE EXPERTOS**

#### **TITULO DE LA INVESTIGACIÓN:**

"APLICACIÓN DEL SISTEMA LAST PLANNER PARA MEJORAR LA PLANIFICACIÓN EN LA EJECUCIÓN DE LOS ACCESOS A LA INFRAESTRUCTURA DEL PALACIO MUNICIPAL EN LA LOCALIDAD DE CHIRIACO, IMAZA - BAGUA, 2021"

#### **DATOS DEL EXPERTO:**

......................................

ING CHEISTION EDWARD BOS PORCHES

Se presenta a Usted el instrumento de recolección de datos del Proyecto de Investigación para su revisión y sugerencias:

![](_page_133_Picture_50.jpeg)

#### **SUGERENCIAS:**

..........................

ATENTAMENTE; 185396

"APLICACIÓN DEL SISTEMA LAST PLANNER PARA MEJORAR LA"<br>PLANIFICACIÓN EN LA EJECUCIÓN DE LOS ACCESOS A LA<br>INFRAESTRUCTURA DEL PALACIO MUNICIPAL EN LA LOCALIDAD DE<br>CHIRIACO, IMAZA — BAGUA, 2021''

#### **VALIDACIÓN DE INSTRUMENTOS**

### "APLICACIÓN DEL SISTEMA LAST PLANNER PARA MEJORAR LA"<br>PLANIFICACIÓN EN LA EJECUCIÓN DE LOS ACCESOS A LA<br>INFRAESTRUCTURA DEL PALACIO MUNICIPAL EN LA LOCALIDAD DE<br>CHIRIACO, IMAZA – BAGUA, 2021''

ANEXO Nº01. VALIDACIÓN DE DATOS

#### **CARTA DE PRESENTACIÓN**

#### Ing. Christian Edward Rios

#### Presente:

Asunto: Validación de Instrumentos.

Me es muy grato comunicarme con Usted para expresarle un afectuoso saludo y a su vez hacer de conocimiento que, siendo Bachiller en Ingeniería Civil de la Universidad Católica Sedes Sapientiae, solicito a su persona validar los instrumentos con los cuales recogeré la información necesaria para poder dar continuidad a mi investigación y con lo cual optar por el Titulo de Ingeniera Civil.

El título del proyecto de investigación se denomina: "APLICACIÓN DEL SISTEMA LAST PLANNER PARA MEJORAR LA PLANIFICACIÓN EN LA EJECUCIÓN DE LOS ACCESOS A LA INFRAESTRUCTURA DEL PALACIO MUNICIPAL EN LA LOCALIDAD DE CHIRIACO, IMAZA -BAGUA, 2021", siendo imprescindible contar con la aprobación de docentes especializados para poder aplicar los instrumentos en mención, recurro a su persona, ante su connotada experiencia en temas educativos y/o investigación educativa.

El expediente de validación que hago llegar contiene:

- Carta de presentación.
- Definiciones Conceptuales de las variables y dimensiones. ÷.
- Matriz de operacionalización de variables.  $\sim$
- Guías de aplicación del instrumento.

Expresándole mi sentimiento de respeto y consideración, me despido de usted, no sin antes agradecerle por la atención a la presente.

Atentamente:

 $\mathcal{A}$ Δ

BACH. ING. DOYATZ MIRANDA RUBIO CÓDIGÓ: 2012101457

#### 1. DEFINICIÓN CONCEPTUAL DE LAS VARIABLES Y DIMENSIONES

#### 1.1. VARIABLE INDEPENDIENTE

#### 1.1.1. VARIABLE: V1- PLANIFICACIÓN CON EL SISTEMA LAST PLANNER

De acuerdo con Schimanski et al., (2020) se está utilizando en muchas empresas de todo el mundo, el objetivo principal del Sistema Last Planner es gestionar la disminución de la variabilidad de los parámetros en la industria de la construcción, indicando el progreso acumulado de la tarea v/s el tiempo del proyecto indicado, su nombre proviene del contorno de la curva en los proyectos de construcción, permite comparar el progreso real con el progreso previsto para una determinada fecha de control y determinar si es necesario actuar, es un trabajo o requisito que está listo para ser incluido en el Plan de Trabajo Semanal, también debe ser una tarea de calidad para ser incluida en el Plan de Trabajo Semanal.

Según Abusalem (2022) la estrategia es una recopilación de documentación técnica y/o económica que permite completar una tarea, para iniciar la Planificación Intermedia, también conocida como Lookahead Planning, hay que definir el intervalo de tiempo, puede oscilar entre 3 y 8 semanas, dependiendo de las características y la escala del proyecto; siendo una corporación para la Alta Dirección, está comprometida con la implicación y promoción de programas involucrando voluntariamente a cada uno de los miembros de la organización. Es imprescindible de acuerdo con Prasad & Vasugi (2021) una buena planificación, conocimiento profesional, conocer a detalle el diagnóstico situacional de la empresa, evaluar la capacidad logística, estudio de los factores de obra, el liderazgo, el compromiso organizacional, los procesos o metodologías alternas de soporte como la 5S, estudio exigente de las condiciones ambientales para estar prevenidos y que los cronogramas de actividades figuren mucha solvencia.

1.1.2. Dimensiones de la variable:

· Dimensión 1.- LAST PLANNER

El sistema Last Planner según Limenih et al., (2022) es una herramienta de planificación creada por Herman Glenn Ballard y Gregory A. Howell basada en el concepto de Lean Construction. El Porcentaje de Finalización del Plan (PPC) es una herramienta destinada a reducir la imprevisibilidad del trabajo e impulsar la productividad, así como la fiabilidad de la planificación, esta herramienta abarca de forma conjunta las áreas involucradas de la parte de producción teniendo como principal responsable al residente de obra.

Referenciando a Prasad & Vasugi (2021) Al igual que la planificación convencional, el sistema Last Planner permite construir niveles de planificación con el objetivo de generar topes de producción, disminuir la imprevisibilidad del trabajo y cumplir con los hitos planificados, el diseño de la planificación con topes implica organizar las actividades productivas de lunes a viernes, utilizando los sábados como tope para cumplir con la planificación semanal.

#### 1.2. VARIABLE DEPENDIENTE: FACTORES DE EJECUCIÓN

Respecto a la ejecución de la mecánica, según McIIugh et al., (2021) se fijan como factores influyentes: la capacidad profesional, las herramientas usadas, el plan de obra, el esquema operativo para la ejecución de la obra, el cronograma, la estabilidad de los procesos productivos y el análisis de factores ambientales.

Dicha planificación según Limenih et al., (2022) es elaborada por los responsables utilizando herramientas como MS Project, diagrama de Gantt, PERT, CPM y otras, y no planifica adecuadamente el uso óptimo de los recursos, el plan de ataque al trabajo, la secuencia de actividades, los calendarios de adquisición de materiales, la liberación de restricciones, entre otros factores; es decir, el objetivo debe enmarcarse en eliminar la imprevisibilidad del trabajo

#### "APLICACIÓN DEL SISTEMA LAST PLANNER PARA MEJORAR LA APLICACION DEL SISTEMA LASTIFUADO DE LOS ACESOS A LA PLANIFICACIÓN DE LA ACESOS A LA INFRAESTRUCTURA DEL PALACIO MUNICIPAL EN LA LOCALIDAD DE<br>INFRAESTRUCTURA DEL PALACIO MUNICIPAL EN LA LOCALIDAD DE<br>CHIRIACO, IMAZA – BAGUA

y crear flujos consistentes; por lo que su estructura busca optimizar los procesos constructivos,

identificando factores que afectan la productividad.

#### Dimensiones de la variable:

#### · Dimensión 1.- PLAZOS DE CRONOGRAMA

La ejecución se trata primordialmente de poner en práctica el proyecto planificado, en donde los contratistas y su equipo se encargan de la construcción del proyecto(Baldeos, Lioo, & Vellon, 2020)

En la gestión del proyecto se cumplen los objetivos, metas y se logran los planes formulados. La actividad ayuda mayormente en el alcance de la posición deseada en el futuro. Podemos describir la ejecución como el proceso de cumplimiento de objetivos a partir del plan de acción de alcance, dicho plan implica establecer objetivos y elegir el mejor camino de acción por adelantado, siendo el tiempo un componente crucial.

#### · Dimensión 2.- RENDIMIENTO

El rendimiento es la relación entre el insumo de los factores existentes en la producción y los resultados que se obtengan y, es necesario utilizar medidas generales de la entrada de factores y de la salida del sistema de producción como variables para lograr una definición más general de productividad (Gordillo, Sánchez, Terrones, & Cruz, 2020).

El aumento del rendimiento es prácticamente uno de los factores que impulsan al crecimiento del nivel de vida, resumiendo, cuantos más bienes y servicios pueda producir una sociedad con un conjunto determinado de insumos, mayor será el nivel de vida material de esa sociedad (Travieso, 2022). Esto se define mayormente teniendo en cuenta la relacionado, como es el caso de la producción e insumos que la conforman. En resumen, podemos decir que mide la eficacia con la que mayormente se usan los recursos de producción, ya sea lo que financia y mano de obra, para realizar un buen nivel de producción.

"APLICACIÓN DEL SISTEMA LAST PLANNER PARA MEJORAR LA"<br>PLANIFICACIÓN EN LA EJECUCIÓN DE LOS ACCESOS A LA<br>INFRAESTRUCTURA DEL PALACIO MUNICIPAL EN LA LOCALIDAD DE<br>CHIRIACO, IMAZA – BAGUA, 2021''

#### • Dimensión 3.- COSTO

El coste es un concepto de la contabilidad que se refiere al valor del consumo de los recursos que han sido necesarios para poder producir productos o prestar servicios. Los cálculos de costes suelen hacerse con datos relativos a periodos que ya han sucedido, es decir, la valoración de los productos o servicios se hace considerando costes históricos o reales (Baldeos, Lioo, & Vellon, 2020).

# "APLICACIÓN DEL SISTEMA LAST PLANNER PARA MEJORAR LA"<br>PLANIFICACIÓN EN LA EJECUCIÓN DE LOS ACCESOS A LA<br>INFRAESTRUCTURA DEL PALACIO MUNICIPAL EN LA LOCALIDAD DE<br>CHIRIACO, IMAZA — BAGUA, 2021''

#### ANEXO Nº2. GUÍAS DE OBSERVACIÓN

#### 1. Guía de Porcentaje de Plan Cumplido

![](_page_140_Picture_13.jpeg)

# "APLICACIÓN DEL SISTEMA LAST PLANNER PARA MEJORAR LA"<br>PLANIFICACIÓN EN LA EJECUCIÓN DE LOS ACCESOS A LA<br>INFRAESTRUCTURA DEL PALACIO MUNICIPAL EN LA LOCALIDAD DE<br>CHIRIACO, IMAZA — BAGUA, 2021''

#### 2. Guía de Tren de actividades

![](_page_141_Picture_10.jpeg)

# "APLICACIÓN DEL SISTEMA LAST PLANNER PARA MEJORAR LA"<br>PLANIFICACIÓN EN LA EJECUCIÓN DE LOS ACCESOS A LA<br>INFRAESTRUCTURA DEL PALACIO MUNICIPAL EN LA LOCALIDAD DE<br>CHIRIACO, IMAZA – BAGUA, 2021''

3. Guía de Causas de No Cumplimiento

![](_page_142_Picture_11.jpeg)

#### 3.1. Evaluación por parte del Ing. José Luis Laban Vargas

![](_page_143_Picture_10.jpeg)
"APLICACIÓN DEL SISTEMA LAST PLANNER PARA MEJORAR LA"<br>PLANIFICACIÓN EN LA EJECUCIÓN DE LOS ACCESOS A LA<br>INFRAESTRUCTURA DEL PALACIO MUNICIPAL EN LA LOCALIDAD DE<br>CHIRIACO, IMAZA – BAGUA, 2021''

### VALIDACIÓN DE **INSTRUMENTOS**

"APLICACIÓN DEL SISTEMA LAST PLANNER PARA MEJORAR LA<br>PLANIFICACIÓN EN LA EJECUCIÓN DE LOS ACCESOS A LA INFRAESTRUCTURA DEL PALACIO MUNICIPAL EN LA LOCALIDAD DE CHIRIACO, IMAZA - BAGUA, 2021"

ANEXO Nº01. VALIDACIÓN DE DATOS

#### **CARTA DE PRESENTACIÓN**

#### Ing. José Luis Labán Vargas

#### Presente:

Asunto: Validación de Instrumentos.

Me es muy grato comunicarme con Usted para expresarle un afectuoso saludo y a su vez hacer de conocimiento que, siendo Bachiller en Ingeniería Civil de la Universidad Católica Sedes Sapientiae, solicito a su persona validar los instrumentos con los cuales recogeré la información necesaria para poder dar continuidad a mi investigación y con lo cual optar por el Título de Ingeniera Civil.

El título del proyecto de investigación se denomina: "APLICACIÓN DEL SISTEMA LAST PLANNER PARA MEJORAR LA PLANIFICACIÓN EN LA EJECUCIÓN DE LOS ACCESOS A LA INFRAESTRUCTURA DEL PALACIO MUNICIPAL EN LA LOCALIDAD DE CHIRIACO, IMAZA -BAGUA, 2021", siendo imprescindible contar con la aprobación de docentes especializados para poder aplicar los instrumentos en mención, recurro a su persona, ante su connotada experiencia en temas educativos y/o investigación educativa.

El expediente de validación que hago llegar contiene:

- Carta de presentación.
- Definiciones Conceptuales de las variables y dimensiones.
- Matriz de operacionalización de variables.
- Guías de aplicación del instrumento.

Expresándole mi sentimiento de respeto y consideración, me despido de usted, no sin antes agradecerle por la atención a la presente.

Atentamente;

**BACH. ING. DOY LITZ MIRANDA RUBIO** CÓPIGO: 2012101457

#### 1. DEFINICIÓN CONCEPTUAL DE LAS VARIABLES Y DIMENSIONES

#### **1.1. VARIABLE INDEPENDIENTE**

#### 1.1.1. VARIABLE: V1- PLANIFICACIÓN CON EL SISTEMA LAST PLANNER

De acuerdo con Schimanski et al., (2020) se está utilizando en muchas empresas de todo el mundo, el objetivo principal del Sistema Last Planner es gestionar la disminución de la variabilidad de los parámetros en la industria de la construcción, indicando el progreso acumulado de la tarea v/s el tiempo del proyecto indicado, su nombre proviene del contorno de la curva en los proyectos de construcción, permite comparar el progreso real con el progreso previsto para una determinada fecha de control y determinar si es necesario actuar, es un trabajo o requisito que está listo para ser incluido en el Plan de Trabajo Semanal, también debe ser una tarea de calidad para ser incluida en el Plan de Trabajo Semanal.

Según Abusalem (2022) la estrategia es una recopilación de documentación técnica y/o económica que permite completar una tarea, para iniciar la Planificación Intermedia, también conocida como Lookahead Planning, hay que definir el intervalo de tiempo, puede oscilar entre 3 y 8 semanas, dependiendo de las características y la escala del proyecto; siendo una corporación para la Alta Dirección, está comprometida con la implicación y promoción de programas involucrando voluntariamente a cada uno de los miembros de la organización.

Es imprescindible de acuerdo con Prasad & Vasugi (2021) una buena planificación, conocimiento profesional, conocer a detalle el diagnóstico situacional de la empresa, evaluar la capacidad logística, estudio de los factores de obra, el liderazgo, el compromiso organizacional, los procesos o metodologías alternas de soporte como la 5S, estudio exigente de las condiciones ambientales para estar prevenidos y que los cronogramas de actividades figuren mucha solvencia.

"APLICACIÓN DEL SISTEMA LAST PLANNER PARA MEJORAR LA"<br>PLANIFICACIÓN EN LA EJECUCIÓN DE LOS ACCESOS A LA<br>INFRAESTRUCTURA DEL PALACIO MUNICIPAL EN LA LOCALIDAD DE CHIRIACO, IMAZA - BAGUA, 2021"

1.1.2. Dimensiones de la variable:

#### • Dimensión 1.- LAST PLANNER

El sistema Last Planner según Limenih et al., (2022) es una herramienta de planificación creada por Herman Glenn Ballard y Gregory A. Howell basada en el concepto de Lean Construction. El Porcentaje de Finalización del Plan (PPC) es una herramienta destinada a reducir la imprevisibilidad del trabajo e impulsar la productividad, así como la fiabilidad de la planificación, esta herramienta abarca de forma conjunta las áreas involucradas de la parte de producción teniendo como principal responsable al residente de obra.

Referenciando a Prasad & Vasugi (2021) Al igual que la planificación convencional, el sistema Last Planner permite construir niveles de planificación con el objetivo de generar topes de producción, disminuir la imprevisibilidad del trabajo y cumplir con los hitos planificados, el diseño de la planificación con topes implica organizar las actividades productivas de lunes a viernes, utilizando los sábados como tope para cumplir con la planificación semanal.

#### **1.2. VARIABLE DEPENDIENTE: FACTORES DE EJECUCIÓN**

Respecto a la ejecución de la mecánica, según McIIugh et al., (2021) se fijan como factores influyentes: la capacidad profesional, las herramientas usadas, el plan de obra, el esquema operativo para la ejecución de la obra, el cronograma, la estabilidad de los procesos productivos y el análisis de factores ambientales.

"APLICACIÓN DEL SISTEMA LAST PLANNER PARA MEJORAR LA"<br>PLANIFICACIÓN EN LA EJECUCIÓN DE LOS ACCESOS A LA<br>INFRAESTRUCTURA DEL PALACIO MUNICIPAL EN LA LOCALIDAD DE<br>CHIRIACO, IMAZA — BAGUA, 2021''

Dicha planificación según Limenih et al., (2022) es elaborada por los responsables utilizando herramientas como MS Project, diagrama de Gantt, PERT, CPM y otras, y no planifica adecuadamente el uso óptimo de los recursos, el plan de ataque al trabajo, la secuencia de actividades, los calendarios de adquisición de materiales, la liberación de restricciones, entre otros factores; es decir, el objetivo debe enmarcarse en eliminar la imprevisibilidad del trabajo y crear flujos consistentes; por lo que su estructura busca optimizar los procesos constructivos, identificando factores que afectan la productividad.

#### Dimensiones de la variable:

#### Dimensión 1.- PLAZOS DE CRONOGRAMA  $\blacksquare$

La ejecución se trata primordialmente de poner en práctica el proyecto planificado, en donde los contratistas y su equipo se encargan de la construcción del proyecto(Baldeos, Lioo, & Vellon, 2020)

En la gestión del proyecto se cumplen los objetivos, metas y se logran los planes formulados. La actividad ayuda mayormente en el alcance de la posición deseada en el futuro. Podemos describir la ejecución como el proceso de cumplimiento de objetivos a partir del plan de acción de alcance, dicho plan implica establecer objetivos y elegir el mejor camino de acción por adelantado, siendo el tiempo un componente crucial.

#### · Dimensión 2.- RENDIMIENTO

El rendimiento es la relación entre el insumo de los factores existentes en la producción y los resultados que se obtengan y, es necesario utilizar medidas generales de la entrada de factores y de la salida del sistema de producción como variables para lograr una definición más general de productividad (Gordillo, Sánchez, Terrones, & Cruz, 2020).

"APLICACIÓN DEL SISTEMA LAST PLANNER PARA MEJORAR LA THE CANDICACIÓN EN LA EJECUCIÓN DE LOS ACCESOS A LA<br>INFRAESTRUCTURA DEL PALACIO MUNICIPAL EN LA LOCALIDAD DE<br>CHIRIACO, IMAZA – BAGUA, 2021"

El aumento del rendimiento es prácticamente uno de los factores que impulsan al crecimiento del nivel de vida, resumiendo, cuantos más bienes y servicios pueda producir una sociedad con un conjunto determinado de insumos, mayor será el nivel de vida material de esa sociedad (Travieso, 2022). Esto se define mayormente teniendo en cuenta la relacionado, como es el caso de la producción e insumos que la conforman. En resumen, podemos decir que mide la eficacia con la que mayormente se usan los recursos de producción, ya sea lo que financia y mano de obra, para realizar un buen nivel de producción.

#### · Dimensión 3.- COSTO

El coste es un concepto de la contabilidad que se refiere al valor del consumo de los recursos que han sido necesarios para poder producir productos o prestar servicios. Los cálculos de costes suelen hacerse con datos relativos a periodos que ya han sucedido, es decir, la valoración de los productos o servicios se hace considerando costes históricos o reales (Baldeos, Lioo, & Vellon, 2020).

### "APLICACIÓN DEL SISTEMA LAST PLANNER PARA MEJORAR LA"<br>PLANIFICACIÓN EN LA EJECUCIÓN DE LOS ACCESOS A LA<br>INFRAESTRUCTURA DEL PALACIO MUNICIPAL EN LA LOCALIDAD DE<br>CHIRIACO, IMAZA – BAGUA, 2021''

#### ANEXO Nº2. GUÍAS DE OBSERVACIÓN

#### 1. Guía de Porcentaje de Plan Cumplido

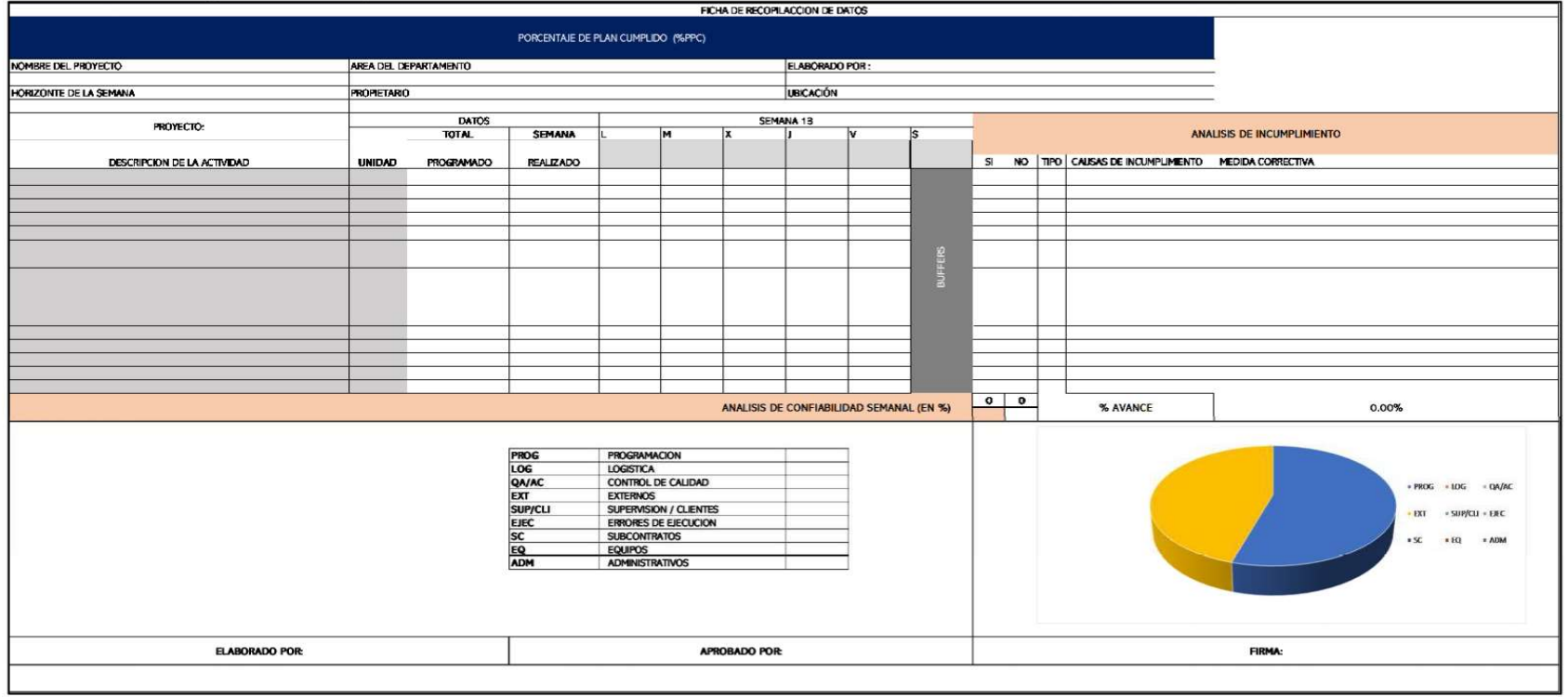

## APLICACIÓN DEL SISTEMA LAST PLANNER PARA MEJORAR LA "<br>PLANIFICACIÓN EN LA EJECUCIÓN DE LOS ACCESOS A LA<br>INFRAESTRUCTURA DEL PALACIO MUNICIPAL EN LA LOCALIDAD DE<br>CHIRIACO, IMAZA — BAGUA, 2021''

#### 2. Guía de Tren de actividades

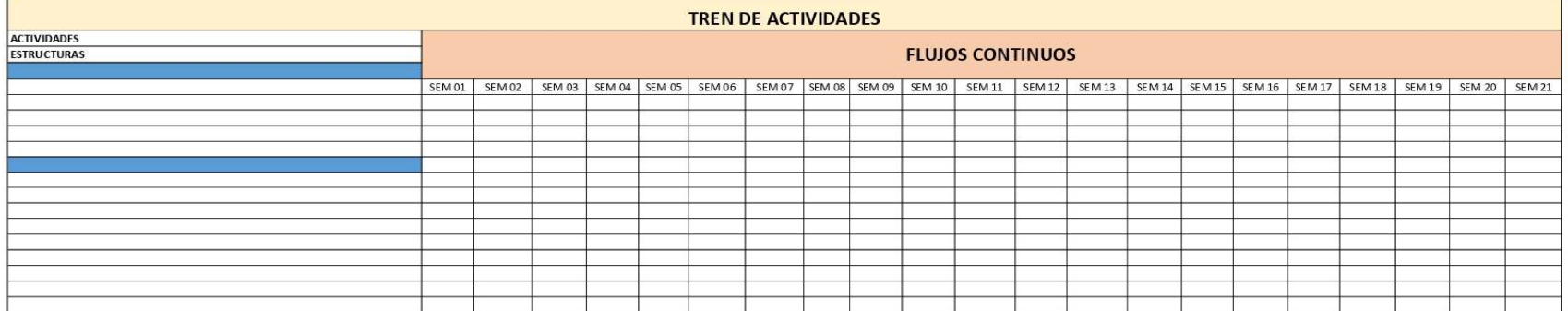

# "APLICACIÓN DEL SISTEMA LAST PLANNER PARA MEJORAR LA"<br>PLANIFICACIÓN EN LA EJECUCIÓN DE LOS ACCESOS A LA<br>INFRAESTRUCTURA DEL PALACIO MUNICIPAL EN LA LOCALIDAD DE<br>CHIRIACO, IMAZA – BAGUA, 2021''

#### 3. Guía de Causas de No Cumplimiento

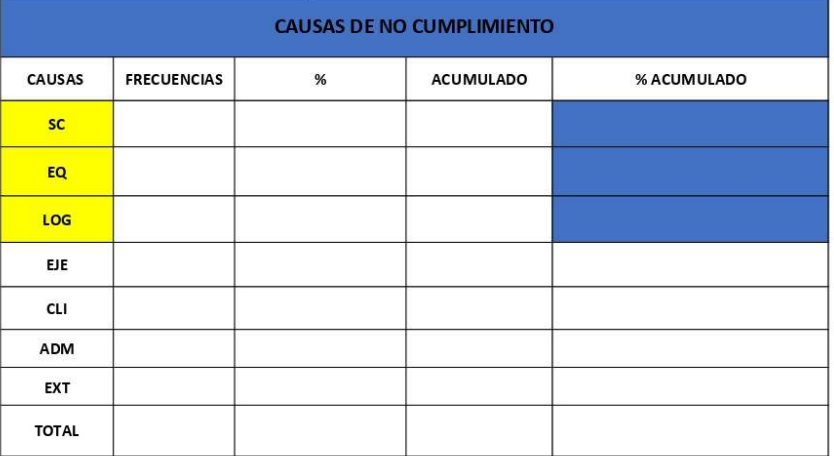

### Anexo 4: Panel Fotográfico

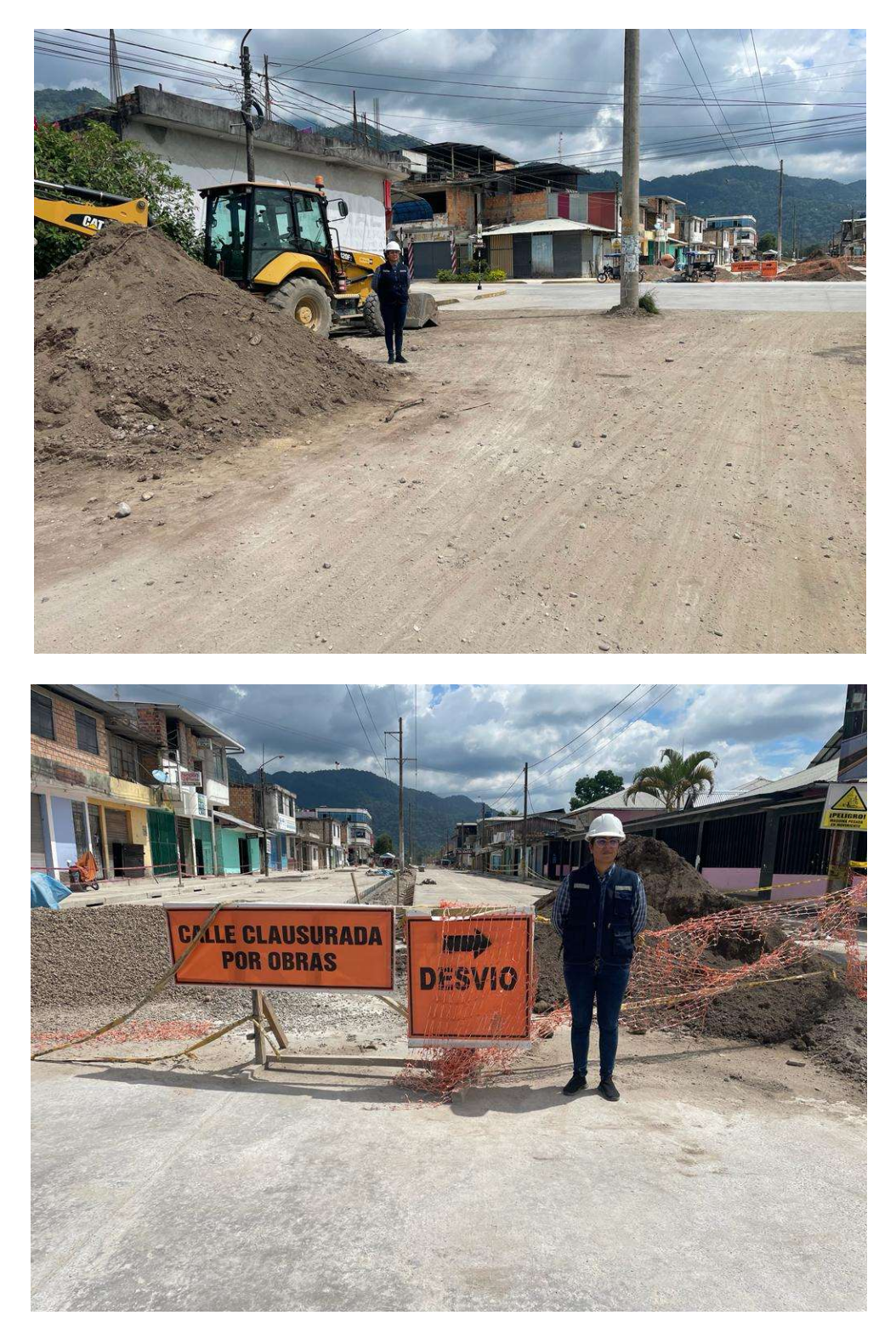

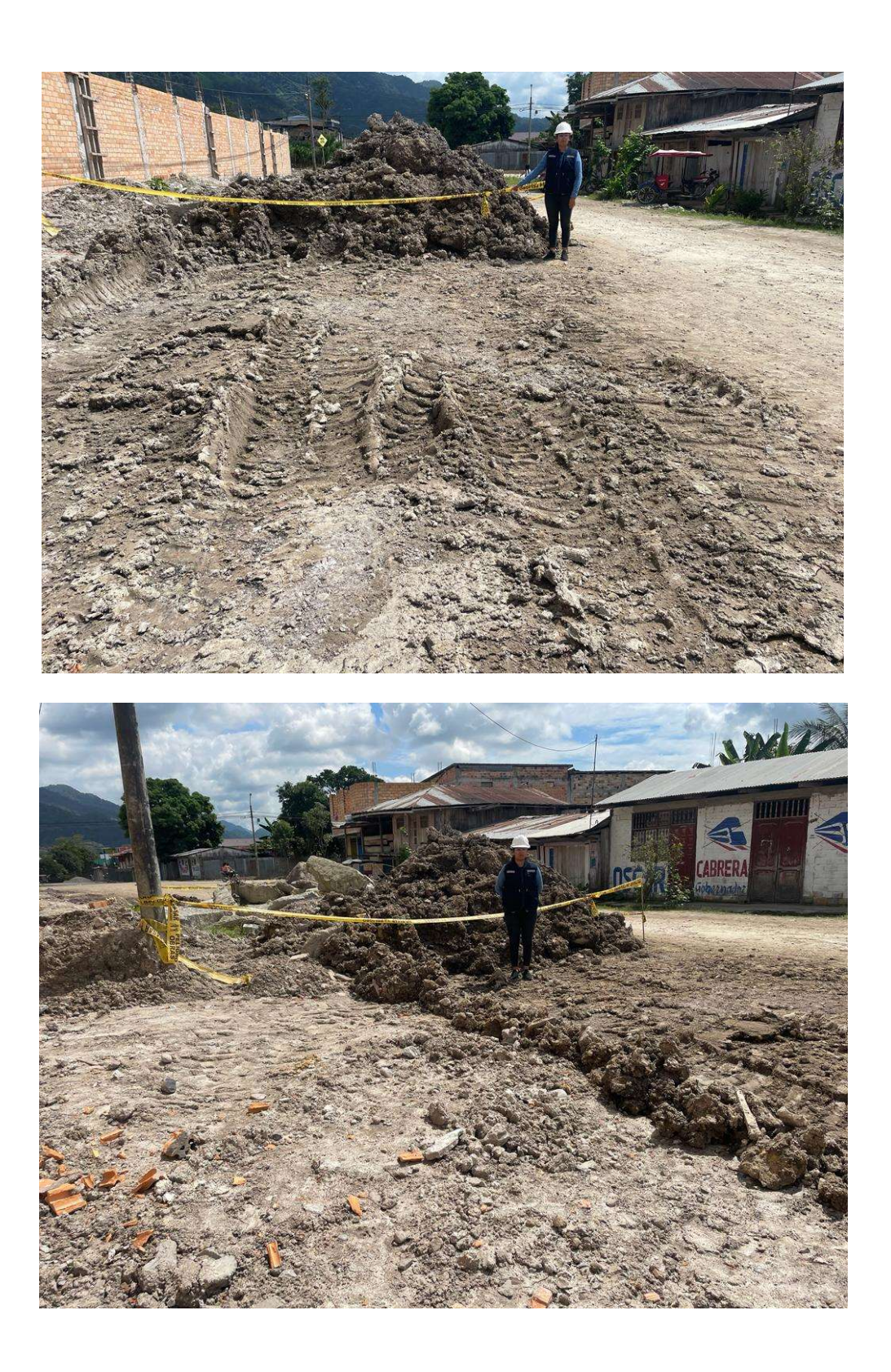

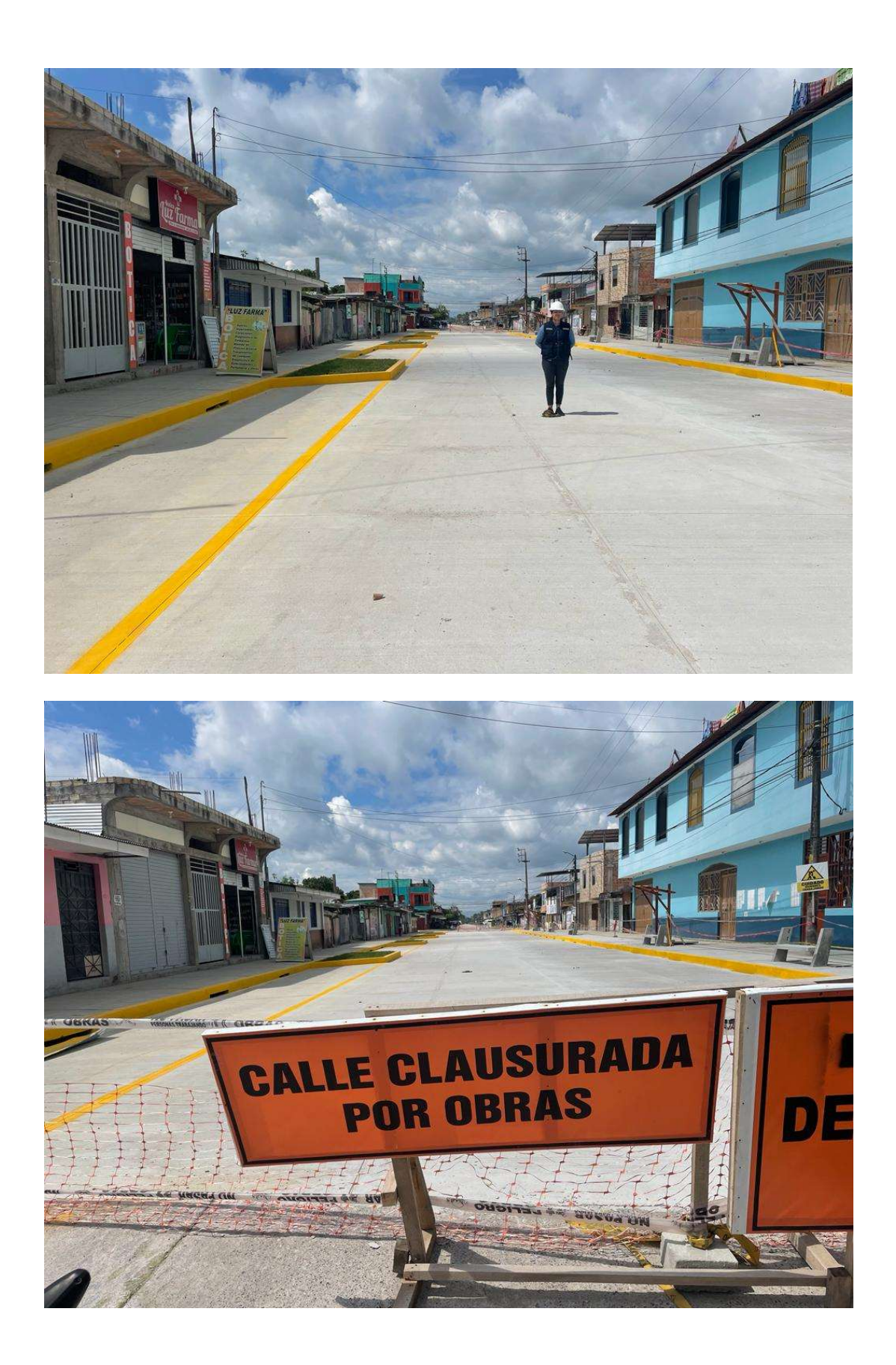

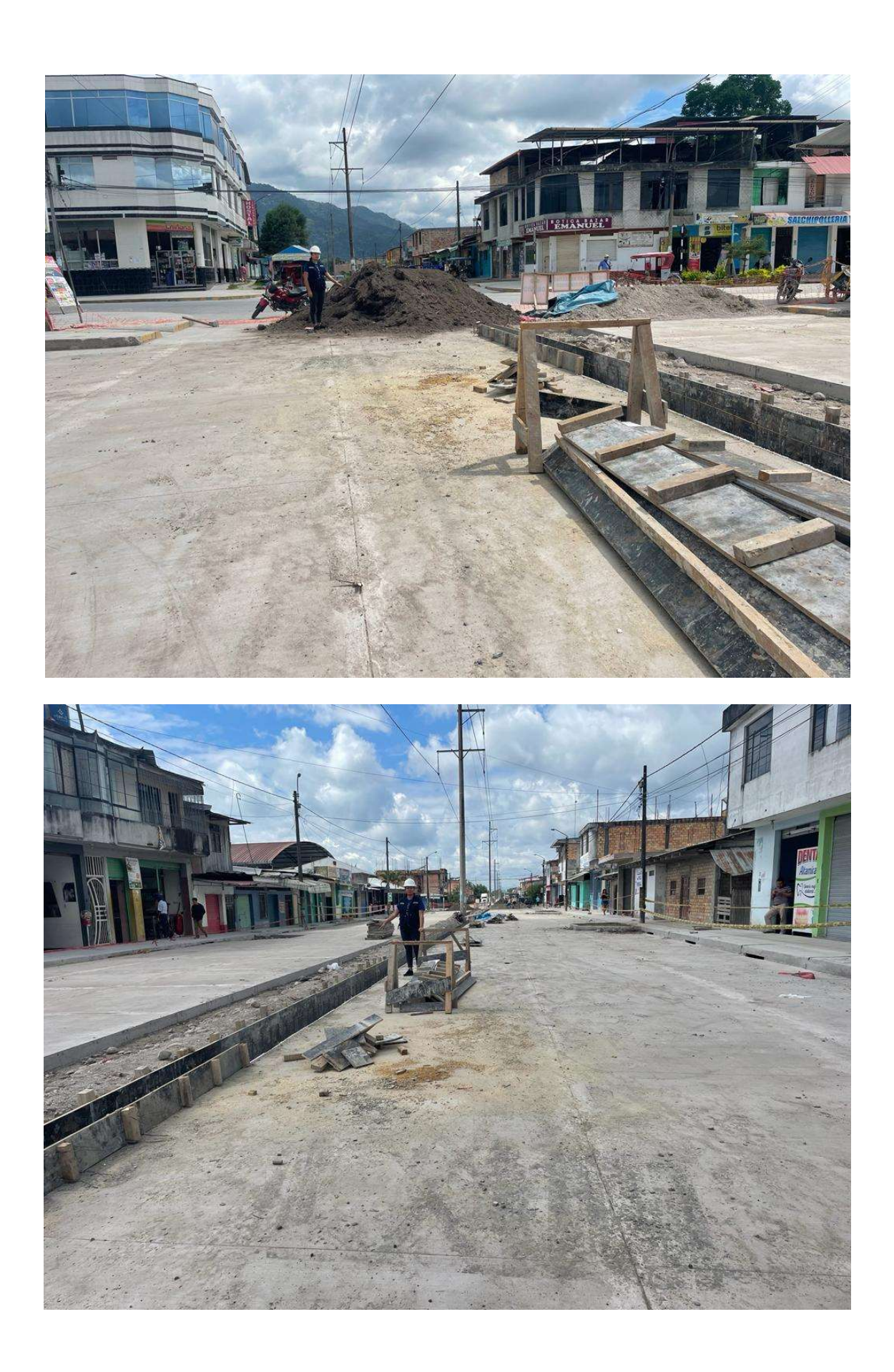